## Matthias Johannes Spägele

# Messtechnisch basierte Modellbildung von Ethernet-Netzwerken im Fahrzeug

 $\frac{1}{\sqrt{2}}\left[\left|b\right|\right] \quad = \frac{1}{\sqrt{2}}\left[\left|\Delta_{2_{Imag}} + \Delta_{2_{Real}}\sin\left(X_1\right)\left(Z_1^{'}\right)-\Delta_{1_{Imag}} - \Delta_{1_{Real}}\sin\left(X_2\right)\left(Z_2^{'}\right)\right|\right]$  $S_{sd} = \frac{1}{\sqrt{2}} \left[ \left| \frac{(ac+bd)}{c^2+d^2} + j \right| \cdot \frac{(cb-ad)}{c^2+d^2} \right] \right] \xrightarrow{\text{Vereinfachungen}} \frac{1}{\sqrt{2}} \left[ |0+j+b| \right]$  $S_{sd_{Term}} = \left\{\frac{1}{2\,\cdot\,\sqrt{2}}\left[\left|\left(\frac{2\pi f}{c_0}\right)\left[l_1\left(\frac{\frac{Z_{L1}}{Z_{L0}}+\frac{Z_{L0}}{Z_{L1}}}{2}\right)-l_2\left(\frac{\frac{Z_{L2}}{Z_{L0}}+\frac{Z_{L0}}{Z_{L2}}}{2}\right)\right|\right|\right]\right\}$ 

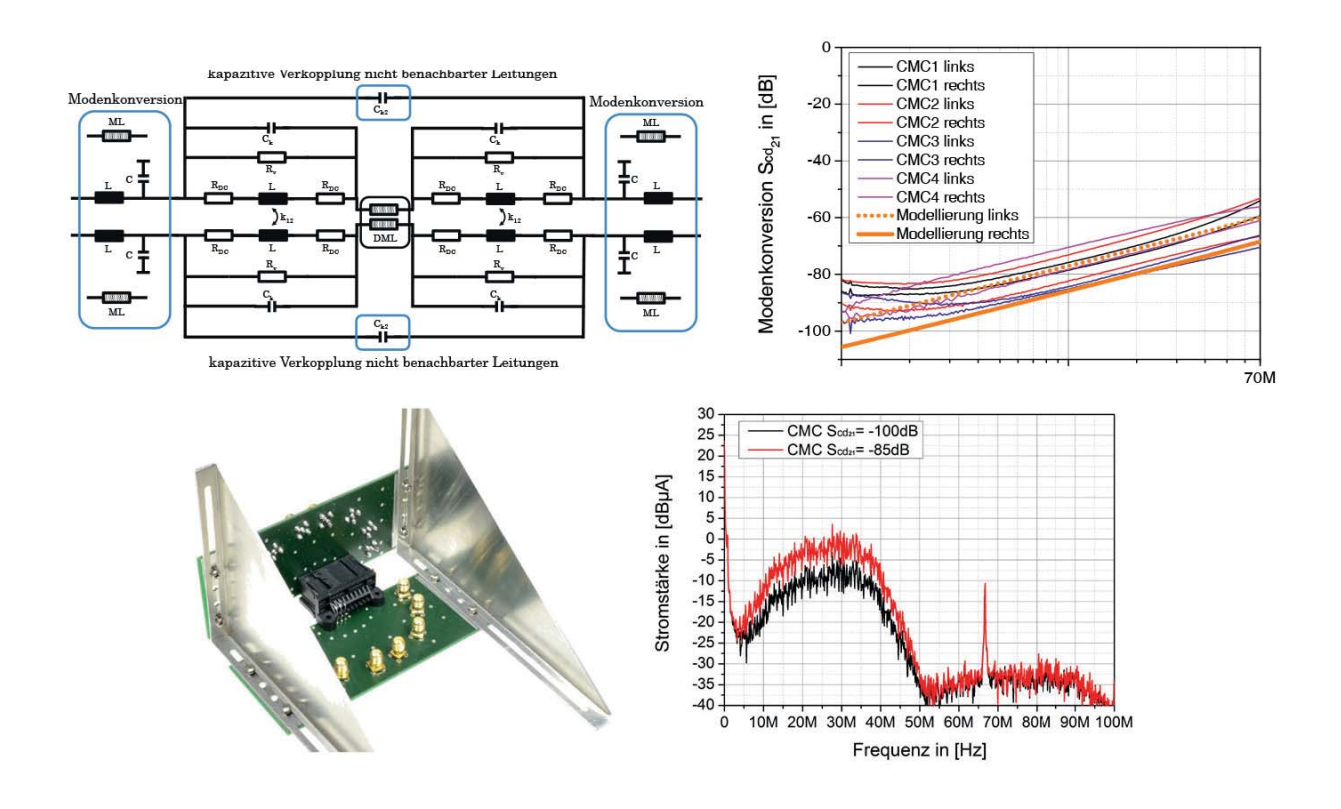

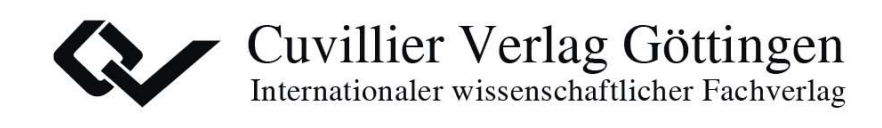

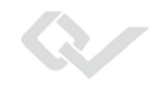

Messtechnisch basierte Modellbildung von Ethernet-Netzwerken im Fahrzeug

Dieses Werk ist copyrightgeschützt und darf in keiner Form vervielfältigt werden noch an Dritte weitergegeben werden. Es gilt nur für den persönlichen Gebrauch.

R

## **Messtechnisch basierte Modellbildung von Ethernet-Netzwerken im Fahrzeug**

### **Matthias Johannes Spägele**

Vollständiger Abdruck der von der Fakultät für Elektrotechnik und Informationstechnik der Universität der Bundeswehr München zur Erlangung des akademischen Grades eines

## **Doktor-Ingenieurs (Dr.-Ing.)**

genehmigte Dissertation.

Vorsitzender/Gutachter:

Vorsitzender: Univ.-Prof. Dr.-Ing. Dieter Gerling Erstgutachter: Univ.-Prof. Dr.-Ing. habil. Stefan Lindenmeier Zweitgutachter: Univ.-Prof. Dr.-Ing. Berthold Lankl

Die Dissertation wurde am 29. September 2014 bei der Universität der Bundeswehr München eingereicht und durch die Fakultät für Elektrotechnik und Informationstechnik am 27. Februar 2015 angenommen. Die mündliche Prüfung fand am 16. April 2015 statt. Bibliografische Information der Deutschen Nationalbibliothek Die Deutsche Nationalbibliothek verzeichnet diese Publikation in der  $\sin d$  im Internet über http://dnb.d-nb.de abrufbar. Deutschen Nationalbibliografie; detaillierte bibliografische Daten

1. Aufl. - Göttingen: Cuvillier, 2015

Zugl.: München, BW Univ., Diss., 2015

 $\odot$  CUVILLIER VERLAG, Göttingen 2015 Nonnenstieg 8, 37075 Göttingen Telefon: 0551-54724-0 Telefax: 0551-54724-21 www.cuvillier.de

Alle Rechte vorbehalten. Ohne ausdrückliche Genehmigung des Verlages ist es nicht gestattet, das Buch oder Teile daraus auf fotomechanischem Weg (Fotokopie, Mikrokopie) zu vervielfältigen.

1. Auflage, 2015

Gedruckt auf umweltfreundlichem, säurefreiem Papier aus nachhaltiger Forstwirtschaft.

ISBN 978-3-7369-9001-2 eISBN 978-3-7369-8001-3

## **Vorwort**

Diese Arbeit entstand während meiner Tätigkeit als Doktorand bei der Daimler AG in Ulm. Ich möchte mich bei allen Personen bedanken, die mich in dieser Zeit unterstützt haben. Mein besonderer Dank gilt:

Meinem Doktorvater Herrn Univ.-Prof. Dr.-Ing. habil. Stefan Lindenmeier für die Betreuung der Arbeit und die fachlichen Diskussionen, die immer in richtungsweisenden Ergebnissen endeten.

Herrn Apl. Prof. Dr.-Ing. habil. Leopold Reiter für die anregenden Diskussionen, welche mir stets neue Erkenntnisse für diese Arbeit lieferten.

Herrn Univ.-Prof. Dr.-Ing. Berthold Lankl für die Übernahme des Zweitgutachtens.

Herrn Prof. Dr.-rer.-nat. Roland Münzner für die hochschulseitige Betreuung der studentischen Abschlussarbeiten und die in diesem Zusammenhang wertvollen Diskussionen.

Herrn Dr. Helmut Leier von der Daimler AG, der mich in dieser Zeit in allen Belangen unterstützt hat und für fachliche Diskussionen stets zur Verfügung stand. Ebenso bedanke ich mich dafür, dass er es mir ermöglicht hat, meine Dissertation in seinem Team anzufertigen.

Herrn Dr. Stefan Buntz von der Daimler AG für die persönliche Betreuung und die Bereitschaft, mich auf eine vielfältige Art und Weise bei dieser Arbeit zu unterstützen, ebenso für die wertvollen fachlichen Diskussionen und dem damit verbundenen Zeitaufwand.

Den Teamkollegen, insbesondere Herrn Dr. Marc Schreiner und den studentischen Mitarbeitern Florian Wagner und Steffen Schmid für die Unterstützung auf ihre individuelle Art und Weise, die zum Erfolg der Arbeit beigetragen hat.

Herrn Suermann (NXP), Herrn Mayerhofer (Würth Elektronik) und Herrn Hartmann (Leoni Kabel) für die Bereitstellung technischer Informationen, die für die Erstellung der Arbeit erforderlich waren.

Meinen Eltern Lieselotte und Albrecht Spägele für den Rückhalt in dieser Zeit und die Unterstützung in allen Lebenslagen.

Meinen Geschwistern Michaela Rohmer und Kerstin Spägele für das Korrekturlesen der Arbeit.

Meiner Frau Verena Spägele für das mir entgegengebrachte Verständnis und die Unterstützung während der Anfertigung der Arbeit.

Dieses Werk ist copyrightgeschützt und darf in keiner Form vervielfältigt werden noch an Dritte weitergegeben werden. Es gilt nur für den persönlichen Gebrauch.

R

## **Inhaltsverzeichnis**

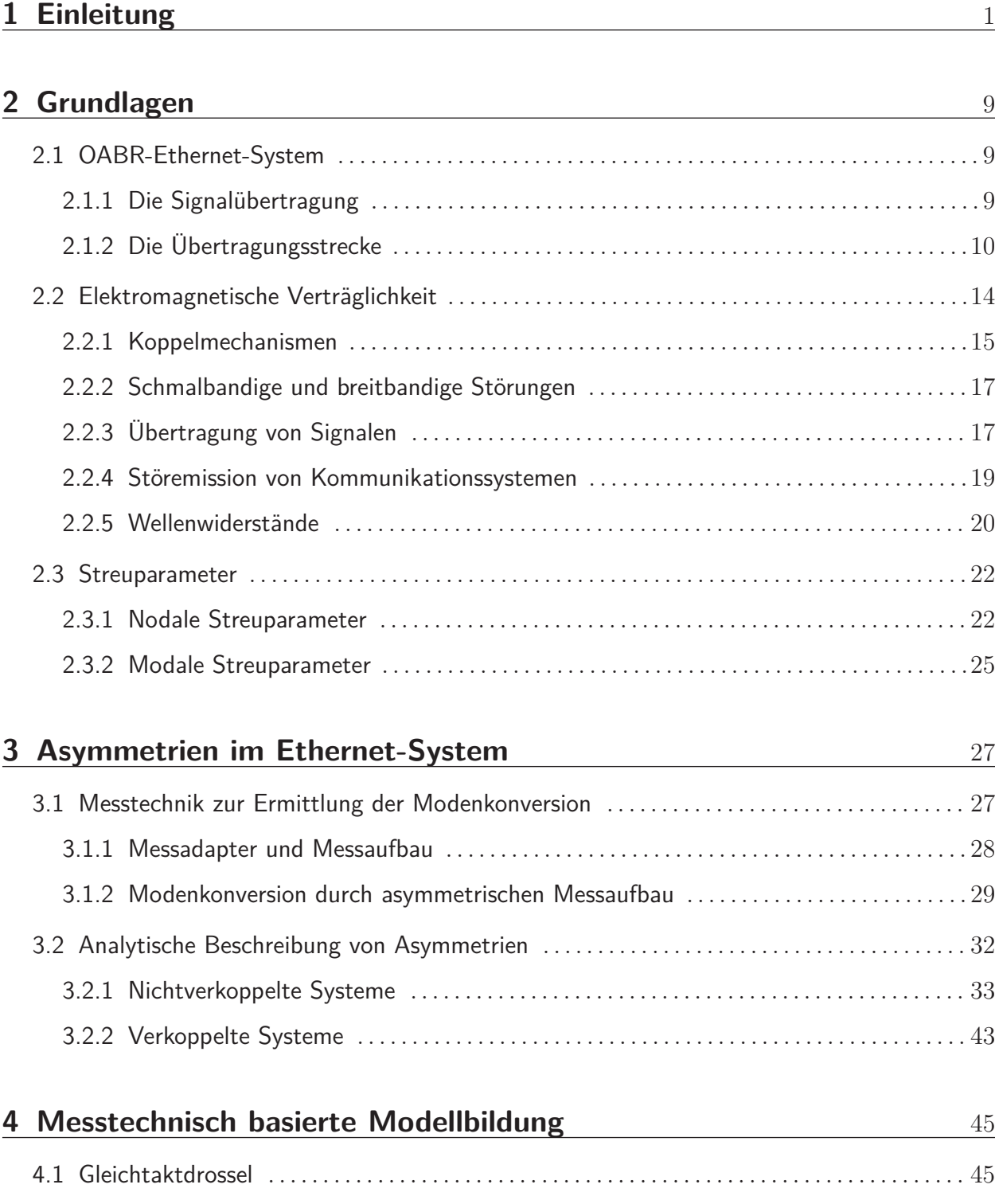

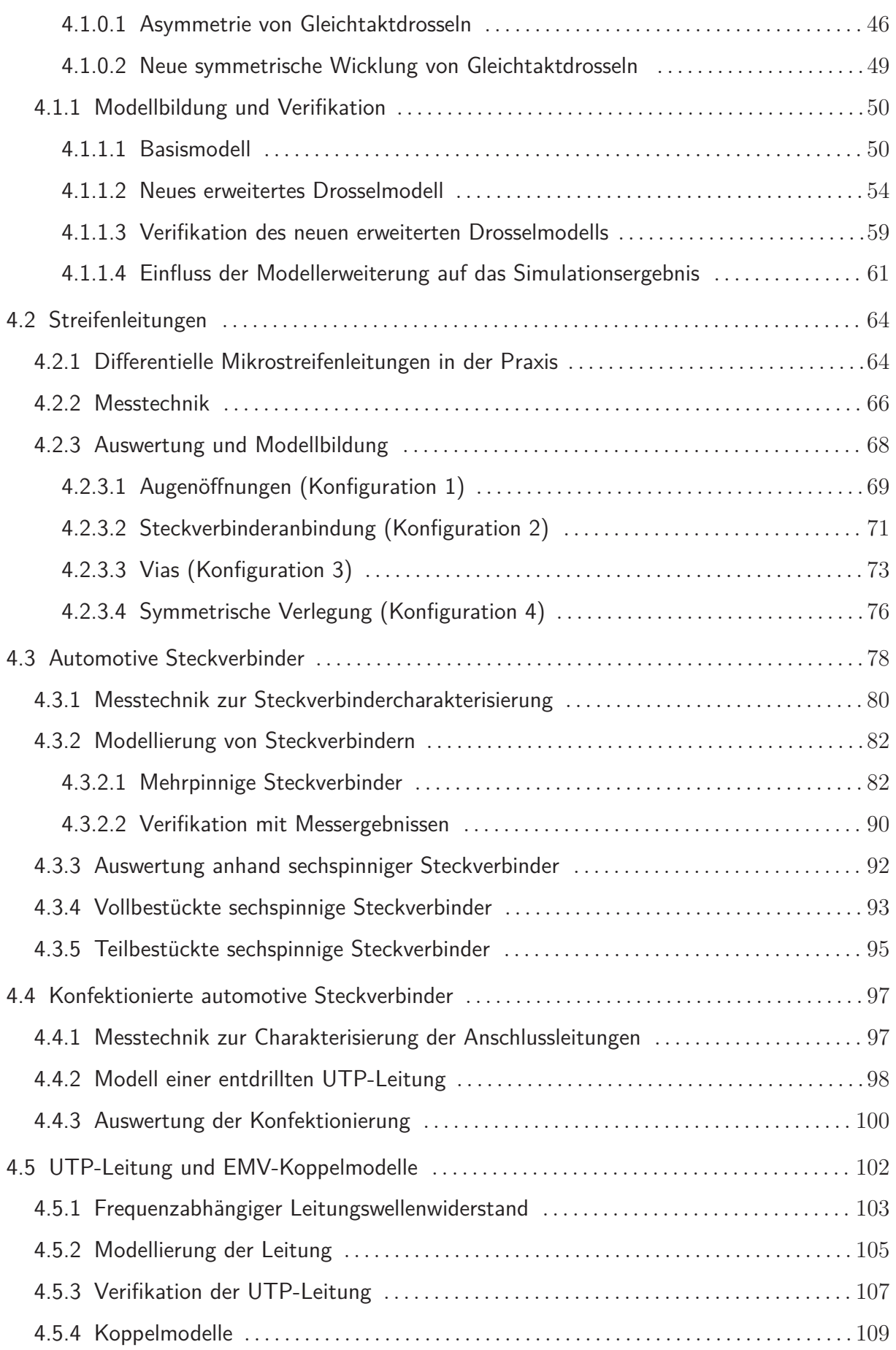

**Q** 

 $\ddot{\sim}$ 

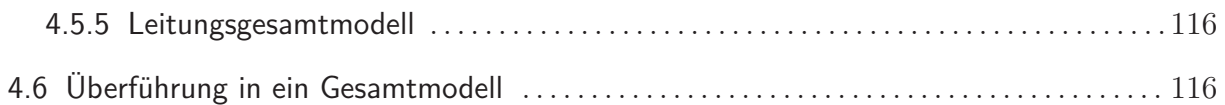

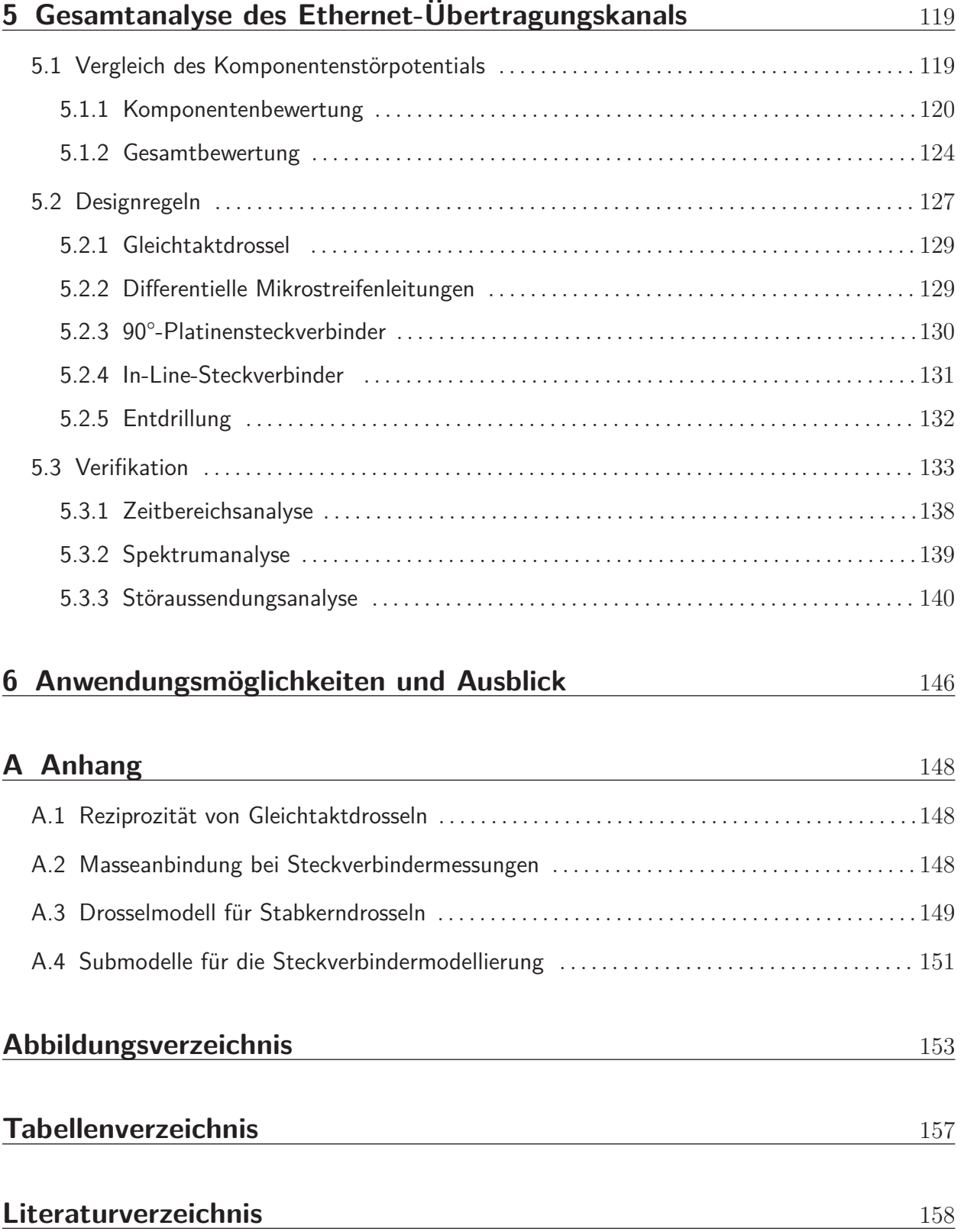

Dieses Werk ist copyrightgeschützt und darf in keiner Form vervielfältigt werden noch an Dritte weitergegeben werden. Es gilt nur für den persönlichen Gebrauch.

R

## **Abkürzungsverzeichnis**

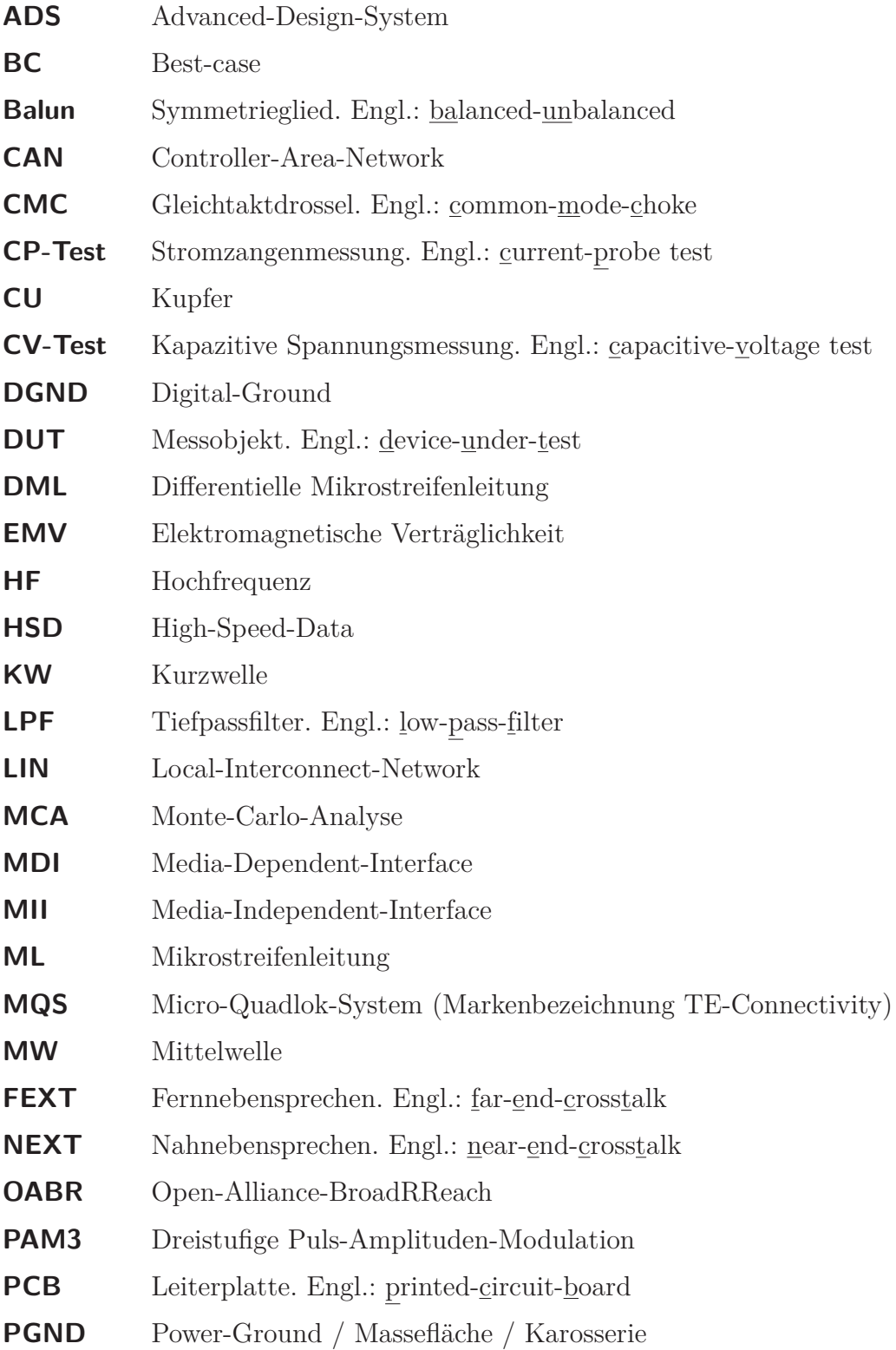

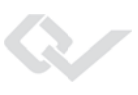

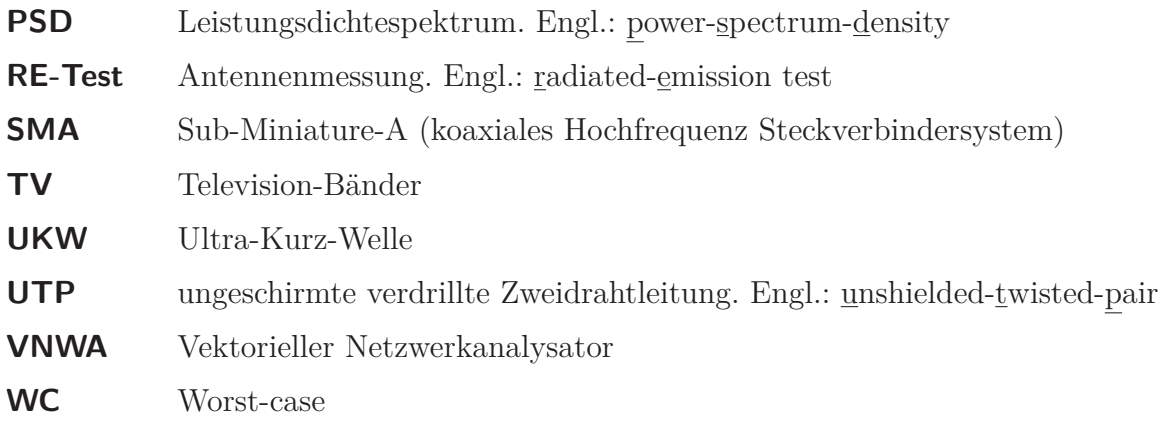

## **Verzeichnis der verwendeten Symbole**

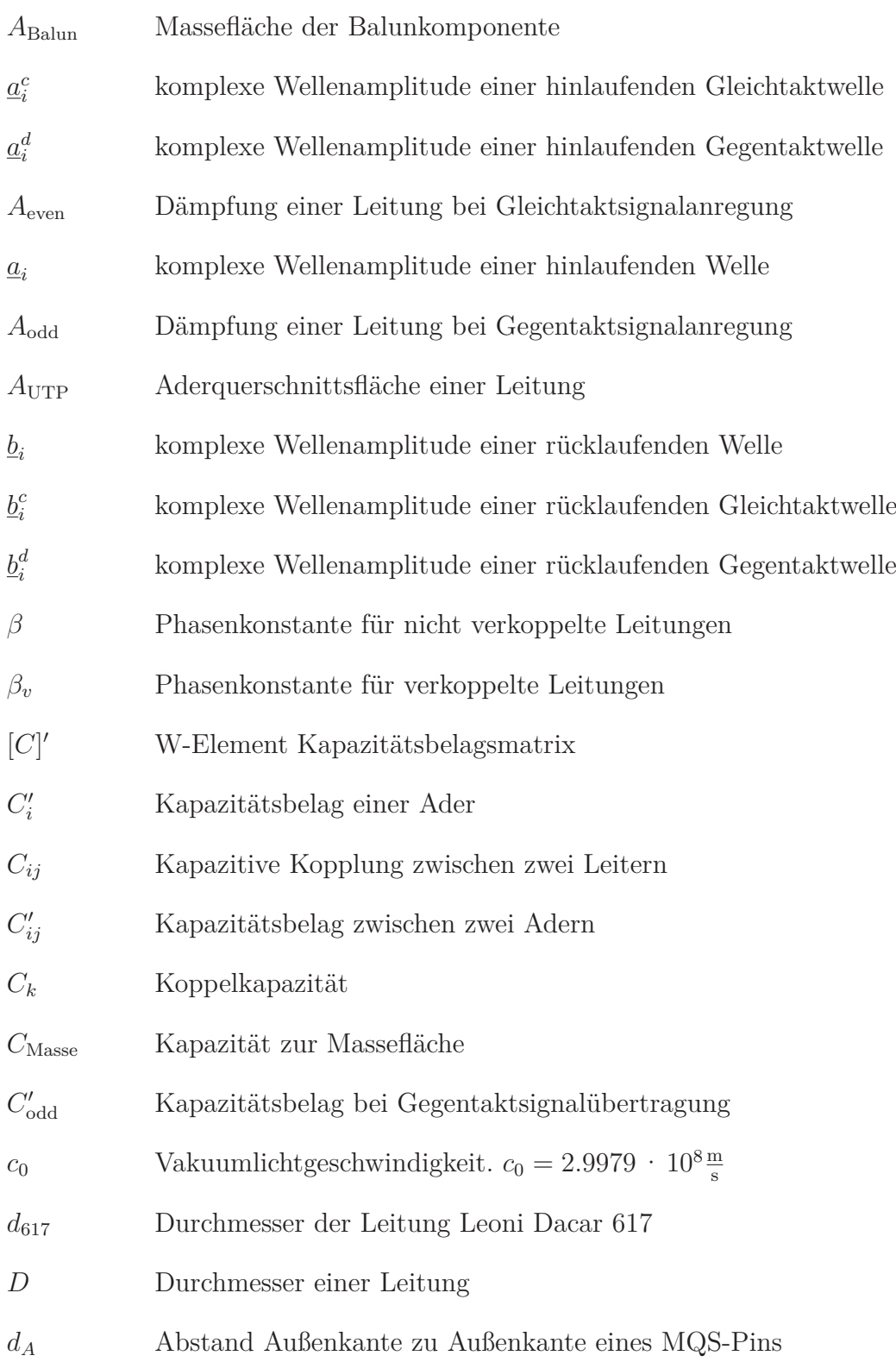

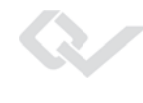

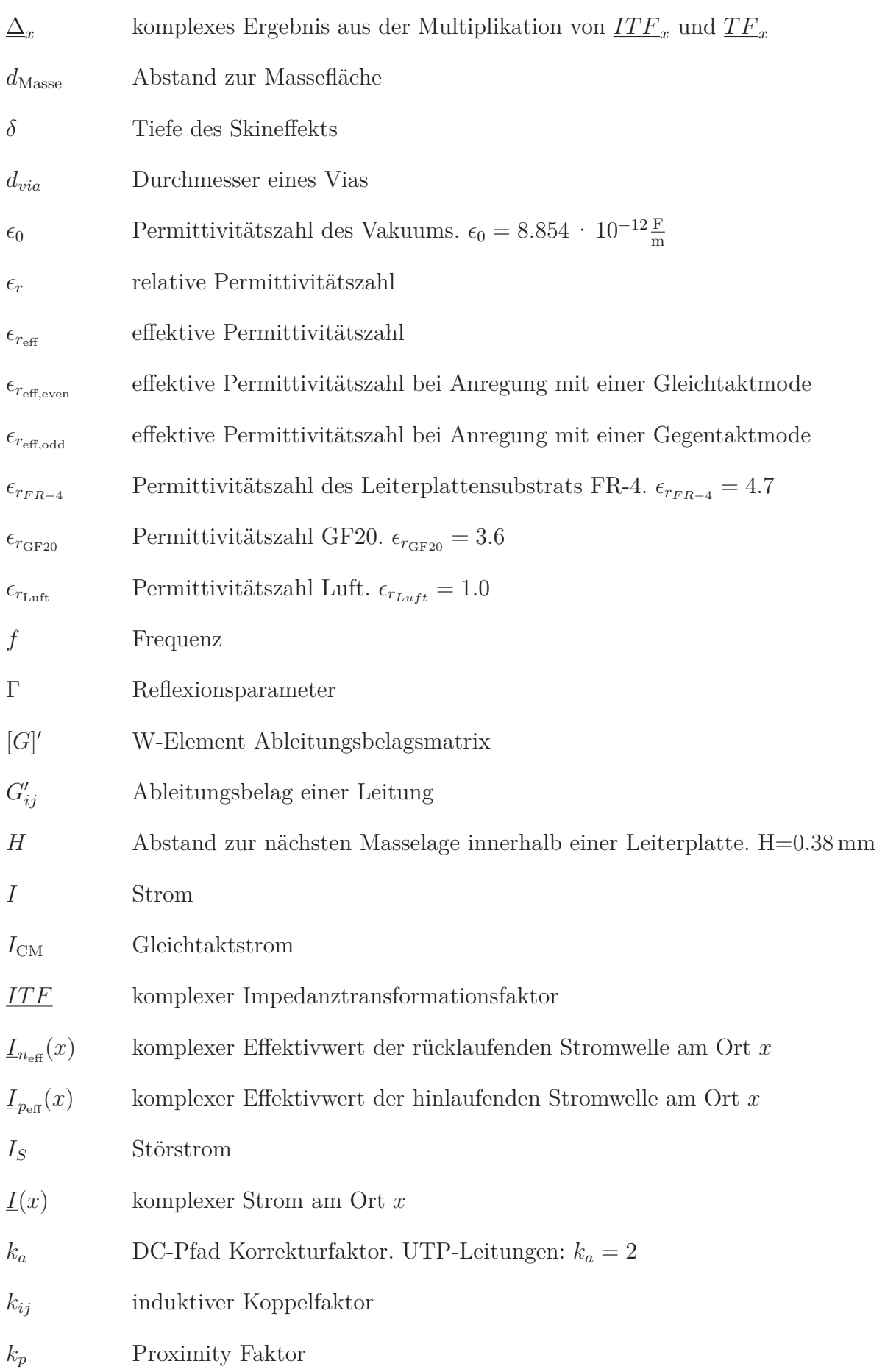

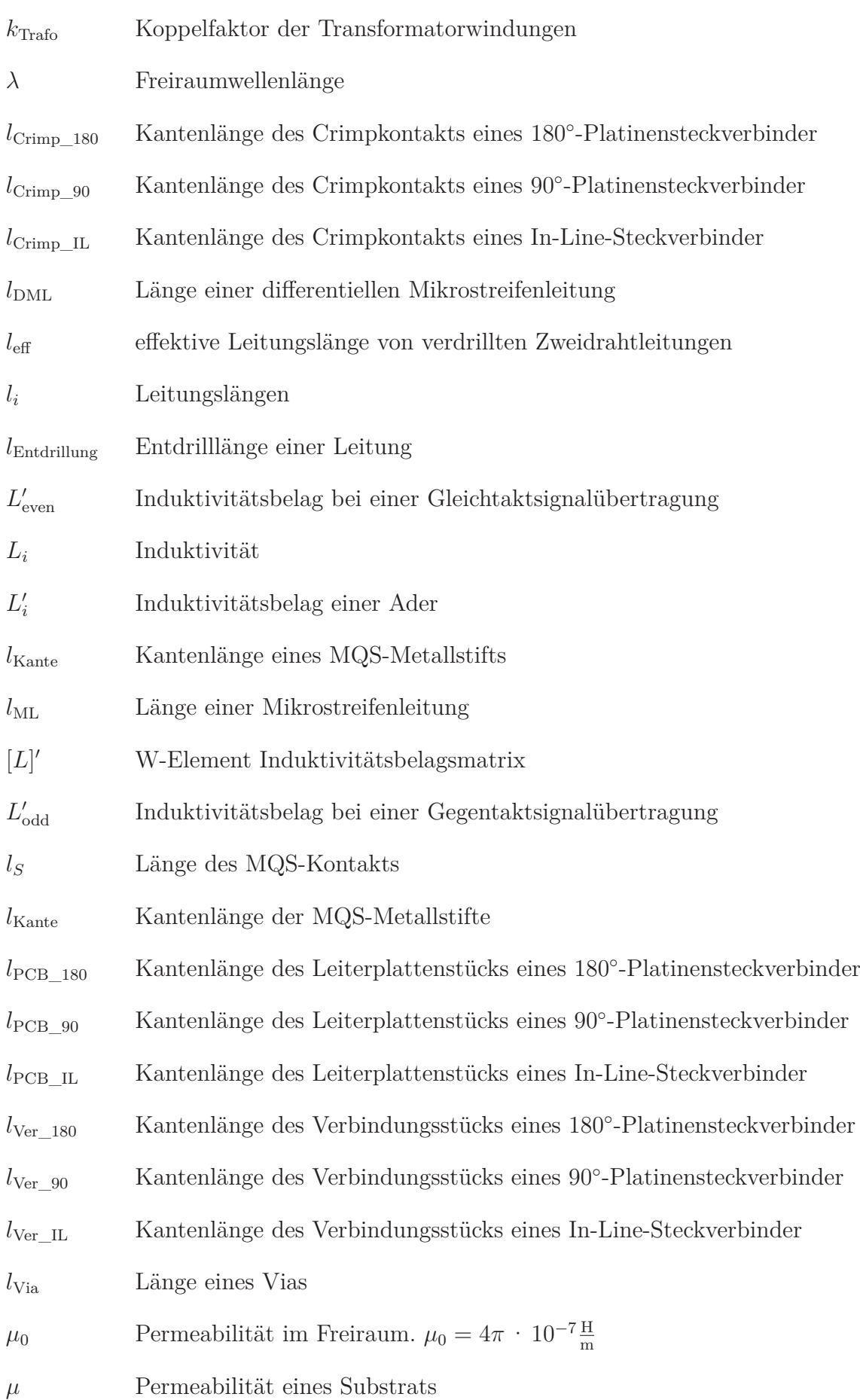

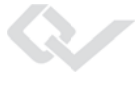

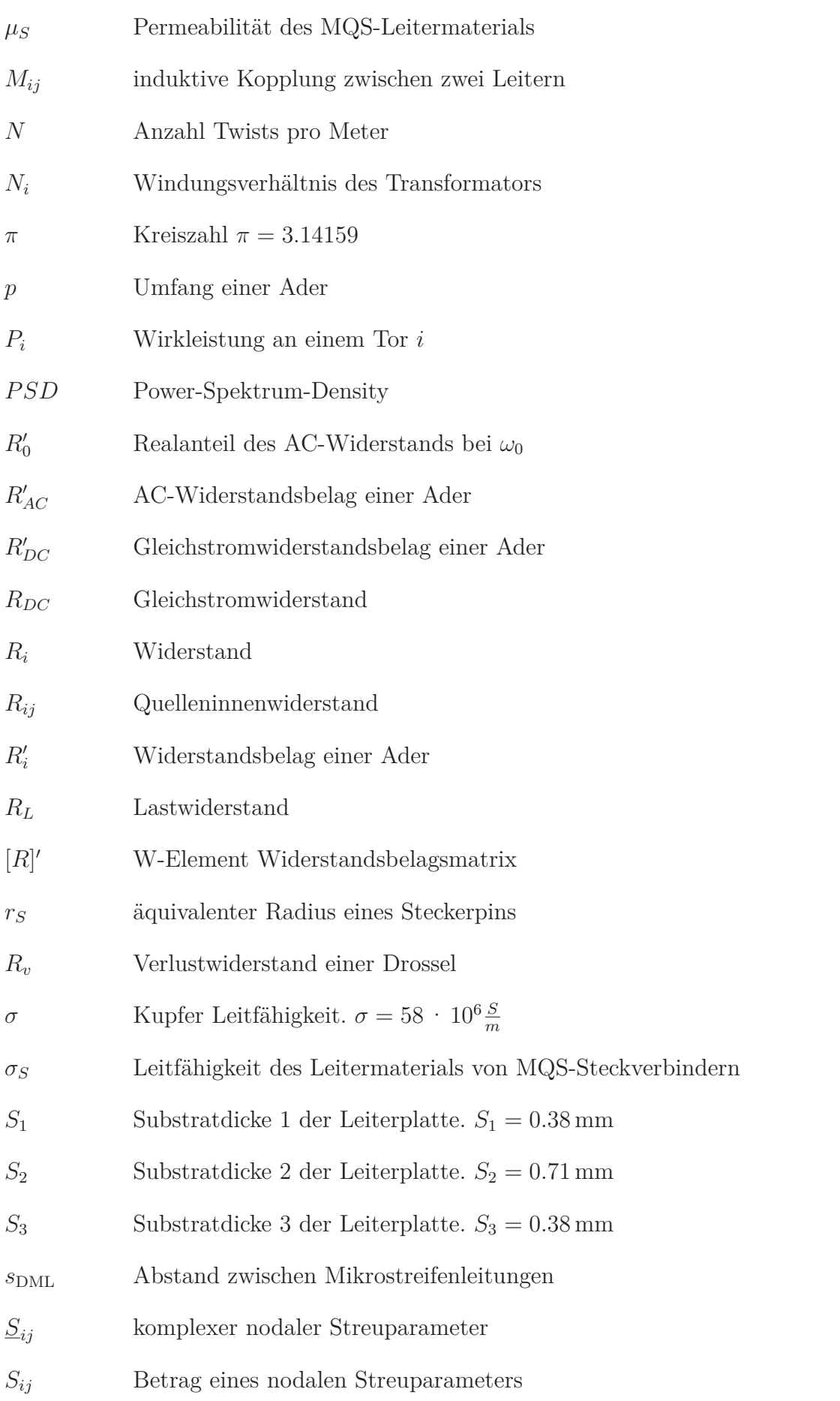

 $\mathbf{S}$ j.

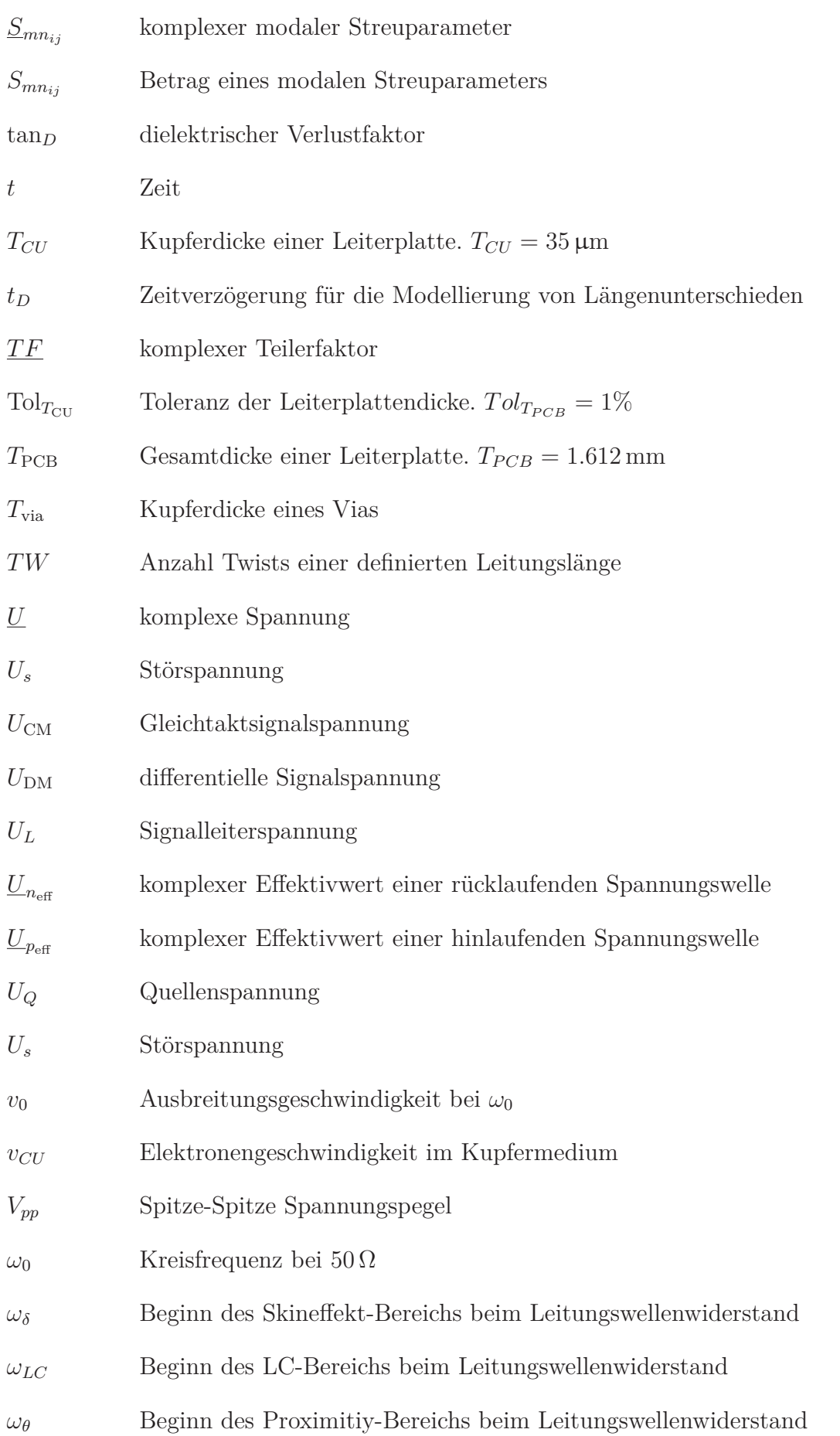

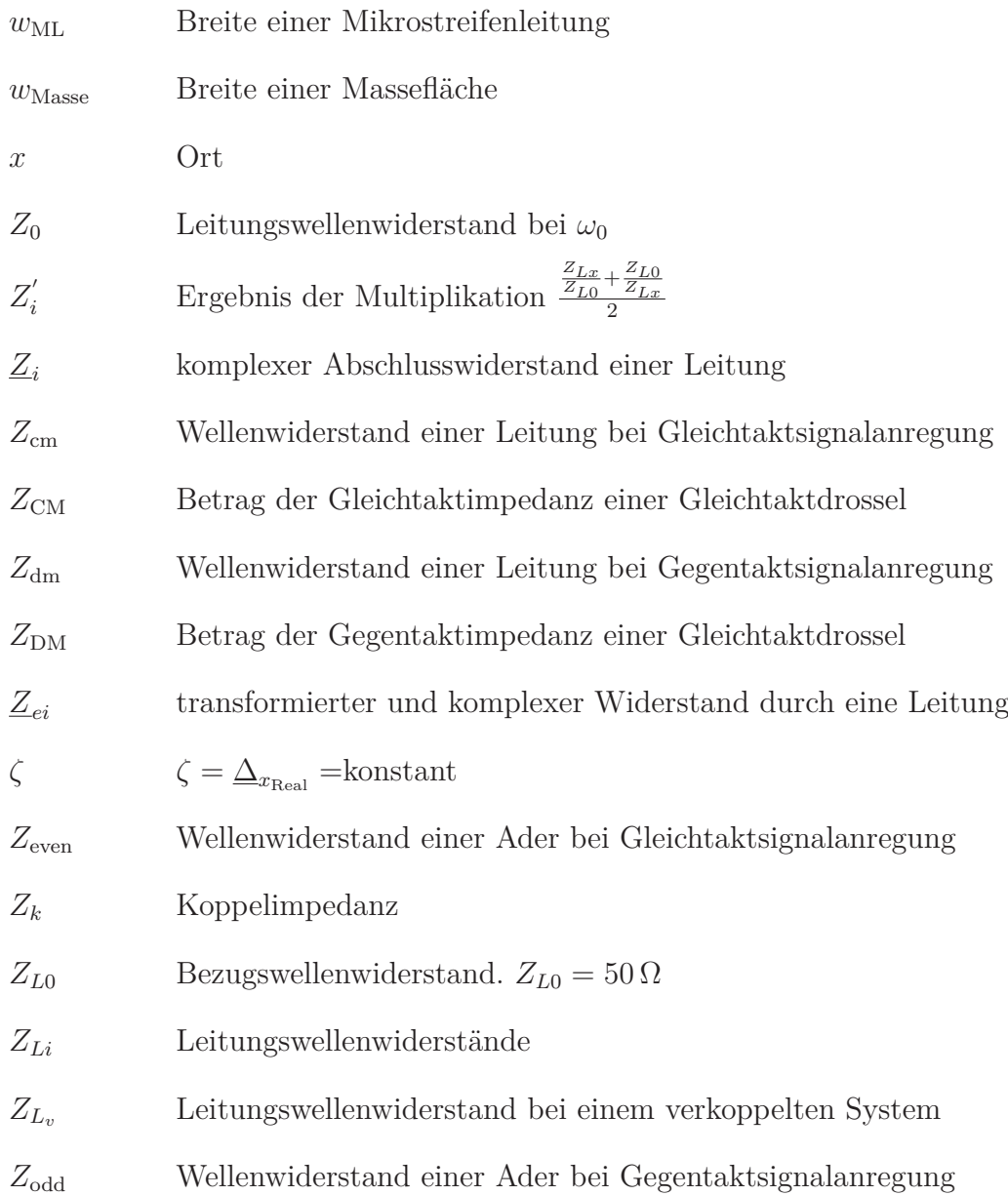

## <span id="page-19-0"></span>**1 Einleitung**

### **Ausgangssituation**

In den vergangenen Jahren ist ein stetiger Zuwachs von elektronischen Komponenten im Fahrzeug zu beobachten. Gerade das Streben nach mehr Komfort, Sicherheit und mobiler Erreichbarkeit im Fahrzeug trägt zu dieser rasanten Entwicklung bei. Für die Vernetzung elektronischer Komponenten sind Kommunikationssysteme erforderlich, die es ermöglichen, das hohe Datenaufkommen zu verarbeiten und im Fahrzeug an die zugehörigen Steuergeräte zu verteilen. Bekannte Bussysteme im Fahrzeug, wie Controller-Area-Network (CAN) oder FlexRay, stoßen hierbei wegen ihrer begrenzten Bandbreite an ihre Grenzen. Ein System, das es erlaubt, Datenraten von bis zu 100*Mbit <sup>s</sup>* über ein Netzwerk zu übertragen, ist Ethernet. Bei Ethernet handelt es sich um ein Kommunikationssystem, das über physikalische Punktzu-Punkt Verbindungen und sogenannten "Switches" ein Netzwerk aufspannt.

Die Datenübertragung von  $100 \frac{Mbit}{s}$  stellt eine hohe Herausforderung an die elektromagnetische Verträglichkeit (EMV) dar, da aus Kosten- und Gewichtsgründen auf eine Schirmung der Leitung und der Steckverbinder verzichtet werden muss. Bei technisch schlechter Auslegung der Systeme kann es zum Ausfall bzw. einer Störung kommen. Gerade bei sicherheitsrelevanten Systemen (z. B. Airbag oder Fahrerassistenzsystemen) können EMV-Störungen schwerwiegende Folgen haben. Aber auch kundenerlebbare Funktionen, wie Radio oder Fernsehempfang, können dabei gestört werden und das Komforterlebnis beeinträchtigen.

Für die Übertragung von  $100 \frac{Mbit}{s}$  liegt es nahe, den Ethernet-Hardware Standard 100Base-TX zu verwenden, da es sich um einen weitverbreiteten Standard handelt und eine Vielzahl von Ethernet Sende-Empfangsmodulen (Transceiver) zur Verfügung stehen. Jedoch weist dieser einige Nachteile für die Fahrzeuganwendung auf, wie z. B. die große Anzahl der benötigen Adern (Kosten) oder das breitbandige Frequenzspektrum (EMV). Aus diesem Grund wird eine spezielle Ethernet-Hardware Variante für die Fahrzeugvernetzung eingesetzt. Es handelt sich hierbei um das Open-Alliance-BroadRReach (OABR) Ethernet-System [1]. Dieses Ethernet-System überträgt ebenfalls  $100 \frac{Mbit}{s}$ , jedoch bidirektional über eine einzige ungeschirmte verdrillte Zweidrahtleitung. Ein weiterer Vorteil besteht in dem bandbegrenzten Nutzsignalspektrum und der Möglichkeit, kostengünstige ungeschirmte Steckverbinder einzusetzen.

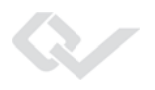

Die Herausforderung für den Serieneinsatz im Fahrzeug liegt beim OABR-Ethernet-System hauptsächlich in der Störaussendung. Die Störfestigkeit spielt hier nur eine untergeordnete Rolle, da vorangegangenen Untersuchungen bestätigen, dass es sich um ein sehr störfestes System handelt und keine Ausfälle zu erwarten sind (weder bei der Einkopplung von Gleichtaktstörungen, noch bei Gegentaktstörungen). Trotzdem darf die Störfestigkeit nicht ganz außer Acht gelassen werden, denn mit der Optimierung bzw. Reduzierung der Störaussendung wird auch die Störfestigkeit des Systems verändert. Dies führt dazu, dass die Störfestigkeit weiter erhöht und somit automatisch mit berücksichtigt wird.

Die Störaussendung eines Systems wird in vielen Fällen vorwiegend von Gleichtaktsignalen verursacht. Generell werden Gleichtaktstörungen entweder von externen Quellen auf Kommunikationsleitungen eingekoppelt, oder durch Asymmetrien des Kommunikationssystems selbst hervorgerufen, wie z. B. von asymmetrischen Treiberstufen, Steckverbindern oder Leitungen. Dabei wird ein Teil des Gegentaktsignals in ein Gleichtaktsignal gewandelt, welches z. B. über die Datenleitung abgestrahlt werden kann. Man spricht hierbei von der sogenannten Modenkonversion, die auch in dieser Arbeit im Detail betrachtet wird. Sie ist die Hauptursache der Störaussendung des OABR-Ethernet-Systems. Als Modenkonversion wird aber auch die Umwandlung eines Teils eines Gleichtaktsignals in ein Gegentaktsignal bezeichnet. Diese Art der Modenkonversion kann prinzipiell die Kommunikation des Systems beeinträchtigen (Störfestigkeit). Wie bereits ausgeführt, handelt es sich um ein sehr störfestes System und die Einkopplung von Gegentaktstörungen führt zu keinem Ausfall oder Beeinträchtigung der Kommunikation. Aus diesem Grund wird in dieser Arbeit diese Art der Modenkonversion (Umwandlung in ein Gegentaktsignal) nicht weiter betrachtet.

Jede einzelne Komponente des Ethernet-Systems kann durch ihre Modenkonversionseigenschaften ein Gleichtaktsignal erzeugen und die Störaussendung des Gesamtsystems erhöhen. Aus diesem Grund werden die einzelnen Komponenten des Ethernet-Systems auf ihre Konversionseigenschaften hin analysiert, bewertet, modelliert und Designregeln für ein störarmes Ethernet-System aufgezeigt. Es handelt sich bei den betrachteten Komponenten um eine Gleichtaktdrossel (CMC. Engl.: common-mode-choke), differentielle Mikrostreifenleitungen (DML), konfektionierte Platinensteckverbinder, ungeschirmte verdrillte Zweidrahtleitungen (UTP. Engl.: unshielded-twisted-pair) und konfektionierte In-Line-Steckverbinder.

## **Problemstellung**

Beim Ethernet-System handelt es sich um eine neue Technologie (von der Übertragungsfrequenz, bis hin zu der Übertragungsart), die im Fahrzeug Anwendung findet und mit möglichst kostengünstigen Verlegetechniken (z. B. ungeschirmte verdrillte Zweidrahtleitung und ungeschirmte Steckverbinder) realisiert werden soll. Die Kombination aus kostengünstiger Verlegetechnik, hoher Übertragungsrate  $(100 \frac{Mbit}{s})$ , neuem Übertragungssystem und den Modenkonversionseigenschaften der im Fahrzeug eingebauten Komponenten (z. B. Gleichtaktdrossel oder Steckverbinder) führt zu einer signifikanten Störaussendung und somit zur Überschreitung von EMV-Emissionsgrenzwerten. Aus diesem Grund bedarf es detaillierter Untersuchungen der EMV, insbesondere der Modenkonversionseigenschaften der Komponenten und des Gesamtsystems. Die Ergebnisse sollen in Designregeln münden und sicherstellen, dass ein OABR-Ethernet-System aus Sicht der EMV im Fahrzeug eingesetzt werden kann. Hierfür ist es erforderlich, dass System systematisch und exakt zu analysieren. Dabei sind die Messtechnik, die analytische Betrachtung und die Simulation notwendige und wichtige Bausteine auf dem Weg zu den Designregeln.

Für die Erstellung von Designregeln bedarf es hinsichtlich der Analyse der Modenkonversionseigenschaften der Komponenten und des Gesamtsystems neuartiger **Untersuchungstechniken**, einer **analytischen Beschreibung** und neuer **Simulationsmodelle**. Dabei gilt es bei allen Untersuchungen den OABR-Ethernet Frequenzbereich von 1 MHz <sup>≤</sup> *<sup>f</sup>* <sup>≤</sup> 1 GHz (bzw. für die Modenkonversion von  $1 \text{ MHz} \le f \le 70 \text{ MHz}$ ) zu berücksichtigen.

Bereits bei der messtechnischen Ermittlung der Modenkonversion stößt man mit den herkömmlichen **Untersuchungstechniken**, wie der 4-Port-Messmethode, an seine Grenzen. Eine reproduzierbare und vor allem aussagekräftige Messung ist hiermit nicht möglich. Aus diesem Grund ist es erforderlich, neue und optimierte Messtechnikkonzepte und Messplatinen zu entwickeln, die es erlauben die Modenkonversion aller Komponenten exakt und über den gesamten Frequenzbereich zu ermitteln. Dabei muss besonders auf eine exakte Symmetrie der Messaufbauten geachtet werden.

Mit den in der Arbeit neu entwickelten Messtechnikkonzepten ist es möglich, die Konversion von Komponenten exakt und reproduzierbar zu ermitteln, jedoch gibt diese keinen Aufschluss über die Ursache der Modenkonversion und welche Asymmetrieeffekte dazu führen. Diese Informationen sind aber zwingend erforderlich, um Komponenten mit geringer Modenkonversion optimieren oder neu entwickeln zu können. Daher wird in dieser Arbeit die **analytische Beschreibung** von Asymmetrien durchgeführt, die es erlaubt, Ursache und Einflussfaktoren der Asymmetrien im Detail herauszustellen und es damit ermöglicht, konversionsarme Komponenten zu entwickeln.

Einer der anspruchsvollsten Punkte in dieser Arbeit ist die Entwicklung von **Simulationsmodellen** des Ethernet-Systems bzw. der einzelnen Komponenten. Vor allem die Modellierung der Modenkonversion, die in bisher bekannten Modellen mit dem geforderten

Frequenzbereich von  $1 \text{ MHz} \le f \le 70 \text{ MHz}$  nicht vorzufinden sind stellt eine große Herausforderung dar. Die Simulation stellt mit den neuen Modellen einen erheblichen Mehrwert für die Entwicklung dar, da auf Basis der Simulation vorab Aussagen über das Störaussendungsverhalten des Ethernet-Systems getätigt werden können. Durch die Variation der einzelnen Komponenten (und deren Modenkonversion) innerhalb der Simulation erhält man auf schnelle und kostengünstige Art und Weise ein aussagekräftiges Störaussendungsergebnis. Hierfür ist es jedoch erforderlich, alle Komponenten und das gesamte System hinsichtlich ihrer Hochfrequenzeigenschaften (HF-Eigenschaften) exakt zu modellieren. Die Herausforderung dabei stellt vor allem das Nachbilden der Modenkonversionseigenschaften aller Komponenten von 1 MHz <sup>≤</sup> *<sup>f</sup>* <sup>≤</sup> 70 MHz und aller restlichen HF-Parameter von 1 MHz <sup>≤</sup> *<sup>f</sup>* <sup>≤</sup> 1 GHz dar.

## **Zusammenfassung**

In dieser Arbeit wird eine OABR-Ethernet-Übertragungsstrecke  $(100 \frac{Mbit}{s})$  systematisch hinsichtlich der Störaussendung und der HF-Eigenschaften analytisch beschrieben und modelliert. Es werden erstmals detaillierte Designregeln zur Optimierung des EMV Verhaltens aufgestellt.

Ein Schwerpunkt der Arbeit ist die analytische Beschreibung der Modenkonversion von nicht verkoppelten und verkoppelten Systemen bzw. Komponenten. Die entwickelte analytische Beschreibung zeigt auf, welche Parameter zur Modenkonversion beitragen. Weiter ergibt sich aus der analytischen Beschreibung eine Priorisierung und Gewichtung der Einflussfaktoren. Hiermit wird eindeutig dargestellt, welcher Parameter mit welchem Gewichtungsfaktor zur Modenkonversion beiträgt. Die Einflussfaktoren sind in Tabelle 1.1 zu sehen. Einfluss auf die Modenkonversion einer Komponente haben demnach die 3-Port-Messtechnik an sich, die Länge und die Impedanz der Leitungen.

| Einflussfaktoren                       |                           |                              |                         |                                     |
|----------------------------------------|---------------------------|------------------------------|-------------------------|-------------------------------------|
| $\Delta_{1_{Imag}}, \Delta_{2_{Imag}}$ | $l_1, l_2$                |                              | $Z_{L1}, Z_{L1}$        |                                     |
| $ITF$ und $TF$                         | $\max l_1, l_2$           |                              | $\max Z_{L1}, Z_{L2}$   | $\Delta Z_L$                        |
| $3-Port-$<br>Messmethode               | Gesamt-<br>leitungslängen | Leitungs-<br>längendifferenz | Leitungs-<br>impedanzen | Leitungs-<br>impedanz-<br>differenz |

Tabelle 1.1 – Einflussfaktoren der Modenkonversion in einer 3-Port-Messanordnung

Die Auswertung hinsichtlich der Gewichtung der Einflussparameter ist in Tabelle 1.2 dargestellt. Längenunterschiede und die Gesamtleitungslänge einer Komponente sind demnach

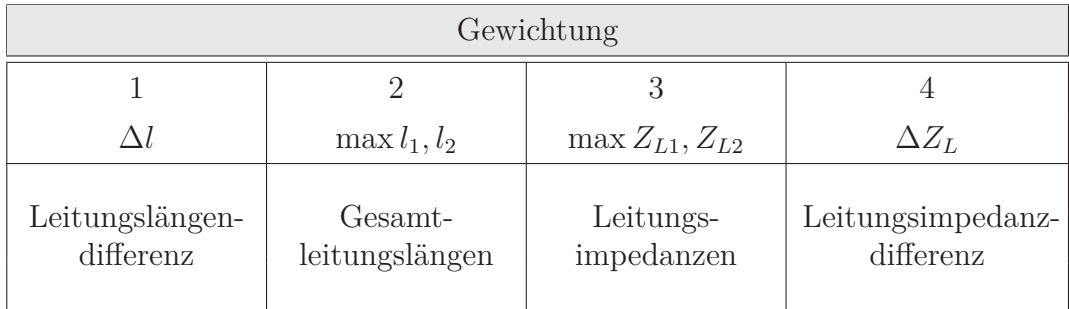

Hauptverursacher der Modenkonversion, gefolgt von der Leitungsimpedanz und der Leitungsimpedanzdifferenz.

Tabelle 1.2 – Gewichtung der Einflussfaktoren, die bei Komponenten zur Modenkonversion führen

Neben den Erkenntnissen über die Einflussfaktoren ist ein weiterer Schwerpunkt die Modellbildung und Verifikation der HF-Parameter der Komponenten. Hinsichtlich der Messtechnik ist es erforderlich, Messadapter zu entwickeln, die es erlauben, mit hoher Genauigkeit Schlüsselparameter wie z. B. die Modenkonversionsparameter zu ermitteln. Die Entwicklung der Messadapter zeigt, dass dies lediglich durch hochsymmetrische Auslegung der Messaufbauten zu realisieren ist. Als Designgrundlage dient hier vor allem Tabelle 1.2, die die Gewichtung der Einflussfaktoren aufzeigt. Es stehen somit für alle Komponenten (differentielle Mikrostreifenleitung, Gleichtaktdrossel, konfektionierte Platinensteckverbinder, konfektionierte In-Line-Steckverbinder und UTP-Leitungen) Messaufbauten zur Verfügung, die es ermöglichen, die Modenkonversion sehr genau zu ermitteln.

Mit Hilfe der hochsymmetrischen Messaufbauten können nun auch Schlüsselkomponenten (wie z. B. die Gleichtaktdrossel) modelliert werden. Die entwickelten Messadapter erlauben es, alle S-Parameter der Komponenten vollumfänglich und reproduzierbar darzustellen. Daraus werden Modelle für die Ethernet Komponenten abgeleitet. Im Vordergrund steht dabei die Entwicklung von Modellen, die im relevanten Frequenzbereich eine hohe Genauigkeit liefern.

Die Modelle bilden neben den symmetrischen Parametern (wie z. B. die Gegentakt- oder Gleichtaktübertragung) auch die asymmetrischen Parameter (Modenkonversion) nach. Zusätzlich sind bei der Stecker- und Entdrillungsmodellierung (für die Konfektionierung des Steckverbinders muss die verdrillte Zweidrahtleitung über eine gewisse Länge entdrillt werden) alle Kreuzkonversionsparameter (wie z. B. das Übersprechen in einem Steckverbinder) berücksichtigt. Als Besonderheit wird bei den Gleichtaktdrosseln auch das Impedanzverhalten in die Modellierung einbezogen. Die Modelle sind anhand von Messungen im Detail verifiziert.

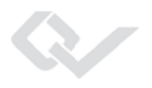

Es ist gelungen, die Modelle trotz der geforderten hohen Genauigkeit und dem großen Frequenzbereich für den täglichen Praxiseinsatz zu entwickeln. Das bedeutet, dass die Komplexität der Modelle beherrschbar bleiben muss, sodass das Modell gut verständlich im Alltag eingesetzt und in andere Simulatoren importiert werden kann.

Neben den Modellen der Komponenten wird auch die Nachbildung von EMV-Komponententests in die Simulation mit eingebracht. Es ist somit möglich, mit der Simulation Komponententests, wie zum Beispiel CV-Test<sup>1</sup>, CP-Test<sup>2</sup> und RE-Test<sup>3</sup> "per Knopfdruck" in der Simulation durchzuführen. Man erhält dadurch die Möglichkeit, schnell und kostengünstig Aussagen über die Störaussendung des Systems bei Änderung einer Komponente (z. B. Pinning-änderung am Steckverbinder, neuer Verlegeweg von DMLs oder Änderung der Entdrilllänge) zu erlangen.

Aus den einzelnen Komponentenmodellen kann eine spezifische Ethernet-Übertragungsstrecke zusammengestellt werden. Alle Modelle sind vollumfänglich parametrierbar. Der Übertragungsstrecke kann so zum Beispiel ein oder mehrere In-Line-Steckverbinder hinzugefügt, Pinningvorgaben am Steckverbinder geändert, die Drossel ausgetauscht, die DMLs anders verlegt und die Entdrillung an den Steckverbindern variiert werden. Jede Änderung kann dann EMV-technisch analysiert und ausgewertet werden. In Abbildung 1.1 ist beispielhaft eine Ethernet-Übertragungsstrecke dargestellt und besteht aus zwei Physical-Layer-Einheiten und einem Kanal. Eine Physical-Layer-Einheit besteht aus einem Sender oder Empfänger, eventuell einem Tiefpassfilter (LPF. Engl.: low-pass-Filter), aus differentiellen Mikrostreifenleitungen, einer CMC, einer Terminierung und DC-Block sowie einem Platinensteckverbinder und der Entdrillung der angeschlagenen UTP-Leitung. Der Kanal wird durch eine UTP-Leitung beschrieben, die wiederum auch In-Line-Steckverbinder und die Entdrillung der angeschlagenen Leitung beinhalten kann.

Aus den messtechnischen und analytischen Erkenntnissen werden Designregeln für eine emissionsoptimierte OABR-Ethernet-Übertragungsstrecke abgeleitet, sodass eine Einhaltung der CMC Limits nach Class B [43] für alle Komponenten eingehalten werden kann. Es werden Designregeln für Gleichtaktdrosseln, differentielle Mikrostreifenleitungen, Steckverbinder (90◦-Platinensteckverbinder und In-Line-Steckverbinder) und die Konfektionierung/Entdrillung von den Steckverbindern ermittelt. Dabei zeigt sich, dass bei einer Gleichtaktdrossel auf eine symmetrische (Längenunterschied  $\Delta l \leq 4$  mm), impedanzkontrollierte (50  $\Omega \leq$  $Z_{Li} \leq 290 \Omega$ ) und kurze Anbindung ( $l_i \leq 5 \text{ mm}$ ) zwischen Gehäuse und Ringkern/Stabkern zu achten ist. Eine weitere Designregel bei der Verwendung von differentiellen Mikrostreifenleitungen besagt, dass der Längenunterschied zwischen den Adern Δ*<sup>l</sup>* <sup>≤</sup> <sup>3</sup>*.*5 mm

<sup>1</sup>Kapazitive Spannungsmessung. Engl.: capacitive-voltage test

<sup>&</sup>lt;sup>2</sup>Stromzangenmessung. Engl.: current-probe test

<sup>3</sup>Antennenmessung. Engl.: radiated-emission test

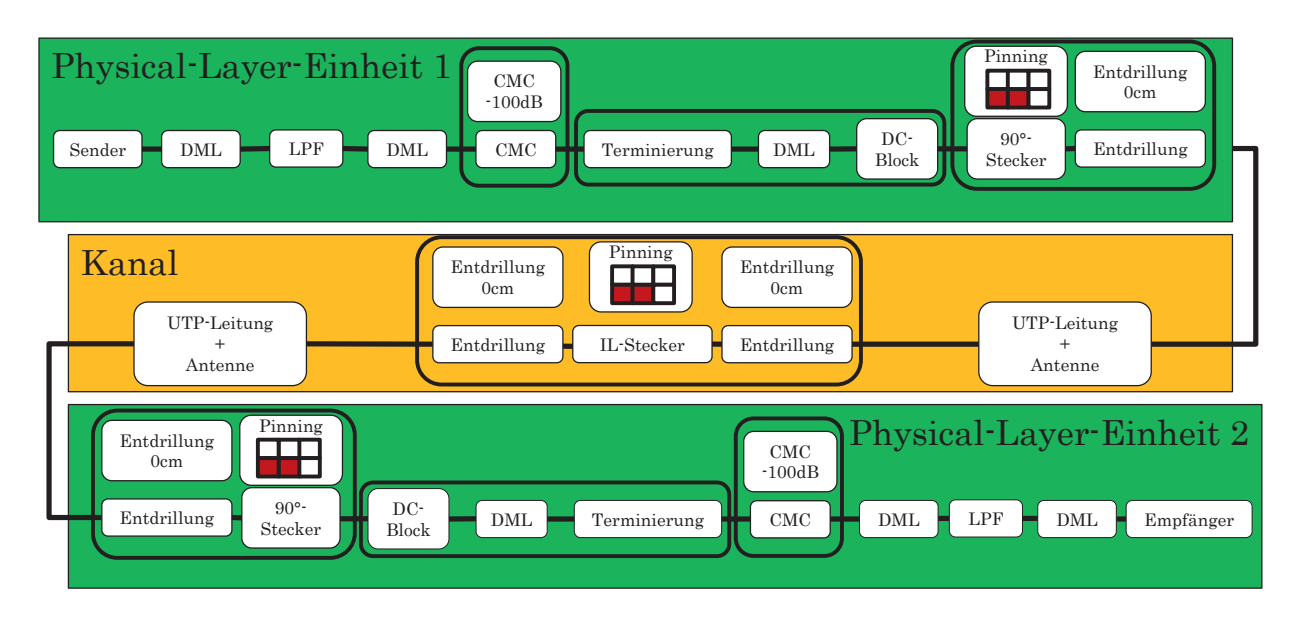

Abbildung 1.1 – Blockschaltbild des untersuchten Gesamtsystems

und die Impedanz der Einzeladern  $49.95\Omega \leq Z_{Li} \leq 50.05\Omega$  betragen darf. Der Einsatz von 90◦-Platinensteckverbinder erfordert das Einhalten von Pinningvorgaben. Für den 90◦- Platinensteckverbinder kann mit der Pinningvariante  $\Box$  der Grenzwert eingehalten werden. Dabei stellen jeweils die roten und blauen Flächen ein OABR-Ethernet-System dar. Bei den weiß hinterlegten Flächen handelt es sich um nicht bestückte Gehäusekammern. Eine weitere Verringerung der Konversion ist mit dem Pinning  $\Box$  zu erreichen. Für einen In-Line-Steckverbinder ergeben sich die gleichen Anforderungen an das Pinning. Bedingt durch die Pinningvorgaben der Steckverbinder ist auch die Geometrie der Anschlussleitungen bzw. der Konfektionierung vorgegeben. Es ist bei der Konfektionierung darauf zu achten, dass der Längenunterschied  $\Delta l \leq 4$  mm und die Entdrilllänge  $l_{Entdrilling} \leq 10$  mm betragen.

Die Designregeln geben erstmals Aufschluss darüber, wie die Modenkonversion der Komponenten verringert und somit die Störaussendung des Ethernet-Gesamtsystems minimiert werden kann. Mit Hilfe der Designregeln ist es möglich, die Auslegung der Übertragungsstrecke insbesondere hinsichtlich EMV und Kosten zu optimieren.

### **Gliederung der Arbeit**

In der vorliegenden Arbeit werden in Kapitel 2 grundlegende, die Themenstellung betreffende Aspekte der EMV, der Streuparameter und des OABR-Ethernet-Systems behandelt. Bei der EMV werden insbesondere die Übertragungsarten von Signalen und die dadurch hervorgerufenen Störaussendungen beschrieben. Weiter wird bei den Streuparametern die

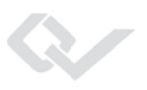

Beschreibung von passiven Mehrtorsystemen und die Modenkonversion aufgezeigt. Im letzten Abschnitt des Grundlagenkapitels wird die OABR-Schnittstelle schematisch dargestellt und die Funktion des Ethernet-Systems im Detail erläutert.

Kapitel 3 beschreibt die Asymmetrien im Ethernet-System. Hierbei werden die messtechnischen Herausforderungen und die optimierte Messtechnik zur Modenkonversionsermittlung vorgestellt. Weiter wird in diesem Kapitel die analytische Beschreibung durchgeführt, mit der sich die Ursache der Modenkonversion mathematisch beschreiben und erklären lässt. Mit Hilfe der analytischen Beschreibung wird ebenfalls aufgezeigt, welche Parameter bzw. Effekte der Ethernet-Komponenten zur Modenkonversion beitragen.

In Kapitel 4 wird die Modellierung der Übertragungsstrecke thematisiert. Hierbei werden die einzelnen Komponenten (Gleichtaktdrossel, differentielle Mikrostreifenleitungen, automotive Steckverbinder, Konfektionierung von Steckverbindern und UTP-Leitung) HF-technisch analysiert, ein Simulationsmodell angefertigt und verifiziert. Zusätzlich wird in diesem Kapitel die Modellierung von Standard EMV-Komponententests aufgezeigt, mit deren Hilfe in der Simulation Komponententests (CV-Test, CP-Test und RE-Test) nachgebildet werden können. Die Herausforderung bei der Modellierung liegt insbesondere in dem großen Frequenzbereich, den die Modelle widerspiegeln sollen und der geforderten Genauigkeit der Modelle hinsichtlich ihrer HF-Eigenschaften über den gesamten Frequenzbereich. Der betrachtete Frequenzbereich beträgt für die Modenkonversionsparameter auf Grund des Nutzsignalspektrums des Ethernet-Systems 1 MHz bis 100 MHz und bei allen weiteren HF-Parametern 1 MHz bis 1 GHz.

Kapitel 5 beschreibt die Systemanalyse des Ethernet-Systems. Es werden die Störpotentiale der einzelnen Komponenten aufgezeigt und bewertet. Weiter werden Designregeln dargestellt, die es erlauben, eine störarme Ethernet-Übertragungsstrecke zu entwerfen. Zusätzlich werden das Gesamtmodell des Ethernet-Systems und die Verifikation besprochen.

Die Arbeit endet mit Kapitel 6, in welchem die Anwendungsmöglichkeiten beschrieben werden und ein Ausblick der Arbeit gegeben wird.

## <span id="page-27-0"></span>**2 Grundlagen**

Das zweite Kapitel gibt einen Einblick in die Aspekte der EMV, welche für die Störaussendung des OABR-Ethernet-Systems und somit für eine Bewertung desselben, relevant sind. Die Schwerpunkte liegen auf den Streuparametern, der EMV und der Funktionsweise bzw. den Komponenten des OABR-Ethernet-Systems. Die generellen Grundlagen und darüber hinausgehende Details sind in den Literaturquellen [2, 20, 21, 23–36, 49] zu finden.

### **2.1 OABR-Ethernet-System**

Das OABR-Ethernet-System hat seinen Ursprung in der Consumer-Welt. Die zugrunde liegende Technik ist entwickelt worden, um in Häusern Ethernet-Signale über vorhandene Strukturen zu übertragen (z. B. Telefonleitungen). Dabei ist das System darauf ausgelegt, Signale über Leitungen zu übertragen, die hochfrequenztechnisch nicht den Ethernet-Standard-Leitungen (z. B. Category-5) entsprechen. Mit dem System ist es möglich, 100*Mbit s* über ein Aderpaar zu übertragen anstelle der üblichen zwei Aderpaare. Dies wird im Wesentlichen durch eine bidirektionale Übertragungstechnik und eine dreistufige Puls-Amplituden-Modulation (PAM3) realisiert. Es handelt sich, wie auch beim Standard 100Base-TX Ethernet, bei den Kommunikationsstrecken um physikalische Punk-zu-Punkt Verbindungen. Details können aus den Unterlagen der OPEN-Alliance [1] entnommen werden. Allgemeine und weitere grundlegende Informationen zum EMV-Verhalten eines Ethernet-Systems sind den Quellen [3, 92, 98–101] zu entnehmen.

### **2.1.1 Die Signalübertragung**

Bei der Signalübertragung handelt es sich um ein PAM3-Signal, das über eine UTP-Leitung (bidirektional) übertragen wird. Die zu sendenden Daten werden durch interne digitale Signalbearbeitung auf den PAM3-Leitungscode mit einer Baudrate von 66*.*6MBaud bzw. einer Pulsdauer von 15 ns gewandelt. Dies entspricht einer Nutzsignalbandbreite von ca. 27 MHz. Jeder Pegelwechsel im Zeitsignal stellt eine Übertragung von 1*.*5Bit dar. Die typische differentielle Amplitude des OABR-Ethernet Zeitsignals beträgt ±1 V. Das Zeitsignal einer

PAM3-Übertragung mit einer Amplitude von  $\pm 1$  V ist in Abbildung 2.1(a) schematisch zu sehen.

Das Frequenzspektrum eines PAM3-Signals weist neben seiner Grundwelle auch Oberwellen auf, die sich bis in den Gigahertz Frequenzbereich erstrecken. Betrachtet man die kritischsten EMV-Frequenzbereiche, so sind vor allem die Bereiche Mittelwelle MW, Kurzwelle KW, Ultrakurzwelle UKW und die TV-Bänder TVI - TVIV/V hervorzuheben. Gerade in diesen Frequenzbereichen sind das PAM3-Nutzsignal bzw. dessen Oberwellen vorzufinden und können den Empfang signifikant beeinträchtigen. Damit dies nicht geschieht, wird das System so ausgelegt, dass die Oberwellen unterdrückt werden und nur noch die Grundwelle bis 66*.*6 MHz auf die UTP-Leitung trifft. Dies kann über internes Pulse Shaping des Halbleiters oder über einen externen Tiefpassfilter (LPF) erfolgen [4–8].

Man erkennt den Vorteil des Pulse Shaping in Abbildung 2.1(b). Es ist zu sehen, dass die Oberwellen oberhalb einer Frequenz von 66.6 MHz unterdrückt bzw. bedämpft und mögliche Störungen des UKW-Bereichs und der TV-Bänder dadurch verringert werden. In Abbildung 2.1(b) sind das Frequenzspektrum eines simulierten PAM3-Signals (mit und ohne Pulse Shaping) sowie die kritischen EMV-Bereiche aufgezeigt.

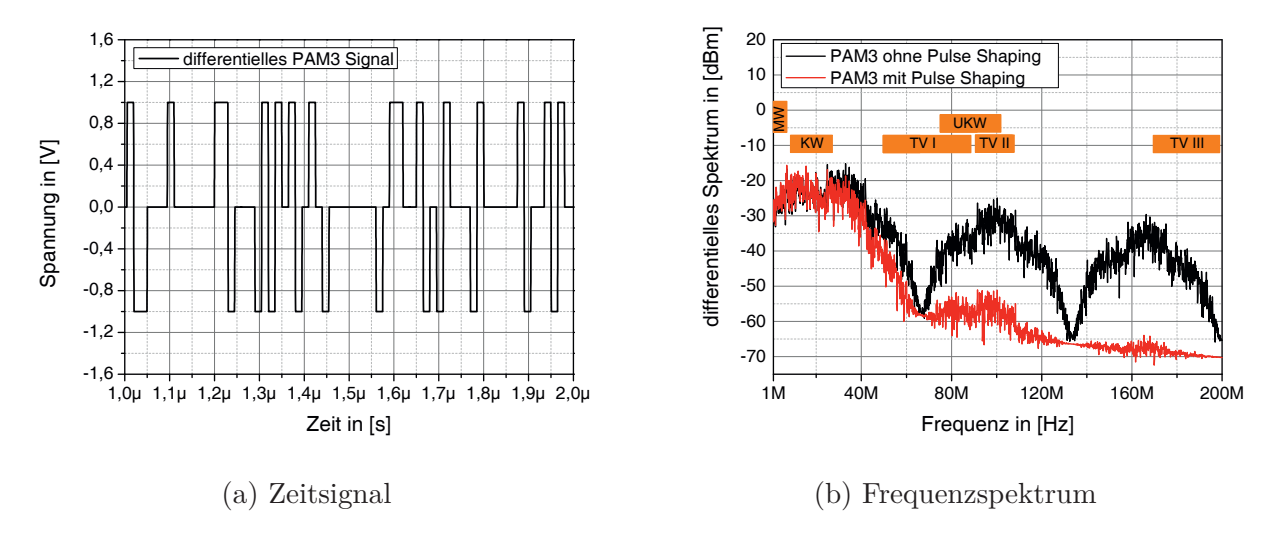

Abbildung 2.1 – PAM3 Zeitsignal und Frequenzspektrum

### **2.1.2 Die Übertragungsstrecke**

In diesem Abschnitt wird der grundsätzliche Aufbau einer OABR-Ethernet-Übertagungsstrecke aufgezeigt. Das Ethernet-System kann in zwei Bereiche unterteilt werden:

- 1. Ethernet-Steuergeräte
- 2. Ethernet-Kanal

#### **Die Ethernet-Steuergeräte**

Die Ethernet-Steuergeräte (oder Ethernet-Boards) können generell in drei Bereiche unterteilt werden:

- Versorgungseinheit
- Digitaleinheit
- Physical-Layer-Einheit

Bei den in dieser Arbeit verwendeten Ethernet-Boards handelt es sich um eigenentwickelte Steuergeräte. Details können den Arbeiten [9–11] entnommen werden. Das Blockschaltbild der Ethernet-Boards ist in Abbildung 2.2 dargestellt. Aufgezeigt sind schematisch diese für die Arbeit wesentlichen Komponenten.

Die Spannungsversorgung des Ethernet-Knotens erfolgt über die Versorgungseinheit. Hier findet die Anbindung an das 12 V Bordnetz des Fahrzeuges statt. Im Wesentlichen befinden sich in der Versorgungseinheit EMV-Filtermaßnahmen, die Gegen- und Gleichtaktstörungen auf der Versorgungsleitung unterdrücken sollen. Ebenfalls auf der Versorgungseinheit sind die Spannungsregler untergebracht, die die erforderlichen Spannungspegel für die Digitaleinheit und die Physical-Layer-Einheit bereitstellen.

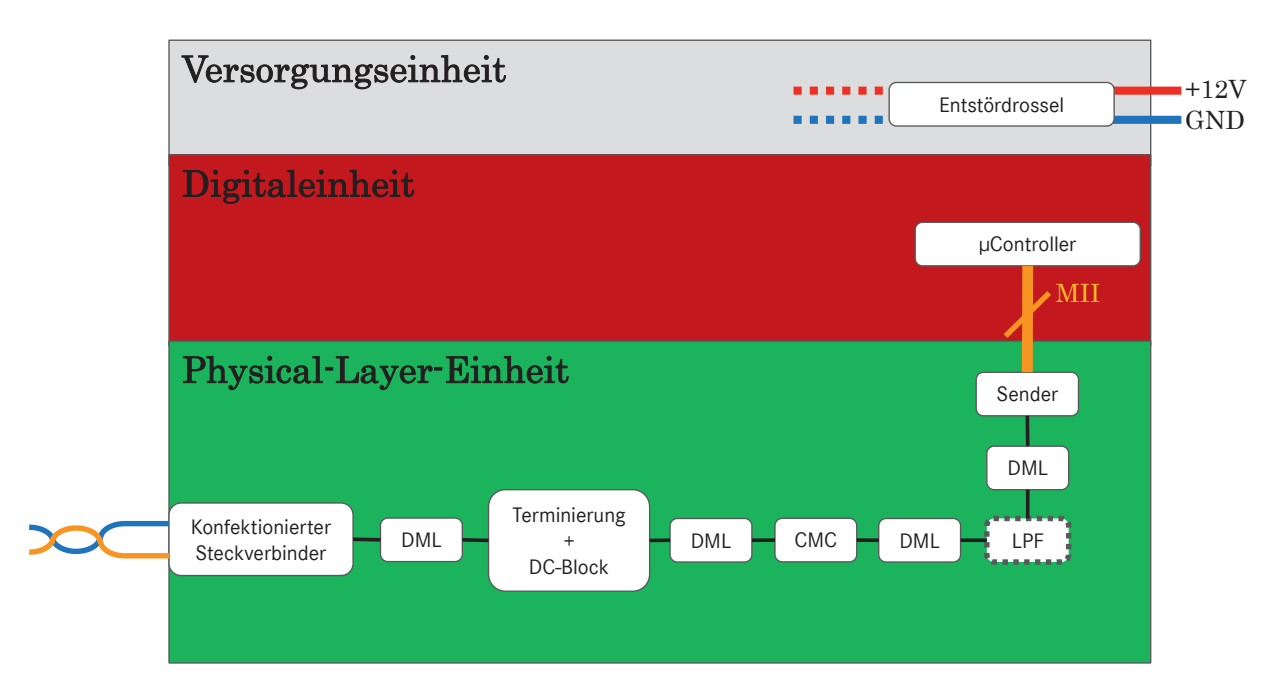

Abbildung 2.2 – Blockschaltbild eines Ethernet-Steuergeräts mit den in dieser Arbeit wesentlichen Komponenten

Die Digitaleinheit beinhaltet die meisten Komponenten. Das zentrale Element hierbei ist der *μ*Controller und das Media-Independent-Interface (MII) [34]. Bei dem *μ*Controller handelt es sich um einen Power-PC MPC5668 von Freescale [48]. Im *μ*Controller findet die gesamte Datenverarbeitung statt. Das MII ist die Verbindung zwischen dem *μ*Controller und dem Transceiver. Das MII ist standardisiert und ein serielles Interface. Bei der hier verwendeten MII-Variante handelt es sich um ein sogenanntes "Reduced-MII".

Die Physical-Layer-Einheit ist das zentrale Element des Ethernet-Boards. Diese Einheit wird auch nachfolgend in dieser Arbeit vollumfänglich betrachtet und analysiert. Die Physical-Layer-Einheit beinhaltet folgende Komponenten:

- Transceiver (Sender/Empfänger Baustein)
- differentielle Mikrostreifenleitungen (DMLs)
- optionaler Tiefpassfilter (LPF)
- Gleichtaktdrossel (CMC)
- Terminierung mit DC-Block
- konfektionierter Platinensteckverbinder

Es gibt mehrere Halbleiterhersteller, die Transceiver für das OABR-Ethernet-System produzieren. Abhängig vom verwendeten Baustein ändert sich auch die Beschaltung des Physical-Layers.

Die differentiellen Mikrostreifenleitungen verbinden die einzelnen Komponenten. Die Auslegung der Leitungen erfolgt in Abschnitt 4.2.

Der Tiefpassfilter wird je nach eingesetztem Transceiver benötigt. Wird das Pulse Shaping im Chip durchgeführt, so ist der externe Tiefpassfilter nicht erforderlich. Ist dies nicht der Fall, so übernimmt der externe Filter das Pulse Shaping. Der externe LPF besteht aus passiven Elementen und erzeugt die in Abbildung 2.3 dargestellte simulierte Übertragungsfunktion. Die 3 dB-Grenze liegt bei 17.5 MHz.

Die Gleichtaktdrossel wird als EMV-Filter in der Datenleitung eingesetzt. Sie soll Gleichtaktstörungen unterdrücken und das Gegentaktsignal ohne Beeinflussung passieren lassen. Details sind Abschnitt 4.1 zu entnehmen.

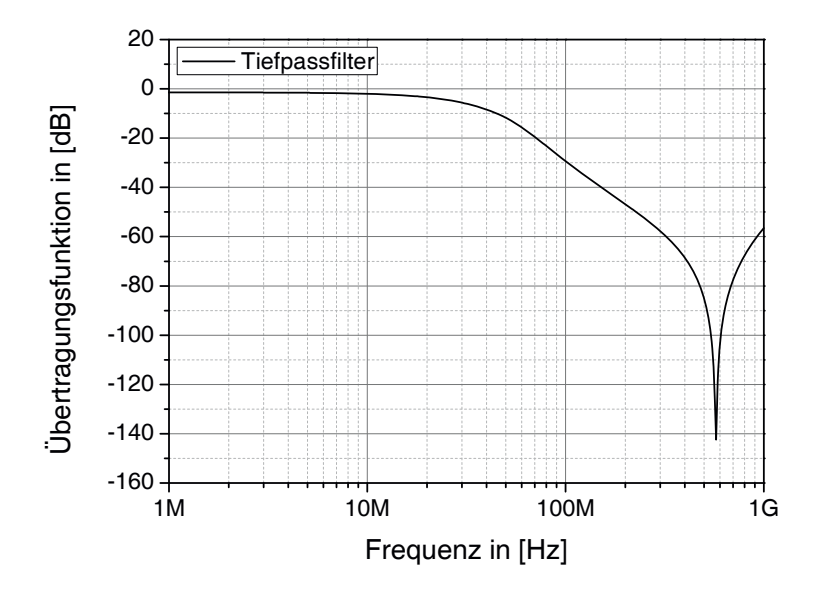

Abbildung 2.3 – Übertragungsfunktion des LPF

Im Anschluss an die Gleichtaktdrossel folgt eine Terminierung mit DC-Block. Es handelt sich hierbei um eine Terminierung, die ein Gleichtaktsignal mit 500 Ω und ein Gegentaktsignal mit 2 kΩ terminiert. Die Terminierung ist so dimensioniert, dass ein Gleichtaktsignal, welches von der UTP-Leitung auf das Ethernet-Board trifft, bestmöglich abgeschlossen wird und das Differenzsignal nicht beeinflusst. Der DC-Block besteht aus Serienkapazitäten. Der DC-Block wird benötigt, damit eine Gleichstromfreiheit des Systems gewährleistet werden kann. Im Unterschied zu Standard-Ethernet (100Base-TX) gibt es beim OABR-Ethernet-System keinen Übertrager, der als Gleichstromentkopplung fungiert.

Als letztes Element in der Physical-Layer-Einheit ist der konfektionierte Platinensteckverbinder vorzufinden. Details hierzu sind Kapitel 4.3 und Kapitel 4.4 zu entnehmen.

#### **Der Ethernet-Kanal**

Der Ethernet-Kanal besteht aus einer UTP-Leitung und eventuell einem oder mehreren In-Line-Steckverbindern. Abbildung 2.4 zeigt den Kanal als Blockschaltbild. Bei der Leitung handelt es sich um eine ungeschirmte, verdrillte Zweidrahtleitung. In dieser Arbeit wird das System anhand einer ungemantelten UTP-Leitung untersucht. Der In-Line-Steckverbinder dient als Koppelstelle im Fahrzeug. So ist er zum Beispiel beim Übergang in den Spiegel oder Motorraum erforderlich. Jede Übertragungsstrecke ist dabei unterschiedlich.

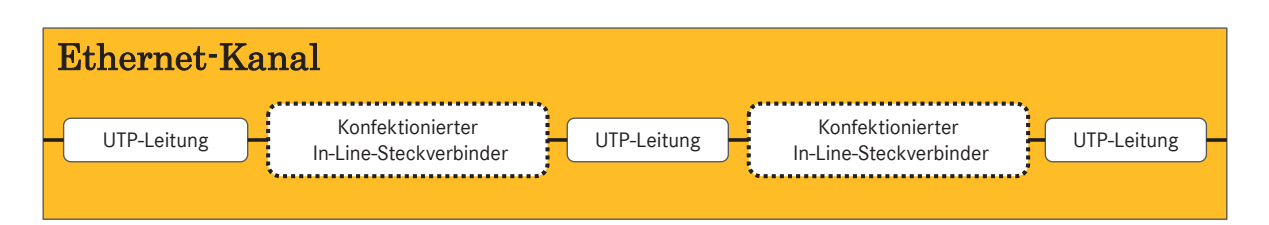

Abbildung 2.4 – Blockschaltbild des OABR-Ethernet Kanals

## **2.2 Elektromagnetische Verträglichkeit**

Unter der elektromagnetischen Verträglichkeit versteht man im Allgemeinen Bedingungen zur störungsfreien Koexistenz verschiedener elektronischer Komponenten. Dies bedeutet, dass sich diese nicht gegenseitig und unzulässig in ihrer Funktion beeinflussen. Elektronische Komponenten oder Systeme können Sender (Quelle), wie auch Empfänger (Senke) einer EMV-Störung sein. Im Fahrzeug können alle elektronischen Komponenten oder Systeme als Störquellen gesehen werden. Bei Störsenken handelt es sich ebenfalls um elektronische Komponenten oder Systeme. Im Unterschied zu einer Störquelle ist die Störsenke der Empfänger einer Störung. Dabei gibt es verschiedene Arten, wie Störungen von der Quelle zur Senke gelangen können. In Abbildung 2.5 ist die EMV-Wirkungskette dargestellt. Auch das Ethernet-System kann als Störquelle/ Störsenke betrachtet werden. Aus diesem Grund ist es wichtig, die Koppelpfade zu kennen, damit eine EMV-Analyse erfolgreich durchgeführt werden kann.

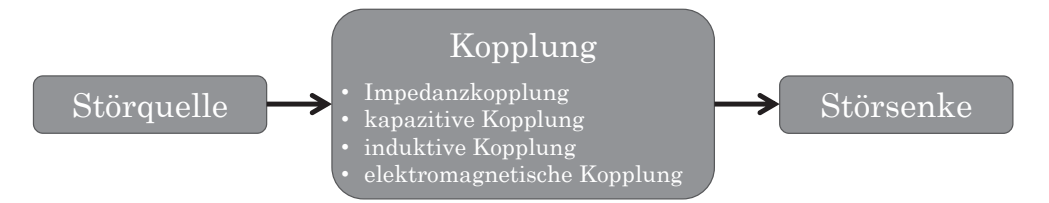

Abbildung 2.5 – EMV-Wirkungskette

Neben der Kopplung unterscheidet man zwischen der Störfestigkeit einer Störsenke und der Störaussendung einer Störquelle.

Bei der Störfestigkeit wird eine elektronische Komponente oder ein System als Störsenke betrachtet und auf seine Immunität bzw. Widerstandsfähigkeit gegenüber Störungen untersucht. Je höher die Immunität ist, desto geringer ist die Wahrscheinlichkeit eines Ausfalls der Komponenten oder des Systems.

Die Störaussendung (Emission) gibt Aufschluss über die Störstärke einer Störquelle. Je höher die Störaussendung ist, desto größer ist die Wahrscheinlichkeit, dass benachbarte Komponenten unzulässig in ihrer Funktion beeinflusst werden. So können zum Beispiel bei zu hoher Störaussendung der Radioempfang des Fahrzeugs oder im schlimmsten Fall sicherheitsrelevante Systeme, wie zum Beispiel der Airbag, gestört werden.

In dieser Arbeit liegt der Schwerpunkt auf der Störaussendung bzw. Emission des breitbandigen Störsignals eines OABR-Ethernet-Systems.

Die kritischen EMV-Bereiche im Fahrzeug, die durch die breitbandige Störungen des Ethernet-Systems beeinflusst werden können, sind vor allem der Radioempfang bzw. die einzelnen Bänder wie die Mittelwelle MW, die Kurzwellenbänder KW 75m - KW 11m, die Ultra-Kurz-Welle UKW und die TV-Bänder TVI - TVIV/V. In Abbildung 2.6 sind die kritischen Frequenzbänder zu sehen.

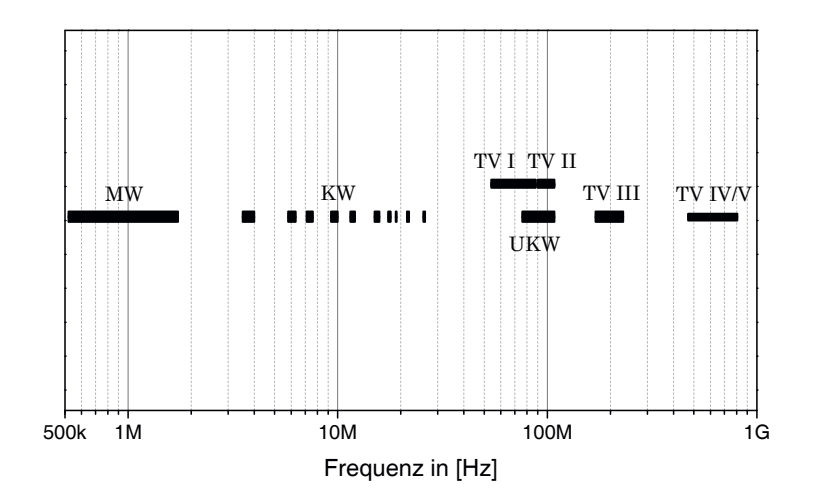

Abbildung 2.6 – Kritische Frequenzbänder

#### **2.2.1 Koppelmechanismen**

Es gibt verschiedene Arten der Störkopplung. Man unterscheidet dabei zwischen der Impedanzkopplung, der kapazitiven und induktiven Kopplung sowie der elektromagnetischen Kopplung. Sie werden unter anderem von T. Williams [28] und A. J. Schwab [29] beschrieben.

#### **Impedanzkopplung**

Eine Impedanzkopplung tritt dann auf, wenn zwei oder mehrere Stromkreise eine gemeinsame Verbindung aufweisen. Die Verbindung wird über eine gemeinsame Koppelimpedanz *Z<sup>K</sup>* beschrieben. Das störende System erzeugt dabei einen Störstrom *IS*, der über die Koppelimpedanz *Z<sup>K</sup>* eine Störspannung *U<sup>S</sup>* im gestörten System erzeugt. Diese Art der Störung kann auf den Ethernet-Leiterplatten vorzufinden sein, wenn zum Beispiel die Massefläche der Leiterplatte nicht durchgängig und flächig ausgeführt wird. In Gleichung 2.1 wird der Zusammenhang aufgezeigt.

$$
U_S = I_S \cdot Z_K \tag{2.1}
$$

#### **Kapazitive Kopplung**

Eine kapazitive Kopplung liegt vor, wenn sich zwischen zwei oder mehreren Stromkreisen ein elektrisches Feld aufspannt. Es entsteht eine Koppelkapazität *CK*, die die Stromkreise kapazitiv verbindet. Die Änderung der Störspannung *U<sup>S</sup>* über der Zeit *t* im störenden System erzeugt eine elektrische, quasistatische Feldänderung und den damit verbundenen Störstrom *I<sup>S</sup>* im gestörten System. Bei einem Ethernet-System kann die kapazitive Kopplung zum Beispiel bei der Verkopplung von Leitungen auftreten. Die Kopplung wird in Gleichung 2.2 aufgezeigt.

$$
I_S = C_K \cdot \frac{dU_S}{dt} \tag{2.2}
$$

#### **Induktive Kopplung**

Bei der induktiven Kopplung erfolgt die Einkopplung über ein magnetisches Feld durch die Koppelinduktivität *MK*. Ein Störstrom *I<sup>S</sup>* im störenden System erzeugt durch die Koppelinduktivität eine Störspannung *U<sup>S</sup>* im benachbarten System. Bei einem Ethernet-System kann die induktive Kopplung zum Beispiel wie bei der kapazitiven Kopplung bei der Verkopplung von Leitungen auftreten. In Gleichung 2.3 ist der Zusammenhang zu sehen.

$$
U_S = -M_K \cdot \frac{dI_S}{dt} \tag{2.3}
$$

#### **Elektromagnetische Kopplung**

Bei der elektromagnetischen Kopplung unterscheidet man zwischen der Wellenleiter- und der Strahlungskopplung. Bei der Wellenleiterkopplung liegt eine vermischte Verkopplung von magnetischen und elektrischen Nahfeldern vor. Eine solche Kopplung ist gerade bei Kabelbäumen bzw. benachbarten, parallel verlaufenden Leitungen vorzufinden. Bei der Strahlungskopplung liegt eine Verkopplung durch elektromagnetische Wellen vor. Dies ist der Fall, wenn der Abstand zwischen Störquelle und Störsenke so groß ist, dass sich die Elemente im

Fernfeld befinden. Dies kann im Fahrzeug zwischen dem Kabelbaum und der Fahrzeugantennenstruktur der Fall sein.

### **2.2.2 Schmalbandige und breitbandige Störungen**

Neben den verschiedenen Kopplungsarten unterscheidet man auch die Art der Störung. Man spricht von schmalbandigen und breitbandigen Störungen. In dieser Arbeit sind vor allem die breitbandigen Störungen von großer Relevanz.

Schmalbandige Störungen weisen über der Frequenz ein sehr begrenztes Spektrum auf, meistens sind es nur Spektrallinien, die periodisch wiederkehren. Diese Art der Störungen werden zum Beispiel durch Takterzeuger (z. B. Oszillator) generiert, wie sie auch für eine Ethernet-Übertragung erforderlich sind. In Abbildung 2.7(a) sind beispielhaft schmalbandige Störungen dargestellt, die durch die Schaltflanken eines Rechtecksignals erzeugt werden.

Breitbandige Störungen weisen über der Frequenz ein breites Spektrum auf, dem normalerweise keine Periodizität zugrunde liegt. Dies ist zum Beispiel bei der Übertragung des Ethernet-Nutzsignals der Fall. Abbildung 2.7(b) zeigt beispielhaft ein breitbandiges Störsignal.

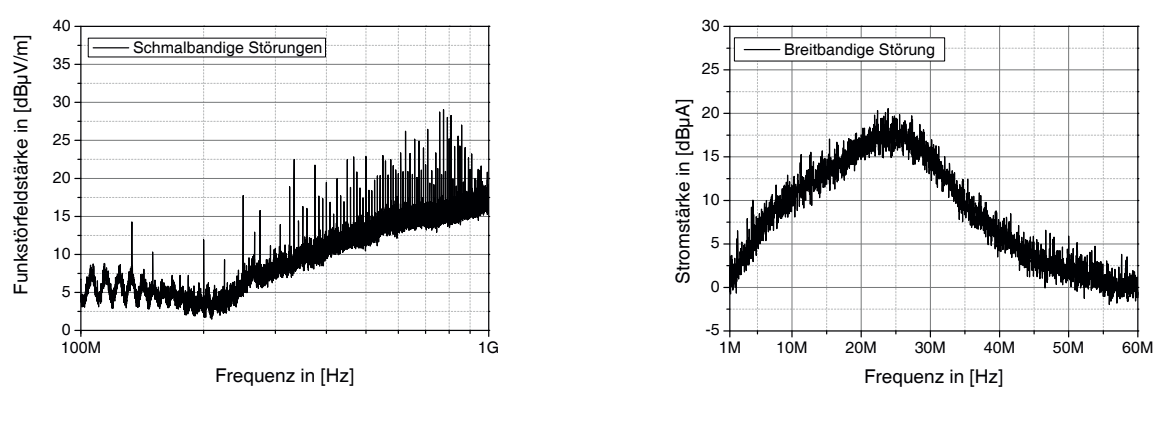

(a) schmalbandige Störung

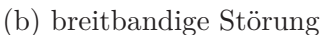

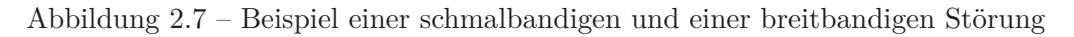

### **2.2.3 Übertragung von Signalen**

Die Signalübertragung kann über zwei Arten erfolgen. Man unterscheidet zwischen der

- 1. asymmetrischen Übertragung und der
- 2. symmetrischen Übertragung.
Ein Beispiele für eine asymmetrische Übertragung ist das Local-Interconnect-Network (LIN). Das Prinzip der asymmetrischen Signalübertragung nach Franz [36] ist in Abbildung 2.8 zu sehen. Bei der asymmetrischen Signalübertragung werden die Signale über einen signalführenden Leiter übertragen. Der Stromkreis schließt sich über die Masseleitung. *U<sup>Q</sup>* stellt dabei die Quellenspannung, *R<sup>i</sup>* den Quelleninnenwiderstand, *R<sup>L</sup>* den Lastwiderstand und *UL*<sup>1</sup> die Signalleiterspannung dar.

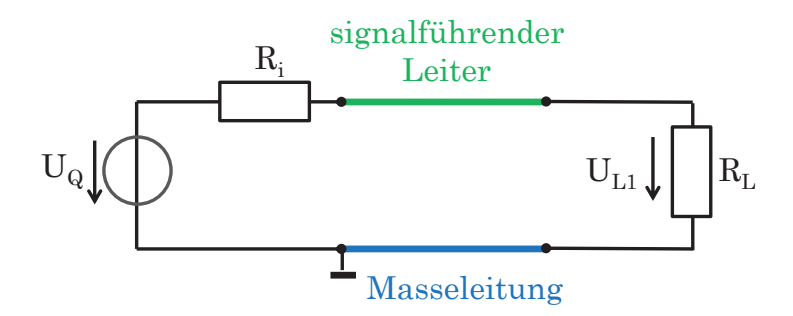

Abbildung 2.8 – Prinzip der asymmetrischen Signalübertragung nach Franz [36]

Die symmetrische Signalübertragung (oder differentielle Signalübertragung) findet zum Beispiel beim OABR-Ethernet-System oder den Bussystemen CAN und FlexRay Anwendung. Hierbei wird das Nutzsignal über zwei Signalleiter übertragen. Es handelt sich daher um ein Dreileiter-System. Das Grundprinzip ist in Abbildung 2.9 dargestellt.

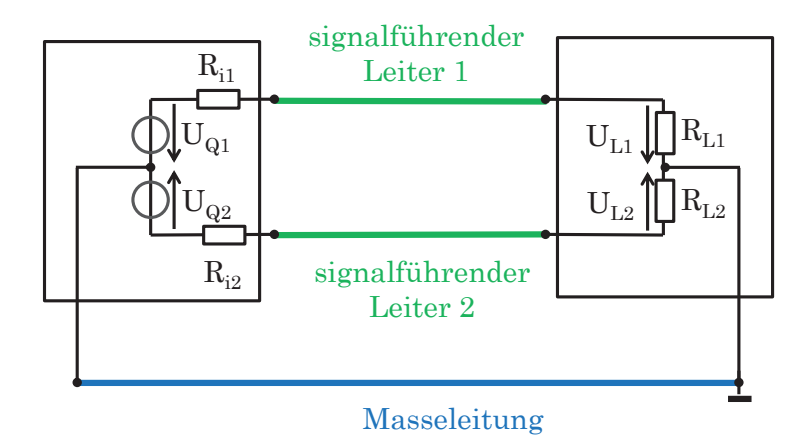

Abbildung 2.9 – Prinzip der symmetrischen Signalübertragung nach Franz [36]. Es gilt  $U_{Q1} = U_{Q2}$ ,  $R_{i1} = R_{i2}$  und  $R_{L1} = R_{L2}$ 

Bei der symmetrischen Übertragung werden die Signale invertiert zueinander übertragen. Die Nutzsignalübertragung schließt sich über die Signalleitungen und nicht über die Masseleitung. Es ergibt sich dadurch die differentielle Signalspannung *UDM* aus den einzelnen Signalleiterspannungen *UL*<sup>1</sup> und *UL*<sup>2</sup> nach Gleichung 2.4.

$$
U_{DM} = U_{L1} - U_{L2} \tag{2.4}
$$

### **2.2.4 Störemission von Kommunikationssystemen**

Die Art der Signalübertragung hat Einfluss auf die EMV eines Kommunikationssystems. Bei der asymmetrischen Übertragung (siehe Abbildung 2.10) wird der Strom *I*<sup>1</sup> über die Masseleitung zu einem Gleichtaktstrom *ICM*, wenn man die Analogie eines differentiellen Systems zu Grunde legt. Es entsteht durch die aufgespannte Fläche zwischen dem signalführenden Leiter und der Masseleitung eine Stromschleife, die zur Abstrahlung einer elektromagnetischen Welle führt. Diese Welle wird als Störemission sichtbar.

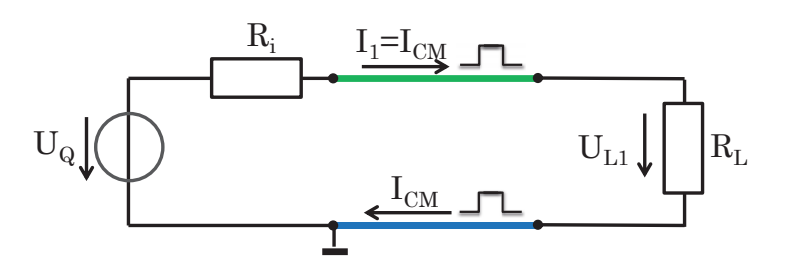

Abbildung 2.10 – Störemission, verursacht durch eine asymmetrische Signalübertragung

Bei einer symmetrischen Signalübertragung (siehe Abbildung 2.11), wie sie bei OABR-Ethernet-System eingesetzt wird, werden die Ströme *I*<sup>1</sup> und *I*<sup>2</sup> zur differentiellen Signalübertragung eingesetzt. Diese schließen sich über die signalführenden Leiter zu einem Stromkreis. Durch den Einsatz verdrillter Datenleitungen wird die Fläche zwischen den signalführenden Leitern und dadurch auch die Störemission des Systems minimiert.

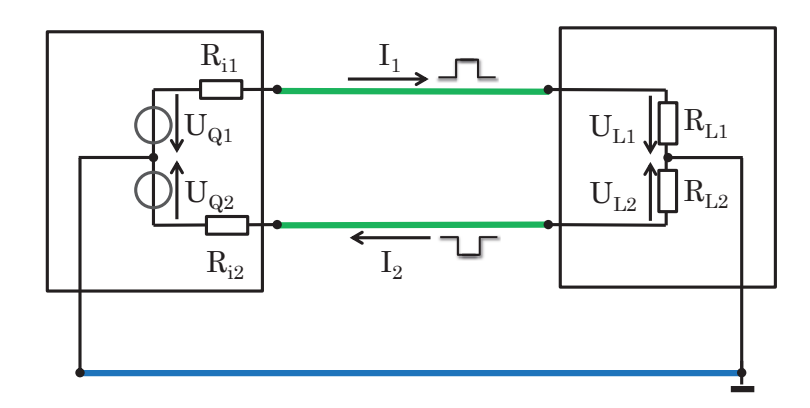

Abbildung 2.11 – Stromfluss bei Verwendung einer symmetrischen Signalübertragung

Aufgrund von z. B. asymmetrischen Treiberstufen, Kabeln und Steckern kann ein gleichphasiger Störstrom *I<sup>S</sup>* auf beiden signalführenden Leitern entstehen (siehe Abbildung 2.12). Der Stromkreis schließt sich dadurch nicht mehr über die Signalleiter, sondern über die

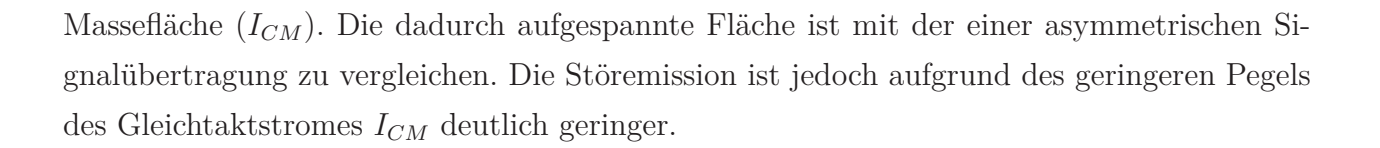

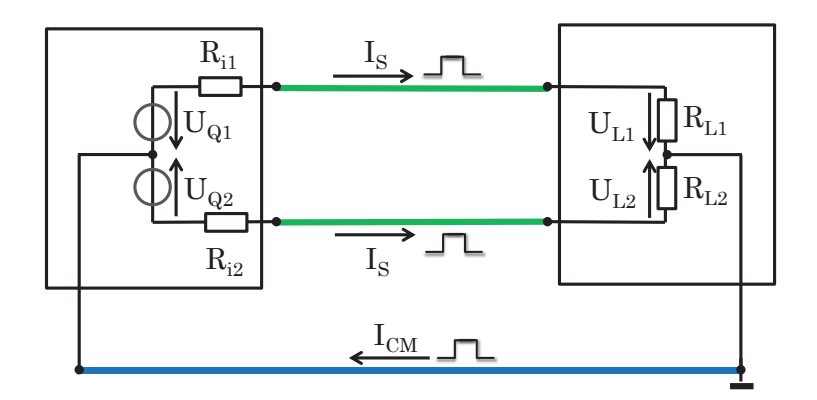

Abbildung 2.12 – Störemission einer symmetrischen Signalübertragung

Die Berechnung der differentiellen Spannung nach Gleichung 2.4 bleibt unbeeinflusst. Die Gleichtaktsignalspannung *UCM* kann nach Gleichung 2.5 bestimmt werden.

$$
U_{CM} = \frac{(U_{L1} + U_{L2})}{2} \tag{2.5}
$$

### **2.2.5 Wellenwiderstände**

Für die analytische Beschreibung der Modenkonversion wird der Wellenwiderstand *ZLi* einer einzelnen Ader über Masse eingeführt. Dieser berechnet sich über den Durchmesser der Ader *D*, den Abstand zur Massefläche  $d_{\text{Masse}}$  und die Länge der Massefläche  $w_{\text{Masse}}$ . Das Prinzip der Anordnung ist in Abbildung 2.13 zu sehen.

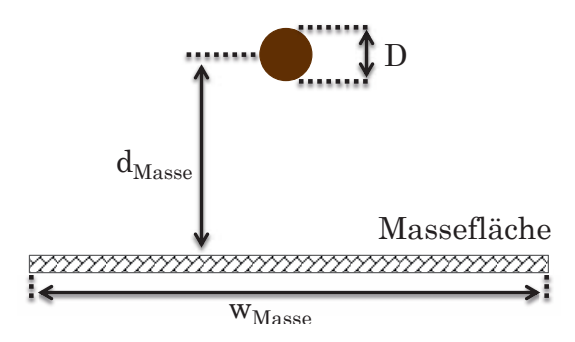

Abbildung 2.13 – Prinzipielle Anordnung zur Bestimmung des Wellenwiderstands einer einzelnen Ader über einer Massefläche

Die Berechnung erfolgt mittels der Näherungsgleichung 2.6 nach [26]. Soll ein Wellenwiderstand einer Ader ermittelt werden, die über ihre Länge unterschiedliche Abstände zur Massefläche aufweist, so wird der Mittelwert des Abstandes zur Massefläche zur Berechnung herangezogen. Dies ist zum Beispiel bei Gleichtaktdrosseln der Fall (vgl. Abbildung 4.3).

$$
Z_{Li} \approx 60 \cdot \ln\left(\frac{2 \cdot d_{\text{Masse}}}{\left(\frac{D}{2}\right)}\right) \tag{2.6}
$$

Dabei sind folgende Rahmenbedingungen zu erfüllen:

- $d_{\text{Masse}} \gg \frac{D}{2}$
- $w_{\text{Masse}} \gg d_{\text{Masse}}$

Bedingt durch die symmetrische Ethernet-Übertragung ergeben sich auch differentielle Widerstände. Dadurch ergeben sich zwischen den einzelnen Signalleitern und der Massefläche (abhängig von der Übertragungsmode) verschiedene elektrische und magnetische Feldverläufe. Diese führen weiter zu unterschiedlichen Wellenwiderständen für die Gegentakt- und Gleichtaktsignalübertragung bei zum Beispiel Mikrostreifenleitungen, Steckverbindern und UTP-Leitungen, welche auch in dieser Arbeit im Detail untersucht werden.

Bei der Gegentaktsignalübertragung ergeben sich die Felder nach Abbildung 2.14(a). Es besteht eine elektrische Wand zwischen den signalführenden Leitern. Daraus resultieren zwischen der Massefläche bzw. der elektrischen Wand und dem Leiter Induktivitäts- und Kapazitätsbeläge ( $L'_{\text{odd}}$ ,  $L'$  und  $C'_{\text{odd}}$ ,  $C'$ ). Bei der Gleichtaktsignalübertragung besteht eine magnetische Wand zwischen den signalführenden Leitern. Die zugehörige Feldverteilung ist in Abbildung 2.14(b) dargestellt. Auch hier ergeben sich Induktivitäts- und Kapazitätsbeläge  $(L'_{\text{even}} \text{ und } C').$ 

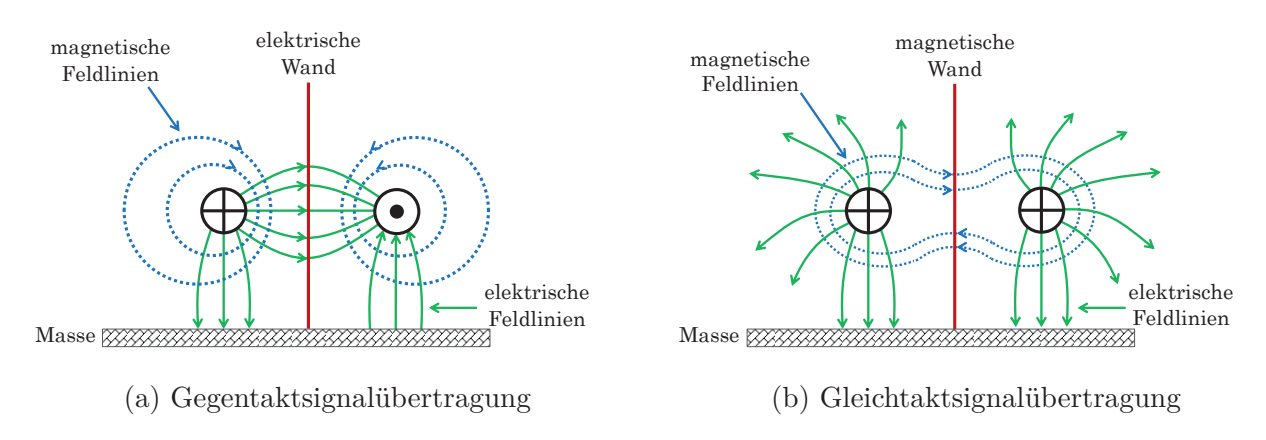

Abbildung 2.14 – Feldverteilung bei einer Gegentakt- und einer Gleichtaktsignalübertragung

Durch die Gegentakt- und Gleichtaktsignalübertragung ergeben sich verschiedene Leitungswellenwiderstände. Der Gegentaktwellenwiderstand einer Ader Z<sub>odd</sub> ist in Gleichung 2.7 zu sehen [2].

$$
Z_{\text{odd}} = \sqrt{\frac{\frac{L'_{\text{odd}}}{L' + L'_{\text{odd}}}}{C' + C'_{\text{odd}}}}
$$
\n(2.7)

Der Gegentaktwellenwiderstand  $Z_{dm}$  ist  $Z_{dm} = 2 \cdot Z_{odd}$ .

Der Wellenwiderstand einer Ader bei der Übertragung einer Gleichtaktwelle Z<sub>even</sub> wird in Gleichung 2.8 beschrieben [2].

$$
Z_{\text{even}} = \sqrt{\frac{L'_{\text{even}}}{C'}}
$$
\n(2.8)

Der Gleichtaktwellenwiderstand  $Z_{\text{cm}}$  ist  $Z_{\text{cm}} = \frac{Z_{\text{even}}}{2}$ .

### **2.3 Streuparameter**

Die Streuparameter (S-Parameter) sind ein wichtiges Hilfsmittel zur HF-Charakterisierung von linearen, passiven Bauteilen. Hiermit ist es möglich, das HF-Verhalten einzelner Komponenten oder komplexer, linearer passiver Schaltungen über der Frequenz zu analysieren und zu bewerten. Die in dieser Arbeit betrachteten Komponenten des Ethernet-Systems werden mit Hilfe der S-Parameteranalyse untersucht und werden aus diesem Grund hier im Detail erläutert. Man unterscheidet dabei zwischen nodalen und modalen S-Parametern, wobei die Analyse der Ethernet-Komponenten anhand der modalen S-Parameter erfolgt. Die Beschreibung der nodalen S-Parameter ist für die Herleitung der modalen S-Parameter erforderlich.

### **2.3.1 Nodale Streuparameter**

Zur Beschreibung der S-Parameter bedarf es der Betrachtung der Wellengrößen. Eine Leitung, die aus einer signalführenden Ader und einer Bezugsmasse besteht, führt eine hin- und eine rücklaufende Welle, die sich ortsaufgelöst an jedem Ort *x* überlagern. Die Wellen werden dabei über die komplexen Effektivwerte der Spannungswellen (einlaufende Spannungswelle  $\underline{U}_{p_{\rm eff}}$ und rücklaufende Spannungswelle $\underline{U}_{n_{\rm eff}}$ ) sowie den komplexen Effektivwerten der Stromwellen (hinlaufende Stromwelle  $I_{p_{\text{eff}}}$  und rücklaufende Stromwelle  $I_{p_{\text{eff}}}$ ) beschrieben. Die Beschreibung der Überlagerung von hin- und rücklaufenden Spannungs- und Stromwellen sind den Gleichungen 2.9 und 2.10 zu entnehmen.

$$
\underline{U}(x) = \underline{U}_{p_{\text{eff}}}(x) + \underline{U}_{n_{\text{eff}}}(x) \tag{2.9}
$$

$$
\underline{I}(x) = \underline{I}_{p_{\text{eff}}}(x) + \underline{I}_{n_{\text{eff}}}(x) \tag{2.10}
$$

Unter Verwendung des Bezugswellenwiderstands  $Z_{L0} = 50 \Omega$  und der komplexen Effektivwerte der Spannungs- und Stromwellen ergeben sich die komplexen Wellenamplituden *a<sup>i</sup>* für die hinlaufende Welle (Gleichung 2.11) und *b<sup>i</sup>* für die rücklaufende Welle (Gleichung 2.12), mit dem Ort *x<sup>i</sup>* am Tor *i*.

$$
\underline{a}_{i} = \sqrt{\underline{U}_{p_{\text{eff}}}(x_{i}) \cdot \underline{I}_{p_{\text{eff}}}(x_{i})} = \frac{\underline{U}_{p_{\text{eff}}}(x_{i})}{\sqrt{Z_{L0_{i}}}}
$$
\n(2.11)

$$
\underline{b}_{i} = \sqrt{-\underline{U}_{n_{\text{eff}}}(x_{i}) \cdot \underline{I}_{n_{\text{eff}}}(x_{i})} = \frac{\underline{U}_{n_{\text{eff}}}(x_{i})}{\sqrt{Z_{L0_{i}}}}
$$
(2.12)

Die Beziehung zwischen den komplexen Spannungen, komplexen Strömen und den komplexen Wellenamplituden ist nachfolgend in Abbildung 2.15 dargestellt.

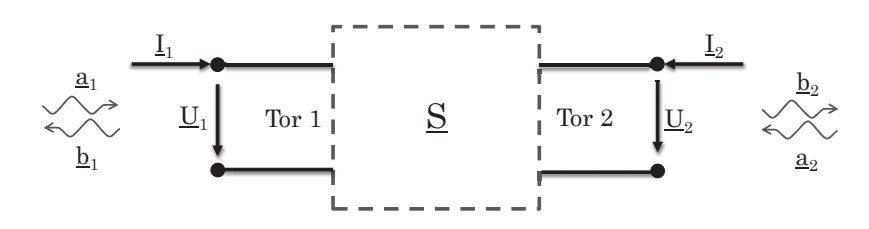

Abbildung 2.15 – Ströme, Spannungen und Wellenamplituden an einem Zwei-Tor

Aus den komplexen hinlaufenden und rücklaufenden Wellenamplituden kann die Wirkleistung  $P_i$  an einem Tor *i* angegeben werden und ist in Gleichung (2.13) zu sehen. Die Leistungsbetrachtung wird bei der analytischen Beschreibung eingesetzt.

$$
P_i = |\underline{a}_i|^2 - |\underline{b}_i|^2 \tag{2.13}
$$

Es ergeben sich für ein Zwei-Tor (vgl. Abbildung 2.16) die entsprechenden vier S-Parameter nach Gleichung 2.14 - 2.17.

•  $S_{11}$  = **Reflexionsfaktor** an Tor 1. Anpassung des Tores 2 an den Leitungswellenwiderstand.

$$
S_{11} = \frac{b_1}{a_1} \bigg|_{a_2 = 0} \tag{2.14}
$$

•  $S_{12}$  = **Rückwärtstransmissionsfaktor** von Tor 2 nach Tor 1. Anpassung des Tores 1 an den Leitungswellenwiderstand.

$$
S_{12} = \frac{b_1}{a_2} \bigg|_{a_1 = 0} \tag{2.15}
$$

•  $S_{21}$  = **Vorwärtstransmissionsfaktor** von Tor 1 nach Tor 2. Anpassung des Tores 2 an den Leitungswellenwiderstand.

$$
S_{21} = \frac{b_2}{a_1} \bigg|_{a_2 = 0} \tag{2.16}
$$

•  $S_{22}$  = **Reflexionsfaktor** an Tor 2. Anpassung des Tores 1 an den Leitungswellenwiderstand.

$$
\underline{S}_{22} = \frac{b_2}{a_2} \bigg|_{a_1 = 0} \tag{2.17}
$$

Die nodalen S-Parameter können als Matrixschreibweise zusammengefasst werden (siehe Gleichung 2.18). Der Signalflussgraph eines Zwei-Ports ist in Abbildung 2.16 dargestellt. Ein allgemeines lineares, passives System mit *n* Toren kann allgemein über *n*<sup>2</sup> S-Parameter beschrieben werden.

$$
\begin{array}{ccc}\n\mathbf{a}_{1} & \mathbf{a}_{21} & \mathbf{b}_{22} \\
\hline\n\mathbf{b}_{1} & \mathbf{b}_{21} & \mathbf{b}_{22} \\
\hline\n\mathbf{b}_{1} & \mathbf{b}_{22} & \mathbf{b}_{22} & \mathbf{b}_{22} \\
\hline\n\mathbf{b}_{2} & \mathbf{b}_{22} & \mathbf{b}_{22} & \mathbf{b}_{22} \\
\hline\n\mathbf{b}_{3} & \mathbf{b}_{32} & \mathbf{b}_{32} & \mathbf{b}_{32} \\
\hline\n\mathbf{b}_{1} & \mathbf{b}_{22} & \mathbf{b}_{22} & \mathbf{b}_{32} \\
\hline\n\mathbf{b}_{2} & \mathbf{b}_{22} & \mathbf{b}_{22} & \mathbf{b}_{32} \\
\hline\n\mathbf{b}_{3} & \mathbf{b}_{3} & \mathbf{b}_{32} & \mathbf{b}_{32} \\
\hline\n\mathbf{b}_{1} & \mathbf{b}_{22} & \mathbf{b}_{22} & \mathbf{b}_{32} & \mathbf{b}_{32} \\
\hline\n\mathbf{b}_{2} & \mathbf{b}_{2} & \mathbf{b}_{32} & \mathbf{b}_{32} & \mathbf{b}_{32} \\
\hline\n\mathbf{b}_{3} & \mathbf{b}_{32} & \mathbf{b}_{32} & \mathbf{b}_{32} & \mathbf{b}_{32} \\
\hline\n\mathbf{b}_{1} & \mathbf{b}_{1} & \mathbf{b}_{2} & \mathbf{b}_{32} & \mathbf{b}_{32} \\
\hline\n\mathbf{b}_{2} & \mathbf{b}_{2} & \mathbf{b}_{32} & \mathbf{b}_{32} & \mathbf{b}_{32} \\
\hline\n\mathbf{b}_{3} & \mathbf{b}_{32} & \mathbf{b}_{32} & \mathbf{b}_{32} & \mathbf{b}_{32} \\
\hline\n\mathbf{b}_{1} & \mathbf{b}_{2} & \
$$

Abbildung 2.16 – Zwei-Tor

Die in der Arbeit untersuchten Komponenten und Systeme sind Vier-Tor Elemente. Das bedeutet, dass die untersuchten Elemente  $n^2 = 4^2 = 16$  S-Parameter aufweisen. Der entsprechende Signalflussgraph ist in Abbildung 2.17 zu sehen. Die zugehörige S-Parametermatrix ist in Gleichung 2.19 dargestellt.

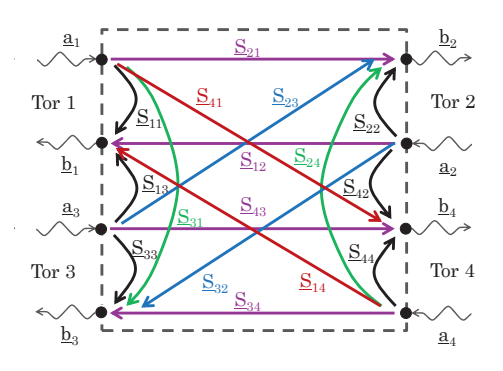

$$
\begin{pmatrix}\n\underline{b}_1 \\
\underline{b}_2 \\
\underline{b}_3 \\
\underline{b}_4\n\end{pmatrix} = \begin{pmatrix}\n\underline{S}_{11} & \underline{S}_{12} & \underline{S}_{13} & \underline{S}_{14} \\
\underline{S}_{21} & \underline{S}_{22} & \underline{S}_{23} & \underline{S}_{24} \\
\underline{S}_{31} & \underline{S}_{32} & \underline{S}_{33} & \underline{S}_{34} \\
\underline{S}_{41} & \underline{S}_{42} & \underline{S}_{43} & \underline{S}_{44}\n\end{pmatrix} \begin{pmatrix}\na_1 \\
a_2 \\
a_3 \\
a_4\n\end{pmatrix}
$$
\n(2.19)

Abbildung 2.17 – Vier-Tor

### **2.3.2 Modale Streuparameter**

Handelt es sich bei den Komponenten oder dem System um ein differentielles System (OABR-Ethernet-System), kann dieses, im Unterschied zur nodalen Schreibweise aus Matrix 2.19, mittels Gegentakt- und Gleichtakttoren beschrieben werden (Dreileiter-System). Es ergeben sich die modalen S-Parameter nach Matrix 2.20 und ein differentielles System nach Abbildung 2.18. Die Gleichtaktanregung wird mit dem Exponent c  $(\underline{a}_i^c, \underline{b}_i^c)$  und die Gegentaktanregung mit dem Exponent d $(\underline{a}_i^d, \underline{b}_i^d)$ gekennzeichnet. In dieser Arbeit werden alle Bewertungen anhand von differentiellen Zwei-Toren durchgeführt. Prinzipiell können alle modalen S-Parameter aus nodalen S-Parametern berechnet werden.

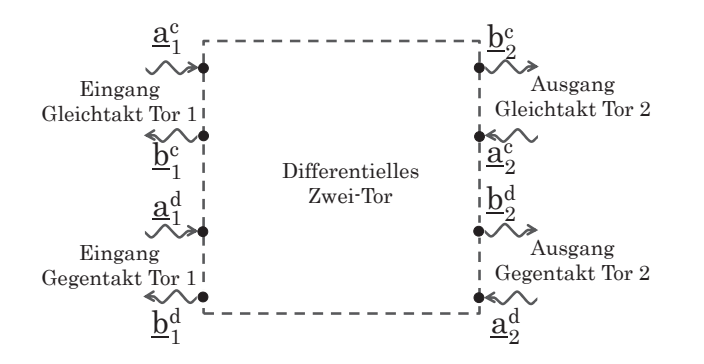

Abbildung 2.18 – Zwei-Tor bei differentieller Anregung nach [21]

$$
\begin{pmatrix}\n\underline{b}_{1}^{d} \\
\underline{b}_{2}^{d} \\
\underline{b}_{2}^{c} \\
\underline{b}_{2}^{c}\n\end{pmatrix} = \begin{pmatrix}\n\underline{S}_{dd_{11}} & \underline{S}_{dd_{12}} \\
\underline{S}_{dd_{21}} & \underline{S}_{dd_{22}}\n\end{pmatrix}\n\begin{bmatrix}\n\underline{S}_{dc_{11}} & \underline{S}_{dc_{12}} \\
\underline{S}_{dc_{21}} & \underline{S}_{dc_{22}}\n\end{bmatrix}\n\begin{bmatrix}\na_{1}^{d} \\
a_{2}^{c} \\
\frac{a_{2}^{c}}{a_{1}}\n\end{bmatrix} \cdot\n\begin{pmatrix}\na_{1}^{d} \\
a_{2}^{c} \\
\frac{a_{2}^{c}}{a_{1}}\n\end{pmatrix}
$$
\n(2.20)

Es gibt jedoch auch Komponenten, Schaltungen und Systeme, die sich aus einem differentiellen Tor und einem asymmetrischen Tor zusammensetzen, wie zum Beispiel ein 3-Tor. Dieses wird in der Arbeit für die Ermittlung der Modenkonversion herangezogen und aus diesem Grund nachfolgend beschrieben. Abbildung 2.19 zeigt ein 3-Tor mit differentiellem Eingang und asymmetrischem Ausgang. Entsprechend ändert sich auch die S-Parameter Matrix (vgl. Gleichung 2.21).

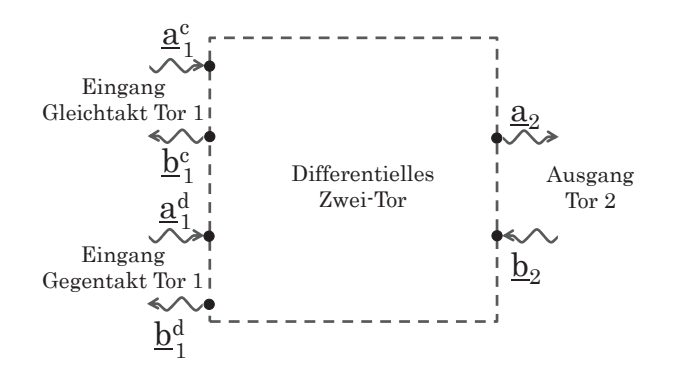

Abbildung 2.19 – Drei-Tor nach [21]

$$
\begin{pmatrix}\n\underline{b}_{1}^{d} \\
\underline{b}_{2}^{c} \\
\underline{b}_{2}\n\end{pmatrix} = \begin{pmatrix}\n\begin{bmatrix}\nS_{dd_{11}}\n\end{bmatrix}\n\begin{bmatrix}\nS_{dc_{11}} & S_{ds_{12}}\n\end{bmatrix} \\
\begin{bmatrix}\nS_{cd_{11}}\n\end{bmatrix}\n\begin{bmatrix}\nS_{cc_{11}} & S_{cs_{12}}\n\end{bmatrix} \\
\begin{bmatrix}\nS_{sd_{21}}\n\end{bmatrix}\n\begin{bmatrix}\nS_{sc_{21}} & S_{sc_{22}}\n\end{bmatrix}\n\end{pmatrix} \cdot \begin{pmatrix}\na_{1}^{d} \\
a_{2}^{c} \\
a_{3}\n\end{pmatrix}
$$
\n(2.21)

Ein besonders wichtiger Parameter in dieser Arbeit ist die Modenkonversion  $S_{cd_{21}}$  bzw.  $S_{cd_{12}}$ . Dieser Parameter gibt an, wie viel eines Nutzsignals (Gegentaktsignal) in ein Störsignal (Gleichtaktsignal) umgewandelt wird und als Störemission des Systems sichtbar wird: die Modenkonversion. Der Parameter stellt somit das Störpotential der Komponenten bzw. des Systems dar. In dieser Arbeit wird der Parameter  $S_{cd_{21}}$  betrachtet, da nachfolgend für die Elemente  $S_{cd_{21}} = S_{cd_{12}}$  gilt. Eine Ausnahme stellt die Gleichtaktdrossel dar (siehe Abschnitt 4.1), hier ist die Modenkonversion richtungsabhängig. In diesem Fall werden beide Parameter analysiert. Die Modenkonversion wird über eine spezielle Messtechnik ermittelt, der die 3- Tor-Theorie zu Grunde liegt (siehe Kapitel 3).

# **3 Asymmetrien im Ethernet-System**

Der Physical-Layer des OABR-Ethernet-Systems besteht aus einer Vielzahl von Komponenten (vgl. Kapitel 2). Jede dieser Komponenten kann eine Asymmetrie aufweisen, wobei die Ursache der Asymmetrie wiederum komponentenabhängig ist. Bei Komponenten die aus passiven Bauteilen bestehen, wie zum Beispiel dem Tiefpass-Filter (LPF) und dem DC-Block, ist die Ursache hauptsächlich auf Toleranzen und parasitäre Effekte der Bauteile zurück zu führen. Bei Komponenten wie z. B. der Gleichtaktdrossel (CMC), den differentiellen Mikrostreifenleitungen (DML), der Steckverbinder und den UTP-Leitungen wird die Asymmetrie größtenteils durch Längen- und Impedanzunterschiede zwischen den Einzeladern/Pins hervorgerufen. Bei Steckverbindern kommen zusätzliche Effekte durch die Möglichkeit verschiedener Pinningvariationen (z. B. paralleles Pinning oder Kreuzpinning) und das Übersprechen durch benachbarte Leitungen hinzu.

Die aus den Asymmetrien resultierenden Gleichtaktstörungen werden als Emission der Kommunikationsleitung sichtbar. Die Störaussendung des Systems steigt mit der Modenkonversion (bzw. der Asymmetrie) der einzelnen Komponenten an. Folgen sind die Zunahme der Störaussendung und mögliche EMV-Grenzwertüberschreitungen.

Aus diesem Grund ist es erforderlich, die Asymmetrien der Komponenten zu analysieren und zu bewerten sowie deren Einflüsse einzuordnen, sodass störarme Komponenten und OABR-Ethernet-Systeme entwickelt werden können. Die Analyse erfolgt mittels der messtechnischen Ermittlung (vgl. Abschnitt 3.1 und Kapitel 4) und der analytischen Beschreibung (vgl. Abschnitt 3.2).

### **3.1 Messtechnik zur Ermittlung der Modenkonversion**

Asymmetrien im Übertragungspfad eines OABR-Ethernet-Systems messtechnisch zu ermitteln stellt eine Herausforderung dar. Bei der durch Asymmetrien entstehenden Modenkonversion handelt es sich um Signale mit sehr geringen Pegeln, die sich nahe der Messgrenze befinden. Diese ist abhängig von der Kalibrierung und befindet sich in einem Bereich von ca. -100 dB. Dies erfordert die Entwicklung von hochpräzisen Messadaptern und Messaufbauten. Eine gute Methode zur messtechnischen Ermittlung der Modenkonversion ist die

3-Port-Messmethode, wie sie auch in den Literaturquellen [9, 43] dargestellt ist. Die 3-Port-Messmethode ist grundsätzlich anwendbar für die Modenkonversionsbestimmung des LPF, der CMC, der DML und der Steckverbinder (konfektioniert). Für die Vermessung der einzelnen Komponenten ist der Messadapter/Messaufbau entsprechend der Komponentengeometrie anzupassen.

### **3.1.1 Messadapter und Messaufbau**

Abbildung 3.1 zeigt als Beispiel den prinzipiellen Messaufbau für die Modenkonversionsbestimmung einer Gleichaktdrossel. Hierbei spielt vor allem ein symmetrischer Aufbau des Messadapters und Messaufbaus eine signifikante Rolle. Bereits geringe Asymmetrien im Bereich der differentiellen Übertragung, in Form von Längen- oder Impedanzunterschieden oder eine ungenügende Phasenstabilität der SMA-Messleitungen, führen zu einem Gleichtaktsignal (Modenkonversion) und zur Verfälschung des Messergebnisses.

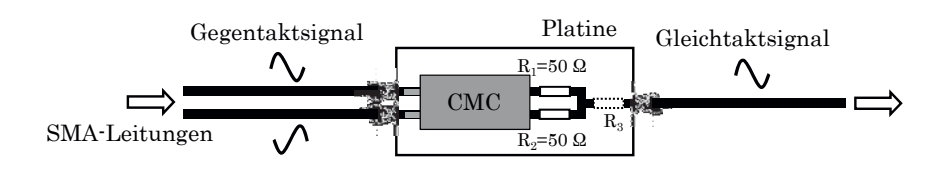

Abbildung 3.1 – Prinzip der 3-Port-Messmethode am Beispiel der Modenkonversionsbestimmung von Gleichtaktdrosseln

Das DUT (Messobjekt. Engl.: device-under-test)ist zusätzlich mit zwei Widerständen (*R*1*, R*2) versehen, die als Gegentaktsignalterminierung dienen, so dass keine Reflexionen entstehen können. Optional kann Widerstand *R*<sup>3</sup> eingebracht und damit der Gleichtaktwiderstand des Systems verändert werden. Dies ist z. B. der Fall, wenn andere Gleichtaktimpedanzen im System vorliegen. So ist z. B. der Gleichtaktwellenwiderstand von Leitungen im Fahrzeug ≥ 25 Ω. Die Auswirkung der Gleichtaktimpedanzänderung auf die Modenkonversion kann Mithilfe des Widerstands *R*<sup>3</sup> simuliert und untersucht werden. In Abbildung 3.2 ist beispielhaft der Messplatz für die Ermittlung der Modenkonversion von Gleichtaktdrosseln dargestellt.

Der Messaufbau aus Abbildung 3.2 besteht aus einem vektoriellen Netzwerkanalysator (VN-WA), einer hochsymmetrischen Messadaption und der eigentlichen 3-Port-Messplatine. Die Messadaption besteht aus Aluminium und die Anschlüsse zwischen der Messadaption und dem vektoriellen Netzwerkanalysator werden mit *Semi-Rigid* Koaxialleitungen realisiert.

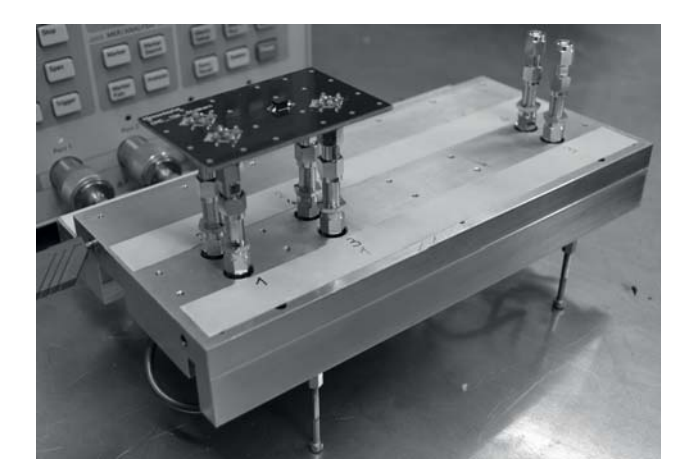

Abbildung 3.2 – Messplatz zur Ermittlung der Modenkonversion von Gleichtaktdrosseln

Durch den starren Messaufbau und der damit verbundene Möglichkeit einer genauen Kalibrierung (Kalibrierebene am DUT bzw. dem Widerstand *R*3) kann der Einfluss der Messadaption auf das Messergebnis sehr gering gehalten werden. Eine Alternative zur 3-Port-Messmethode stellt die klassische 4-Port-Messmethode dar. Hierbei liegt auf beiden Seiten des DUTs ein differentielles System vor und Asymmetrien des Messaufbaus haben einen deutlich größeren Einfluss auf das Messergebnis. Aus diesem Grund ist mit der 3-Port-Messmethode und der starren, hochsymmetrischen Messadaption die beste Genauigkeit und Reproduzierbarkeit bei der Bestimmung der Modenkonversion zu erreichen [9].

### **3.1.2 Modenkonversion durch asymmetrischen Messaufbau**

Durch eine exakte und korrekte Kalibrierung auf dem Messadapter wird die Kalibrierebene an das DUT bzw. den Widerstand *R*<sup>3</sup> gelegt [12]. Dadurch werden die geringen Einflüsse, die durch den Messaufbau aus Abbildung 3.3(a) und den differentiellen Mikrostreifenleitungen der Messplatine hervorgerufen werden, beseitigt. Eine weitere Quelle unerwünschter Asymmetrien ist das Widerstandsnetzwerk bzw. die Gegentaktterminierung (*R*1, *R*2) auf der Leiterplatte sowie die Mikrostreifenleitungen, die das DUT mit den Terminierungswiderständen und dem Widerstand *R*<sup>3</sup> verbinden (vgl. Abbildung 3.3(b)).

Treten an dieser Stelle Asymmetrien auf, so haben diese einen signifikanten Einfluss auf das Messergebnis. Zur Veranschaulichung ist in Abbildung 3.4 der Modenkonversionsverlauf einer Drossel und eine worst-case (WC) Monte-Carlo-Analyse (MCA) zu sehen. Bei einer Monte-Carlo-Analyse werden vorgegebene Parameter (in diesem Fall die Parameter nach Tabelle 3.1) im Rahmen ihrer Toleranzangaben nach einer Gaußverteilung variiert. Dadurch erhält man eine Vielzahl an einzelnen Simulationsergebnissen, die übereinander gelegt, eine Fläche aufspannen. Man erhält dadurch auch die zu erwartende beste-case und worst-case Konversion. Die MCA zeigt auf, welchen Einfluss Mikrostreifenleitungen, Widerstandstoleranzen

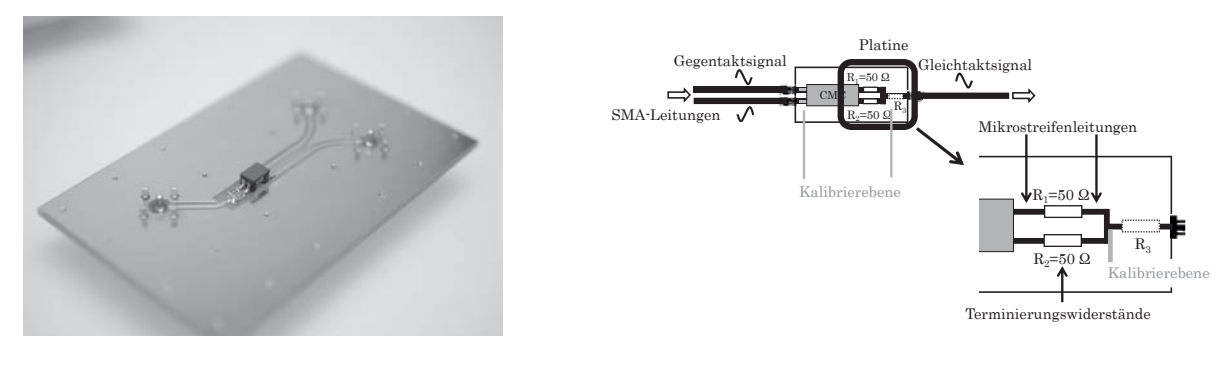

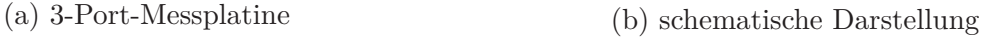

Abbildung 3.3 – 3-Port-Messplatine und deren schematischer Aufbau

und das Anlöten des DUTs auf die Messung haben. Die Werte zu dieser Simulation sind Tabelle 3.1 zu entnehmen. Die Simulation erfolgte mittels Agilent Advanced-Design-System (ADS) [13]. Der Monte-Carlo-Analyse liegt die Modenkonversion eines DUTs zu Grunde (in Abbildung 3.4 als DUT gekennzeichnet).

| Simulationswerte                          |                                                                                                    |                                           |                    |  |  |  |
|-------------------------------------------|----------------------------------------------------------------------------------------------------|-------------------------------------------|--------------------|--|--|--|
|                                           | Lötpunkte $L_1, L_2$    Mikrostreifenleitungen $Z_{L1}$ , $Z_{L2}$ , $l_1, l_2$    Widerstände $R_1, R_2$ |                                           |                    |  |  |  |
| Induktivität                              | Wellenwiderstand                                                                                          | Länge                                     | Toleranz           |  |  |  |
| $500 \,\mathrm{pH} \pm 500 \,\mathrm{pH}$ | $50 \Omega \pm 0.25 \Omega$                                                                               | $10 \,\mathrm{mm} \pm 0.25 \,\mathrm{mm}$ | $50\Omega \pm 1\%$ |  |  |  |

Tabelle 3.1 – MCA Simulationsparameter der bestehenden 3-Port-Messtechnik

Hier wird deutlich, dass alle vier Faktoren das Ergebnis beeinflussen und massiv verfälschen können (siehe Abbildung 3.4).

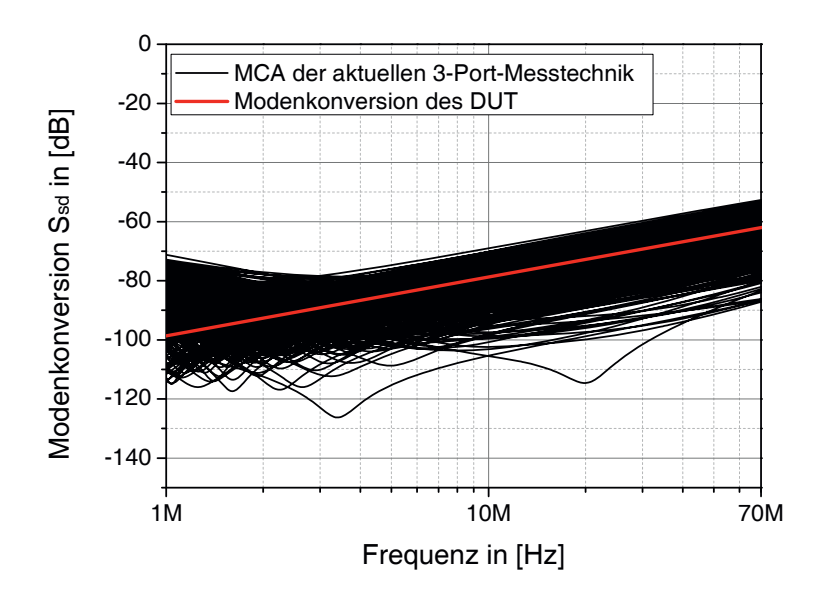

Abbildung 3.4 – MCA bei Verwendung der aktuellen 3-Port-Messtechnik

Eine neuartige Lösung zur Verringerung der Asymmetrien stellen Abbildung 3.5(a) und 3.5(b) dar.

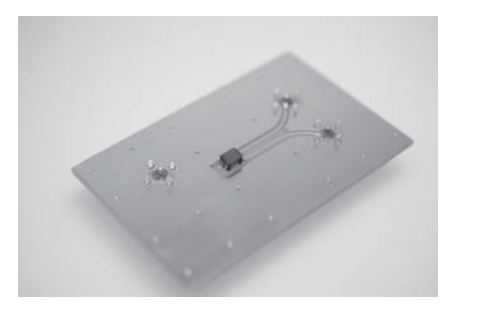

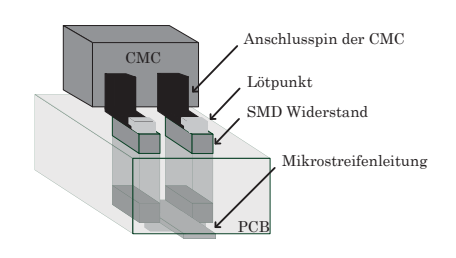

(b) schematische Darstellung

(a) 3-Port-Messplatine

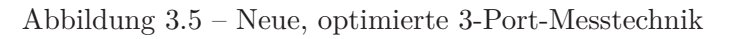

Hierbei werden die Terminierungswiderstände senkrecht durch die Platine gesteckt. Das DUT (hier die CMC) kann mit dieser Anordnung direkt auf die Widerstände aufgelötet werden und es sind keine Mikrostreifenleitungen mehr erforderlich. Auf der Unterseite der Leiterplatte können die Widerstände direkt zusammen geschlossen werden. Auch hier ist kein Einfluss mehr durch asymmetrische Mikrostreifenleitungen zu erwarten. Weiter werden Widerstände gewählt, die eine geringere Toleranz aufweisen (0*.*01%).

Mittels dieser Optimierungen ergeben sich nun neue Randbedingungen für die Messung und die Simulation (siehe Tabelle 3.2).

| Simulationswerte                        |                        |  |  |  |
|-----------------------------------------|------------------------|--|--|--|
| Lötpunkte $L_1, L_2$                    | Widerstände $R_1, R_2$ |  |  |  |
| Induktivität                            | Toleranz               |  |  |  |
| $500\,\mathrm{pH} \pm 500\,\mathrm{pH}$ | $50 \Omega \pm 0.01\%$ |  |  |  |

Tabelle 3.2 – MCA Simulationsparameter der neuen 3-Port-Messtechnik

Das Ergebnis dieser Monte-Carlo-Analyse ist in Abbildung 3.6 zu sehen. Es wird deutlich, dass mit der Optimierung der Messplatine ein reproduzierbares Ergebnis erzielt werden kann und das Messergebnis deutlich geringer beeinflusst wird. Lediglich im unteren Frequenzbereich (*<* 4 MHz) werden Einflüsse des Aufbaus sichtbar, die hauptsächlich den Widerstandstoleranzen geschuldet sind. Diese Kurvenverläufe bzw. die Abweichungen vom linearen Anstieg der Messkurve im unteren Frequenzbereich sind auch bei den nachfolgenden Modenkonversionsmessungen ersichtlich.

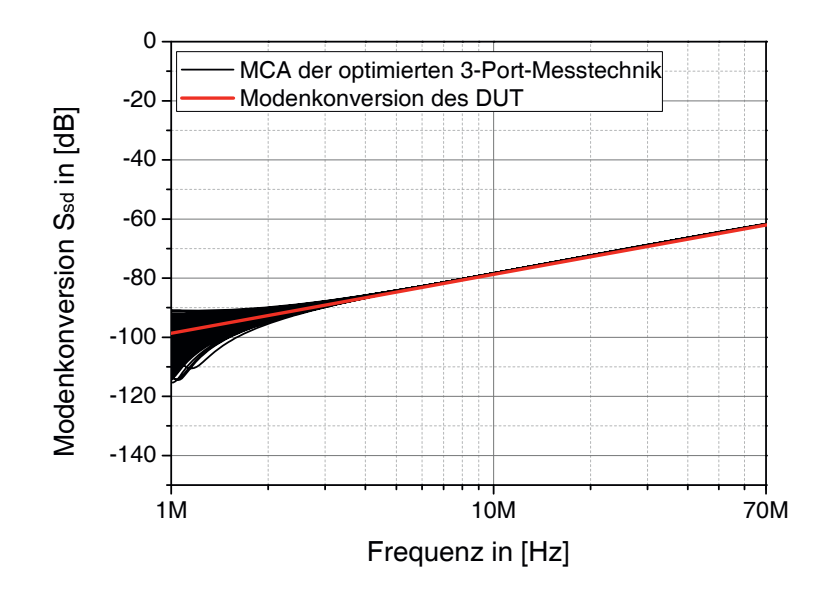

Abbildung 3.6 – MCA bei Verwendung der neuen 3-Port-Messtechnik

### **3.2 Analytische Beschreibung von Asymmetrien**

In diesem Abschnitt wird die analytische Beschreibung von Asymmetrien bzw. der Modenkonversion bei verkoppelten bzw. nichtverkoppelten Leitungen aufgezeigt. Es werden die Einflussfaktoren, die zur Modenkonversion beitragen und ihre Interaktionen untereinander erläutert. Weiter wird die Bewertung und Gewichtung der Einflussparameter vorgenommen. Die folgende Beschreibung der Asymmetrien ist für alle Komponenten (wie z. B. Gleichtaktdrosseln, differentielle Mikrostreifenleitungen und Steckverbinder) gültig, da es sich hierbei immer um Komponenten mit nichtverkoppelten oder verkoppelten Leitungsstrukturen handelt. Der Tiefpass-Filter hingegen besteht nur aus passiven Komponenten und die Konversion wird hierbei durch die Toleranzen und parasitären Effekte der Bauteile bestimmt. Bei den Steckverbindern trägt zusätzlich das Pinning und das Übersprechen im Steckverbinder zur Modenkonversion bei. Weitere Informationen sind den Veröffentlichungen [93–97] zu entnehmen.

Je nach Bauart der Komponenten muss man zwischen verkoppelten und nicht verkoppelten Asymmetrien bzw. Leitungen unterscheiden. Aus diesem Grund ist nachfolgend für beide Arten der Verkopplung die analytische Beschreibung ausgeführt.

Aufgrund der Anwendung der 3-Port-Messmethode wird die analytische Beschreibung ebenfalls anhand der 3-Port-Messmethode durchgeführt. In der Praxis liegen jedoch die Komponenten in einem Ethernet-System als 4-Tor vor, weshalb die Beschreibung zum Schluss auf diese umgerechnet wird.

Die Basis für die nachfolgende Beschreibung erfordert von den Komponenten ein symmetrisches und reziprokes Verhalten. Dies liegt bei allen zu betrachtenden Komponenten vor, auch bei der Gleichtaktdrossel mit ihrem Ferritkern. Der Drossel kann auf Grund von Messungen (siehe Kapitel A, Abschnitt A.1) und der Tatsache, dass es sich um einen nicht vormagnetisierten Ferritkern handelt [21, 24, 37] (im Vergleich zu Zirkulatoren), ein reziprokes und symmetrisches Verhalten bestätigt werden.

### **3.2.1 Nichtverkoppelte Systeme**

Die analytische Beschreibung erfolgt auf Basis der 3-Port-Messmethode, wie sie in Abbildung 3.7 zu sehen ist. Der Ansatz zur Beschreibung der Asymmetrien erfolgt über zwei nicht verkoppelte, verlustlose bzw. schwach verlustbehaftete Leitungen mit den Wellenwiderständen *ZL*<sup>1</sup>, *ZL*<sup>2</sup> und den Leitungslängen *l*1, *l*2, die anstelle einer Komponente (z. B. Drossel) eingesetzt werden. Es handelt sich dabei um Leitungen, die einen vom Bezugswiderstand  $Z_{L0} = 50 \Omega$  abweichenden Leitungswellenwiderstand  $Z_{L1}$  bzw.  $Z_{L2}$  aufweisen. Der Leitungswellenwiderstand  $Z_0$  spiegelt dabei eine Leitung mit  $50 \Omega$  wider (z. B. eine Messleitung). Die Ports 1-3 sind dabei mit den Anschlüssen eines Netzwerkanalysators vergleichbar, die ebenfalls eine Impedanz von  $Z_{L0} = 50 \Omega$  vorweisen. Jeder Port entspricht, wie im Grundlagenkapitel Abschnitt 2.3 dargestellt, einem Tor, dem jeweils eine komplexe Wellenamplitude  $a_i$  und  $b_i$  zugeordnet ist.

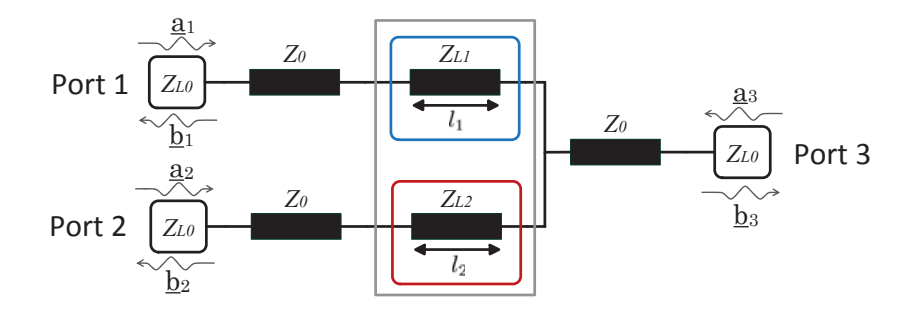

Abbildung 3.7 – Nicht verkoppelte, verlustlose bzw. schwach verlustbehaftete Leitungen bei einer 3-Port Messanordnung, die anstelle einer Komponente zur Berechnung der Asymmetrien eingesetzt werden

Die allgemeine Formel für die Berechnung der Modenkonversion *Ssd* bei einer 3-Port-Messanordnung nach Abbildung 3.7 ist in Gleichung (3.1) dargestellt [14].

$$
\underline{S}_{sd} = \frac{1}{\sqrt{2}} \left( \underline{S}_{31} - \underline{S}_{32} \right) \tag{3.1}
$$

Prinzipiell kann eine einzelne Leitung mit einem vom Bezugswellenwiderstand *ZL*<sup>0</sup> abweichenden Wellenwiderstand *ZLA*, wie sie in Abbildung 3.8 zu sehen ist, mit der Gleichung (3.2) [2] mathematisch beschrieben werden (Gleichung (3.2) kann auch aus [21, 22] abgeleitet werden).

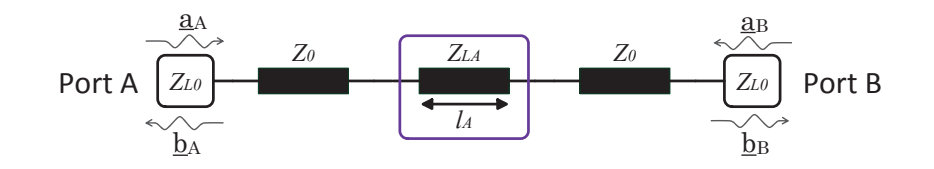

Abbildung 3.8 – Eine verlustlose bzw. schwach verlustbehaftete Leitung mit einem vom Bezugswellenwiderstand *ZL*<sup>0</sup> abweichendem Leitungswellenwiderstand *ZLA* und der Leitungslänge *lA*, wie sie der Beschreibung der Asymmetrien zu Grunde liegt

$$
S_{BA} = \frac{b_B}{a_A}\bigg|_{a_B=0} = \frac{1}{\cos\left(\beta l_A\right) + j \cdot \sin\left(\beta l_A\right) \left(\frac{\frac{z_{LA} + z_{LO}}{z_{LA}}}{2}\right)}\tag{3.2}
$$

Aus Gründen der Symmetrie und Reziprozität gilt: *SBA* = *SAB*. Diese Beschreibung einer Einzelleitung  $S_{BA}$  kann jedoch nicht direkt anstelle des Parameters  $S_{31}$  (oder  $S_{32}$ ) in die Modenkonversionsgleichung  $S_{sd} = 1/\sqrt{2} (S_{31} - S_{32})$  eingesetzt werden.

Der Grund liegt in dem unterschiedlichen Impedanzeigenschaften der Abschlussports (siehe Abbildung 3.9 und Gleichung (3.3)). Bei der 3-Port-Messmethode können die Impedanzeigenschaften von Port 2 und Port 3 zu einer Gesamtimpedanz  $Z_2$  zusammengefasst werden.

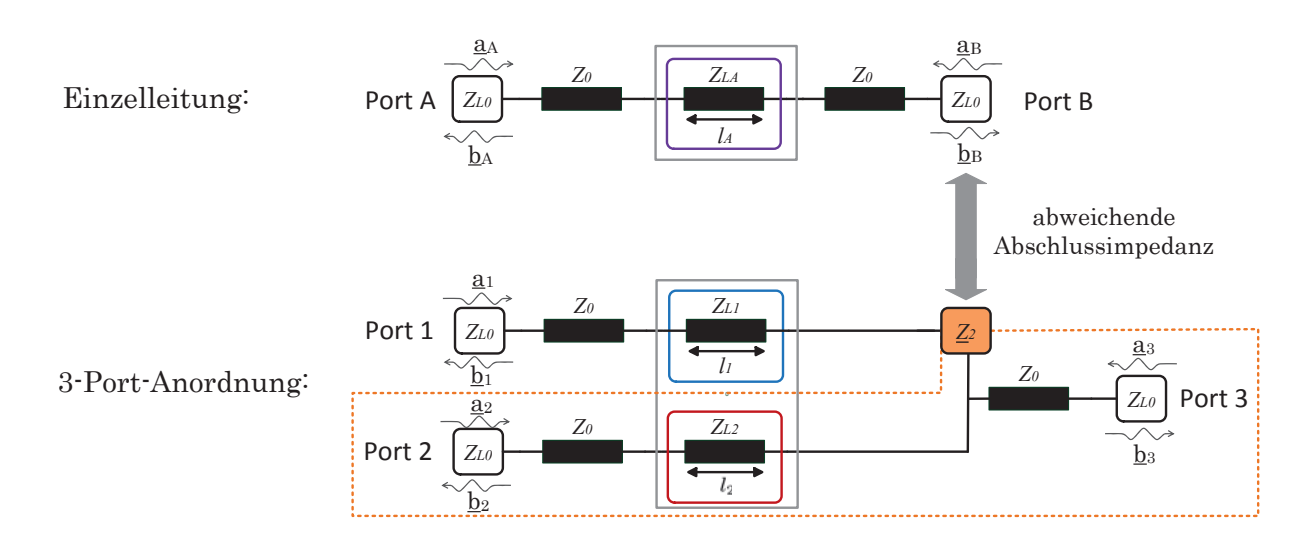

Abbildung 3.9 – Vergleich der Impedanzeigenschaften zwischen  $\underline{S}_{BA}$ und  $\underline{S}_{31}$ 

$$
Z_{L0}|_{\text{Port B}} \neq Z_2|_{\text{Port 3}||\text{Port 2}} \Rightarrow S_{BA} \neq S_{31}
$$
 (3.3)

Damit die Verwendung von  $S_{BA}$  anstelle des Parameters  $S_{31}$  erfolgen kann, gilt es die neue komplexe Impedanz  $Z_2$  zu berechnen und deren Auswirkungen auf  $S_{BA}$  zu analysieren. Die Berechnung der Impedanz  $Z_2$  ergibt sich aus der Parallelschaltung der Abschlussimpedanzen von Port 2 und Port 3, unter Beachtung der Leitungstransformation von  $Z_{L0}|_{\text{Port 2}}$  durch die Leitung *ZL*<sup>2</sup>. Daraus resultiert eine neue Impedanz *Ze*<sup>2</sup>. Gleichermaßen kann die Impedanz  $\underline{Z}_{e1}$ ermittelt werden, die sich durch die Leitungstransformation von  $\left. Z_{L0} \right|_{\rm Port\ 1}$ durch die Leitung *ZL*<sup>1</sup> ergibt.

In Abbildung 3.10 sind die Impedanzeigenschaften nach der Leitungstransformation dargestellt.

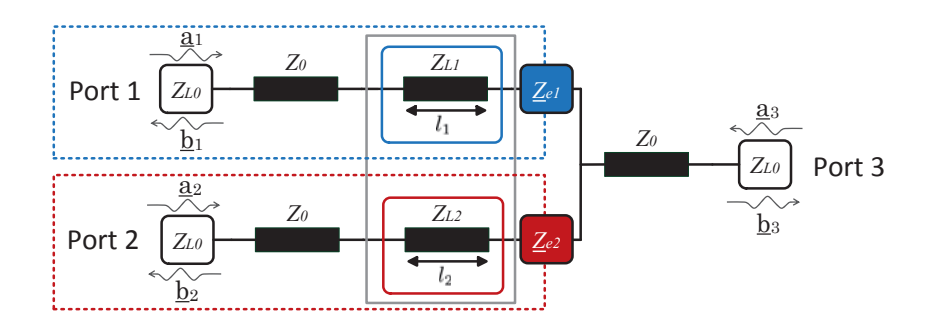

Abbildung 3.10 – Impedanzeigenschaften nach der Anwendung der Leitungstransformation

In Gleichung (3.4) ist beispielhaft die Berechnung von *Ze*<sup>2</sup> unter Anwendung der Leitungstransformation aufgezeigt [2]. Nach dem gleichen Prinzip kann *Ze*<sup>1</sup> berechnet werden.

$$
\underline{Z}_{e2} = \left( Z_{L2} \left( \frac{Z_{L0} + j \cdot Z_{L2} \cdot \tan(\beta l_2)}{Z_{L2} + j \cdot Z_{L0} \cdot \tan(\beta l_2)} \right) \right)
$$
(3.4)

Die Bestimmung der Gesamtimpedanz  $Z_2$  ist in Gleichung (3.5) zu sehen. Diese ergibt sich durch die Parallelschaltung von  $Z_{e2}$  und  $Z_{L0}|_{\text{Port 3}}$ .

$$
\underline{Z}_2 = \left( Z_{L2} \left( \frac{Z_{L0} + j \cdot Z_{L2} \cdot \tan(\beta l_2)}{Z_{L2} + j \cdot Z_{L0} \cdot \tan(\beta l_2)} \right) \right) \parallel Z_{L0}|_{\text{Port } 3}
$$
\n(3.5)

Mit diesen Formeln ist es nun möglich den Transmissionsparameter einer Leitung bei geänderter Abschlussimpedanz  $Z_2$  zu berechnen. Die Abschlussimpedanz  $Z_2$  wird für die weiteren Betrachtungen als Port *α* definiert (siehe Abbildung 3.11).

Auf Basis des Parameters *SBA* aus Gleichung (3.2) kann unter Berücksichtigung der neuen Ausgangsimpedanz *Z*<sup>2</sup> der 3-Port-Messmethode der Parameter *Sα*<sup>1</sup> bestimmt werden. Hierzu wird ein komplexer Impedanztransformationsfaktor <u>ITF</u> eingeführt, der die Aufgabe hat  $Z_2$ von Port *α* zu berücksichtigen (siehe Abbildung 3.11).

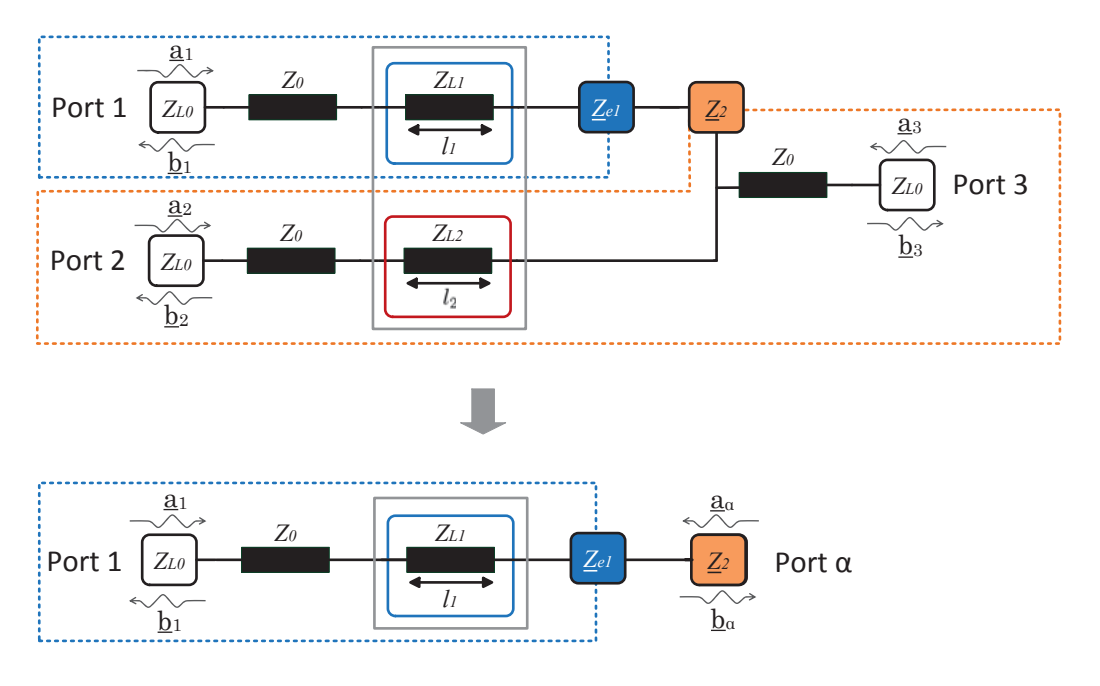

Abbildung 3.11 – Schematische Darstellung der neuen Impedanzeigenschaften bei der 3-Port-Messanordnung nach der Einführung von Port *α*

Der *ITF* ergibt sich aus einer Kombination des Reflexions- und Transmissionsfaktors am Abschlusswiderstand  $Z_2$  [2,21] und ist in Gleichung (3.6) zu sehen. Γ stellt dabei den Reflexionsparameter dar.

$$
\underline{ITF} = \frac{b_{\alpha}}{\underline{a}_1}\bigg|_{\underline{a}_{\alpha}=0} = (1-\Gamma)\frac{\frac{1}{\sqrt{\underline{Z}_2}}}{\sqrt{\underline{Z}_{e1}}} = \left(1 - \left(\frac{\underline{Z}_2 - \underline{Z}_{e1}}{\underline{Z}_2 + \underline{Z}_{e1}}\right)\right)\left(\frac{\frac{1}{\sqrt{\underline{Z}_2}}}{\sqrt{\underline{Z}_{e1}}}\right) \tag{3.6}
$$

Die sich daraus ergebende Gleichung (3.7) für *Sα*<sup>1</sup> ist nachfolgend dargestellt. Aus Gründen der Symmetrie und Reziprozität gilt:  $S_{\alpha 1} = S_{1\alpha}$ .

$$
S_{\alpha 1} = \frac{b_{\alpha}}{a_1}\bigg|_{a_{\alpha}=0} = \frac{1}{\cos\left(\beta l_1\right) + j \cdot \sin\left(\beta l_1\right) \left(\frac{\frac{Z_{L1}}{Z_{L0}} + \frac{Z_{L0}}{Z_{L1}}}{2}\right)} \cdot \underline{ITF} \tag{3.7}
$$

Für die finale Bestimmung des Parameters  $S_{31}$  der 3-Port-Messmethode gilt es zuletzt die Leistungsaufteilung an Port *α* genauer zu betrachten, da dieser aus der Parallelschaltung von Port 3 und Port 2 (und *Ze*<sup>2</sup>) besteht (siehe Abbildung 3.12). Hierfür wird das Prinzip und die Gleichungen eines verlustlosen Leitungsteilers, wie er zum Beispiel in [38,39] beschrieben wird, angewendet.

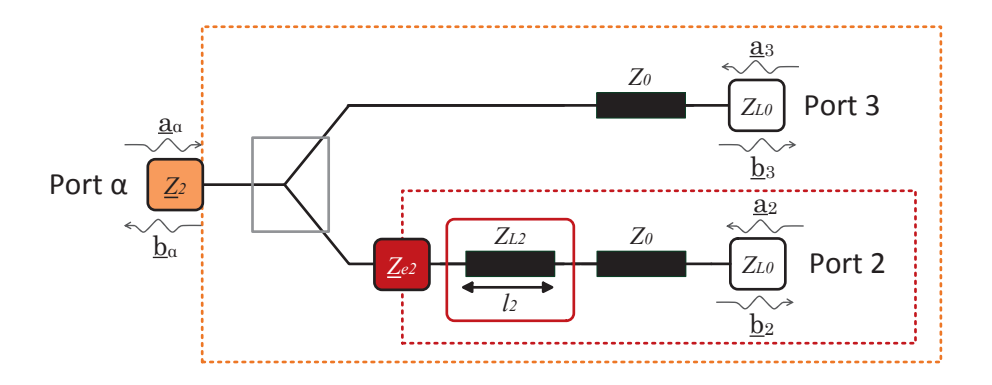

Abbildung 3.12 – Schematische Darstellung der Impedanzeigenschaften innerhalb Port *α*

Es muss die Leistung an Port  $\alpha$  auf  $Z_{L0}|_{\text{Port 3}}$  und  $Z_{e2}$  aufgeteilt werden. Hierzu wird ein Teilerfaktor <u>TF</u> eingeführt (siehe Gleichung (3.8)). Dieser beschreibt die Impedanzeigenschaften zwischen den Ports 3 und  $\alpha$  und führt dadurch zum eigentlichen Parameter  $S_{31}$  der 3-Port-Messmethode.

$$
\underline{TF} = \frac{\underline{b}_3}{\underline{a}_\alpha} \bigg|_{\underline{a}_2 = \underline{a}_3 = 0} = (1 + \Gamma) \frac{\frac{1}{\sqrt{\underline{z}_{L0}}}}{\frac{1}{\sqrt{\underline{z}_2}}} \tag{3.8}
$$

Durch die Anpassung von Port  $\alpha$  mit  $Z_2 \equiv (Z_{L0} |_{Port3} - Z_{e2}) / (Z_{L0} |_{Port3} + Z_{e2})$  ergibt sich an Port 1 ein Reflexionsfaktor  $\Gamma = 0$ . Es ergibt sich daraus der Teilerfaktor  $TF$  nach Gleichung (3.9).

$$
\underline{TF} = \frac{\frac{1}{\sqrt{\underline{Z}_{L0}}}}{\frac{1}{\sqrt{\underline{Z}_2}}} \tag{3.9}
$$

Die Gesamtformel für die Beschreibung des Parameters  $S_{31}$  nach Abbildung 3.7 ist nach Anwendung von *ITF* und *T F* in Gleichung (3.10) zu sehen, wobei auf Grund der Symmetrie und der Reziprozität  $S_{31} = S_{13}$  gilt. Für die Gesamtformeln wird die Phasenkonstante  $\beta$ durch  $\frac{2\pi f}{c_0}$  ersetzt.

$$
\underline{S}_{31} = \underline{S}_{13} = \underline{S}_{\alpha 1} \cdot \underline{TF} =
$$

$$
\frac{1}{\cos\left(\frac{2\pi f}{c_0}l_1\right) + j \cdot \sin\left(\frac{2\pi f}{c_0}l_1\right) \left(\frac{\frac{Z_{L1}}{Z_{L0}} + \frac{Z_{L0}}{Z_{L1}}}{2}\right)} \left(1 - \left(\frac{\underline{Z}_2 - \underline{Z}_{e1}}{\underline{Z}_2 + \underline{Z}_{e1}}\right)\right) \left(\frac{\frac{1}{\sqrt{Z_2}}}{\frac{1}{\sqrt{Z_2}}}\right) \left(\frac{\frac{1}{\sqrt{Z_{L0}}}}{\frac{1}{\sqrt{Z_2}}}\right) \tag{3.10}
$$

Reziprok dazu ergibt sich für die Beschreibung des Parameters  $S_{32}$  nachfolgende Gleichung  $(3.11)$ , wobei gilt  $S_{32} = S_{23}$ :

$$
\underline{S}_{32} = \underline{S}_{23} =
$$
\n
$$
\frac{1}{\cos\left(\frac{2\pi f}{c_0}l_2\right) + j \cdot \sin\left(\frac{2\pi f}{c_0}l_2\right) \left(\frac{\frac{Z_{L2}}{Z_{L0}} + \frac{Z_{L0}}{Z_{L2}}}{2}\right)} \left(1 - \left(\frac{\underline{Z}_1 - \underline{Z}_{e2}}{\underline{Z}_1 + \underline{Z}_{e2}}\right)\right) \left(\frac{\frac{1}{\sqrt{Z_1}}}{\frac{1}{\sqrt{Z_{e2}}}}\right) \left(\frac{\frac{1}{\sqrt{Z_{L0}}}}{\frac{1}{\sqrt{Z_1}}}\right) \tag{3.11}
$$

Die Parameter *S*<sup>31</sup> und *S*<sup>32</sup> aus den Gleichungen (3.10) und (3.11) können schließlich in *Ssd* (Gleichung (3.1)) eingesetzt werden und beschreiben die Modenkonversion von entkoppelten, schwach verlustbehafteten oder verlustlosen Leitungen bei einer 3-Port-Messanordnung. Das alleinige Einsetzen der Parameter *S*<sup>31</sup> und *S*<sup>32</sup> führt zu einer unübersichtlichen Formel und lässt keine Rückschlüsse über Einflussfaktoren, gegenseitige Beeinflussung und Gewichtung der Ursachen der Modenkonversion zu. Aus diesem Grund wird nachfolgend die Gleichung gelöst und vereinfacht.

Für die weiteren Berechnungen wird ein komplexes Δ*<sup>x</sup>* definiert (siehe Gleichung (3.12)). Der Index  $x \in 1, 2$  ist jeweils der Leitung  $Z_x$  (d. h.  $Z_{L1}$  oder  $Z_{L2}$ ) zugeordnet.

$$
\underline{\Delta}_x = \underline{ITF}_x \cdot \underline{TF}_x \tag{3.12}
$$

Da es sich bei  $\Delta_x$  um eine komplexe Größe handelt, gilt Gleichung (3.13):

$$
\underline{\Delta}_x = \Delta_{x_{Real}} + j \cdot \Delta_{x_{Imag}} \tag{3.13}
$$

Es ergibt sich für *Ssd* die nachfolgende Gleichung (3.14):

$$
S_{sd} = (3.14)
$$

$$
\frac{1}{\sqrt{2}}\left[\frac{\underline{\Delta}_{2}}{\cos\left(\frac{2\pi f}{c_{0}}l_{2}\right)+j\sin\left(\frac{2\pi f}{c_{0}}l_{2}\right)\left(\frac{\frac{Z_{L2}}{Z_{L0}+Z_{L0}}}{2}\right)}-\frac{\underline{\Delta}_{1}}{\cos\left(\frac{2\pi f}{c_{0}}l_{1}\right)+j\sin\left(\frac{2\pi f}{c_{0}}l_{1}\right)\left(\frac{\frac{Z_{L1}}{Z_{L0}+Z_{L0}}}{2}\right)\right]\right]
$$

Nach analytischen Umformungen und der Aufteilung in Real- und Imaginärteile erhält man die nachfolgenden Gleichungen (3.15):

$$
\underline{S}_{sd} = \frac{1}{\sqrt{2}} \left[ \frac{(a+j \cdot b)}{(c+j \cdot d)} \right]
$$
\n(3.15)

mit den Parametern *a*, *b*, *c* und *d*:

$$
a = \Delta_{2_{Real}} \cos\left(X_1\right) - \Delta_{2_{Imag}} \sin\left(X_1\right) \left(Z_1'\right) - \Delta_{1_{Real}} \cos\left(X_2\right) + \Delta_{1_{Imag}} \sin\left(X_2\right) \left(Z_2'\right) \tag{3.16}
$$

$$
b = \Delta_{2_{Imag}} \cos\left(X_1\right) + \Delta_{2_{Real}} \sin\left(X_1\right) \left(Z_1'\right) - \Delta_{1_{Imag}} \cos\left(X_2\right) - \Delta_{1_{Real}} \sin\left(X_2\right) \left(Z_2'\right) \tag{3.17}
$$

$$
c = \cos(X_2)\cos(X_1) - \sin(X_1)\left(Z'_1\right)\sin(X_2)\left(Z'_2\right) \tag{3.18}
$$

$$
d = \cos(X_2)\sin(X_1)\left(Z'_1\right) + \cos(X_1)\sin(X_2)\left(Z'_2\right) \tag{3.19}
$$

wobei  $X_1$ ,  $X_2$  und  $Z'_1$ ,  $Z'_2$  wie folgt definiert sind:

$$
X_1 = \frac{2\pi f}{c_0} \cdot l_1 \qquad X_2 = \frac{2\pi f}{c_0} \cdot l_2 \qquad (3.20)
$$

$$
Z_1' = \frac{Z_{L1}}{Z_{L0}} + \frac{Z_{L0}}{Z_{L1}} \qquad Z_2' = \frac{Z_{L2}}{Z_{L0}} + \frac{Z_{L0}}{Z_{L2}} \qquad (3.21)
$$

Durch weitere Umformungen und der Betragsbildung, sowie mit den Variablen *a*, *b*, *c* und *d* erhält man für die Modenkonversion *Ssd* folgende Gleichung (3.22):

$$
S_{sd} = |\underline{S}_{sd}| = \frac{1}{\sqrt{2}} \left[ \left| \frac{(ac+bd)}{c^2 + d^2} + j \right| \cdot \left| \frac{(cb-ad)}{c^2 + d^2} \right| \right] \tag{3.22}
$$

Für eine einfachere Berechnung aus Gleichung (3.22) werden die einzelnen Gleichungen *a*, *b*, *c* und *d* untersucht und Vereinfachungen bzw. Vernachlässigungen durchgeführt.

Es gilt für das kleine Argument  $X_x$  der sin  $(X_x)$ -Funktion Gleichung (3.23) und (3.24):

$$
\sin\left(X_1\right) \approx X_1\tag{3.23}
$$

$$
\sin\left(X_2\right) \approx X_2\tag{3.24}
$$

Der Wert von  $\Delta_{x_{Real}}$  kann aufgrund seiner geringen Änderung als konstant angenommen werden. Hierfür wird *ζ* in Gleichung (3.25) eingefügt:

$$
\Delta_{x_{Real}} = \underline{ITF}_{x_{Real}} \cdot \underline{TF}_{x_{Real}} = 0.9428 \cdot 0.7071 = \zeta_x
$$
\n
$$
\zeta_x = \zeta_1 = \zeta_2 = \zeta = \text{konstant}
$$
\n(3.25)

Betrachtet man die Realteile der Gleichung (3.16), ergeben sich folgende Vereinfachungen nach Gleichung (3.26). Der Grund für die Vereinfachungen liegt in der kleinen Leitungslänge gegenüber der Wellenlänge.

$$
\Delta_{2_{Real}} \cos(X_1) \cong \Delta_{1_{Real}} \cos(X_2)
$$
  

$$
\implies \Delta_{2_{Real}} \cos(X_1) - \Delta_{1_{Real}} \cos(X_2) \approx 0
$$
 (3.26)

Für den Imaginärteil ergibt sich Gleichung (3.27):

$$
\Delta_{2_{Imag}} \sin(X_1) \left(Z'_1\right) \cong \Delta_{1_{Imag}} \sin(X_2) \left(Z'_2\right)
$$
  

$$
\implies -\Delta_{2_{Imag}} \sin(X_1) \left(Z'_1\right) + \Delta_{1_{Imag}} \sin(X_2) \left(Z'_2\right) \approx 0 \tag{3.27}
$$

Gleichung (3.16) kann somit vernachlässigt werden und es gilt *a* = 0. Eine Vereinfachung oder gar Vernachlässigung der Gleichung *b* ist in der nächsten Gleichung (3.28) zu sehen (vgl. Gleichung (3.17)).

 $\cos(X_1) \cong \cos(X_2) \cong 1$  $\implies b = \Delta_{2_{Imag}} + \Delta_{2_{Real}} \sin(X_1)(Z'_1) - \Delta_{1_{Imag}} - \Delta_{1_{Real}} \sin(X_2)(Z'_2)$ (3.28)

Im Nachfolgenden wird Gleichung (3.18) untersucht:

$$
\cos\left(X_2\right)\cos\left(X_1\right) \approx 1\tag{3.29}
$$

$$
\sin\left(X_1\right)\left(Z_1'\right)\sin\left(X_2\right)\left(Z_2'\right)\approx 0\tag{3.30}
$$

Durch die Vereinfachungen aus Gleichung (3.29) und Gleichung (3.30) ergibt sich nach Gleichung (3.18) *c* = 1. Die Untersuchung der Gleichung (3.19) ist nachfolgend zu sehen. Die Gleichungen (3.31) und (3.32) zeigen dabei die Vereinfachungen auf.

$$
\cos\left(X_2\right) \cong \cos\left(X_1\right) \approx 1\tag{3.31}
$$

$$
\sin\left(X_1\right)\left(Z_1'\right) \cong \sin\left(X_2\right)\left(Z_2'\right) \approx 0\tag{3.32}
$$

Man erhält durch die Vereinfachungen *d* = 0. Für die Berechnung der Modenkonversion aus Gleichung (3.22) ergibt sich dadurch eine deutliche Vereinfachung der Gleichung (3.33)  $(S_{sd})$ :

$$
S_{sd} = \frac{1}{\sqrt{2}} \left[ \left| \frac{(ac+bd)}{c^2+d^2} + j \right| \cdot \left| \frac{(cb-ad)}{c^2+d^2} \right| \right] \xrightarrow{\text{Vereinfachungen}} \frac{1}{\sqrt{2}} \left[ |0+j \cdot b| \right] \tag{3.33}
$$

Die Betragsbildung führt zu Gleichung (3.34):

$$
S_{sd} =
$$

$$
\frac{1}{\sqrt{2}}\left[|b|\right] = \frac{1}{\sqrt{2}}\left[\left|\Delta_{2_{Imag}} + \Delta_{2_{Real}}\sin\left(X_1\right)\left(Z_1'\right) - \Delta_{1_{Imag}} - \Delta_{1_{Real}}\sin\left(X_2\right)\left(Z_2'\right)\right|\right] \tag{3.34}
$$

Als finale Formel für die wichtigsten Parameter der Modenkonversion *Ssd* bei einer 3-Port-Messung von nicht verkoppelten, schwach verlustbehafteten oder verlustlosen Leitungen ergibt sich folgende Gleichung (3.35).

$$
S_{sd} = \left\{ \frac{1}{\sqrt{2}} \left[ \left| \left( \Delta_{2_{Imag}} - \Delta_{1_{Imag}} \right) + \left( \frac{2\pi\zeta f}{c_0} \right) \left[ l_1 \left( \frac{\frac{Z_{L1}}{Z_{L0}} + \frac{Z_{L0}}{Z_{L1}}}{2} \right) - l_2 \left( \frac{\frac{Z_{L2}}{Z_{L0}} + \frac{Z_{L0}}{Z_{L2}}}{2} \right) \right] \right| \right\}
$$
(3.35)

Eine weitere Variante ist die 3-Port-Messung mit Terminierung (siehe Abbildung 3.13) mit den Terminierungswiderständen *R*<sup>1</sup> und *R*2.

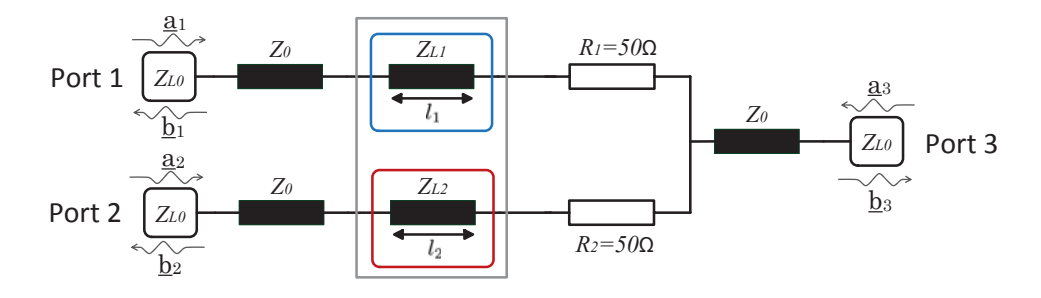

Abbildung 3.13 – 3-Port-Messmethode mit Terminierung

Durch die Terminierung werden die Effekte von Δ*<sup>x</sup>* deutlich minimiert, sodass diese vernachlässigt werden können. Dadurch kann für die Modenkonversion der 3-Port-Messmethode mit Terminierung  $S_{sd_{Term}}$  nachfolgende Gleichung (3.36) als Näherung herangezogen werden:

$$
S_{sd_{Term}} = \left\{ \frac{1}{2 \cdot \sqrt{2}} \left[ \left| \left( \frac{2\pi f}{c_0} \right) \left[ l_1 \left( \frac{\frac{Z_{L1}}{Z_{L0}} + \frac{Z_{L0}}{Z_{L1}}}{2} \right) - l_2 \left( \frac{\frac{Z_{L2}}{Z_{L0}} + \frac{Z_{L0}}{Z_{L2}}}{2} \right) \right] \right| \right\}
$$
(3.36)

In der Praxis liegen die Komponenten (wie z. B. die Drossel) nicht in einer 3-Port-Anordnung, sondern in einer 4-Port-Anordnung vor nach Abbildung 3.14.

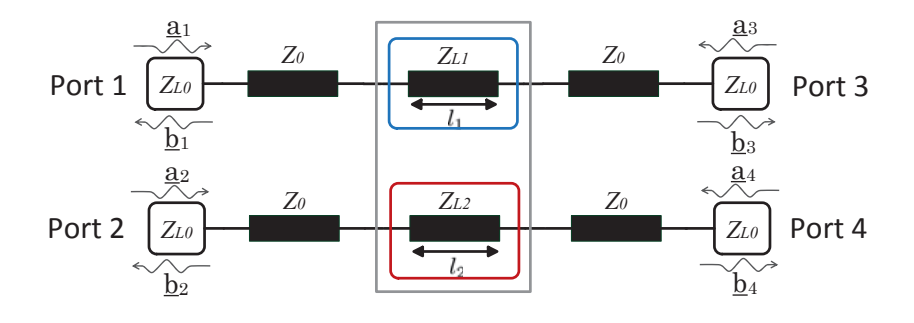

Abbildung 3.14 – Nicht verkoppelte, verlustlose bzw. schwach verlustbehaftete Leitungen bei einer 4-Port Anordnung

Die mit der 3-Port-Messmethode ermittelten Werte weichen daher zum Teil deutlich von einer 4-Port-Messung ab. Es ist daher erforderlich, die Messergebnisse der 3-Port-Messung auf die Praxisanwendung (4-Port-Anordnung) anzupassen. Hierfür werden die Parameter  $\Delta_{1_{Real}}$ ,  $\Delta_{2_{Real}}$  bzw.  $\zeta$  und  $\Delta_{1_{Imag}}$ ,  $\Delta_{2_{Imag}}$  aus der Gleichung (3.35) herausgerechnet und man erhält als Ergebnis den 4-Port S-Parameterwert  $S_{cd_{21}} = S_{cd_{12}}$  (siehe Gleichung (3.37)):

$$
S_{cd21} = S_{cd12} = \frac{\left[ \left( S_{sd} \cdot \frac{1}{\sqrt{2}} \right) - \left( 0.5 \cdot \Delta_{2_{Imag}} - 0.5 \cdot \Delta_{1_{Imag}} \right) \right]}{\zeta}
$$
(3.37)

Daraus ergibt sich für die Modenkonversion bei einer 4-Port-Messung nachfolgende Gleichung (3.38):

$$
S_{cd_{21}} = S_{cd_{12}} = \left\{ \frac{1}{2} \left[ \left| \left( \frac{2\pi f}{c_0} \right) \left[ l_1 \left( \frac{\frac{Z_{L1}}{Z_{L0}} + \frac{Z_{L0}}{Z_{L1}}}{2} \right) - l_2 \left( \frac{\frac{Z_{L2}}{Z_{L0}} + \frac{Z_{L0}}{Z_{L2}}}{2} \right) \right] \right| \right\}
$$
(3.38)

Die Formeln  $S_{sd}$ ,  $S_{sd_{Term}}$  und  $S_{cd_{21}}$  zeigen nach den mathematischen Berechnungen nun alle relevanten Parameter auf, die einen signifikanten Einfluss auf die Modenkonversion haben. Die Einflussfaktoren sind in Tabelle 3.3 aufgeführt.

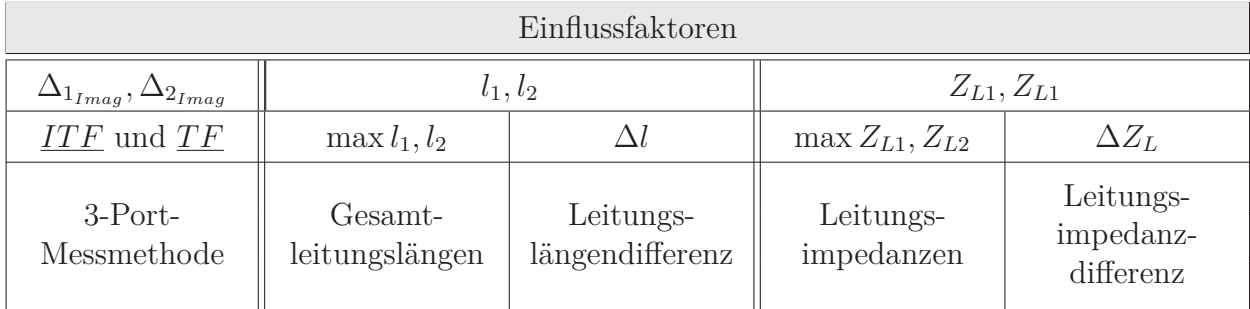

Tabelle 3.3 – Einflussfaktoren der Modenkonversion bei nicht verkoppelten Systemen in einer 3- Port-Messanordnung

Neben der Erkenntnis über die Einflussfaktoren ist es vor allem wichtig, auch die Gewichtung der Faktoren zu analysieren und zu untersuchen. Tabelle 3.4 zeigt die Gewichtung der Einflussfaktoren auf die Modenkonversion (bei Anwendung in einem 4-Port-System). Anhand dieser Tabelle wird deutlich, welchen Einfluss die einzelnen Faktoren auf die Modenkonversion haben und welchen Parametern besondere Beachtung geschenkt werden muss [93].

| Gewichtung                   |                           |                         |                                |  |  |
|------------------------------|---------------------------|-------------------------|--------------------------------|--|--|
|                              |                           |                         |                                |  |  |
|                              | $\max l_1, l_2$           | $\max Z_{L1}, Z_{L2}$   | $\Delta Z_L$                   |  |  |
| Leitungslängen-<br>differenz | Gesamt-<br>leitungslängen | Leitungs-<br>impedanzen | Leitungsimpedanz-<br>differenz |  |  |

Tabelle 3.4 – Gewichtung der Einflussfaktoren von *Ssd*

### **3.2.2 Verkoppelte Systeme**

Bei einem verkoppelten System (z. B. Mikrostreifenleitungen) müssen die Formeln aus Abschnitt 3.2.1 angepasst werden. Es ändert sich dabei der Wellenwiderstand der einzelnen Leitungen *ZL*<sup>1</sup>, *ZL*<sup>2</sup>. Es gibt Übersprechen zwischen den Leitungen und das Substrat der Leiterplatte muss Berücksichtigung finden in Form der Permittivitätszahl  $\epsilon_r$  bzw. der effektiven Permittivitätszahl  $\epsilon_{r_{\text{eff}}}$ .

Durch die Permittivitätsänderung muss auch die Berechnung der Phasenkonstante *β* angepasst werden. Es ergibt sich Gleichung (3.39). Für die Berechnung der effektiven Permittivitätszahl  $\epsilon_{r_{\text{eff}}}$  wird [15] herangezogen.

$$
\beta_v = \frac{2\pi}{\frac{\lambda}{\sqrt{\epsilon_{\text{ref}}}}} = \frac{2\pi}{\frac{\frac{c_0}{f}}{\sqrt{\epsilon_{\text{ref}}}}}
$$
\n(3.39)

Weiter müssen auch die Leitungsimpedanzen *ZL*<sup>1</sup>, *ZL*<sup>2</sup> angepasst werden. Somit ändern sich durch die Verkopplung der Leitungen auch die Transmissionsparameter *S*<sup>12</sup> bzw. *S*21. Aus den vorherrschenden Impedanzen für die Gleichtaktübertragung *Zeven* und Gegentaktübertragung *Zodd* kann der Wellenwiderstand einer einzelnen Leitung berechnet werden (siehe Gleichung (3.40)). Dabei weisen beide Leitungen den gleichen Wellenwiderstand auf.

$$
Z_{L_v} = \sqrt{Z_{even} \cdot Z_{odd}} \tag{3.40}
$$

Bei verkoppelten Leitungen muss auch das Übersprechen betrachtet werden. Es koppelt ein Teil des zu übertragenden Signals auf die benachbarte Leitung über (vgl. Abbildung 3.15). Da es sich um eine differentielle Leitungsführung handelt, sind die Werte der Überkopplungen (auch in der Praxis) nahezu identisch  $(\underline{S}_{41} = \underline{S}_{32})$ .

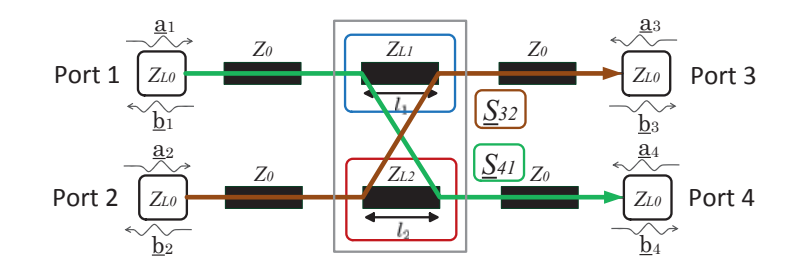

Abbildung 3.15 – Übersprechen von verkoppelten Leitungen

Auf Grund der Symmetrie des Übersprechens  $S_{41} = S_{32}$  trägt diese nicht zur Modenkonversion bei. Somit können die S-Parameter $\underline{S}_{41}$  und  $\underline{S}_{32}$  vernachlässigt werden.

Aus den Vernachlässigungen und Anpassungen ergeben sich für die Modenkonversion von verkoppelten, verlustlosen bzw. schwach verlustbehafteten Leitungen nachfolgende Gleichungen.

Für die 3-Port-Messmethode ohne Terminierungsschaltung ergibt sich Gleichung (3.41):

$$
S_{sd_v} = \left\{ \frac{1}{\sqrt{2}} \left[ \left| \left( \Delta_{2_{Imag_v}} - \Delta_{1_{Imag_v}} \right) + \left( \frac{2\pi\zeta_v}{\frac{c_0}{f}} \right) \left[ l_1 \left( \frac{\frac{Z_{L_v}}{Z_{L0}} + \frac{Z_{L0}}{Z_{L_v}}}{2} \right) - l_2 \left( \frac{\frac{Z_{L_v}}{Z_{L0}} + \frac{Z_{L0}}{Z_{L_v}}}{2} \right) \right] \right] \right\}
$$

$$
= \left\{ \frac{1}{\sqrt{2}} \left[ \left| \left( \Delta_{2_{Imag_v}} - \Delta_{1_{Imag_v}} \right) + \left( \frac{2\pi\zeta_v}{\frac{c_0}{f}} \right) \left( \frac{\frac{Z_{L_v}}{Z_{L0}} + \frac{Z_{L0}}{Z_{L_v}}}{2} \right) \left[ l_1 - l_2 \right] \right] \right\} \right\}
$$
(3.41)

Für die 3-Port-Messung mit Terminierung (siehe Abbildung 3.13) mit den Terminierungswiderständen *R*<sup>1</sup> und *R*<sup>2</sup> ergibt sich nachfolgende Gleichung (3.42):

$$
S_{sd_{Term_v}} = \left\{ \frac{1}{2 \cdot \sqrt{2}} \left[ \left| \left( \frac{2\pi}{\frac{c_0}{f}} \right) \left( \frac{\frac{Z_{L_v}}{Z_{L0}} + \frac{Z_{L0}}{Z_{L_v}}}{2} \right) [l_1 - l_2] \right| \right] \right\}
$$
(3.42)

Und für die 4-Port-Messmethode gilt entsprechend Gleichung (3.43):

$$
S_{cd_{21_v}} = S_{cd_{12_v}} = \left\{ \frac{1}{2} \left[ \left| \left( \frac{2\pi}{\frac{c_0}{\sqrt{\epsilon_{r_{\text{eff}}}}} } \right) \left( \frac{\frac{Z_{L_v}}{Z_{L0}} + \frac{Z_{L0}}{Z_{L_v}}}{2} \right) [l_1 - l_2] \right| \right] \right\}
$$
(3.43)

## **4 Messtechnisch basierte Modellbildung**

In diesem Kapitel wird die messtechnisch basierte Analyse, Modellbildung und Bewertung von Asymmetrien des Ethernet-Systems aufgezeigt. Es werden die Komponenten des OABR-Ethernet-Systems hinsichtlich ihrer Modenkonversion analysiert und bewertet. Für zukünftige Analysen soll der Ethernet-Physical-Layer und der Ethernet-Kanal mittels Simulation nachgebildet werden mit dem Ziel, das Ethernet-System simulieren zu können und Aussagen bzw. Tendenzen über die Störaussendung bei Änderung von Komponenten oder derer Eigenschaften (z. B. Pinningänderungen beim Stecker, Änderung der Gleichtaktdrossel, Änderung der Leitung, ...) zu erhalten. Die Relevanz der Modellbildung und die Auswirkungen von Asymmetrien werden unter anderem aus den Literaturquellen [16–18, 95] ersichtlich.

Aus diesem Grund ist es erforderlich, die einzelnen Komponenten des Ethernet-Pfades hinsichtlich ihrer Gegentakttransmission und Gleichtaktunterdrückung sowie das Reflexionsund Impedanzverhalten zu modellieren. Weiter sollen alle Modelle die Modenkonversion nachbilden. Gerade diese stellt für die Modellierung eine große Herausforderung dar, da die Modenkonversion der Ethernet-Komponenten bei den heutzutage verfügbaren Modellen nicht nachgebildet wird.

Die Analyse und Modellierung erfolgen in einem Frequenzbereich von 1 MHz <sup>≤</sup> *<sup>f</sup>* <sup>≤</sup> 70 MHz bzw. von 1 MHz  $\leq f \leq 1$  GHz, abhängig von dem zu analysierenden Parameter. So reicht es für die Störaussendung aus, die Modenkonversion im Bereich  $1 \text{ MHz} \leq f \leq 70 \text{ MHz}$  zu analysieren und zu modellieren, da das Nutzsignalspektrum auf <sup>≤</sup> <sup>66</sup>*.*6 MHz begrenzt ist (vgl. Kapitel 2). Alle weiteren Parameter werden in einem Frequenzbereich von  $1 \text{ MHz} \leq$  $f \leq 1$  GHz betrachtet.

### **4.1 Gleichtaktdrossel**

Die Gleichtaktdrossel ist hinsichtlich der EMV-Eigenschaften des OABR-Ethernet-Systems ein zentrales Element. Sie hat generell die Aufgabe, Störsignale (Gleichtaktsignale) zu unterdrücken und Nutzsignale (Gegentaktsignale) möglichst ohne Beeinflussung passieren zu lassen. Jedoch unterdrückt eine Drossel nicht nur Störsignale, sondern kann auch als Störquelle fungieren (Modenkonversion). Da eine Gleichtaktdrossel in der Praxis meist das letzte

Gleichtaktfilterelement vor der Kommunikationsleitung ist, treffen die durch die Drossel erzeugten Störsignale ohne weitere Beeinträchtigung auf die Leitung. Dort strahlen diese ab und werden als Störaussendung sichtbar. Abhängig von der Größe der Modenkonversion einer Drossel können dadurch Grenzwertüberschreitungen bei EMV-Messungen auftreten.

Die generelle Funktion und verschiedene Arten der Modellierung von Gleichtaktdrosseln sind in den Literaturquellen [19,26,51,53–70,96] dargestellt. Das neue, im Rahmen dieser Arbeit entwickelte Modell der Gleichtaktdrossel, welches auch die Modenkonversion beinhaltet, ist an die Basismodellierung von Gleichtaktdrosseln von Kostov und Diaz-Ortega, wie z. B. [60, 67, 68], angelehnt.

Die Untersuchung und Analyse erfolgen mit einer Ringkerndrossel [71]. Anhand dieser Drossel werden die Ursachen und Auswirkungen der Modenkonversion sowie die Modellbildung aufgezeigt. Die daraus gewonnen Erkenntnisse können auf andere Drosseln mit anderen Bauformen, z. B. Stabkerndrosseln, angewendet werden. In Abbildung 4.1(a) ist ein Bild der in der Untersuchung verwendeten Drossel zu sehen. Die Zeichnung aus Abbildung 4.1(b) zeigt die Seitenansicht und den prinzipiellen Aufbau der verwendeten Drossel.

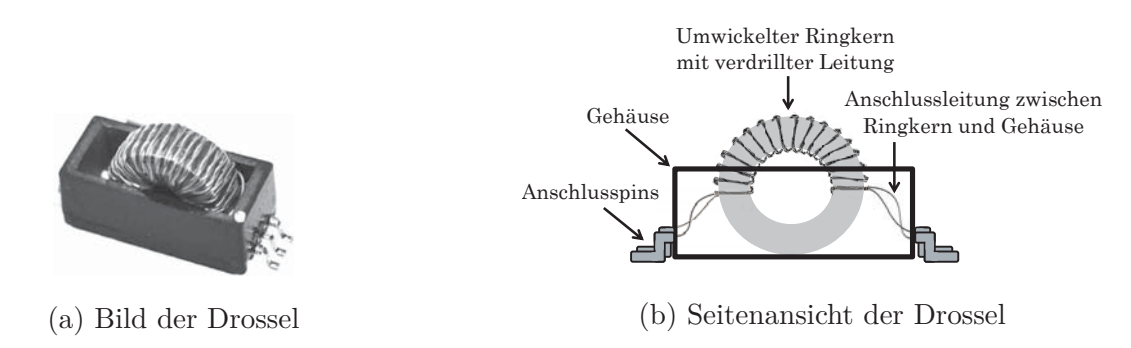

Abbildung 4.1 – Die verwendete Gleichtaktdrossel

Die Gleichtaktdrossel besitzt einen senkrecht angeordneten Ringkern, der mit einer verdrillten Leitung umwickelt ist. Am Ende der Wicklung werden die Leitungen unverdrillt an die Pins des Gehäuses angebracht. Die Drossel ist durch ein halbhohes Plastikgehäuse eingefasst.

### **4.1.0.1 Asymmetrie von Gleichtaktdrosseln**

In Abbildung 4.2 ist die Modenkonversion der vermessenen Drosseln zu sehen. Diese ist richtungsabhängig ( $S_{cd_{21}}$  und  $S_{cd_{12}}$ ), wie bereits in Kapitel 3 erläutert wurde. Es existieren daher für jede Drossel zwei Konversionsverläufe, die von der Einbaurichtung abhängen.

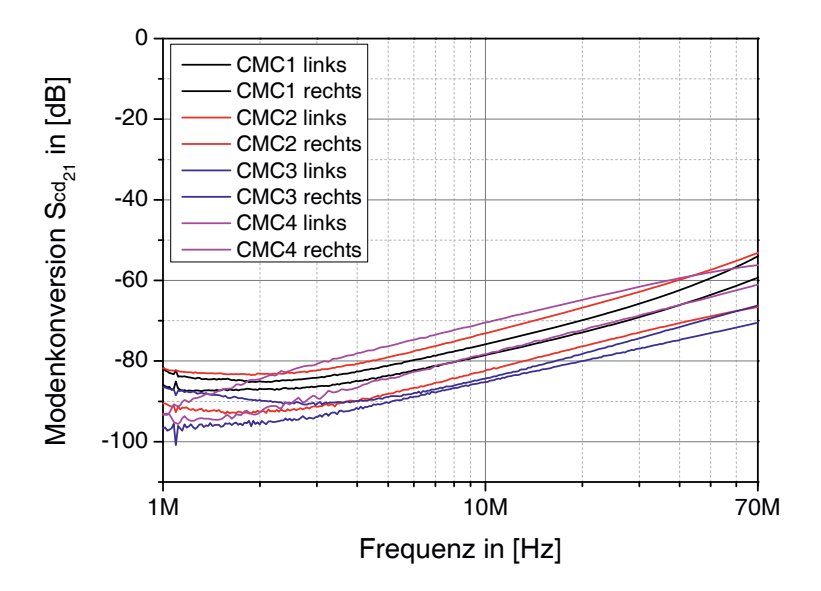

Abbildung 4.2 – Modenkonversion  $S_{cd_{21}}$  und  $S_{cd_{12}}$  der vermessenen Drosseln

Es wird deutlich, dass es sich um einen Verlauf handelt, der, wie auch in der analytischen Beschreibung aufgezeigt, mit einer Steigung von etwa 20 $\frac{db}{dec}$ erkennbar ist. Die Abweichungen des linearen Verlaufs bei höheren Frequenzen (≥ 50 MHz) sind auf die hochfrequenten Effekte der Drossel zurückzuführen. Die Abweichungen im unteren Frequenzbereich ≤ 4 MHz sind auf die Toleranzen des Widerstandsnetzwerks, wie auch der Lötpunkte der Leiterplatte des Messaufbaus zurückzuführen (vgl. Kapitel 3).

Die Modenkonversion der Drosseln weist eine bis zu 12 dB große Differenz in Bezug auf die Einbaurichtung auf. Die Unterschiede zwischen den Drosseln unterliegen einer großen Streuung und ergeben eine maximale Differenz von 15 dB innerhalb des vorliegenden Mustersatzes aus vier Drosseln.

Die Streuungen und deutlichen Unterschiede zwischen den Modenkonversionen der einzelnen Drosseln ist für das Ethernet-System und dessen Störaussendung kritisch. Je nach Drossel fällt diese höher oder niedriger aus. Welche Ursache für die Modenkonversion und die Streuung verantwortlich ist wird nachfolgend dargestellt.

Die Ringkerndrosseln, wie auch Drosseln anderer Bauart (z. B. Stabkerndrosseln), können generell in drei Bereiche unterteilt werden (siehe Abbildung 4.3). Es handelt sich um die

- 1. Verbindung zw. den Anschlusspins am Gehäuse und dem Ringkern (transceiverseitig)
- 2. Windungen (verdrillte Leitung) auf dem Ringkern
- 3. Verbindung zw. den Anschlusspins am Gehäuse und dem Ringkern (leitungsseitig)

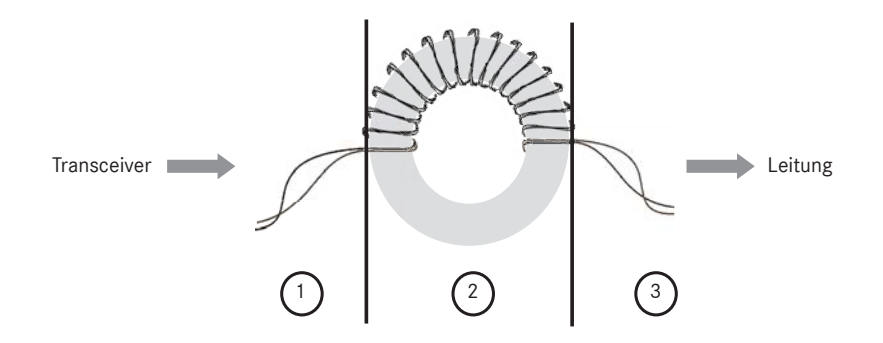

Abbildung 4.3 – Aufteilung von Gleichtaktdrosseln in einzelne HF-Bereiche

Die kritischen Bereiche sind hierbei die Bereiche (1) und (3), die hauptsächlich Modenkonversion aufweisen. In diesen Bereichen ist die Leitung unverdrillt, sodass die Einzeladern an die Pins des Drosselgehäuses angebracht werden können. Dadurch weisen beide Einzeladern unterschiedliche Geometrien auf, was den vertikalen und horizontalen Verlauf der Einzeladern betrifft. Bereich (2) dagegen ist, was Asymmetrien betrifft, weniger empfindlich. Asymmetrien, die durch die Wicklung entstehen (2) (z. B. Wicklungen übereinander, unterschiedliche Abstände zum Ringkern u.s.w.) können vernachlässigt werden, da die entstehenden Gleichtaktstörungen durch die Filterfunktion der Drossel unterdrückt werden.

Man muss dabei zwei Szenarien unterscheiden:

1. Senderichtung: Gegentaktsignalübertragung aus Sicht des Transceivers in Richtung Leitung ⇒ Störaussendung

Ein Teil des Gegentaktsignals, das der Transceiver erzeugt, wird im Bereich (1) durch das vorliegende asymmetrische System in ein Gleichtaktsignal umgewandelt. Dieses Gleichtaktsignal trifft auf den Bereich (2) und wird dort, durch die Gleichtaktunterdrückung der Drossel bestmöglich eliminiert und trifft nicht auf die UTP-Leitung. Das Nutzsignal trifft dann auf den Bereich  $(3)$ , wo hingegen wieder ein weiterer Teil in ein Gleichtaktsignal gewandelt wird. Dieses Gleichtaktsignal trifft nun ungehindert und ohne weitere Beeinflussung auf die UTP-Leitung und wird dort als Störaussendung der verdrillten Zweidrahtleitung sichtbar.

2. Empfangsrichtung: Gegentaktsignalübertragung aus Sicht der Leitung in Richtung des Transceivers ⇒ Störfestigkeit

Ein Teil des Nutzsignals, das der gegenüberliegende Ethernet-Knoten erzeugt hat, wird im Bereich (3) durch das vorliegende asymmetrische System in ein Gleichtaktsignal gewandelt. Dieses wird im Bereich (2) durch die Funktion der Drossel bestmöglich

unterdrückt und dringt nicht zum Transceiver vor. Im Bereich (1) hingegen, wird ein weiterer Teil des Nutzsignals in ein Gleichtaktsignal gewandelt und trifft auf den Transceiver. Vor diesem ist ein Filterelement angebracht, das die Störung dämpft. Der restliche Teil des Störsignals wird am Transceiver als Gleichtaktstörung sichtbar und kann den Transceiver unzulässig beeinflussen.

### **4.1.0.2 Neue symmetrische Wicklung von Gleichtaktdrosseln**

Der Vergleich aus Abbildung 4.2 zeigt, dass bei der Drossel, bei guter Leitungsführung und Anschluss an das CMC-Gehäuse, eine Modenkonversion entsteht, die um 15 dB geringer ausfällt. Die Differenz von 15 dB spiegelt sich direkt in einer erhöhten Emission wieder. Es ist daher wichtig, die Anschlüsse der Einzeladern an die Pins des Drosselgehäuses möglichst symmetrisch auszuführen. Betrachtet man die Fertigung heutiger Gleichtaktdrosseln (Ringkern- und Stabkerndrosseln) wird ersichtlich, dass es bei den gängigen Fertigungstechniken zu asymmetrischen Anschlüssen der Einzeladern an das Drosselgehäuse kommt (siehe Abbildung 4.4).

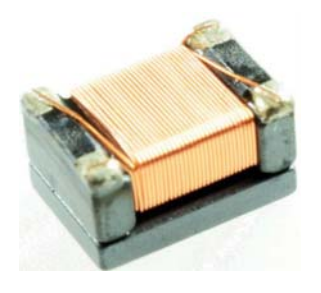

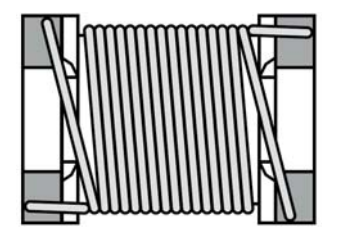

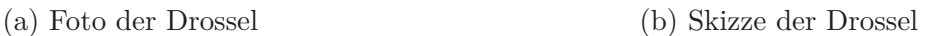

Abbildung 4.4 – Stand der Technik: Asymmetrischer, automatisierter Anschluss der Einzeladern an das Drosselgehäuse. Beispiel anhand einer Stabkerndrossel [52]

Eine neue Anschlusstechnik und eine signifikante Reduzierung der Asymmetrien im Anschlussbereich ist in der Offenlegungsschrift [89] anhand einer Stabkern- und Ringkerndrossel dargestellt (siehe Abbildung 4.5). Hierbei handelt es sich um eine neue Anordnung der Wicklung von Drosseln, sodass es zu keinen bzw. nur minimalen, fertigungsbedingten Asymmetrien im Anschlussbereich (Bonding) der Drosseln kommen kann. Der Unterschied zur herkömmlichen Fertigung von Drosseln ist die symmetrische Anordnung der Gehäusepins an den Querseiten, sodass die um den Kern gewickelten Leitungen symmetrisch an die Gehäusepins herangeführt und angeschlossen werden können.

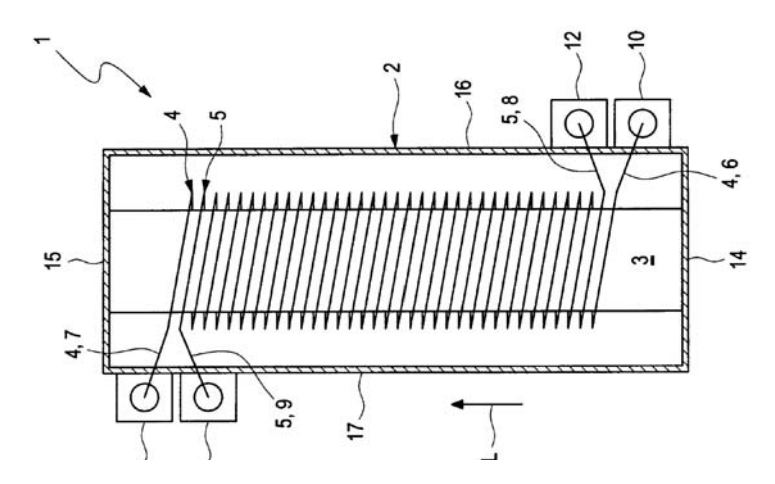

Abbildung 4.5 – Neue Wickeltechnik für Stabkerndrosseln. Auszug aus der Offenlegungsschrift [89]

### **4.1.1 Modellbildung und Verifikation**

### **4.1.1.1 Basismodell**

Die Modellierung der Gleichtaktdrossel ist ein wesentlicher Bestandteil der Ethernet Gesamtsimulation. Es gibt mehrere Ansätze, um Gleichtaktdrosseln zu modellieren. Abhängig von der Verwendung des Modells weichen diese zum Teil stark voneinander ab. Für die Modellbildung der Gleichtaktdrossel wird auf diskrete Elemente und ein Leitungsmodell zurückgegriffen. Dadurch besteht die Möglichkeit, die Drossel im Detail zu analysieren und in gängigen Simulatoren integrieren zu können. Zusätzlich ist es möglich, das Modell auf andere Drosseln anzupassen (vollumfänglich parametrierbar) und schließlich die Drossel zu optimieren. Die Modellierung erfolgt auf Basis der Drosselmodelle von Kostov und Diaz-Ortega [60, 67, 68]. Das Basismodell ist in Abbildung 4.6 zu sehen.

![](_page_68_Figure_6.jpeg)

Abbildung 4.6 – Basismodell einer Gleichtaktdrossel nach Kostov und Diaz-Ortega [60, 67, 68]

Das Modell beschreibt die grundlegende Funktion von Gleichtaktdrosseln. Die Bauteile haben folgende Funktion:

- *R<sub>DC</sub>*: Gleichstromwiderstand der Drossel, der durch die Kupferverluste der Leitung hervorgerufen wird. Es sind pro Signalpfad zwei Widerstände (vor und nach der Induktivität) im Modell vorzufinden. Dies geschieht aufgrund der Symmetrie des Modells
- *L*: Induktivität der Gleichtaktdrossel
- *Rv*: Widerstand, der die Hysterese- und Wirbelstromverluste darstellt
- *Ck*: Koppelkapazität, die durch die kapazitive Kopplung der benachbarten Leitungen zustande kommt
- *k*12: Induktive Kopplung, die durch den Ringkern hervorgerufen wird

Dieses Basismodell wird nachfolgend mit den Messungen der Gleichtaktdrosseln verglichen. Die Parameter für das Drosselmodell werden teils messtechnisch ermittelt, teils mathematisch bestimmt und zum Teil mittels Tuning aus einer Simulation ermittelt. Es ergeben sich für das Modell nachfolgende Parameter (siehe Tabelle 4.1):

| Basismodellparameter der Gleichtaktdrossel |                                   |  |  |
|--------------------------------------------|-----------------------------------|--|--|
| Gleichstromwiderstand                      | $R_{DC} = 228 \,\mathrm{m\Omega}$ |  |  |
| Hystereseverluste/Wirbelstromverluste      | $R_v = 44 \,\mathrm{k}\Omega$     |  |  |
| Induktivität                               | $L = 400 \,\mu H$                 |  |  |
| Koppelkapazität                            | $C_k = 113$ fF                    |  |  |
| Induktive Kopplung                         | $k_{12} = 0.999969$               |  |  |

Tabelle 4.1 – Simulationsparameter, die der Basismodellierung der Drossel zu Grunde liegen

Mit diesen Parametern wird die Simulation durchgeführt. In den nachfolgenden Abbildungen wird das Basismodell mit den vermessenen Drosseln verglichen, um die Güte des Modells und deren Einsatzmöglichkeit bzw. Einschränkungen zu untersuchen.

In Abbildung 4.7(a) ist die Gegentaktreflexion und in Abbildung 4.7(b) ist die Gleichtaktreflexion der vermessenen Drosseln und des Basismodells zu sehen.

Das Basismodell zeigt bei der Gegentaktreflexion im gesamten Frequenzbereich keine ausreichende Übereinstimmung mit den Messungen. Die Resonanzeffekte im Bereich *>*100 MHz sind ebenfalls nicht modelliert. Bei der Gleichtaktreflexion (Abbildung 4.7(b)) ergibt sich ein ähnliches Bild. Hier stimmen Basismodell und Drosselmessungen bis 105 MHz gut überein. Oberhalb 100 MHz hingegen ist auch hier keine ausreichende Übereinstimmung mehr zu erkennen.

![](_page_70_Figure_1.jpeg)

Abbildung 4.7 – Vergleich der Gegentaktreflexion  $S_{dd_{11}}$  und der Gleichtaktreflexion  $S_{cc_{11}}$  zwischen dem Basismodell und den vermessenen Gleichtaktdrosseln

Bei der Gegentaktübertragung (Abbildung 4.8(a)) stimmen Basismodell und vermessene Drosseln bis 10 MHz überein. Im Frequenzbereich *>*10 MHz ist auch in der Basismodellierung ein Abfall der Gegentaktübertragung zu erkennen, jedoch nicht mit dem Gradient der vermessenen Drosseln und auch ohne Resonanzverhalten.

Bei der Gleichtaktunterdrückung aus Abbildung 4.8(b) sind deutliche Unterschiede zwischen Basissimulation und den Messdaten zu erkennen. Der Verlauf ist zwar ähnlich, jedoch sind die Unterschiede über den gesamten Frequenzbereich deutlich sichtbar. Auffällig ist auch hier, dass Resonanzeffekte nicht nachgebildet werden.

![](_page_70_Figure_5.jpeg)

Abbildung 4.8 – Vergleich der Gegentaktübertragung  $S_{dd_{21}}$  und der Gleichtaktunterdrückung  $S_{cc_{21}}$ zwischen dem Basismodell und den vermessenen Gleichtaktdrosseln

In Abbildung 4.10(a) ist die Gegentaktimpedanz und in Abbildung 4.10(b) die Gleichtaktimpedanz zu sehen. Bei der Gegentaktimpedanz *ZDM* handelt sich um das Impedanzverhalten der Gleichtaktdrossel bei einer Gegentaktsignalanregung und entsprechend handelt es sich bei der Gleichtaktimpedanz *ZCM* um das Impedanzverhalten bei einer Gleichtaktsignalanregung. Zur Ermittlung dieser Parameter werden die gemessenen S-Parameter (Touchstonefiles [45]) der Drossel in ADS entsprechend den Vorgaben aus Abbildung 4.9 beschaltet und ausgewertet.

![](_page_71_Figure_2.jpeg)

Abbildung 4.9 – Schematische Darstellung der Beschaltung zur Ermittlung von *ZDM* und *ZCM* von Gleichtaktdrosseln

In beiden Abbildungen ist erkennbar, dass Messung und Simulation nicht ausreichend übereinstimmen.

![](_page_71_Figure_5.jpeg)

(a) Gegentaktimpedanz *ZDM*

(b) Gleichtaktimpedanz *ZCM*

Abbildung 4.10 – Vergleich der Gegentaktimpedanz *ZDM* und Gleichtaktimpedanz *ZCM* zwischen dem Basismodell und den vermessenen Gleichtaktdrosseln

Einer der wichtigsten Parameter im Ethernet-System ist die Modenkonversion  $S_{cd_{21}}$ . Das Basismodell berücksichtigt jedoch keine Asymmetrien bzw. Modenkonversion.

Zusammenfassend kann gesagt werden, dass sich das Basismodell für die Modellierung von Drosseln nur bedingt eignet. Das Modell berücksichtigt kein Resonanzverhalten bei höheren
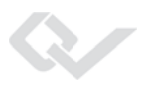

Frequenzen und auch bei der Gegentaktanpassung und der Gleichtaktunterdrückung sind Differenzen zu erkennen. Am Signifikantesten ist die Tatsache, dass mit dem Modell keine Modenkonversion dargestellt werden und es somit auch für eine Ethernet-Gesamtsimulation nicht zur Anwendung kommen kann. Es wird in dieser Arbeit ein neues Modell entwickelt, das auf dem vorhandenen Basismodell aufgebaut wird.

### **4.1.1.2 Neues erweitertes Drosselmodell**

### **Wicklung**

Weitere messtechnische Ermittlungen hinsichtlich des Aufbaus von Gleichtaktdrosseln ergeben, dass die verwendeten Drosseln eine lange, verdrillte Zweidrahtleitung aufweisen. Diese kann nicht mehr als elektrisch kurz angenommen werden.

Damit der Aufbau und die Maße der Leitung herausgefunden werden können, muss ein Drosselexemplar im Detail untersucht werden. Hierfür wird das Gehäuse entfernt und die Leitung vom Ringkern abgewickelt. Die Leitungslänge einer verdrillten Leitung entspricht nicht der wahren Leitungslänge der Einzeladern, da sich durch die Verdrillung die eigentliche Länge ändert. Aus diesem Grund wird die Leitung entdrillt und vermessen sowie die Leitungslänge *l*eff über die Formel 4.1 ermittelt [87].

$$
l_{\text{eff}} = N \cdot \pi \cdot D \cdot \sqrt{1 + \left(\frac{1}{\tan\left(\arctan\left(TW \cdot \pi \cdot D\right)\right)^2}\right)}
$$
(4.1)

mit

- Anzahl Twists  $N = 133$
- Durchmesser der Leitung  $D = 0.1$  mm
- Twists pro Meter  $TW = 333$

Das Ergebnis ergibt messtechnisch wie auch mathematisch den gleichen Wert:  $l_{\text{eff}} = 40 \text{ cm}$ . Die restlichen HF-Parameter werden durch die Anpassungen an die S-Parameter Messergebnisse in ADS (Tuning) ausfindig gemacht. Es ergeben sich für die Leitung die HF-Parameter nach Tabelle 4.2.

In Abbildung 4.11 ist ein Leitungsstück der Drosselwicklung zu sehen. Für die Simulation wird ein Modell einer verkoppelten Leitung herangezogen und mit den Parametern aus Tabelle 4.2 beschrieben.

| Ermittelte HF-Parameter der Drosselwicklung |                                                  |  |
|---------------------------------------------|--------------------------------------------------|--|
| Effektive Leitungslänge                     | $l_{\text{eff}} = 40 \text{ cm}$                 |  |
| Gleichtaktwellenwiderstand                  | $Z_{cm} = 1750 \Omega$                           |  |
| Gegentaktwellenwiderstand                   | $Z_{dm} = 86.8 \Omega$                           |  |
| Permittivität Gleichtaktmode                | $\epsilon_{r_{\rm eff, even}} = \underline{1.2}$ |  |
| Permittivität Gegentaktmode                 | $\epsilon_{r_{\text{eff,odd}}}=2.3$              |  |
| Dämpfung Gleichtaktmode                     | $A_{\text{even}} = 0.045 \text{ dB}$             |  |
| Dämpfung Gegentaktmode                      | $A_{\text{odd}} = 0.042 \text{ dB}$              |  |

Tabelle 4.2 – HF-Parameter der Drosselwicklung

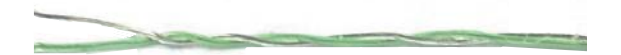

Abbildung 4.11 – Leitungsstück der Drosselwicklung [71]

#### **Kapazitive Verkopplung der Windungen**

Weiter gilt es, die Resonanzeffekte bei hohen Frequenzen zu modellieren und die Ursache zu ermitteln. Durch vorangegangene Untersuchungen wird deutlich, dass die Effekte mitunter durch die kapazitive Verkopplung der Windungen hervorgerufen werden. Im Basismodell wird die kapazitive Verkopplung zwischen den Windungen als Summe der einzelnen Verkopplungen dargestellt. Nicht berücksichtigt werden dabei kapazitive Verkopplungen zwischen den nicht direkt benachbarten Wicklungen (siehe Abbildung 4.12).

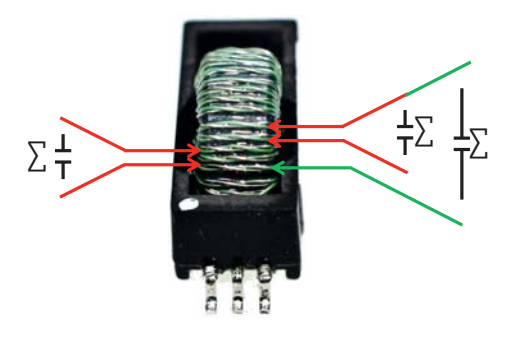

Abbildung 4.12 – Kapazitive Verkopplung zwischen benachbarten und nicht direkt benachbarten Windungen bei einer Drossel. Die rot eingezeichneten Bereiche sind kapazitive Verkopplungen direkt benachbarter Windungen. Der grüne Bereich ist die kapazitive Verkopplung nicht direkt benachbarter Windungen [71]

Aus diesem Grund wird in dem neuen Modell auch die Verkopplung zwischen den nicht direkt benachbarten Windungen berücksichtigt. Die Modellierung erfolgt mittels einer weiteren Kapazität. Die Bestimmung des Kapazitätswert erfolgt empirisch mittels Simulation anhand von Messdaten.

#### **Modenkonversion**

Keine Berücksichtigung im Basismodell findet die Modenkonversion. Die Modenkonversion wird hauptsächlich durch die asymmetrischen Anschlüsse der Wicklung an die Pins des Drosselgehäuses hervorgerufen. Diese Eigenschaft gilt es im neuen Modell einzupflegen. Die Umsetzung kann auf zwei Arten durchgeführt werden:

- 1. Leitungsstückelement *ML*,
- 2. diskretes Element. Bestehend aus einer Induktivität *L* und einer Kapazität *C*

Die zwei Varianten sind in Abbildung 4.13(a) und 4.13(b) einzusehen. Jede Einzelader kann dadurch simuliert werden. Eine Verkopplung kann aufgrund des Abstands zwischen den Einzeladern und der kurzen Leitungslänge vernachlässigt werden.

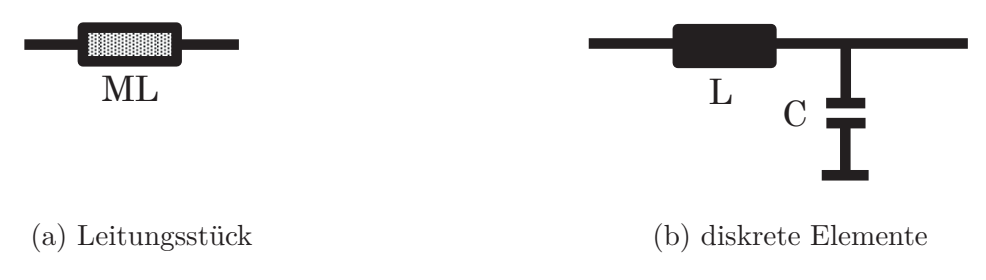

Abbildung 4.13 – Modenkonversion Modellierungsvarianten in ADS

Berücksichtigt man all diese Effekte in einem Modell, so erhält man das Gesamtmodell nach Abbildung 4.14. Das Modell besteht aus der Leitung bzw. der Wicklung als zentralem Element. Aufgrund der Symmetrie des Modells, wird beidseitig das Basismodell angebracht und deren Werte entsprechend angepasst. Zusätzlich umfasst das Gesamtmodell die kapazitive Verkopplung zwischen den nicht direkt benachbarten Windungen.

Die Parameter für das Gesamtmodell sind der Tabelle 4.3 zu entnehmen.

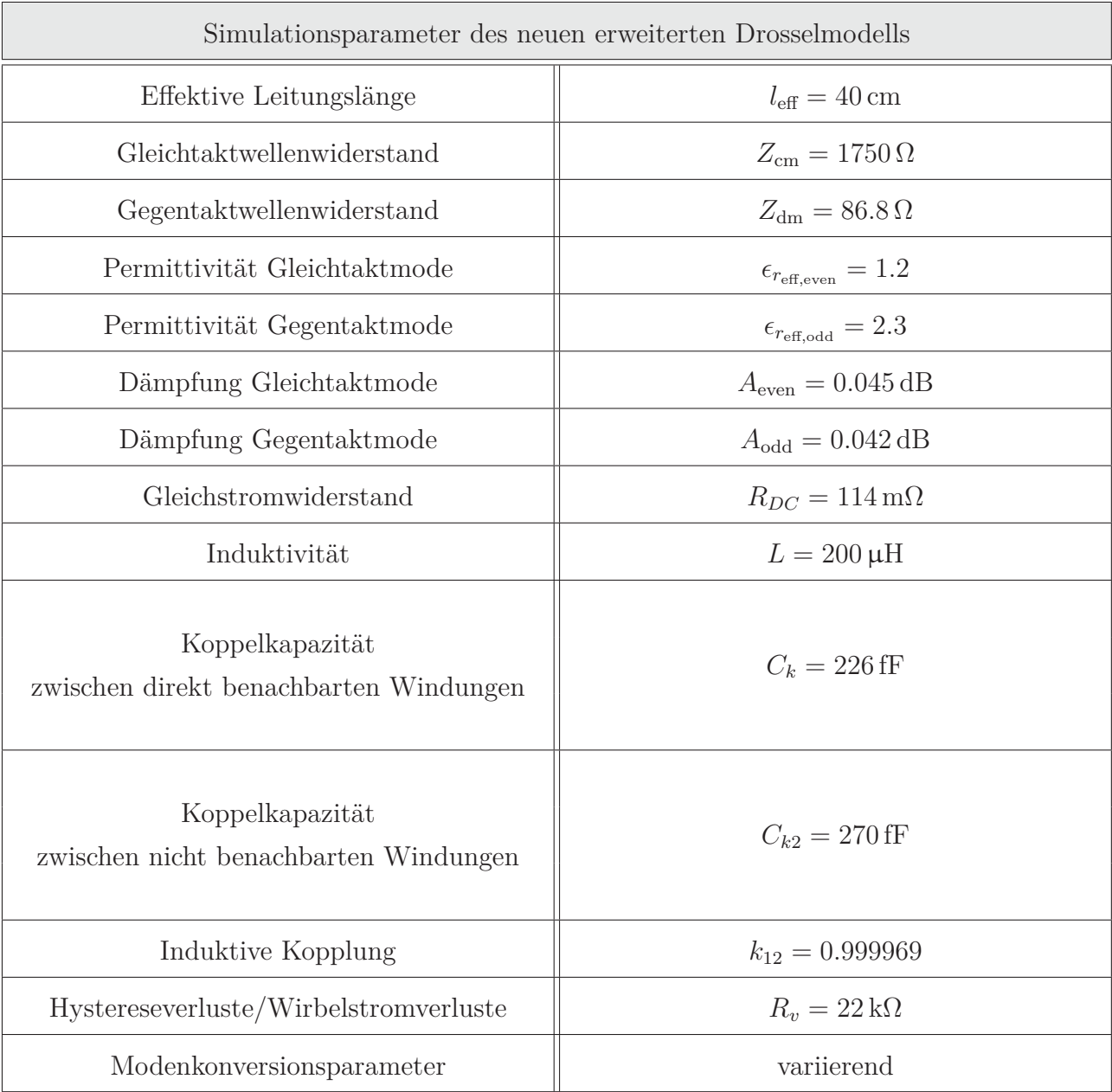

Tabelle 4.3 – Simulationsparameter des neuen erweiterten Drosselmodells

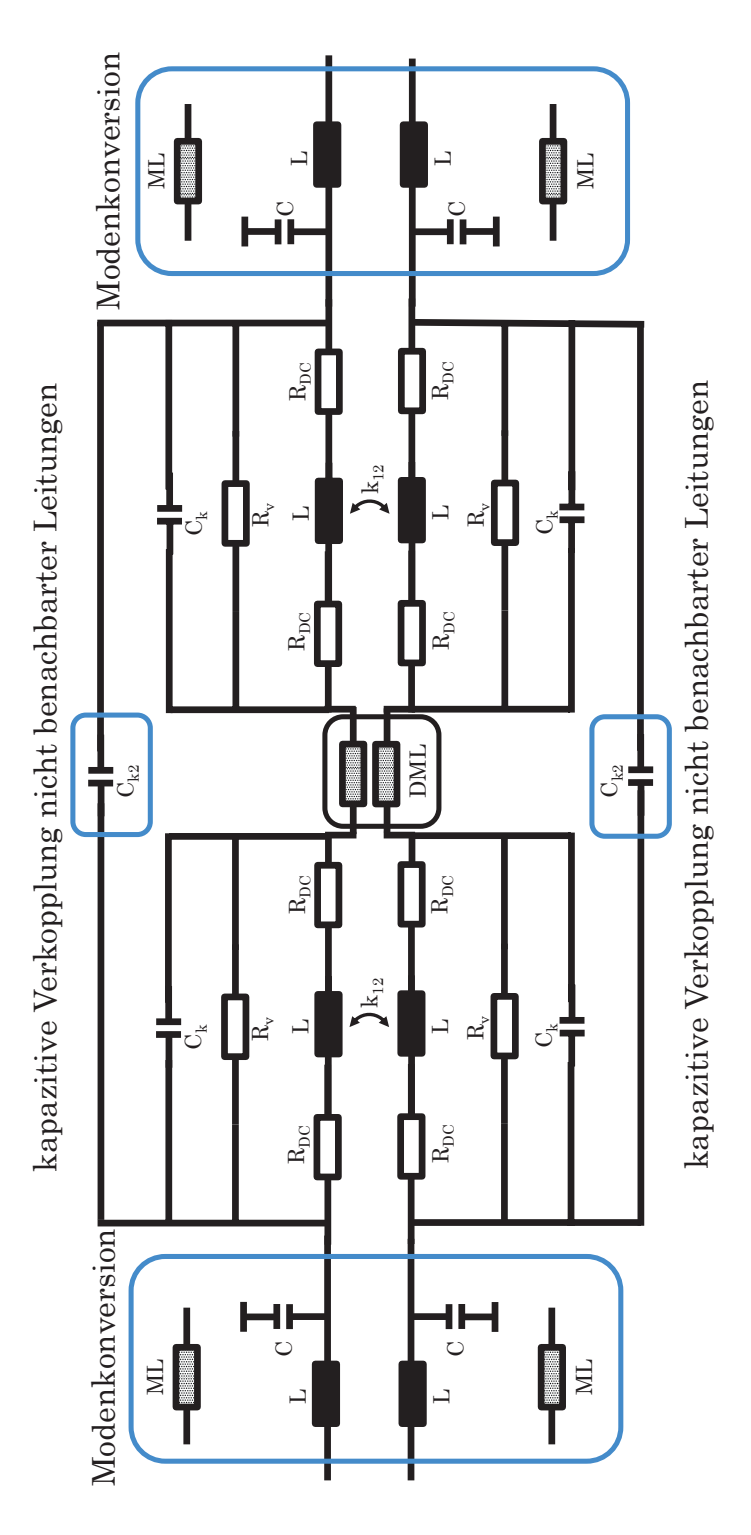

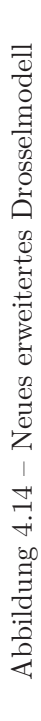

# **4.1.1.3 Verifikation des neuen erweiterten Drosselmodells**

Das neue erweiterte Drosselmodell wird in diesem Abschnitt verifiziert und mit Messungen verglichen. In Abbildung 4.15(a) ist die Gegentaktreflexion  $S_{dd_{11}}$  zu sehen. Der Verlauf des Modells stimmt mit den vermessenen Drosseln sehr gut überein. Weiter sind im Frequenzbereich *>*100 MHz die Resonanzeffekte sichtbar. Die Resonanzeinbrüche stimmen ebenfalls überein.

Abbildung 4.15(b) zeigt die Gleichtaktreflexion *Scc*<sup>11</sup> . Die Kurven liegen übereinander und weisen auch im oberen Frequenzbereich *>*100 MHz eine gute Übereinstimmung auf. Die Resonanzeinbrüche sind im Modell ebenfalls vorhanden und können auf die gewünschte Drossel angepasst werden. Die große Streuung der Drosseln erfordert dies.

Im Unterschied zum Basismodell ist vor allem eine deutliche Verbesserung hinsichtlich der Resonanzeffekte (*>*100 MHz) bei Gegen- und Gleichtaktreflexion zu verzeichnen und eine Verbesserung hinsichtlich der Anpassung bei der Gegentaktreflexion im unteren Frequenzbereich *<*10MHz.

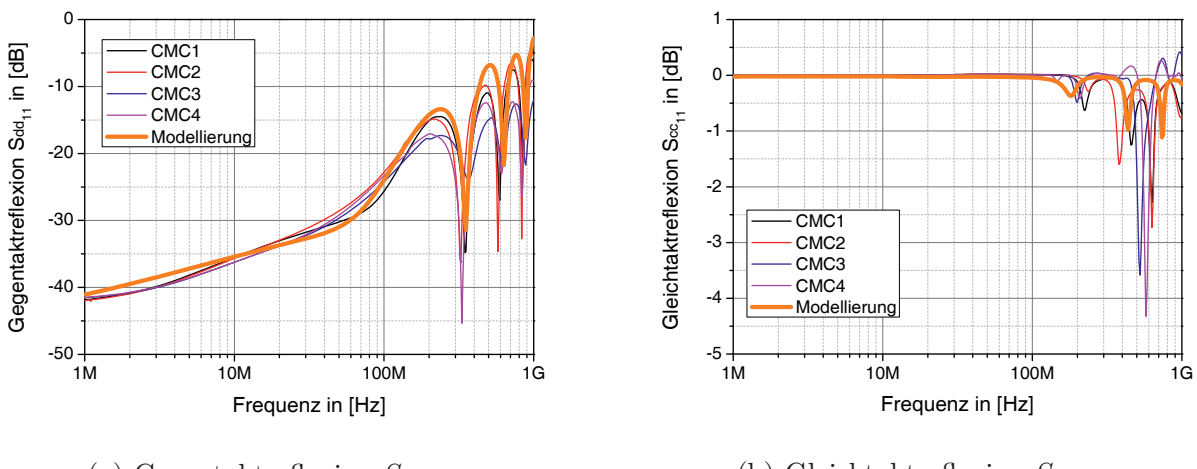

(a) Gegentaktreflexion  $S_{dd_{11}}$ 

(b) Gleichtaktreflexion  $S_{cc_{11}}$ 

Abbildung 4.15 – Vergleich der Gegentaktreflexion  $S_{dd_{11}}$  und der Gleichtaktreflexion  $S_{cc_{11}}$  zwischen dem neuem Modell und den vermessenen Gleichtaktdrosseln

Bei der Simulation der Gegentaktübertragung  $S_{dd_{21}}$  (Abbildung 4.16(a)) ergibt sich eine gute Übereinstimmung mit den gemessenen Werten der Gleichtaktdrosseln. Die Abnahme der Gegentaktübertragung über der Frequenz und auch das resonante Verhalten oberhalb 100 MHz stimmen überein.

Bei der Gleichtaktunterdrückung  $S_{cc_{21}}$  (Abbildung 4.16(b)) fällt auf, dass mit dem neuen erweiterten Modell auch die "W-M"- förmigen Effekte oberhalb 100 MHz deutlich zu erkennen sind und gut mit den gemessenen Werten übereinstimmen.

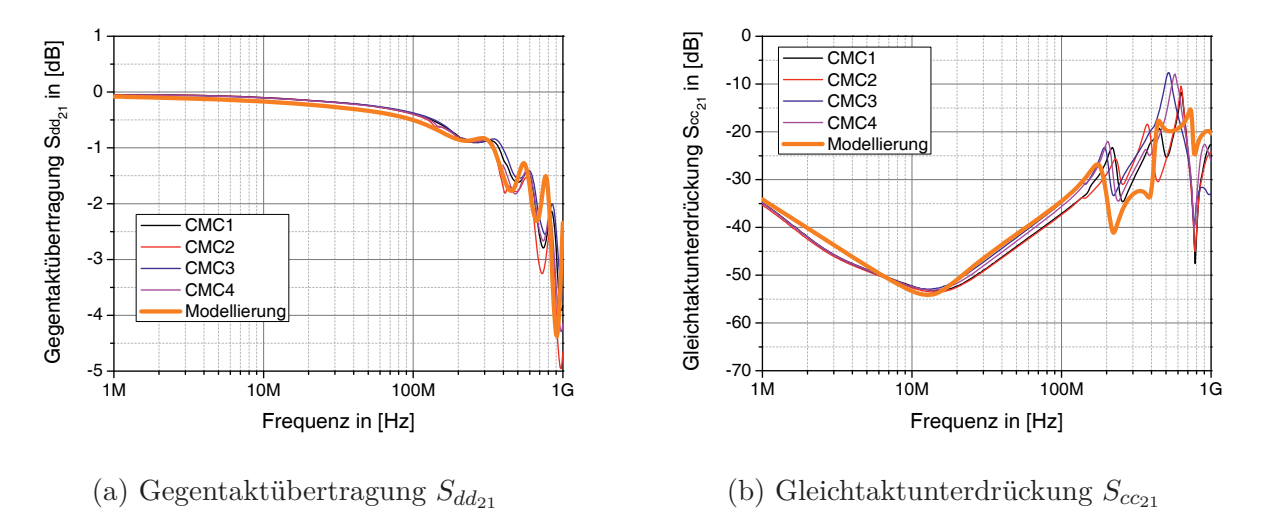

Abbildung 4.16 – Vergleich der Gegentaktübertragung  $S_{dd_{21}}$  und der Gleichtaktunterdrückung  $S_{cc_{21}}$ zwischen dem neuen Modell und den vermessenen Gleichtaktdrosseln

Das Simulationsergebnis der Gegentaktimpedanz  $Z_{DM}$  der Gleichtaktdrossel ist in Abbildung 4.17(a) dargestellt. Die gemessenen Drosseln und die Simulation liegen übereinander und auch die Peaks ab 100 MHz stimmen überein.

In Abbildung 4.17(b) sind die simulierte Kurve und die gemessenen Kurven der Gleichtaktimpedanz *ZCM* zu sehen. Deutlich zu erkennen ist auch hier die gute Übereinstimmung zwischen Modell und Messung.

Im Vergleich zum Basismodell ist besonders hervorzuheben, dass mit dem neuen Modell auch die Gegentaktimpedanz nun simuliert werden kann. Bei der Gleichtaktimpedanz sind beide Modelle anwendbar.

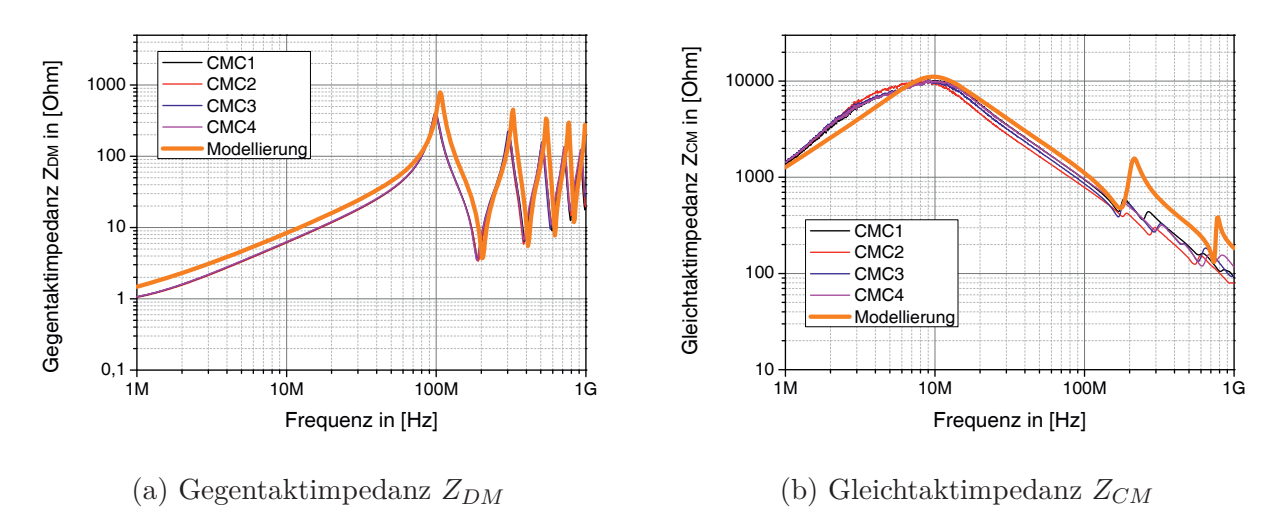

Abbildung 4.17 – Vergleich der Gegentaktimpedanz *ZDM* und der Gleichtaktimpedanz *ZCM* zwischen dem neuen Modell und den vermessenen Gleichtaktdrosseln

Bei der Modenkonversion ist es mit dem Modell nun möglich, diese richtungsabhängig und somit entkoppelt von der Einbaurichtung zu simulieren, wie es in Abbildung 4.18 zu erkennen ist.

Die Modenkonversion des Drosselmodells kann durch Änderung der Anschlussleitungsmodelle auf die Konversion von gemessenen Drosseln angepasst werden. Im Vergleich zum Basismodell, mit dem keine Simulation der Modenkonversion möglich war, ist dies nun durchführbar. Dies ist für eine Simulation des Ethernet-Systems auch zwingend erforderlich.

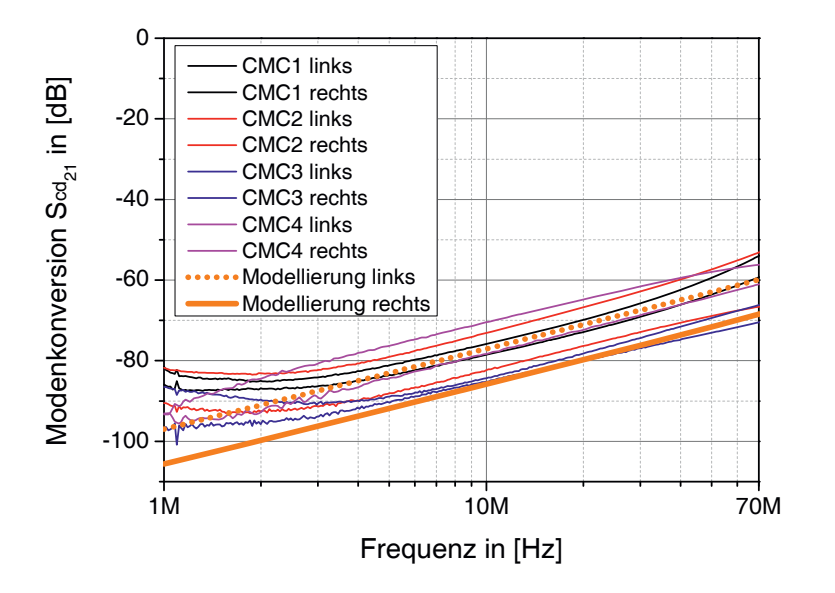

Abbildung 4.18 – Vergleich der Modenkonversion  $S_{cd_{21}}$  und  $S_{cd_{12}}$  zwischen dem neuen Modell und den vermessenen Gleichtaktdrosseln

Bei einem Vergleich zwischen Basismodell und dem neuen erweiterten Drosselmodell ist der Mehrwert und die gute Übereinstimmung des neuen Drosselmodells zu den gemessenen Drosseln deutlich zu erkennen. Für die Simulation des Ethernet-Systems steht damit ein Drosselmodell zur Verfügung, das vollumfänglich parametrierbar ist und das die Praxis sehr gut darstellt. Durch die Beschränkungen in der Modellierung auf die wichtigsten Einflussfaktoren ist das Modell auch in der Praxis beherrschbar und handhabbar.

#### **4.1.1.4 Einfluss der Modellerweiterung auf das Simulationsergebnis**

Im Nachfolgenden wird aufgezeigt, welche Effekte die einzelnen Erweiterungen des Basismodells auf die S-Parameter (*Sdd*<sup>11</sup> , *Sdd*<sup>21</sup> , *Scc*<sup>11</sup> , *Scc*<sup>21</sup> ) haben. Dargestellt werden hierbei die signifikantesten Einflüsse.

#### **Einfluss durch Wicklungsmodellierung**

In Abbildung 4.19(a) sieht man die Bereiche (1) und (2) dargestellt, in denen die Wicklung bzw. die Modellierung der Wicklung mittels einer verdrillten, verkoppelten Zweidrahtleitung die Gegentaktreflexion  $S_{dd_{11}}$  beeinflusst. Im unteren Frequenzbereich  $\overline{1}$  wird die Anpassung hauptsächlich durch die Gegentaktwellenimpedanz  $Z_{dm}$  bestimmt. In Bereich  $(2)$  werden die Effekte durch die Leitungslänge  $l_{\text{eff}}$ , die Permittivität  $\epsilon_{r_{\text{eff,odd}}}$  und die Dämpfung  $A_{\text{odd}}$ hervorgerufen.

Bei der Gleichtaktreflexion  $S_{cc_{11}}$  (vgl. Abbildung 4.19(b)) wird Bereich  $\overline{1}$  beeinflusst, der im oberen Frequenzbereich liegt. Die Reflexionen werden hier durch die Leitungslänge  $l_{\text{eff}}$ , die Permittivität  $\epsilon_{r_{\text{eff,even}}}$  und die Dämpfung  $A_{\text{even}}$  bestimmt.

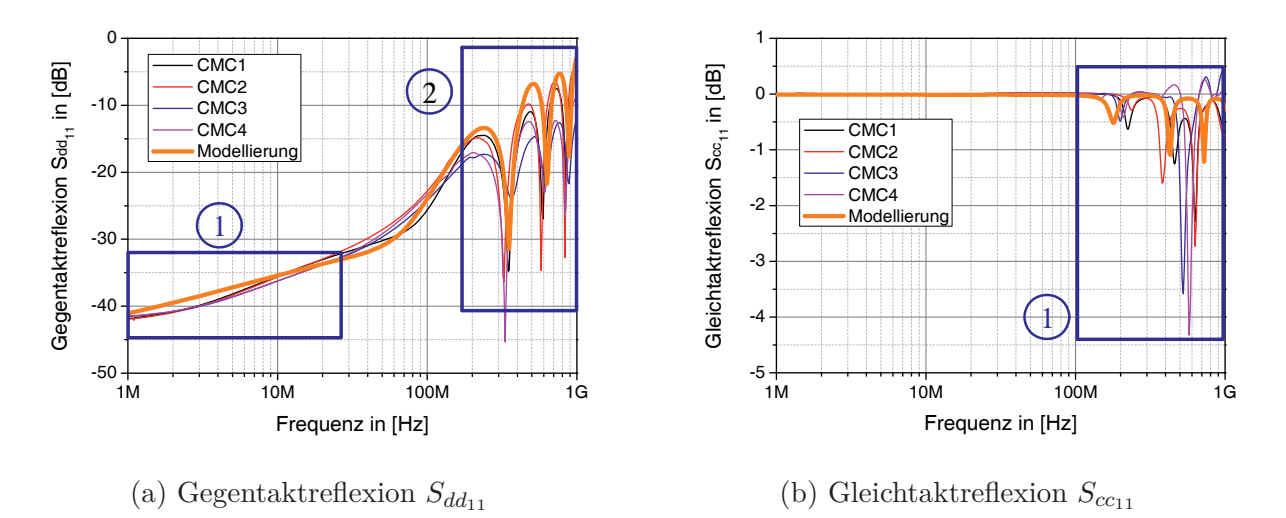

Abbildung 4.19 – Einfluss durch die Wicklungsmodellierung bei der Gegentaktreflexion  $S_{dd_{11}}$  und der Gleichtaktreflexion *Scc*<sup>11</sup>

Auch die Gegentaktübertragung  $S_{dd_{21}}$  und die Gleichtaktunterdrückung  $S_{cc_{21}}$  werden beeinflusst. Bei der Gegentaktübertragung (vgl. Abbildung 4.20(a)) wird der obere Frequenzbereich ① beeinflusst. Dabei wird der Verlauf und die Resonanzen durch Leitungslänge  $l_{\text{eff}},$ die Permittivität $\epsilon_{r_{\text{eff,odd}}}$  und die Dämpfung $A_{\text{odd}}$  bestimmt.

Bei der Gleichtaktunterdrückung gibt es zwei wesentliche Bereiche (siehe Abbildung 4.20(b)). Bereich  $\textcircled{1}$  wird hierbei hauptsächlich von der Gleichtaktwellenimpedanz  $Z_{cm}$  der Leitung beeinflusst. Bereich  $(2)$  wird hingegen durch die Leitungslänge  $l_{\text{eff}}$ , die Permittivität  $\epsilon_{r_{\text{eff,even}}}$ und die Dämpfung *A*even bestimmt.

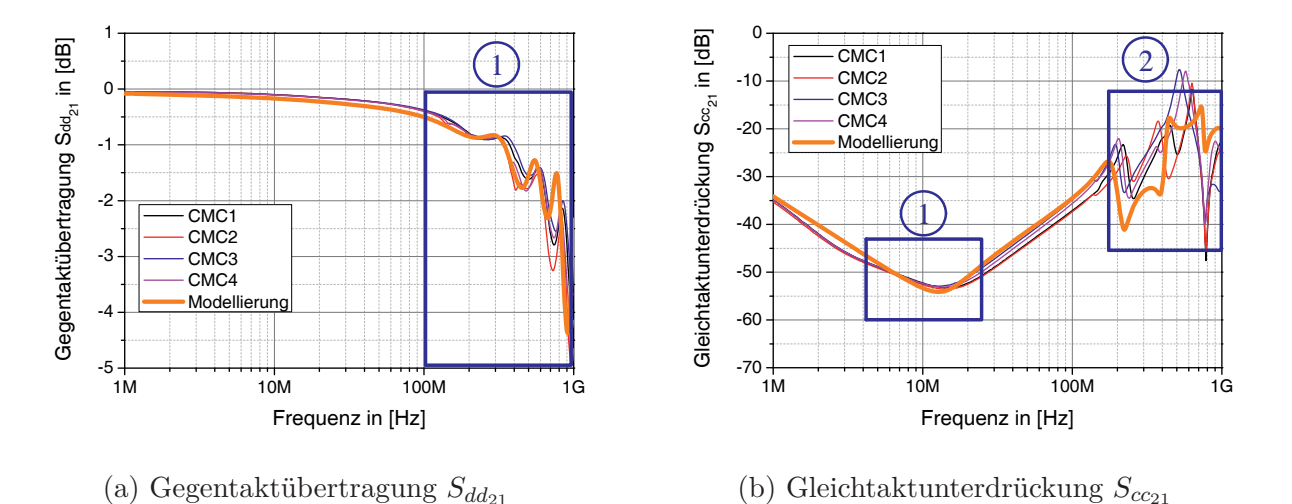

Abbildung 4.20 – Einfluss durch die Wicklungsmodellierung bei der Gegentaktübertragung *Sdd*<sup>21</sup> und der Gleichtaktunterdrückung  $S_{cc21}$ 

#### **Einfluss durch kapazitive Kopplung**

Der kapazitive Einfluss durch die zusätzlichen, nicht direkt benachbarten Windungen ist nachfolgend zu sehen. Diese Kopplung ruft hauptsächlich bei den Gleichtaktparametern *Scc*<sup>11</sup> und  $S_{cc_{21}}$  Effekte hervor. Bei der Gleichtaktreflexion  $S_{cc_{11}}$  wirkt die zusätzliche Kopplung auf den oberen Frequenzbereich (1) (siehe Abbildung 4.21(a)). Bei der Gleichtaktunterdrückung  $S_{cc_{21}}$  werden die Bereiche  $\textcircled{1}$  und  $\textcircled{2}$  beeinträchtigt. Letztlich werden die "W-M"- förmige Resonanzen im oberen Frequenzbereich >100 MHz durch diese Kapazität bestimmt (vgl. Abbildung  $4.21(b)$ ).

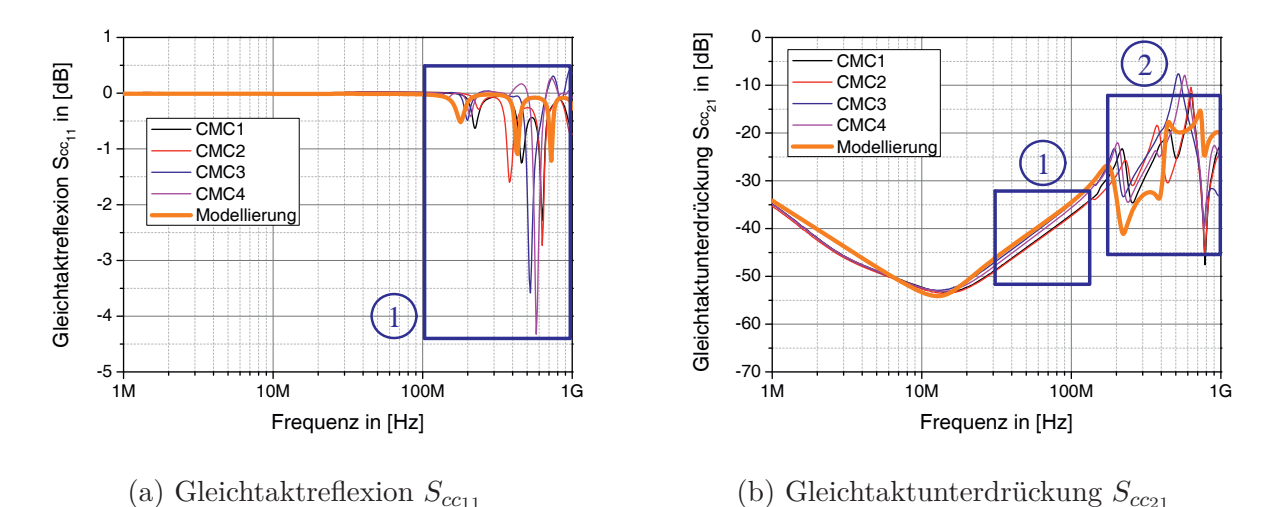

Abbildung 4.21 – Einfluss durch die zusätzliche kapazitive Kopplung bei der Gleichtaktreflexion *Scc*<sup>11</sup> und der Gleichtaktunterdrückung *Scc*<sup>21</sup>

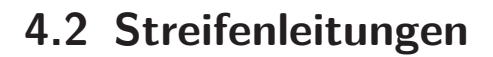

Neben der Gleichtaktdrossel, die eine Modenkonversion aufweist, gibt es noch weitere Komponenten, die zur Störaussendung beitragen können. Eine dieser Komponenten ist die differentielle Mikrostreifenleitung (DML). Differentielle Mikrostreifenleitungen sind zwischen Transceiver und dem Platinensteckverbinder vorzufinden. Es gibt verschiedene Ausführungsmöglichkeiten von differentieller Leitungsführung auf der Leiterplatte, wie zum Beispiel als differentielle Mikrostreifenleitung oder auch als koplanare differentielle Streifenleitung. In dieser Arbeit wird die differentielle Mikrostreifenleitung betrachtet, die auch in der Praxis häufig eingesetzt wird. Im Hinblick auf die Modenkonversion und deren Einfluss auf die Störaussendung ist vor allem der Leitungsabschnitt interessant, der sich zwischen der Gleichtaktdrossel und dem Platinensteckverbinder befindet. Die Leitungsabschnitte zwischen Transceiver und Drossel sind nicht von Relevanz, da die Drossel als Filterelement die Modenkonversion unterdrückt. Generell ist festzustellen, dass bei differentiellen Mikrostreifenleitungen hauptsächlich der Längenunterschied zwischen den einzelnen Mikrostreifenleitungen für die Modenkonversion verantwortlich ist. Diese Thematik wird auch in den Literaturquellen [82–85, 95, 97] erörtert. Eine Konversion durch Impedanzunterschiede zwischen den einzelnen Mikrostreifenleitungen ist zu vernachlässigen, da kein Höhenunterschied zwischen den Leitungen vorliegt. Lediglich die effektive Permittivität und die Fertigungstoleranzen der Leiterplatte können zu unterschiedlichen Impedanzen der Einzelleitungen führen. Dies ist jedoch so gering, dass es in der Praxis zu vernachlässigen ist.

# **4.2.1 Differentielle Mikrostreifenleitungen in der Praxis**

Es gibt neben der Art der Leitungen auch unterschiedliche Ausführungsmöglichkeiten bzw. Verlegearten. In der Praxis sind auf Steuergeräten eine Vielzahl dieser Ausführungsmöglichkeiten zu sehen. Es werden nachfolgend die am häufigsten in der Praxis vorkommenden Verlegewege aufgezeigt und analysiert.

#### **Auftrennung der differentiellen Mikrostreifenleitungen (Konfiguration 1)**

In Abbildung 4.22 ist die erste Variante der asymmetrischen Leitungsführung zu sehen. Die Asymmetrie erfolgt durch die Öffnung des Auges. Hier wird ein Längenunterschied von Δ*l* = 2· *l*<sup>2</sup> eingefügt, der wiederum ein Gleichtaktsignal hervorruft. Diese Art von Design tritt dort auf, wo zum Beispiel aufgrund von Platzmangel auf der Leiterplatte Komponenten umgangen werden müssen.

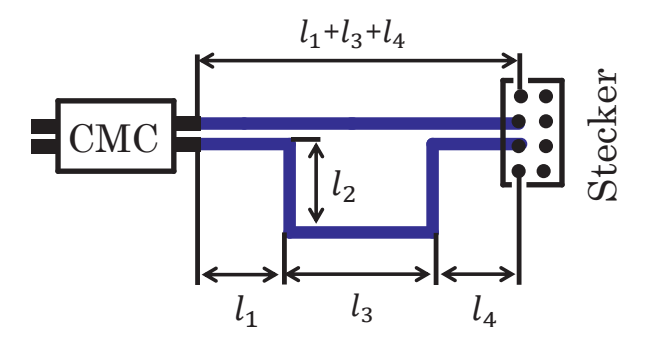

Abbildung 4.22 – Längenunterschied durch Abstand zwischen den einzelnen Mikrostreifenleitungen

#### **Steckerkontaktierung der differentiellen Mikrostreifenleitungen (Konfiguration 2)**

Eine weitere asymmetrische Variante ist in Abbildung 4.23 dargestellt. Hier wird bedingt durch das Pinning am Steckverbinder ein Längenunterschied von  $\Delta l = l_2 + l_3 + l_4$  erzeugt. Je nach Belegung des Steckers variiert der Längenunterschied.

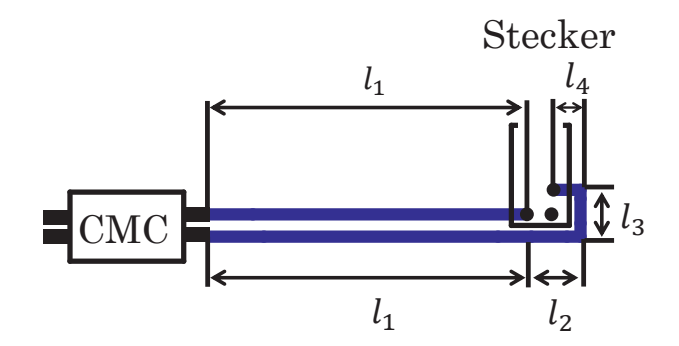

Abbildung 4.23 – Längenunterschied durch asymmetrisches Steckerpinning

#### **Vias in den differentiellen Mikrostreifenleitungen (Konfiguration 3)**

Für das Design von komplexen Leiterplatten ist es teilweise erforderlich, in den differentiellen Mikrostreifenleitungen Vias einzubringen, um die inneren Lagen der mehrlagigen Platine nutzen zu können. Im Grunde ist dies möglich, jedoch werden hier häufig durch das Einbringen von Vias Asymmetrien erzeugt. Dies ist der Fall, wenn die Anzahl an Vias in den einzelnen Mikrostreifenleitungen unterschiedlich sind. In Abbildung 4.24 ist als Beispiel eine differentielle Mikrostreifenleitung mit einseitigem Einbringen von Vias zu sehen. Je nach Dicke der Leiterplatte, der Länge und der Anzahl der Vias weichen die Größenordnungen der Modekonversionen voneinander ab. Hier wird ein Längenunterschied eingebracht mit  $\Delta l = 2 \cdot l_{via}.$ 

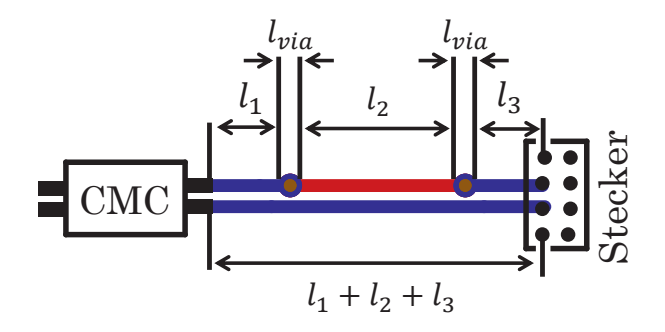

Abbildung 4.24 – Längenunterschied durch Vias in den Mikrostreifenleitungen

#### **Paralleles Routing von differentiellen Mikrostreifenleitungen (Konfiguration 4)**

Als letzte Variante wird ein Design untersucht, das auf den ersten Blick keine Asymmetrie aufweist. Betrachtet man die differentielle Mikrostreifenleitung im Detail, so wird deutlich, dass auch hier trotz symmetrischer Führung der Leitungen und symmetrischem Steckerpinning ein Längenunterschied vorliegt. Die Mikrostreifenleitung mit der Länge  $l_1$  ist demnach länger als die Mikrostreifenleitung mit der Länge *l*2. Es ergibt sich eine Differenz zwischen den Leitungen von  $\Delta l = l_2 - l_1$ 

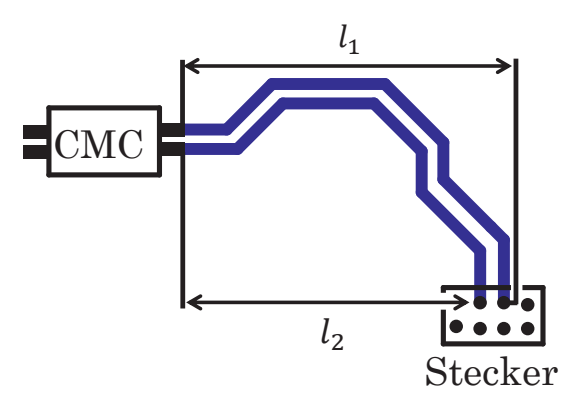

Abbildung 4.25 – Längenunterschied durch Routing der differentiellen Mikrostreifenleitung

# **4.2.2 Messtechnik**

Wie auch bei den Gleichtaktdrosseln wird zur Ermittlung der Modenkonversion auf die 3- Port-Messtechnik zurückgegriffen. Die oben aufgeführten Varianten werden zur messtechnischen Ermittlung mit verschiedenen Längenunterschieden aufgebaut und auf einer Leiterplatte aus Kupfer (CU) realisiert. In Abbildung 4.26 ist die Leiterplatte mit den verschiedenen Varianten und Längenunterschieden zu sehen.

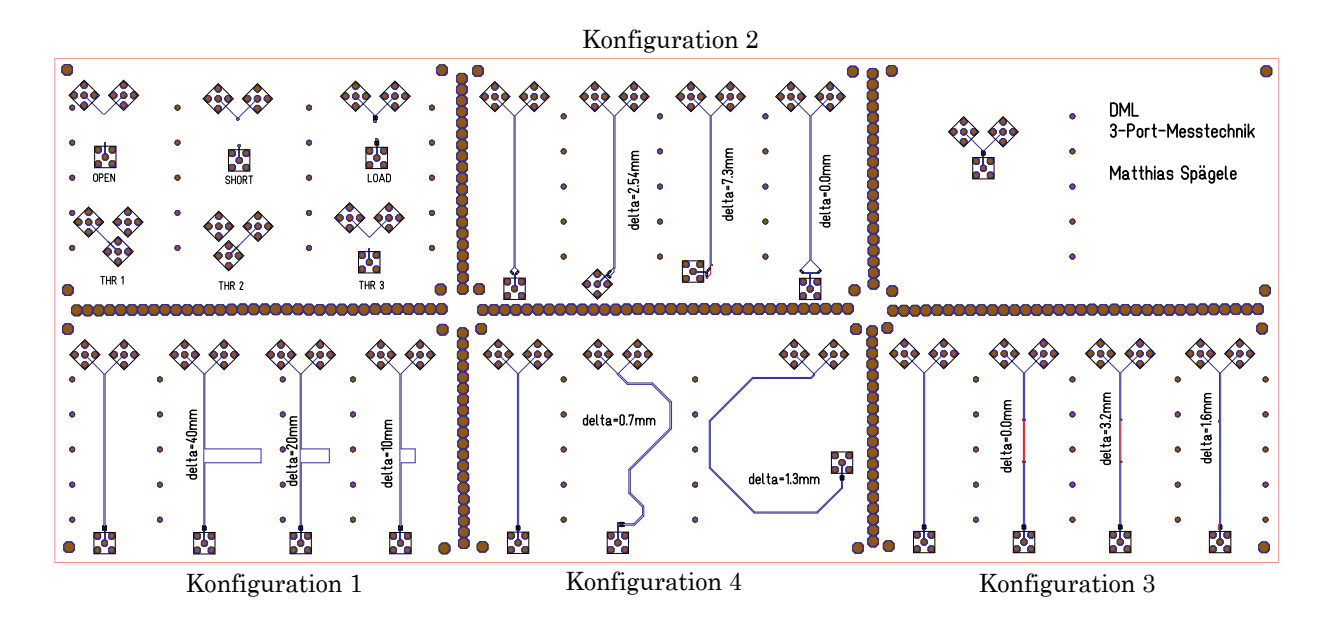

Abbildung 4.26 – Leiterplattentestaufbau zur Ermittlung der Asymmetrien von differentiellen Mikrostreifenleitungen mittels der 3-Port-Messtechnik

Die restlichen HF-Parameter werden auf einer grundsätzlich identischen Leiterplatte vermessen. Diese ist jedoch für die 4-Port-Messtechnik ausgelegt.

Die Kalibrierung ist ebenfalls auf der Leiterplatte aufgebracht (In-Fixture-Kalibrierung [12]). Dadurch ist eine sehr gute und exakte Kalibrierung am Stecker bzw. den differentiellen Mikrostreifenleitungen möglich. Die verwendeten 4-lagigen Leiterplatten weisen folgende Eigenschaften hinsichtlich Lagenaufbau und HF-Parameter auf (siehe Tabelle 4.4) [46].

| Leiterplatten Parameter                 |                                             |  |
|-----------------------------------------|---------------------------------------------|--|
| Kupferdicke                             | $T_{CU} = 35 \,\mathrm{\mu m}$              |  |
| Substrat FR-4                           | $\epsilon_{r_{\text{FR-4}}} = 4.7$          |  |
| Substratdicke 1                         | $S_1 = 0.38$ mm                             |  |
| Substratdicke 2                         | $S_1 = 0.71$ mm                             |  |
| Substratdicke 3                         | $S_1 = 0.38$ mm                             |  |
| Leiterplatte<br>Gesamtdicke             | $T_{\text{PCB}} =$<br>$1.612 \,\mathrm{mm}$ |  |
| Leiterplatte<br>Gesamtdicke<br>Toleranz | $\text{Tol}_{T_{\text{PCB}}} = 1\%$         |  |

Tabelle 4.4 – Leiterplattenparameter

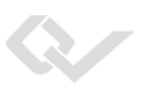

# **4.2.3 Auswertung und Modellbildung**

In diesem Abschnitt werden die in Kapitel 4.2.1 aufgezeigten, in der Praxis auftretenden Konfigurationen auf ihre HF-Parameter und insbesondere ihre Modenkonversion untersucht und ausgewertet. Außerdem wird die Modellierung dieser Konfigurationen und die Verifikation anhand von Messergebnissen dargestellt.

Die Modellierung der differentiellen Mikrostreifenleitungen erfolgt mittels ADS. Das Simulationstool stellt hierfür verschiedene Arten von Streifenleitungen zur Verfügung, mit denen die ganze Leiterplatte bzw. das Substrat parametrisiert werden kann. Auch für die hier verwendeten differentiellen Mikrostreifenleitungen sind Modelle vorhanden. Die anzugebenden Parameter für die Simulation sind nachfolgend dargestellt (siehe Tabelle 4.5).

| Substrat Parameter                              |                                      |  |
|-------------------------------------------------|--------------------------------------|--|
| Abstand zur nächsten Masselage der Leiterplatte | $H = 0.38$ mm                        |  |
| Effektive Permittivität des Substrats           | $\epsilon_{r_{\text{FR-4}}} = 4.7$   |  |
| Permeabilität des Substrats                     | $\mu_r=1$                            |  |
| Kupfer Leitfähigkeit                            | $\sigma = 58 \cdot 10^6 \frac{S}{m}$ |  |
| Kupferdicke                                     | $T_{CU} = 35 \,\mathrm{\mu m}$       |  |
| Verlustfaktor                                   | $\tan_{D_{\text{FR-4}}} = 0.045$     |  |

Tabelle 4.5 – Substratparameter des Simulationsmodells

Die differentiellen Mikrostreifenleitungen werden somit nur noch über die Länge und die Geometrie der Leitungen beschrieben.

Bei den differentiellen Mikrostreifenleitungen sind es folgende Parameter:

- Abstand zwischen den Mikrostreifenleitungen  $s_{DML} = 0.16$  mm
- Breite der Mikrostreifenleitungen (symmetrisch)  $w_{ML} = 0.25$  mm
- Länge der Mikrostreifenleitungen  $l_{\text{DML}} = \text{variable}$

Mit den Werten aus der vorangegangenen Aufzählung und den Werten aus Tabelle 4.5 ergibt sich für die differentiellen Mikrostreifenleitungen ein differentieller Leitungswellenwiderstand von  $Z_{dm} = 100 Ω$  und für den Gleichtaktwellenwiderstand  $Z_{cm} = 50 Ω$ . Die Halbleiterhersteller fordern das exakte Einhalten des differentiellen Leitungswellenwiderstands von  $100 \Omega$  und einen kleinstmöglichen Abstand zwischen den einzelnen Mikrostreifenleitungen (fertigungsbedingter minimaler Abstand:  $s_{DML} = 0.16$  mm). Die dadurch entstehende Fehlanpassung des Gleichtaktwellenwiderstands ( $Z_{\text{cm}} \neq 25 \Omega$ ) wird dabei akzeptiert.

Bei den Mikrostreifenleitungen sind es die Parameter:

- Breite der Mikrostreifenleitungen (symmetrisch)  $w_{ML} = 0.25mm$
- Länge der Mikrostreifenleitungen  $l_{ML}$  = variabel

Die Mikrostreifenleitungen weisen trotz unterschiedlicher Arten von Asymmetrien bei den HF-Parametern  $S_{cc_{11}}$ ,  $S_{cc_{21}}$ ,  $S_{dd_{11}}$  und  $S_{dd_{21}}$  einen sehr ähnlichen Verlauf zueinander auf. Die Abweichungen sind geringfügig bzw. zu vernachlässigen und werden daher nicht bei jeder Konfiguration separat aufgezeigt. Die Modellierung mittels den Leitungselementen aus ADS und den daraus resultierenden Ergebnissen bestätigen diese Erkenntnis.

Die Verifikation der Modenkonversion zwischen den Simulationsergebnissen und den Messdaten erfolgt auf zwei Arten:

- 1. Anpassung der Modelle auf die gemessenen Ergebnisse (Verifikation)
- 2. Bereinigung der Simulation

Bei der Anpassung der Modelle auf die gemessenen Ergebnisse werden mögliche Messeinflüsse, wie z. B. Toleranzen der Terminierungswiderstände oder ein möglicher fertigungsbedingter Längenunterschied zwischen den Mikrostreifenleitungen, in die Modellierung mit einbezogen. So ist sichergestellt, dass die Messung exakt nachgebildet wird. Das Ergebnis beinhaltet aber dadurch Messeinflüsse, die das eigentliche Ergebnis der Konversionsmessung verfälschen. Aus diesem Grund werden die Modelle anschließend bereinigt und die Messeinflüsse aus der Modellierung herausgerechnet. Dadurch erhält man ein von Messeinflüssen bereinigtes Ergebnis der Modenkonversion, wie es auch in der Praxis auf den Steuergeräten vorzufinden ist. Auf Basis der bereinigten Simulationsergebnisse erfolgt auch die Auswertung der Modenkonversion.

# **4.2.3.1 Augenöffnungen (Konfiguration 1)**

Abbildung 4.27(a) zeigt schematisch nochmals das Prinzip einer Augenöffnung bei differentiellen Mikrostreifenleitungen. Die durch diese Art des Layouts erzeugte Modenkonversion ist in Abbildung 4.27(b) anhand verschiedener Beispiele zu sehen.

Durch die sogenannten Augenöffnungen entsteht ein Längenunterschied zwischen den einzelnen Mikrostreifenleitungen und dadurch eine Modenkonversion. Eine Verdopplung des

Längenunterschieds von 10 mm auf 20 mm führt zu einer Erhöhung der Konversion um 6 dB. Dabei bedeutet ein Längenunterschied von 10 mm, dass die Längen  $l_1 = l_2 = 5$  mm betragen. Zwischen 10 mm und 40 mm Längenunterschied liegt eine Differenz von 12 dB in der Modenkonversion vor.

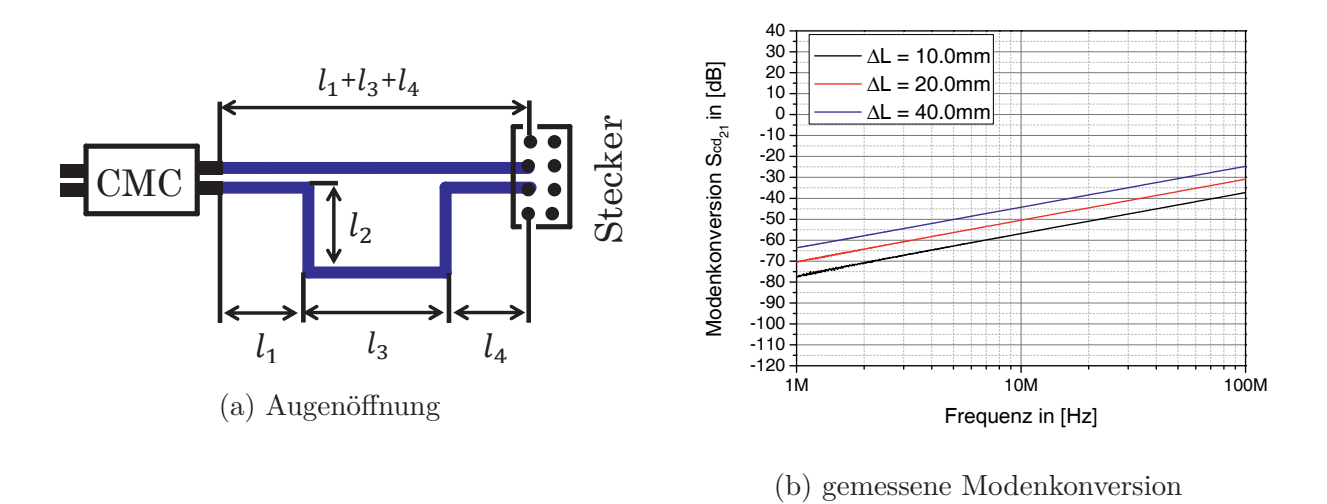

Abbildung 4.27 – Modenkonversion von differentiellen Mikrostreifenleitungen beim Einbringen von Augenöffnungen

Nachfolgend ist in Abbildung 4.28 die Modellierung von Augenöffnungen bei differentiellen Mikrostreifenleitungen schematisch dargestellt. Das Modell besteht aus drei differentiellen Mikrostreifenleitungselementen (DML1, DML2, DML3) und zwei nicht verkoppelten Mikrostreifenleitungselementen (ML1, ML2), die für den Längenunterschied sorgen. Der Längenunterschied beträgt  $l_2 = 10$  mm und somit in Summe 20 mm.

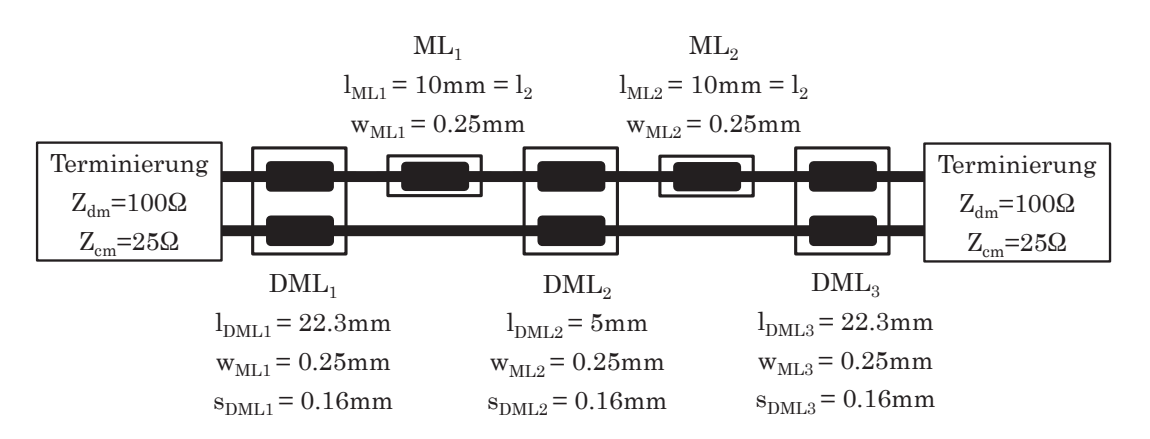

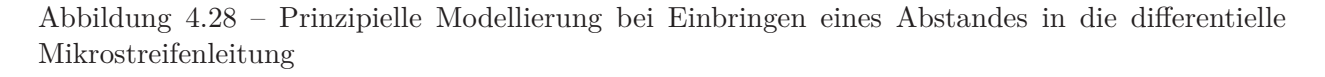

Mit diesem Prinzip der Modellierung können verschiedene Augenöffnungen modelliert und simuliert werden. Die Nachbildung bzw. die Verifikation der Messung ist in Abbildung 4.29(a) zu sehen. Das Modell spiegelt hier die gemessene Modenkonversion genau wider. Durch die hohe Konversion (hervorgerufen durch den großen Längenunterschied) sind mögliche Einflüsse des Messaufbaus (z. B. Toleranzen der Widerstände) nur bedingt im unteren Frequenzbereich *<* 3 MHz zu erkennen. Aus diesem Grund entspricht die von Messeinflüssen bereinigte Simulation aus Abbildung 4.29(b) den Ergebnissen aus Abbildung 4.29(a).

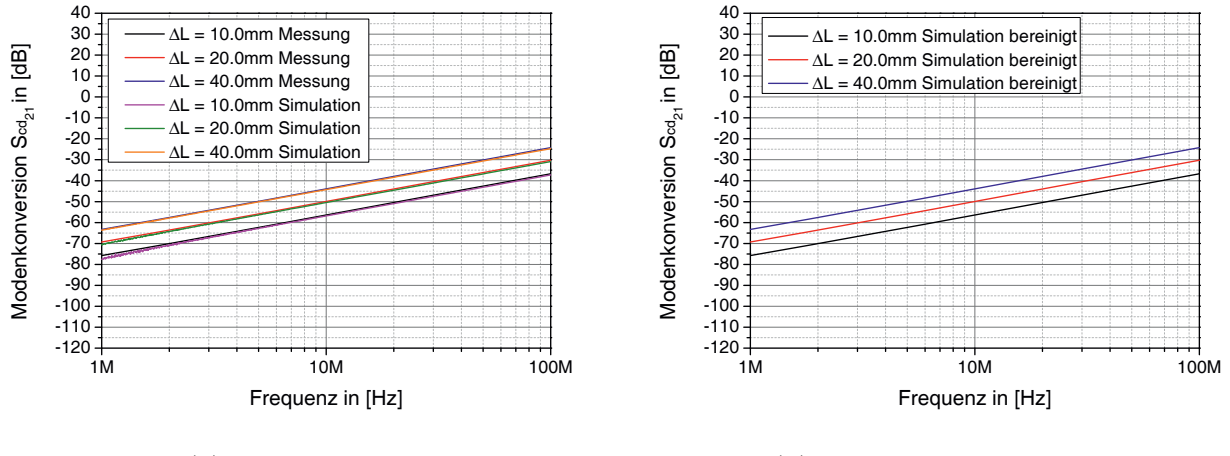

(a) Verifikation

(b) bereinigte Simulation

Abbildung 4.29 – Verifikation der Modenkonversion bei Augenöffnung

Die Auswertung zeigt, dass eine Augenöffnung mit einem Gesamtlängenunterschied von  $\Delta l = 10$  mm eine Konversion von -75.3 dB bei 1 MHz hervorruft. Die Verdopplung des Längenunterschieds auf  $\Delta l = 20$  mm und die damit verbundene Konversionserhöhung um 6 dB ergibt einen Absolutwert von -69.3 dB bei 1 MHz . Eine weitere Verdopplung führt zu einer Konversion von -63.3 dB.

### **4.2.3.2 Steckverbinderanbindung (Konfiguration 2)**

In diesem Abschnitt wird die Modenkonversion, die beim Anschluss der differentiellen Mikrostreifenleitungen an einen Platinenstecker entstehen kann, analysiert und modelliert (siehe Abbildung  $4.30(a)$ ).

In Abbildung 4.30(b) ist der gemessene Konversionsverlauf bei verschiedenen Kontaktierungen eines Platinensteckers zu sehen. Der schwarze Graph zeigt eine symmetrische Anbindung an den Stecker (Nullmessung). Trotz der symmetrischen Leitungsführung auf der Leiterplatte ist ein Konversionsverlauf zu erkennen, wenn auch mit geringer Konversion (*<* 10 MHz = Rauschlevel). Die Konversion wird durch den Messaufbau, die Leiterplattenfertigung und den damit verbundenen Toleranzen verursacht. Bei einem Anschluss des Steckers mit einem

Längenunterschied von  $\Delta l = 2.54$  mm (Raster des verwendeten Steckers) ist dagegen bereits eine deutliche Modenkonversion im Vergleich zur Nullmessung zu sehen. Erfordert die Kontaktierung einen Verlegeweg, der z. B. eine Längendifferenz von 7*.*3 mm mit sich bringt, steigt die Modenkonversion weiter an.

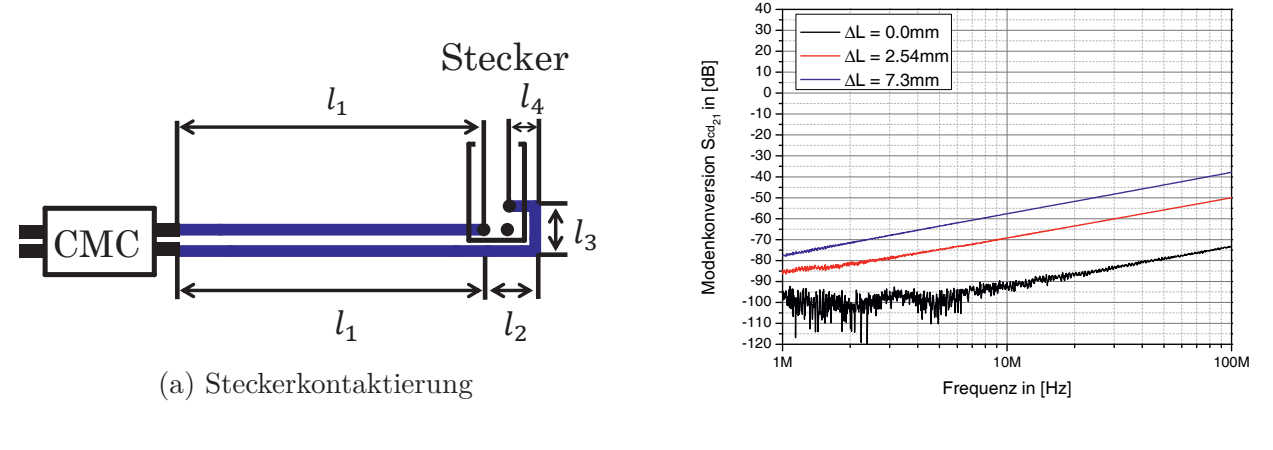

(b) gemessene Modenkonversion

Abbildung 4.30 – Modenkonversion bei Anbindung von differentiellen Mikrostreifenleitungen an einen Platinensteckverbinder

Für die Modellierung wird im Grunde das gleiche Verfahren wie bei der Modellierung einer Augenöffnung angewendet. Es liegt bis zum Steckverbinder eine symmetrische, differentielle Verbindung vor. Erst am Steckverbinder wird die Leitung aufgetrennt und es entstehen zwei einzelne Mikrostreifenleitungen. Der Längenunterschied  $\Delta l = l_2 + l_3 + l_4$  wird durch die Mikrostreifenleitung ML<sup>1</sup> aus Abbildung 4.31) realisiert. Die differentielle Mikrostreifenleitung mit der Länge *l*<sup>1</sup> spiegelt DML<sup>1</sup> wider.

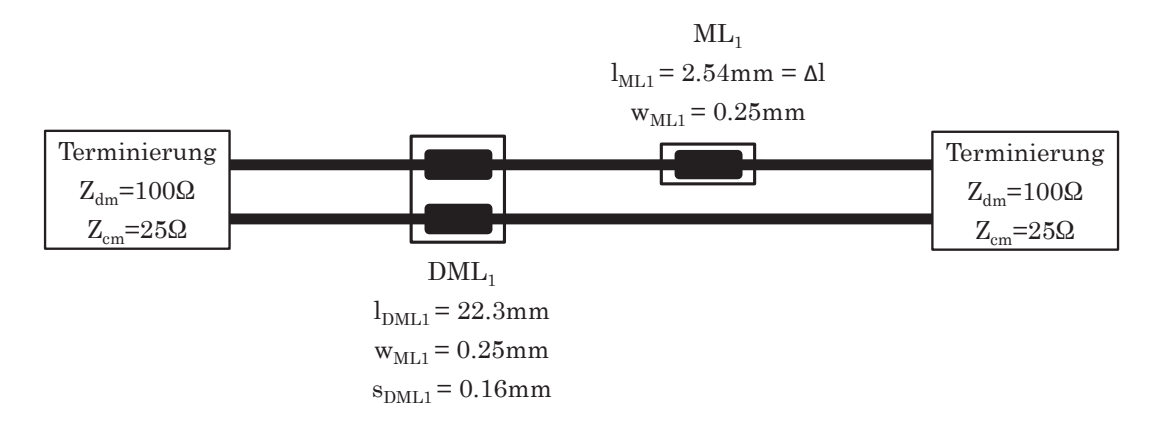

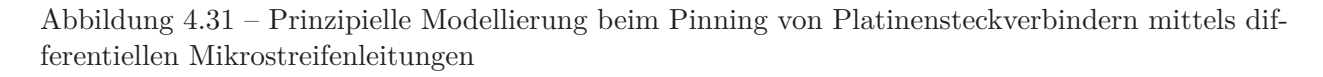

In Abbildung 4.32(a) ist die Verifikation zu sehen. Bei einem Längenunterschied von 0*.*0 mm (schwarze Kurve) ist die Übereinstimmung mit der Simulation nur durch das Nachbilden einer Widerstandsdifferenz der Terminierungswiderstände (Widerstandstoleranz) von 0*.*002 Ω und einem Längenunterschied von 0*.*15 mm zwischen den Mikrostreifenleitungen (fertigungsbedingt) zu erreichen. Abbildung 4.32(b) zeigt die bereinigten Konversionsverläufe auf. Das bedeutet, dass hier der Messeinfluss (Widerstandstoleranz) beseitigt wird. Der fertigungsbedingte Längenunterschied wird nicht beseitigt, da dieser auch bei der Fertigung von Steuergeräten vorzufinden ist. Dadurch erhält man den realen Verlauf der Modenkonversion.

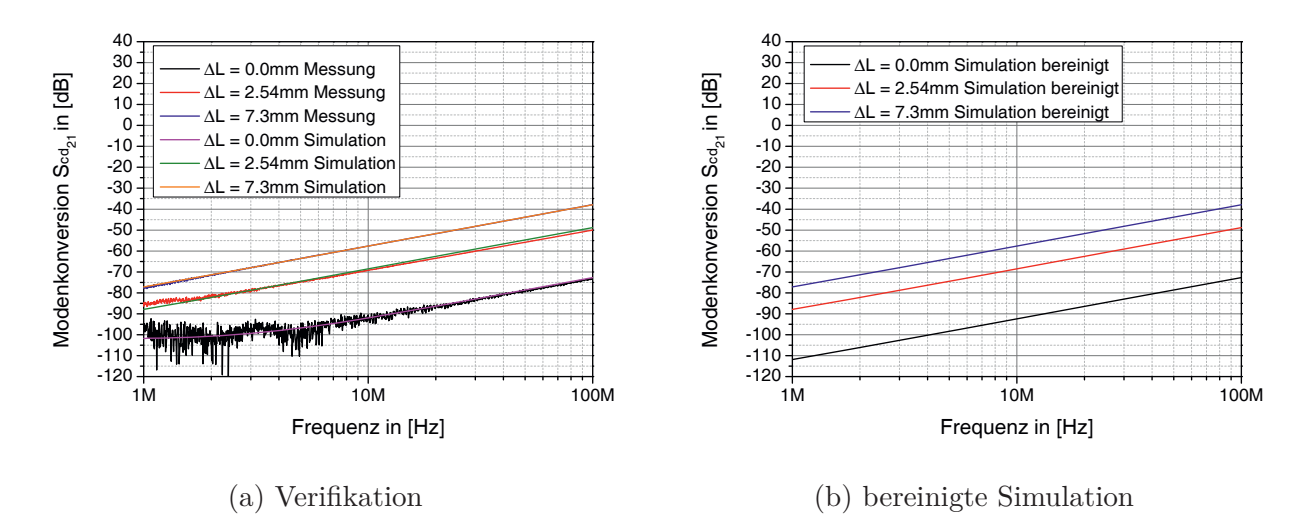

Abbildung 4.32 – Verifikation der Modenkonversion bei Steckerkontaktierung

Die Auswertung der bereinigten Simulation ergibt daher für eine symmetrische Anbindung eine, wenn auch sehr geringe Konversion von -111.8 dB bei 1 MHz. Die Anbindung mit einem Längenunterschied von  $\Delta l = 2.54$  mm führt zu einer Konversion von -87.9 dB bei 1 MHz und damit zu einer deutlichen Erhöhung im Vergleich zur symmetrischen Anbindung. Eine Erhöhung des Längenunterschieds auf  $\Delta l = 7.3$  mm ergibt eine Konversion von -77.2 dB. Insgesamt liegt sie damit unterhalb der Konversion, die durch eine Augenöffnung mit einem Längenunterschied von  $\Delta l \geq 10$  mm zu erwarten ist.

### **4.2.3.3 Vias (Konfiguration 3)**

Nachfolgend wird der Einfluss von Vias in einem differentiellen Mikrostreifenleitungssystem untersucht (siehe Abbildung 4.33(a)).

Beim Einbringen von Vias gleicher Anzahl in beiden Mikrostreifenleitungen tritt keine Modenkonversion auf (Symmetrie). Vergleicht man diese These mit den Messergebnissen aus Abbildung 4.33(b), so wird deutlich, dass trotz der Symmetrie eine Modenkonversion zu

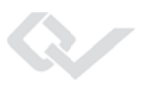

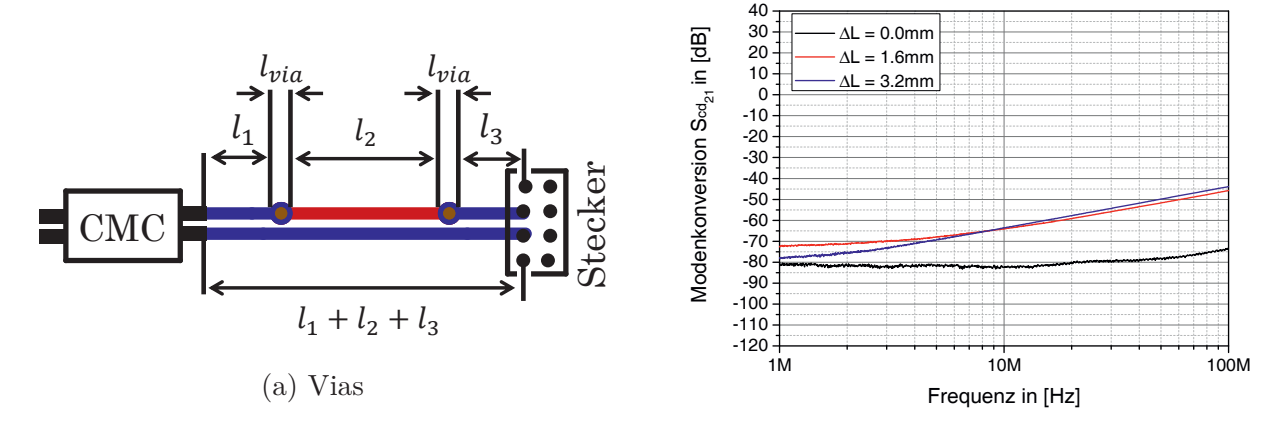

erkennen ist (schwarze Kurve). Diese ist auf die Toleranzen des Messaufbaus zurück zu führen.

(b) gemessene Modenkonversion

Abbildung 4.33 – Modenkonversion bei Einbringen von Vias in die differentiellen Mikrostreifenleitungen

Wird in eine Mikrostreifenleitung ein Via eingebracht, so wird abhängig von der Dicke der Leiterplatte, ein Längenunterschied generiert (hier: Leiterplattendicke  $T_{\text{PCB}} = 1.612 \text{ mm}$ ). Werden in einer Mikrostreifenleitung zwei Vias eingebracht, verdoppelt sich der Längenunterschied auf 3*.*224 mm und die Modenkonversion nimmt weiter zu. Dies trifft aber nur bedingt zu, vergleicht man die rote und blaue Kurve aus Abbildung 4.33(b). Im unteren Frequenzbereich *<* 10 MHz können die Unterschiede auf den Messaufbau zurückgeführt werden. Im oberen Frequenzbereich *>* 10 MHz ist der Unterschied zwischen den beiden Längenunterschieden nur sehr gering zu erkennen und ein Einfluss durch den Messaufbau ist nicht wahrscheinlich. Der Grund für den geringen Unterschied zwischen den Konversionen ist, dass sich eine Mikrostreifenleitung auf der Platinenunterseite und die andere Mikrostreifenleitung auf der Platinenoberseite befindet. Die Kontaktierung des SMA-Steckverbinders der auf der Unterseite befindlichen Mikrostreifenleitung muss dadurch mittels eines weiteren Vias erfolgen. Dadurch weist auch diese Mikrostreifenleitung einen Längenunterschied von Δ*l* = 3*.*224 mm auf. Somit sind beide Kurven von der Konversion her sehr ähnlich und entsprechen einer Längendifferenz von  $\Delta l = 3.224$  mm.

Für die Modellierung von Vias in differentiellen Systemen werden spezielle Via-Modelle eingesetzt. Die Beschreibung des Via-Modells erfolgt in ADS über

- $\bullet$  die Länge des Via  $l_{Viq}$ ,
- die Kupferdicke des Via  $T_{Via}$  und

• den Durchmesser des Via  $d_{via}$  (inklusive der Kupferdicke).

Die Modellierung in ADS ist Abbildung 4.34 zu entnehmen.

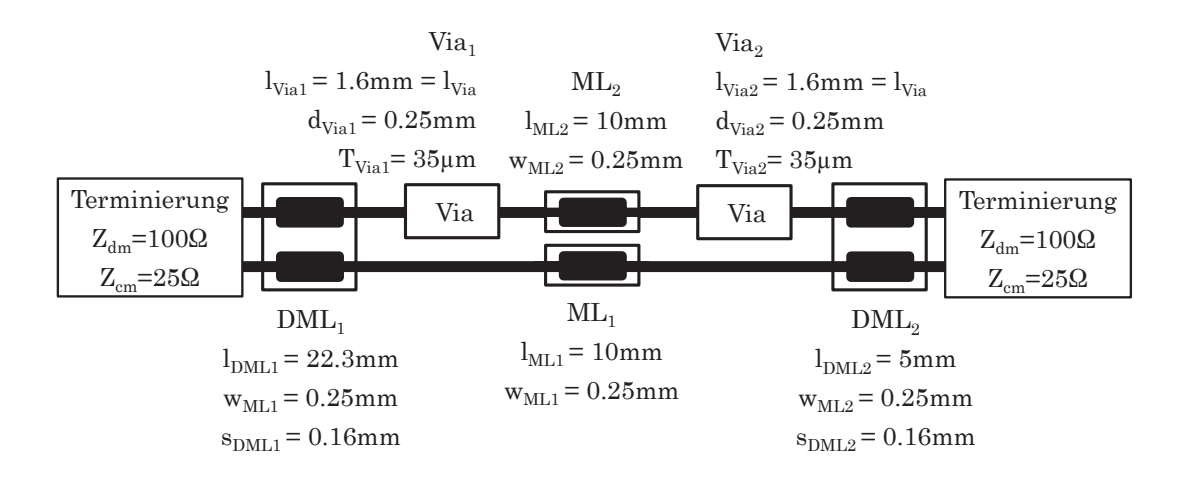

Abbildung 4.34 – Prinzipielle Modellierung von differentiellen Mikrostreifenleitungen und Vias

 $DML_1$  und  $DML_2$  sind dabei die differentiellen Mikrostreifenleitungen. Via<sub>1</sub> und Via<sub>2</sub> sind die entsprechenden Modelle für die Nachbildung der Vias. ML<sup>1</sup> und ML<sup>2</sup> sind die einzelnen Mikrostreifenleitungen, die getrennt voneinander auf der Ober- bzw. Unterseite der Leiterplatte verlaufen. Abbildung 4.35(a) und Abbildung 4.35(b) zeigen die Verifikation und die bereinigten Simulationsergebnisse auf. Für eine gute Übereinstimmung zwischen Messung und Verifikation werden Widerstandsdifferenzen im Bereich von 0*.*02 Ω bis 0*.*065 Ω und fertigungsbedingte Längenunterschiede von 0*.*12 mm eingesetzt.

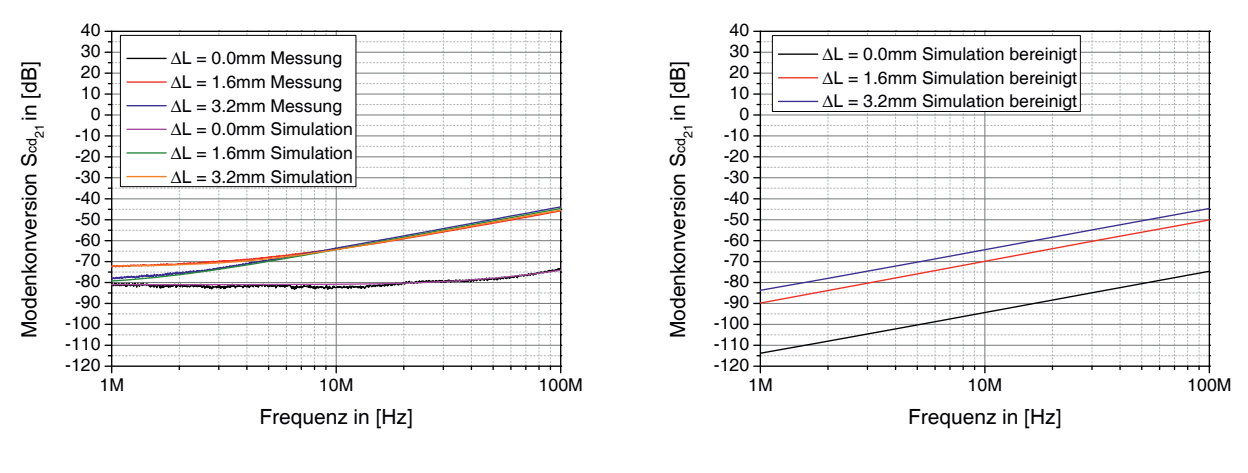

(a) Verifikation

(b) bereinigte Simulation

Abbildung 4.35 – Verifikation der Modenkonversion beim Einbringen von Vias

Die Bereinigung der Modellierung ist in Abbildung 4.35(b) dargestellt. Die Konversion beim Einbringen einer gleichen Anzahl von Vias in die einzelnen Mikrostreifenleitungen ist mit -113.8 dB bei 1 MHz sehr gering. Die Konversion wird hierbei von einem fertigungsbedingten Leitungslängenunterschied von 0*.*12 mm hervorgerufen. Nach der Bereinigung der Modelle ist nun auch der Konversionsunterschied von 6 dB zwischen der blauen und roten Kurve zu erkennen, was einem Längenunterschied eines Vias entspricht. Die Konversionsverläufe sind von der Größenordnung her mit denen der Steckverbinderanbindung zu vergleichen.

## **4.2.3.4 Symmetrische Verlegung (Konfiguration 4)**

Bei der letzten analysierten Konfiguration handelt es sich um die symmetrische Verlegung von differentiellen Mikrostreifenleitungen (Abbildung 4.36(a)). Die gemessene Modenkonversion ist in Abbildung 4.36(b) dargestellt.

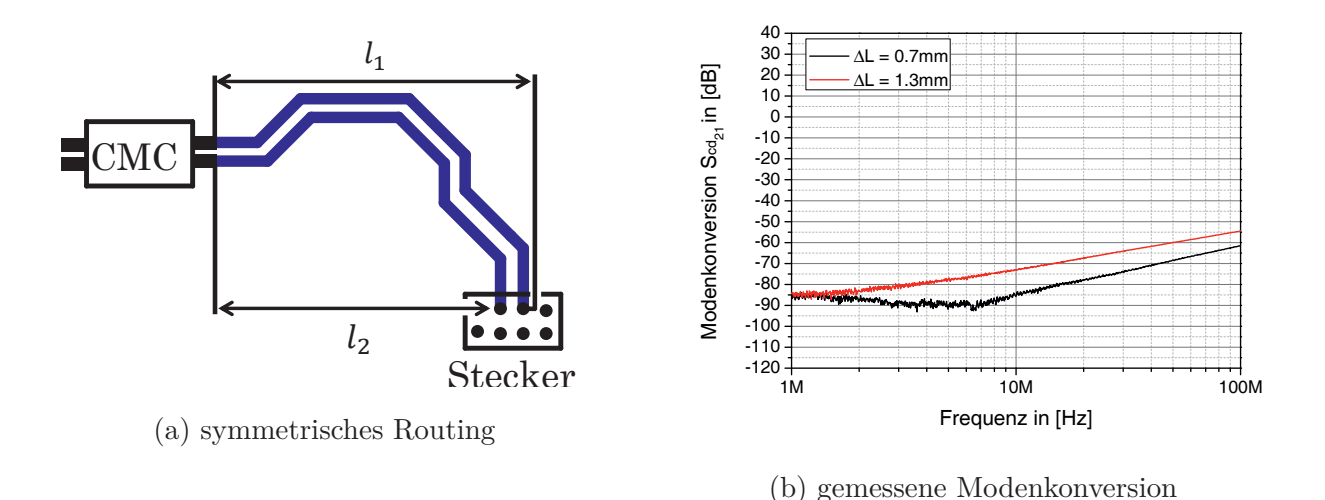

Abbildung 4.36 – Modenkonversion bei symmetrischem Routing von differentiellen Mikrostreifenleitungen

In diesem Beispiel weist die äußere Leitung mit der Länge *l*<sup>1</sup> einen größeren Wert im Vergleich zur Leitung mit der Länge *l*<sup>2</sup> auf. Trotzdem handelt es sich um ein symmetrisches System, wobei an den Ecken der Richtungsänderungen geringe Abweichungen in der Leitungsimpedanz auftreten können. Diese sind aber im Vergleich zu den Auswirkungen des Längenunterschieds vernachlässigbar gering.

Abbildung 4.36(b) zeigt die gemessene Konversion bei zwei unterschiedlichen Längenunterschieden (0*.*7 mm und 1*.*3 mm) auf. Gut zu erkennen sind die Unterschiede zwischen den beiden Konversionsverläufen oberhalb von 8 MHz. Im unteren Frequenzbereich *<* 8 MHz wird die Messung (schwarze Kurve) vom Messaufbau beeinflusst und das Ergebnis dadurch verfälscht. Der im oberen Frequenzbereich (rote Kurve) erkennbare Unterschied beträgt zwischen den Kurven ca. 5 dB.

Eine Besonderheit ist auch die Modellierung des Längenunterschieds bei symmetrischer Verlegung der differentiellen Mikrostreifenleitung. In diesem besonderen Fall kann der Längenunterschied nicht durch eine Mikrostreifenleitung, wie es bei Vias oder den Augenöffnungen möglich ist, modelliert werden. Stattdessen wird in das Modell eine Zeit-Delay-Komponente (t*<sup>D</sup>* = *<sup>L</sup>*ä*ngenunterschied <sup>v</sup>CU* ) eingefügt. Diese wird über die Elektronengeschwindigkeit im Kupfer v*CU* und den Längenunterschied bestimmt. In Abbildung 4.37 ist das Prinzip der Modellierung zu sehen. Dabei sind die Komponenten  $\text{DML}_1$  und  $\text{DML}_2$  die differentiellen Mikrostreifenleitungen und t*<sup>D</sup>* stellt den Längenunterschied in Form einer Zeitverzögerung dar.

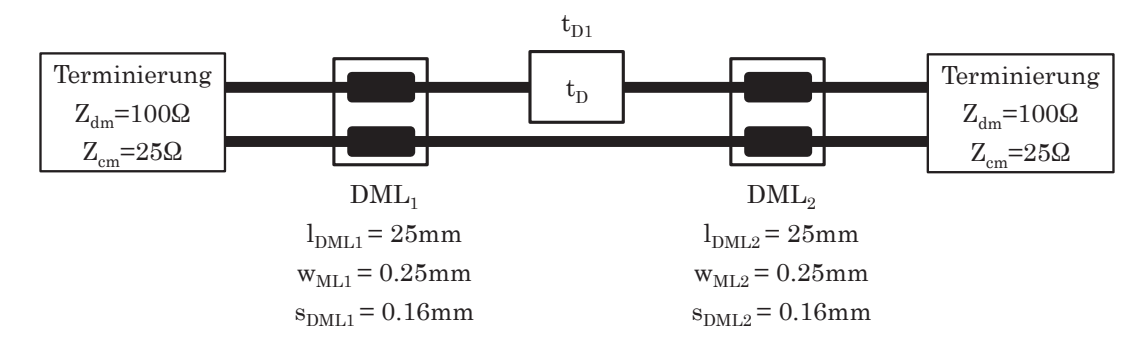

Abbildung 4.37 – Modenkonversion durch symmetrisches Routing der differentiellen Mikrostreifenleitungen

Der Vergleich zwischen Messung und Simulation zeigt, dass das Modell die Praxis widerspiegelt (siehe Abbildung 4.38(a)), sofern bei der schwarzen Kurve der Einfluss unterschiedlicher Widerstandswerte der Terminierungsschaltung berücksichtigt werden. Werden die unzulässigen Beeinflussungen des Messaufbaus korrigiert bzw. die Simulation bereinigt, so erhält man die in der Praxis tatsächlich vorkommenden Modenkonversionsverläufe (siehe Abbildung 4.38(b)).

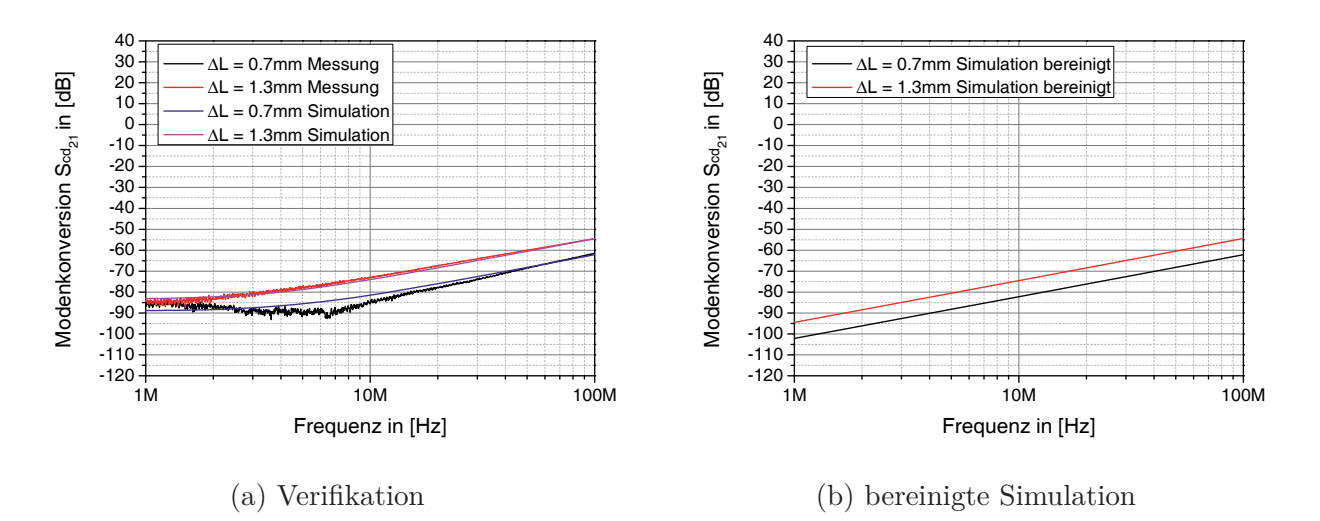

Abbildung 4.38 – Verifikation der Modenkonversion bei asymmetrischer Leitungsführung

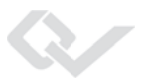

Die Modenkonversion bei symmetrischer Leitungsführung und einem Längenunterschied von  $\Delta l = 0.7$  mm liegt bei -102.2 dB bei 1 MHz. Auf den Längenunterschied von 1.3 mm folgt eine Konversion von -94.5 dB bei 1 MHz. Die Konversion liegt im gleichen Bereich wie die Konversionsbetrachtung der Vias.

# **4.3 Automotive Steckverbinder**

Für die Vernetzung der einzelnen Ethernet-Steuergeräte werden Steckverbinder benötigt, für ein Steuergerät bzw. die Platine 90°- und 180°-Platinensteckverbinder und für wireto-wire-Verbindungen im Fahrzeug In-Line-Steckverbinder. Die Steckverbinder gibt es in verschiedenen Ausführungen: Stecker mit verschiedenen geometrischen Ausrichtungen (90° und 180°-Ausrichtung), für Feucht- und Trockenräume und als geschirmte, teilgeschirmte und ungeschirmte Varianten.

Es sollen für die Ethernet Übertragung im Automobil ungeschirmte Steckverbinder verwendet werden, sowohl auf den Steuergeräten, wie auch bei den In-Line-Steckverbindern. Für die hier dargestellte Analyse wird ein gängiges Stecksystem der Firma *TE Connectivity* verwendet: das Micro-Quadlok-System (MQS) [81]. In dieser Arbeit werden nachfolgende Steckverbinder untersucht:

- 180°-Platinensteckverbinder, ungeschirmt, Trockenraum
- 90°-Platinensteckverbinder, ungeschirmt, Trockenraum
- In-Line-Steckverbinder, ungeschirmt, Trockenraum

Im Bereich der 3D oder FEM-basierten Steckermodellierung gibt es eine Vielzahl verschiedener Ansatzpunkte. Weitaus weniger Informationen sind hinsichtlich einer diskreten Steckermodellierung und Asymmetrien bzw. Modenkonversion von Steckverbindern zu finden. In den Quellenangaben [73–80, 91, 94] sind verschiedene Modellierungsansätze und Informationen zur Modenkonversion von Steckverbindern dargestellt.

### **180°-Platinensteckverbinder**

Der 180◦-Platinensteckverbinder ist in Abbildung 4.39 dargestellt. Es handelt sich um einen Steckverbinder zur Montage auf Leiterplatten und einer geometrischen Ausrichtung von 180°. Das Gehäuse besteht aus dem Kunststoff GF20 [72]. Die Steckkontakte des Steckers sind fest verbaut. Sie haben eine Kantenlänge von 0*.*63 mm und eine Gesamtlänge von 12*.*45 mm. Das Rastermaß zwischen den Pins beträgt 2*.*54 mm.

Als Gegenstück dient ein Kunststoffgehäuse mit mehreren Kammern in die die Metallbuchsen eingeschoben werden (siehe Abbildung 4.39(b)). Diese liegen eng beieinander und weisen einen Abstand von 500 μm (Abstand Außenkante zu Außenkante) auf. Die Geometrie der Metallbuchsen ist nicht homogen über ihre Länge. Die Leitung wird in die Buchsenkontakte gecrimpt und in die Kunststoffkammern eingeschoben. Den Steckverbinder gibt es mit verschiedener Pinanzahl.

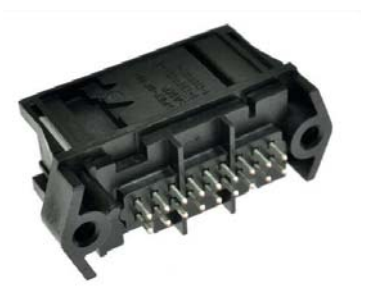

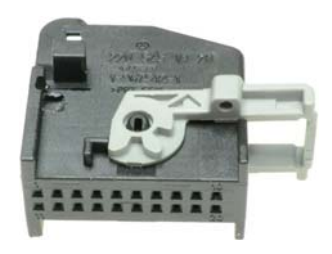

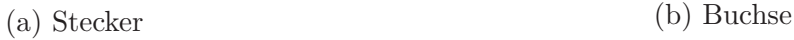

Abbildung 4.39 – 180°-Platinensteckverbinder

### **90°-Platinensteckverbinder**

Der 90◦-Platinensteckverbinder ist in Abbildung 4.40 zu sehen. Dieser Steckverbinder ist ebenfalls für die Leiterplattenmontage bestimmt. Die geometrische Ausrichtung beträgt hingegen 90°. Das Gehäuse besteht ebenso aus dem Kunststoff GF20 [72]. Die Steckkontakte des Steckers sind fest verbaut und haben eine Kantenlänge von 0*.*63 mm. Die Gesamtlänge der Metallstifte ist aufgrund der 90°-Biegung unterschiedlich. Die Gesamtlänge der ersten Reihe beträgt 21*.*6 mm, die der zweiten Reihe 26*.*6 mm. Das Rastermaß zwischen den Pins beträgt wie beim 180°-Platinensteckverbinder 2*.*54 mm. Als Gegenstück dient das gleiche Kunststoffgehäuse, wie es bei einem 180°-Platinensteckverbinder verwendet wird (siehe Abbildung  $4.40(b)$ ).

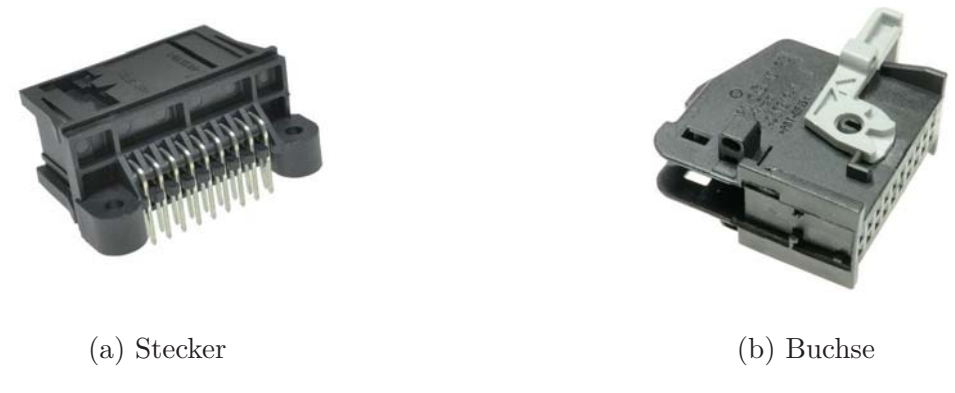

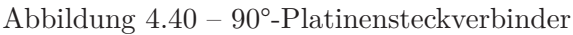

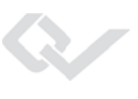

### **In-Line-Steckverbinder**

Differenzierter ist der In-Line-Stecker zu betrachten (siehe Abbildung 4.41). Hierbei handelt es sich um einen Steckverbinder mit der Aufgabe, Leitungen untereinander zu verbinden. Das Gehäuse des Steckverbinders besteht ebenfalls aus dem Kunststoff GF20 [72]. Sowohl in die Metallstifte, wie auch in die Metallbuchsen werden Adern gecrimpt. Diese werden wiederum in die entsprechenden Gehäuse geschoben. Die Geometrie der Metallstifte und der Metallbuchsen sind über ihre Länge hinweg nicht homogen. Der Abstand zwischen den Außenkanten der Pins beträgt 500 μm. Den Steckverbinder gibt es mit verschiedener Pinanzahl.

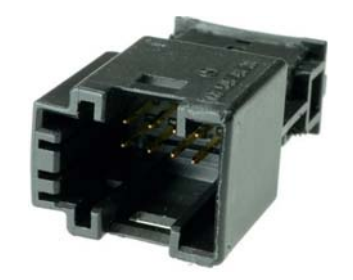

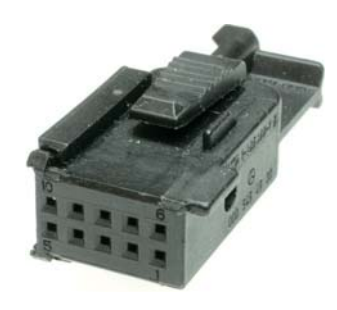

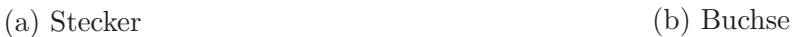

Abbildung 4.41 – In-Line-Steckverbinder

# **4.3.1 Messtechnik zur Steckverbindercharakterisierung**

Für die Ermittlung der HF-Parameter wird nur die bereits in Kapitel 2 beschriebene 4-Port-Messmethode verwendet, da die Steckverbinder eine Besonderheit aufweisen. Die Modenkonversion, die z. B. durch einen Längenunterschied zwischen den Einzeladern bzw. Pins im Steckverbinder hervorgerufen wird, ist bei 180°-Steckverbinder zu vernachlässigen. Das ist damit zu begründen, dass die Steckkontakte geringe Toleranzen aufweisen und dadurch ein möglicher Längenunterschied sehr gering ausfällt.

Bei einem 90°-Steckverbinder hingegen sind die Längenunterschiede durchaus von Relevanz mit einem Unterschied zwischen den Stiftreihen von ca. 5.0 mm. Andererseits gibt es bei einem Steckverbinder andere Effekte, die bei den restlichen Komponenten, wie z. B. einer Gleichtaktdrossel oder einer differentiellen Mikrostreifenleitung nicht vorgekommen sind: die Verkopplung im Stecker zwischen benachbarten Pins bzw. Leitungen, die aufgrund der räumlichen Nähe zustande kommen. Deshalb werden zusätzlich die Parameter NEXT (Nahnebensprechen. Engl.: near-end-crosstalk) und FEXT (Fernneben-sprechen. Engl.: far-endcrosstalk) analysiert. Diese werden in Abbildung 4.42 kurz erläutert.

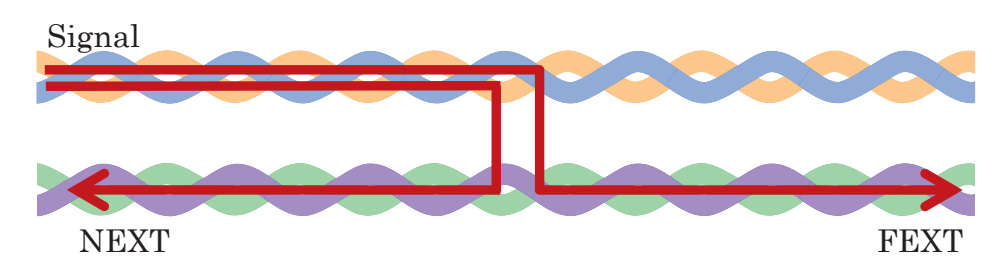

Abbildung 4.42 – Schematische Darstellung von NEXT und FEXT anhand zweier parallel verlaufender UTP-Leitungen

#### **180**◦**-Platinensteckverbinder und In-Line-Steckverbinder**

Für die Vermessung des 180◦-Platinensteckverbinders und des In-Line-Steckverbinders wird ein Messadapter entwickelt, der diese Steckverbinder (zwei Reihen mit je vier Pins) analysieren kann (siehe Abbildung 4.43). Aufgrund der Geometrie des Adapters lassen sich jedoch maximal acht Pins  $(2 \cdot 4)$  analysieren.

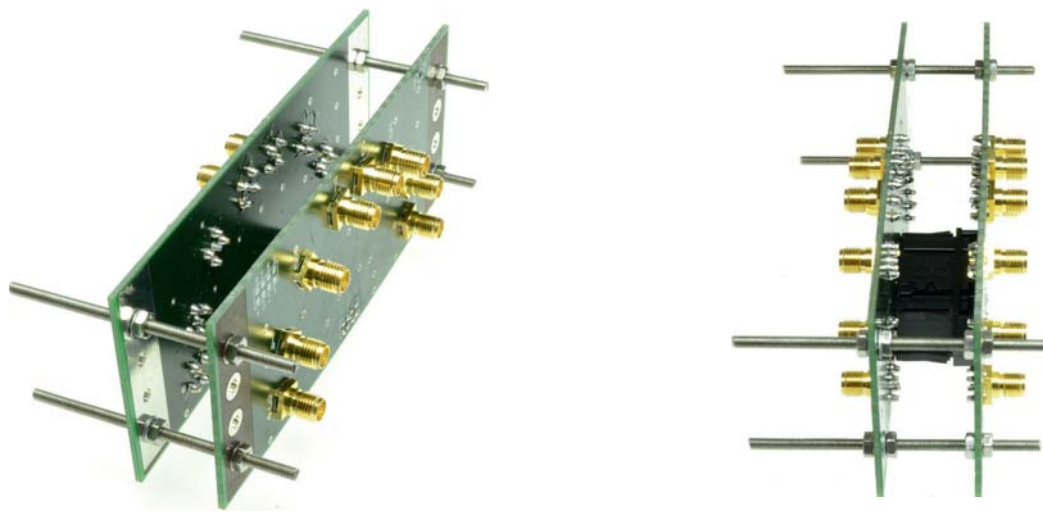

(a) Ansicht I des Messadapters (b) Ansicht II des Messadapters

Abbildung 4.43 – Messadapter für die Vermessung eines 180°-Platinensteckverbinders

Der Steckverbinder wird zwischen den Messadapterplatinen angebracht. Die Crimpkontakte werden an die Messadapter angelötet. Die zwei Messadapter sind mittels vier Gewindestangen verbunden. Vorangegangene Untersuchungen zeigen, dass die Masseverbindung über Gewindestangen als HF-Pfad bis zu einer Frequenz von 1 GHz akzeptabel ist (siehe auch Kapitel A, Abschnitt A.2). Die Messadapter besitzen je acht SMA-Stecker, von denen je eine Leitung zu einem Pin des Steckverbinders führt (mit gleicher Länge). Der Wellenwiderstand der Streifenleitungen beträgt 50 Ω. Werden Stecker vermessen, die weniger als acht Pins vorweisen, so werden die nicht benötigten Pins mit  $50 \Omega$ -SMA-Terminierungswiderständen abgeschlossen.

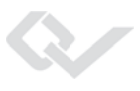

### **90**◦**-Platinensteckverbinder**

Für die Vermessung von gewinkelten Steckverbindern bedarf es aufgrund der Geometrie des Steckers eines anderen Messadapters. Der prinzipielle Aufbau des Messadapters ist identisch mit dem für die Vermessung eines 180◦-Platinensteckverbinders und In-Line-Steckverbinders. Der größte Unterschied besteht in der Verbindung der Massen der einzelnen Adapterplatinen. Dies geschieht über gewinkelte Blechelemente. Der Messaufbau ist in Abbildung 4.44 zu sehen.

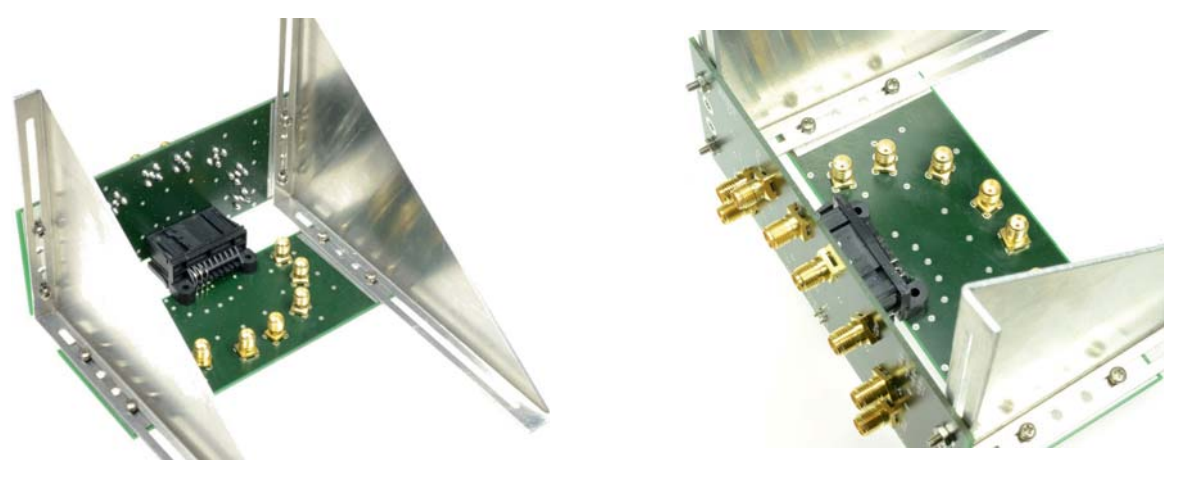

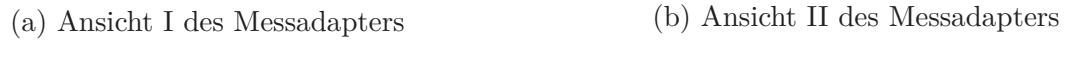

Abbildung 4.44 – Messadapter für die Vermessung eines 90°-Platinensteckverbinders

# **4.3.2 Modellierung von Steckverbindern**

In diesem Abschnitt wird die Modellierung von MQS-Steckverbindern dargestellt. Die Modellierung wird zunächst anhand eines vierpinnigen Steckverbinders erläutert, anschließend auf einen sechspinnigen Steckverbinder erweitert und im Anschluss verifiziert. Weitere Informationen und Details über die Modellierung können auch [91] entnommen werden.

# **4.3.2.1 Mehrpinnige Steckverbinder**

Grundsätzlich kann ein Pin eines Steckverbinders zunächst als ein Metallstift betrachtet werden. Fügt man einen zweiten Pin des Steckers hinzu, erhält man ein verkoppeltes System, das mit der Theorie der verkoppelten Leitungen beschrieben werden kann. In Abbildung 4.45 ist das Ersatzschaltbild zu sehen. Es besteht aus der Induktivität (*L*<sup>1</sup> und *L*2) und dem Kupferwiderstand (*R*<sup>1</sup> und *R*2) der Einzelleiter, sowie dem induktiven Koppelfaktor (*k*12) und der kapazitiven Verkopplung zwischen den Leitern (*C*12). Die Stifte weisen eine Länge

*l<sup>S</sup>* auf. Aufgrund der kurzen Abmessung der Steckverbinder können diese in dem betrachteten Frequenzbereich bis 1 GHz als elektrisch kurz angesehen werden.

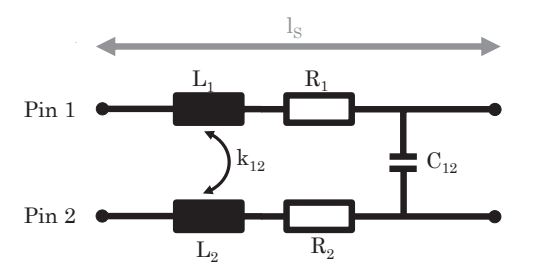

Abbildung 4.45 – Verkopplung zwischen zwei Metallstiften

Die Berechnung der erforderlichen Parameter werden nachfolgend erläutert. Der ohmsche Widerstand *R<sup>i</sup>* der Einzelpins kann mit der Gleichung 4.2 [26] bestimmt werden.

$$
R_i = \frac{l_S}{2 \cdot r_S} \cdot \sqrt{\frac{\mu_S \cdot f}{\pi \cdot \sigma_S}}
$$
\n(4.2)

Es gilt:

- *μ<sup>S</sup>* ist die Permeabilität des Leitermaterials
- *r<sup>S</sup>* ist der äquivalente Radius eines Einzelleiters
- *f* ist die Frequenz
- *σ<sup>S</sup>* ist die Leitfähigkeit des Leitermaterials

Der äquivalente Radius der Metallpins *r<sup>S</sup>* wird mittels Gleichung 4.3 ermittelt.

$$
r_S = \frac{l_{\text{Kante}}}{\sqrt{\pi}}\tag{4.3}
$$

Dabei stellt *l<sub>Kante</sub>* die Kantenlänge des Stiftes dar. Die Gleichung zur Berechnung der Induktivität  $L_i$  der Einzelleiter ist in 4.4 zu sehen [24].

$$
L_i = \frac{l_S \cdot \mu_0}{2 \cdot \pi} \cdot \ln\left(\frac{4 \cdot d_{\text{Masse}}}{2 \cdot r_S}\right)
$$
 (4.4)

Dabei ist

- *μ*<sup>0</sup> die Permeabilität im Freiraum
- $d_{\text{Masse}}$  der Abstand zwischen den Metallpins und der Massefläche

Der induktive Koppelfaktor *k<sup>i</sup>* wird empirisch mittels Simulation ermittelt. Es ist zu beachten, dass die induktive Kopplung (repräsentiert durch den induktiven Koppelfaktor *ki*) aus dem Abgleich zwischen einem vermessenen Steckverbinder und einer Simulation entstammt. Eine etwaige Änderung der geometrischen Positionen der Metallstifte im Steckverbinder (z. B. verursacht durch Toleranzen der Pins) führt zu keiner Änderung des induktiven Koppelfaktors. Dadurch kann es zu geringfügigen Abweichungen zwischen Simulation und einem realen Steckverbinder kommen.

Als letzter Parameter zur Beschreibung der verkoppelten Metallstifte wird die kapazitive Kopplung zwischen den Stiften benötigt. Die Berechnung ist in Gleichung 4.5 zu sehen [24].

$$
C_{ij} = \epsilon_0 \cdot \epsilon_{r_{\text{GF20}}} \frac{l_S \cdot l_{\text{Kante}}}{2 \cdot d_A} \tag{4.5}
$$

Hierbei ist  $\epsilon_0$  die Permittivität des Vakuums,  $\epsilon_{r_{\text{GF20}}}$  die Permittivität des GF20 Dielektrikums und *d<sup>A</sup>* spiegelt den Abstand zwischen den Außenkanten der benachbarten Metallpins wieder.

Mit diesen Parametern können zwei verkoppelte Metallstifte beschrieben werden. Mit Hilfe dieser Grundlage wird ein Modell entwickelt, das in einem ersten Schritt vier Metallstifte bzw. Pins eines MQS-Stecksystems nachbildet und auf sechs Stifte erweitert wird. Das zugehörige Ersatzschaltbild vier verkoppelter Metallstifte ist in Abbildung 4.46 zu sehen.

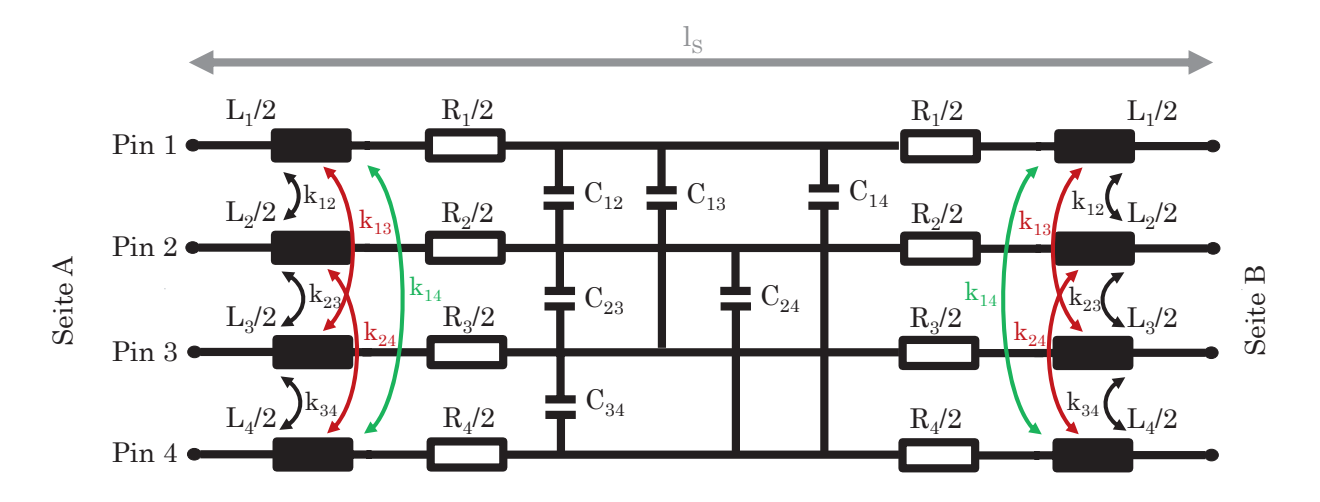

Abbildung 4.46 – Basis Ersatzschaltbild für die Modellierung von vierpinnigen Steckverbindern

Für die Modellierung von Steckverbindern wird dieses Ersatzschaltbild als Basis herangezogen. Es ist zu beachten, dass ein Pin eines Steckverbinders nicht nur ein einfacher, über die Länge symmetrischer Metallstift ist, sondern dass dieser geometrische Unterschiede über der Länge *l<sup>S</sup>* aufweist. Aus diesem Grund müssen die Modelle für die 180◦- und 90◦-Steckverbinder, wie auch die des In-Line-Steckverbinders abschnittsweise modelliert werden.

Die nachfolgenden Modelle der Steckverbinder sind grundsätzlich voll parametrierbar. Das bedeutet, dass jeder einzelne Parameter jedes Abschnittes des Steckverbinders separat parametrisiert und simuliert werden kann. Dadurch ist es auch möglich, z. B. Toleranzen der Metallstifte oder der Kammergehäuse mit einzubringen. Dadurch handelt es sich um ein sehr komplexes Modell.

Die Erweiterung des Modells auf einen sechspinnigen Steckverbinder ist in Abbildung 4.47 zu sehen. Dadurch ergeben sich zusätzliche kapazitive- und induktive-Verkopplungen zwischen dem vierpinnigen Modell und den zwei neu hinzugekommenen Metallstiften. Sind diese Verkopplungen berechnet und modelliert, kann das Modell eingesetzt werden. Es handelt sich bei allen verwendeten Modellen in dieser Arbeit um sechspinnige Modelle.

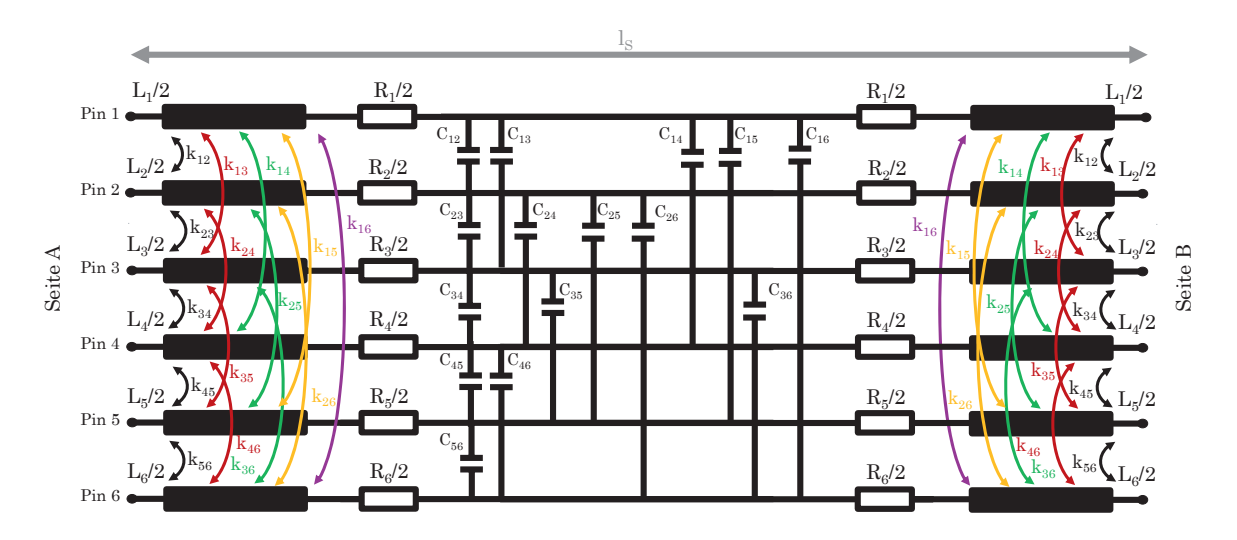

Abbildung 4.47 – Basis Ersatzschaltbild für die Modellierung von sechspinnigen Steckverbindern

### **180**◦**-Platinensteckverbinder**

Die Pins des 180°-Platinensteckverbinders weisen alle die gleiche Länge *l<sup>S</sup>* auf. Die Geometrie ist ebenfalls bei allen Metallstiften identisch. Die Geometrie über der Länge *l<sup>S</sup>* ist nachfolgend zu sehen (siehe Abbildung 4.48). Er besteht aus fünf Bereichen, die unterschiedliche Längen und Kantenlängen aufzeigen. Die Bereiche (1) und (5) zeigen die Anbindung an die Messadapterplatine. Bereich (2) veranschaulicht den Crimpbereich. In Bereich (3) ist das Verbindungsstück zu sehen. Hier werden Buchse und Stecker zusammengefügt. Bereich  $(4)$ ist der Steckkontakt des 180◦-Platinensteckverbinders.

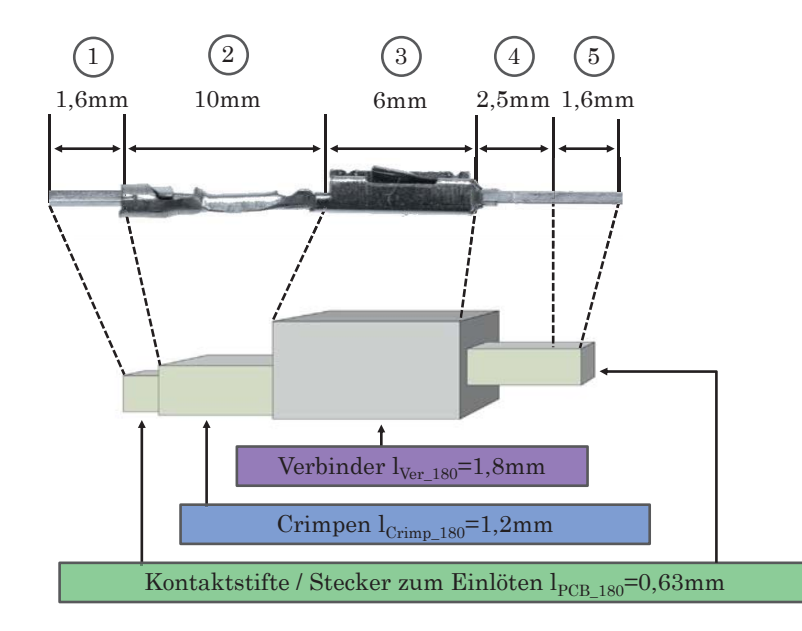

Abbildung 4.48 – Geometrie der Metallstifte eines 180◦-Platinensteckverbinders

Wie aus Abbildung 4.48 zu sehen ist, müssen auch bei der Modellierung die unterschiedlichen Abstände zu benachbarten Pins, sowie die Länge und Kantenlänge berücksichtigt werden. Der Stecker besteht daher auch in der Simulation aus fünf Bereichen. Jeder einzelne Bereich wird über das Ersatzschaltbild nach Abbildung 4.47 modelliert. Die entsprechenden Parameter für die kapazitiven Kopplungen *Cij* , die induktiven Koppelfaktoren *kij* , die ohmschen Widerstände *R<sup>i</sup>* und die Induktivitäten *L<sup>i</sup>* werden der Geometrie angepasst. Weiter werden im Modell die Messadapter berücksichtigt. Das bedeutet, es werden die Mikrostreifenleitungen und der SMA-Stecker modelliert und in das Modell mit eingebracht, sodass Messung und Simulation verglichen werden können. Das Blockschaltbild des 180◦-Platinensteckverbinders mit Messadapter ist nachfolgend zu sehen (siehe Abbildung 4.49).

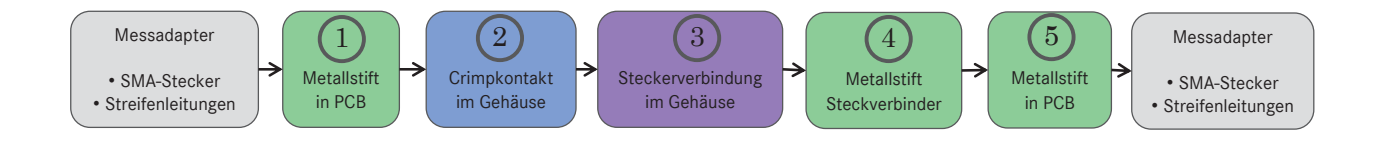

Abbildung 4.49 – Blockschaltbild des Modells eines 180◦-Platinensteckverbinders

### **90**◦**-Platinensteckverbinder**

Eine andere Geometrie weist der 90◦-Platinensteckverbinder auf (siehe Abbildung 4.50). Die Geometrie kann vor allem beim 90°-Verlauf des Steckverbinders unterschiedlich sein. Zwischen den Pinreihen liegt ein Längenunterschied von 5 mm vor. Der Steckverbinder besteht

demnach aus den PCB-Anschlusskontakten (1) und (5), dem Crimpkontakt (2), dem Verbindungsstück  $(3)$ , sowie den 90° gewinkelten Metallstiften des Platinensteckers  $(4)$ .

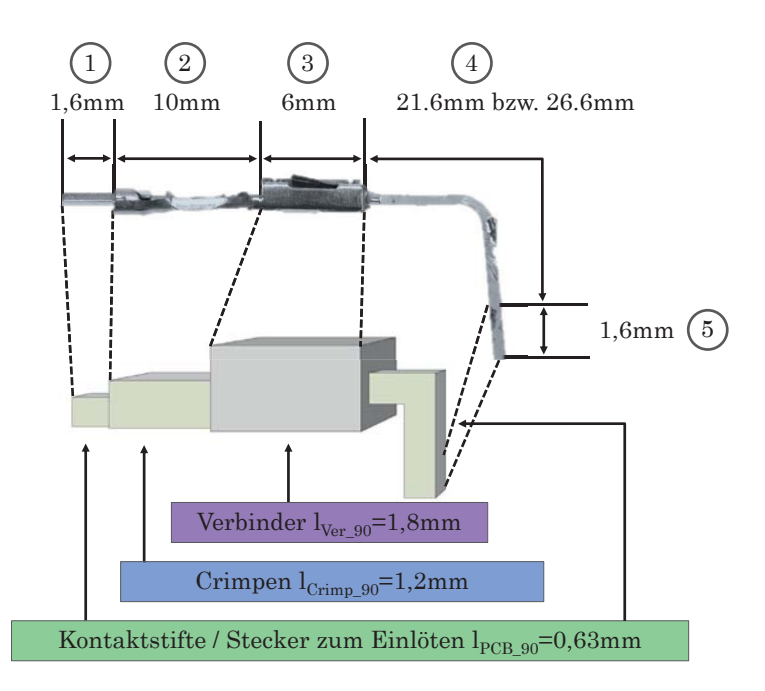

Abbildung 4.50 – Geometrie der Metallstifte eines 90◦-Platinensteckverbinders

Die verschiedenen Bereiche werden wie beim 180◦-Platinensteckverbinder einzeln modelliert, sodass die Geometrie des Steckverbinders widergespiegelt wird. Es ist besonders darauf zu achten, dass die Längenunterschiede in der Modellierung berücksichtigt werden. Entsprechend ist das Blockschaltbild des 90◦-Platinensteckverbinders in Abbildung 4.51 zu sehen.

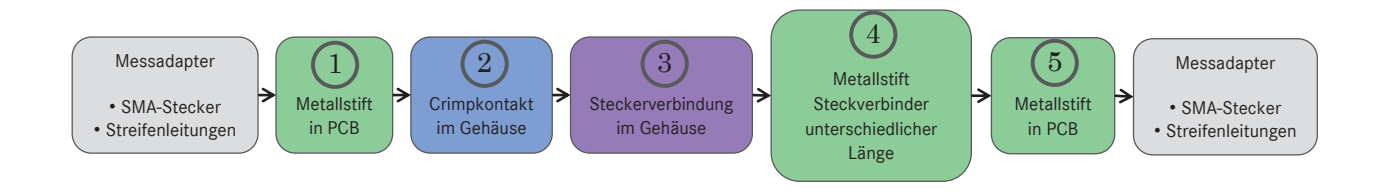

Abbildung 4.51 – Blockschaltbild des Modells eines 90◦-Platinensteckverbinders

### **In-Line-Steckverbinder**

In Abbildung 4.52 ist die Geometrie eines Pins des In-Line-Steckers dargestellt. Er ist im Gegensatz zu den Platinensteckverbindern spiegelsymmetrisch an der Verbindungsstelle aufgebaut. Er weist über der Länge *l<sup>S</sup>* ebenfalls 5 Bereiche auf. Er besteht aus den PCB-

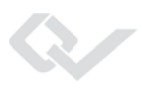

Kontaktierungen (1) und (5), den Crimpkontakten (2) und (4), sowie dem Verbindungsstück (3).

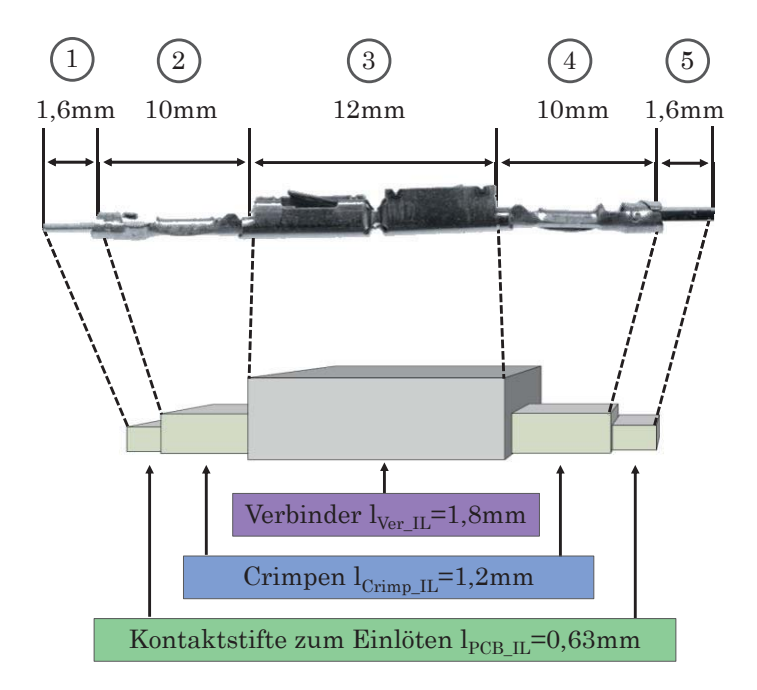

Abbildung 4.52 – Geometrie der Metallstifte eines In-Line-Steckverbinders

Wie bereits bei den vorherigen Steckverbindern werden auch hier die einzelnen Bereiche separat mittels dem in Abbildung 4.47 dargestellten Ersatzschaltbild modelliert. Die prinzipielle Modellierung eines In-Line-Steckverbinders ist in Abbildung 4.53 zu sehen.

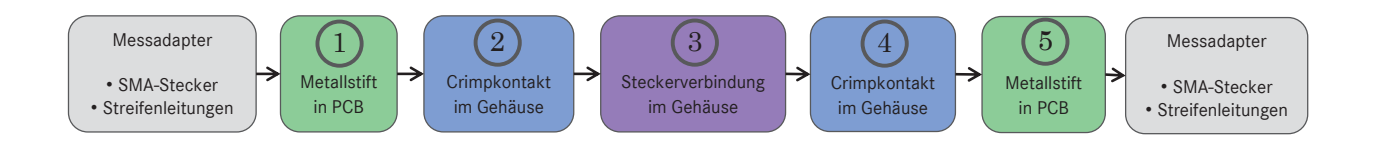

Abbildung 4.53 – Blockschaltbild des Modells eines In-Line-Steckverbinders

# **Modellierung in ADS**

In Abbildung 4.54 ist beispielhaft die Modellierung eines sechspinnigen In-Line-Steckverbinders zu sehen. Die Modellierung beinhaltet den Steckverbinder und die Kontaktierung der Messadapterplatine.

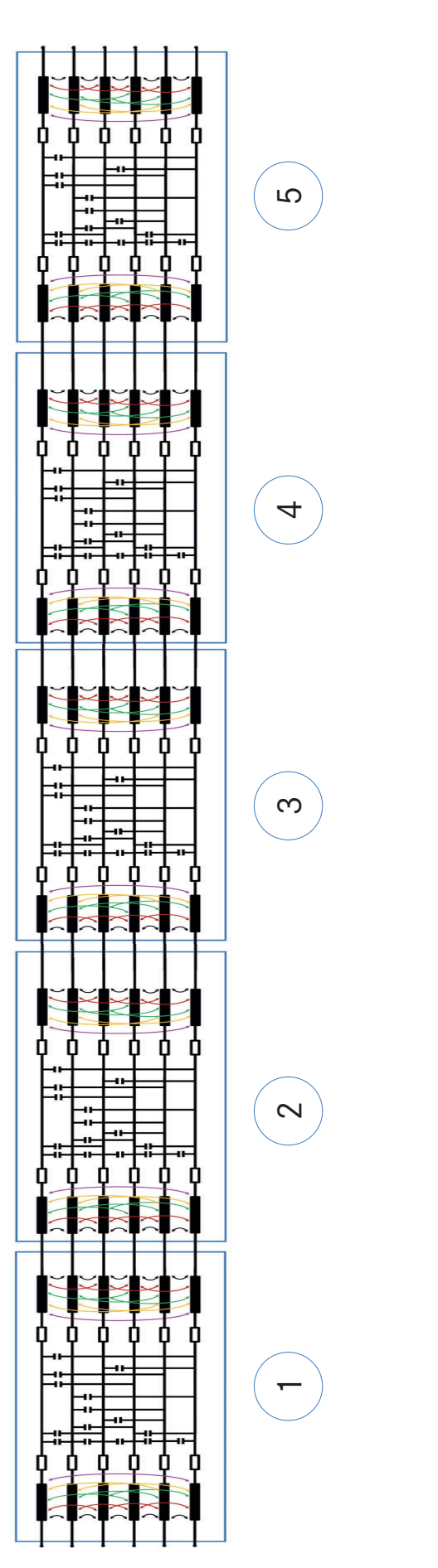

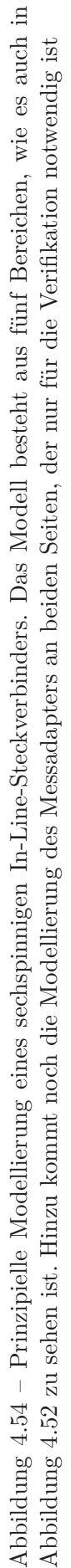
#### **4.3.2.2 Verifikation mit Messergebnissen**

Die Verifikation wird anhand eines sechspinnigen vollbestückten 180°-Platinensteckverbinders mit parallelem Pinning  $\Box$  exemplarisch aufgezeigt. Dabei stellen die zwei rot und blau ausgefüllten Pins jeweils ein unabhängiges OABR-Ethernet-Systeme dar. Der graue Bereich steht für ein anderes System, das mit  $50 \Omega$  abgeschlossen wird. Der Vergleich wird hier an den Parametern *Scd*<sup>21</sup> , *Scc*<sup>21</sup> , FEXT*cd*, FEXT*cc*, NEXT*cd* und NEXT*cc* dargestellt, die für die Emission des Ethernet-Systems von größter Relevanz sind. Nachfolgend werden am roten OABR-Ethernet-System die Parameter  $S_{cd_{21}}$ und  $S_{cc_{21}}$ untersucht und am blauen System die Überkopplungen FEXT*cd*, FEXT*cc*, NEXT*cd* und NEXT*cc* . Die gesamte durchgeführte Verifikation beinhaltet den Vergleich aller S-Parameter jedes sechspinnigen Steckverbinders (180◦-Platinensteckverbinder, 90◦-Platinensteckverbinder und In-Line-Steckverbinder) mit unterschiedlichen Pinningvarianten. Dadurch ist gewährleistet, dass das Modell vollumfänglich die Praxis widerspiegelt und in der Gesamtsimulation eingesetzt werden kann. Weiterführende Details von Steckverbindern sind der Arbeit [91] zu entnehmen.

#### **Verifikation eines 180**◦**-Platinensteckverbinders mit parallelem Pinning**

In Abbildung 4.55 ist die Verifikation der Gleichtaktunterdrückung und der Modenkonversion dargestellt. Die Messung erfolgt anhand des Messaufbaus nach Abbildung 4.48.

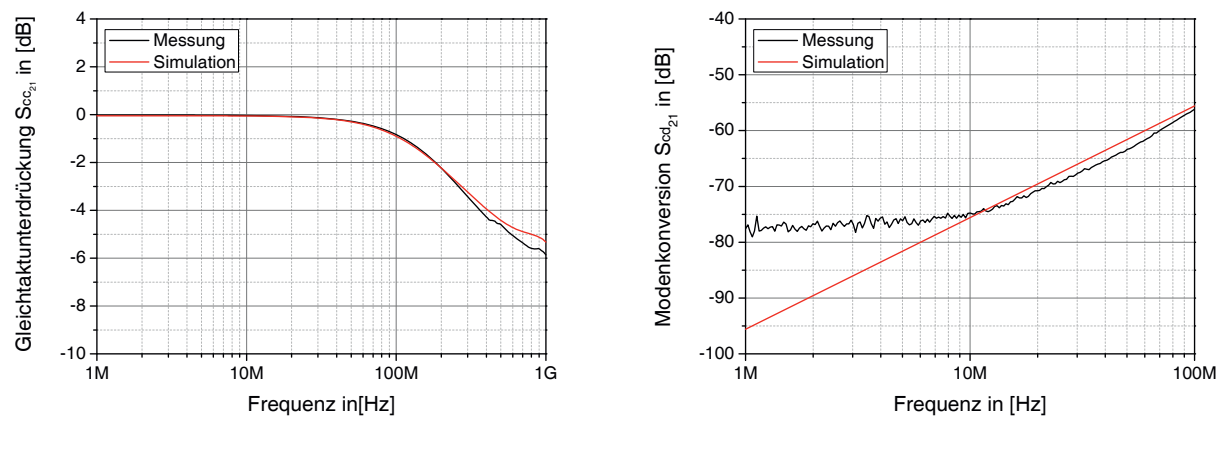

(a) Gleichtaktunterdrückung

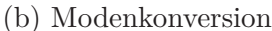

Abbildung 4.55 – Gleichtaktunterdrückung  $S_{cc_{21}}$  und Modenkonversion  $S_{cd_{21}}$  eines sechspinnigen 180°-Platinensteckverbinders

In Abbildung 4.55(a) ist die Gleichtaktunterdrückung  $S_{cc21}$  zu sehen. Der Vergleich zwischen Messung und Simulation zeigt, dass die Kurven eine gute Übereinstimmung vorweisen. Im höheren Frequenzbereich, ab 200 MHz, weichen die Kurven mit einer maximalen Differenz von 0*.*4 dB leicht voneinander ab. Aus der Abbildung ist zu erkennen, dass ein Stecker im unteren Frequenzbereich keine Gleichtaktunterdrückung vorweist. Lediglich im höheren Frequenzbereich ist eine leichte Unterdrückung mit bis zu −6 dB zu erwarten.

Die Modenkonversion  $S_{cd_{21}}$  ist in Abbildung 4.55(b) dargestellt. Man erkennt die gute Übereinstimmung zwischen Messung und Simulation. Die Abweichungen unterhalb 10 MHz sind auf den Messaufbau bzw. die Messtechnik zurück zu führen.

Die Parameter FEXT<sub>cc</sub> und FEXT<sub>cd</sub> sind in Abbildung 4.57 dargestellt. Bei FEXT<sub>cc</sub> ist eine sehr gute Übereinstimmung zwischen Messung und Simulation zu erkennen. Es wird deutlich, dass ein benachbartes Ethernet-System bei 1 MHz einen Gleichtakt mit ca. −53 dB überkoppeln kann. Die Überkopplung aus dem differentiellen Nutzsignal ist mit −95 dB bei 1 MHz gering.

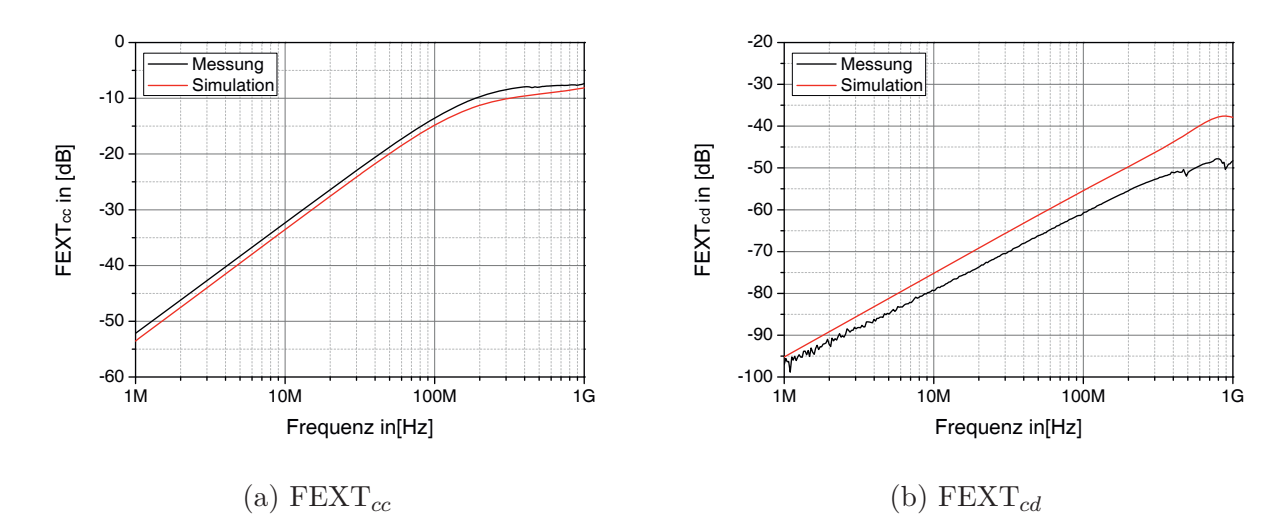

Abbildung 4.56 – FEXT*cc* und FEXT*cd* eines sechspinnigen 180°-Platinensteckverbinders

Bei NEXT*cc* (Abbildung 4.57(a)) und NEXT*cd* (Abbildung 4.57(b)) ist ein ähnliches Bild zu erkennen. Messung und Simulation liegen bei NEXT*cc* sehr nahe beieinander. Eine Gleichtaktstörung auf dem benachbarten System würde mit −51 dB bei 1 MHz überkoppeln. Bei NEXT*cd* ist eine geringe Abweichung zwischen Messung und Simulation ersichtlich. Der prinzipielle Verlauf ist jedoch identisch. Die Modenkonversion am nahen Ende beträgt −90 dB bei 1 MHz.

Die Verifikation der verschiedenen Steckverbinder zeigt, dass die Modelle reale Steckverbinder nachbilden. Die Modelle sind verifiziert und können für die Gesamtsimulation eingesetzt werden. Für die Gesamtmodellierung werden sechspinnige Steckverbinder eingesetzt. Aus diesem Grund beschränkt sich auch die folgende Auswertung auf sechspinnige Steckverbinder.

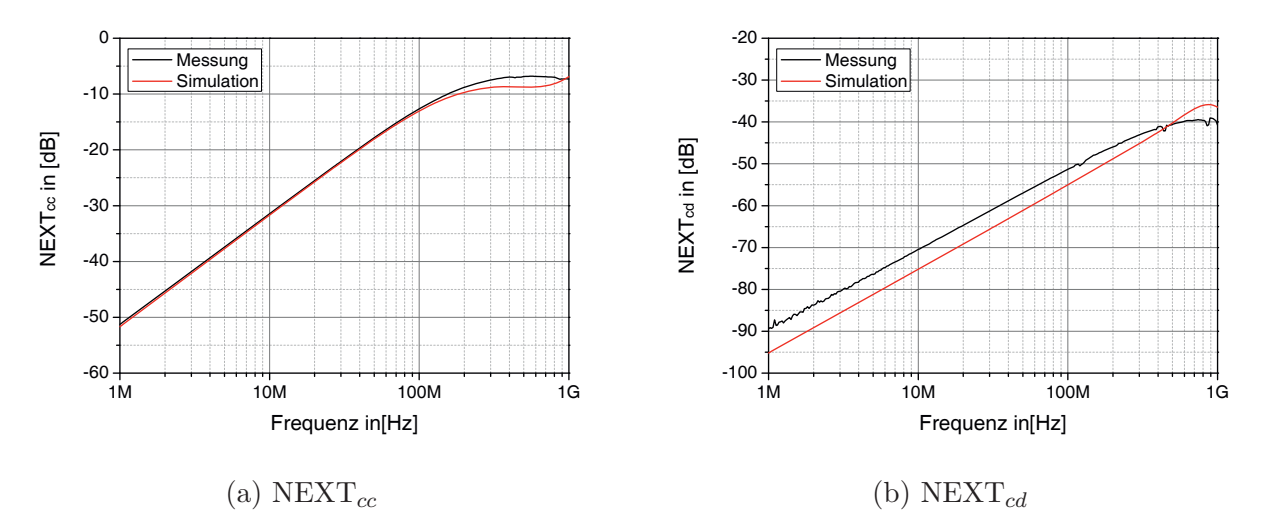

Abbildung 4.57 – NEXT*cc* und NEXT*cd* eines sechspinnigen 180°-Platinensteckverbinders

## **4.3.3 Auswertung anhand sechspinniger Steckverbinder**

Wie im vorherigen Abschnitt erwähnt, sind für die Konversion bzw. die Störaussendung von Steckverbindern die Parameter  $S_{cc21}$ ,  $S_{cd21}$ , FEXT<sub>cd</sub>, FEXT<sub>cc</sub>, NEXT<sub>cd</sub> und NEXT<sub>cc</sub>von Bedeutung. Es ist zu beachten, dass die Parameter NEXT*cc* und FEXT*cc* hierbei nur eine geringe Rolle spielen. Das ist damit zu begründen, dass die durch NEXT*cc* und FEXT*cc* überkoppelnden Gleichtaktstörungen in der Regel bereits einen geringen Pegel aufweisen, der durch die Dämpfung des Übersprechens nochmals verringert wird. Vergleicht man dazu die Gleichtaktstörungen, die durch die Modenkonversion von  $S_{cd_{21}}$ , NEXT<sub>cd</sub> und FEXT<sub>cd</sub> hervorgerufen werden, kann die Überkopplung von NEXT*cc* und FEXT*cc* vernachlässigt werden. Die Gleichtaktunterdrückung  $S_{cc21}$  spielt bei der Erzeugung einer Modenkonversion keine Rolle, vielmehr gibt sie an, ob eine Gleichtaktstörung durch den Steckverbinder bedämpft wird, was nicht der Fall ist. Aus diesem Grund erfolgt die Bewertung der Steckverbinder und deren Konversionseigenschaften bzw. Störpotential anhand der Parameter  $S_{cd_{21}}$ , NEXT<sub>cd</sub> und FEXT*cd*.

Die Bewertung erfolgt anhand von Bewertungsmatrizen und wird mittels einer Farbskala dargestellt. Die Farbskala ist in Abbildung 4.58 zu sehen. Der Wert 0 dB stellt dabei den besten Wert dar. Die anderen Pinningkonfigurationen werden mit dem besten Ergebnis verglichen und in der Farbskala eingeordnet (Relativvergleich). Die dB-Werte geben dabei den Abstand zum besten Ergebnis an.

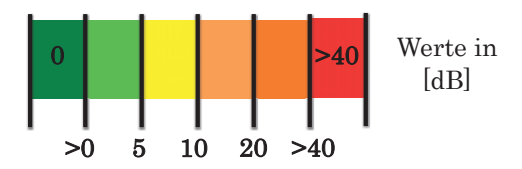

Abbildung 4.58 – Farbskala für die Bewertung von Steckverbindern

Bei der Auswertung ist zu beachten, dass reale Steckverbinder Toleranzen aufweisen. Die Toleranzen betreffen dabei die Positionen der einzelnen Pins im Gehäuse und betragen ±150 μm in x- und y-Richtung. Diese sind erforderlich, damit die Pins in die Gehäusekammer eingeschoben werden können. Für einen praxisnahen Vergleich werden für die nachfolgenden Auswertungen Toleranzen angenommen. Tabelle 4.6(a) zeigt die Toleranzen in x-Richtung und Tabelle 4.6(b) die Toleranzen in y-Richtung. Es ist zu beachten, dass andere Gehäusetoleranzen zu abweichenden Messergebnissen führen können.

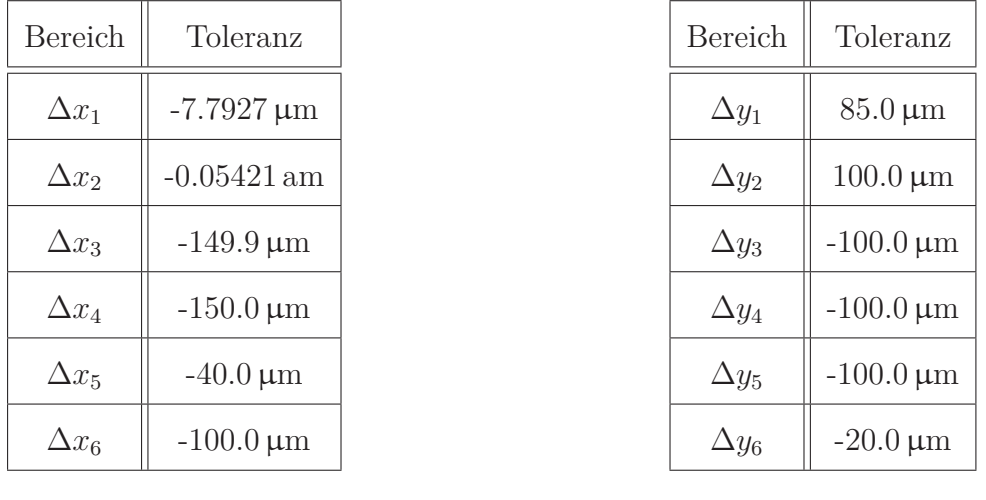

(a) x-Toleranzen

(b) y-Toleranzen

Tabelle 4.6 – Angenommene x- und y-Toleranzen der Steckverbinderpinnings

## **4.3.4 Vollbestückte sechspinnige Steckverbinder**

Nachfolgend erfolgt die Auswertung von vollbestückten sechspinnigen Steckverbindern (90° und In-Line-Steckverbinder) hinsichtlich ihrer Modenkonversionseigenschaften. Es werden verschiedene Pinningvarianten untersucht. Die betrachteten Paare werden hierbei farblich (rot und blau) gekennzeichnet. Die grau hinterlegten Pins sind bestückt und mit  $50\Omega$  terminiert.

In Abbildung 4.7 ist die Auswertung eines In-Line-Steckverbinders dargestellt. Diese erfolgt bei einer Frequenz von 1 MHz. Aus der Tabelle wird deutlich, dass das parallele Pinning das beste Ergebnis, sowohl beim Nahnebensprechen NEXT<sub>cd</sub>, wie auch beim Fernnebensprechen FEXT<sub>cd</sub> und der Modenkonversion  $S_{cd_{21}}$  aufweist. Der Hauptgrund hierfür ist der Abstand zwischen den Leitungen und das vertikalsymmetrische Pinning.

Ebenfalls weisen die Pinningvarianten  $\Box$  und  $\Box$  eine sehr geringe Konversion  $S_{cd_{21}}$  auf. Im Gegensatz dazu nimmt bei den horizontal symmetrischen Pinningvarianten **FF**, und  $\Box$  die Konversion deutlich mit bis zu 17 dB zu. Die Ursache liegt in der asymmetrischen Verkopplung der sechs Pins zueinander.

Anders sieht es bei den Kreuzkonversionsparametern NEXT*cd* und FEXT*cd* aus. Hier weist das Pinning  $\Box$  eine geringe Konversion auf. Am meisten wird beim Pinning  $\Box$  konvertiert mit 50 dB bzw. 45 dB.

| Pinning | In-Line-Steckverbinder |               |                    |
|---------|------------------------|---------------|--------------------|
|         | $S_{cd_{21}}$          | $NEXT_{cd}$   | $\text{FEXT}_{cd}$ |
|         |                        | 39            | 28                 |
|         |                        | 18            | 18                 |
|         | $0(-96 dB)$            | $0$ (-115 dB) | $0(-115dB)$        |
|         | 17                     |               |                    |
|         | 17                     | 50            | 45                 |
|         | 15                     |               |                    |

Tabelle 4.7 – HF-Parameter Auswertung des vollbestückten In-Line-Steckverbinders. In den Klammern sind die Absolutwerte zu sehen

In Abbildung 4.8 ist die Auswertung eines 90◦-Platinensteckverbinder zu sehen. Vergleicht man die Tabellen 4.7 und 4.8, so wird deutlich, dass zunächst die farbliche Bewertung das gleiche Ergebnis aufzeigt. Lediglich der Absolutwert der Modenkonversion  $S_{cd_{21}}$  ist beim 90°-Platinensteckverbinder um 7 dB höher. Auch die Relativwerte zu den Pinnings  $\Box$ und  $\Box$  sind in einer ähnlichen Größenordnung. Man erkennt durch die Auswertung, dass sich bei  $S_{cd_{21}}$  der Längenunterschied des 90°-Platinensteckverbinders bemerkbar macht.

Die Werte der Kreuzkonversionsparameter NEXT*cd* und FEXT*cd* sind mit denen eines In-Line-Steckverbinders vergleichbar.

Die Untersuchung ergibt, dass bei einem vollbestückten Steckverbinder das Pinning den geringsten Einfluss auf die Modenkonversion bzw. die Emission aufweist, unabhängig ob In-Line-Steckverbinder oder 90◦-Platinensteckverbinder. Beim Einsatz dieses Pinning bei einem 90◦-Platinensteckverbinder ist jedoch zu beachten, dass die Konversion um 7 dB höher liegt, im Vergleich zum identischen Pinning eines In-Line-Steckverbinders.

| Pinning | $90^\circ$ -Platinensteckverbinder |               |                    |
|---------|------------------------------------|---------------|--------------------|
|         | $S_{cd_{21}}$                      | $NEXT_{cd}$   | $\text{FEXT}_{cd}$ |
|         |                                    | 39            | 28                 |
|         |                                    | 18            | 18                 |
|         | 0(.89 dB)                          | $0$ (-115 dB) | $0$ (-115 dB)      |
|         | 11                                 |               |                    |
|         | 11                                 | 50            | 45                 |
|         | 12                                 |               |                    |

Tabelle 4.8 – HF-Parameter Auswertung des vollbestückten 90◦-Platinensteckverbinders

## **4.3.5 Teilbestückte sechspinnige Steckverbinder**

Im vorherigen Abschnitt wurden die Konversionseigenschaften eines vollbestückten In-Line-Steckverbinders und 90◦-Platinensteckverbinders aufgezeigt. Nachfolgend werden die Steckverbinder erneut analysiert, jedoch werden die für die Signalübertragung nicht erforderlichen Pins auch nicht bestückt. Das bedeutet, dass diese Kammern leer sind (weiß hinterlegte Pins). Dadurch ändert sich auch das Koppelverhalten der signalführenden Pins. Dies schlägt sich bei den Konversionseigenschaften der Steckverbinder nieder.

In Abbildung 4.9 ist die Auswertung der Parameter  $S_{cd_{21}}$ , NEXT<sub>cd</sub> und FEXT<sub>cd</sub> eines teilbestückten In-Line-Steckverbinders zu sehen. Das Pinning  $\Box$  weist mit 115 dB bei 1 MHz erneut die geringste Konversion auf. Mit einem nur geringfügig höheren Störpotential folgt das Pinning  $\Box$ , mit einer Zunahme von 4 dB über alle Kornversionsparameter. Alle anderen Pinningvarianten haben aufgrund der Konversionseigenschaften ein deutlich höheres Störaussendungspotential. Da die für die Signalübertragung nicht erforderlichen Pins unbestückt sind, verändert sich auch das Koppelverhalten zwischen den Pins.

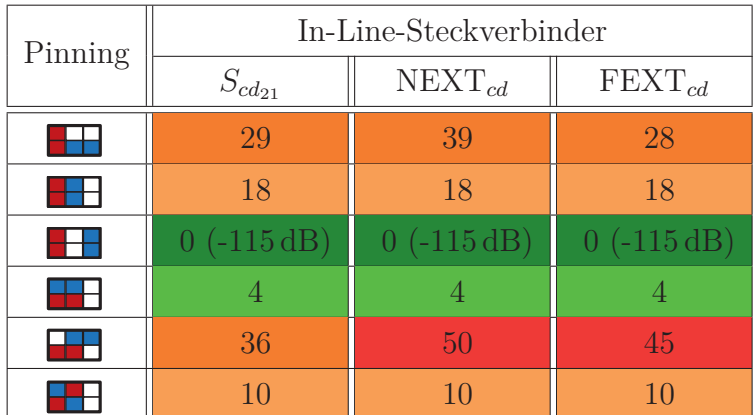

Tabelle 4.9 – HF-Parameter Auswertung des In-Line-Steckverbinders, bei teilbestücktem Gehäuse. In den Klammern sind die Absolutwerte zu sehen

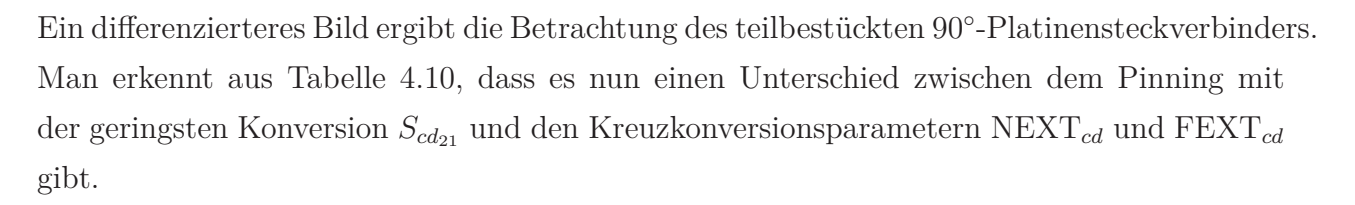

| Pinning | $90^\circ$ -Platinensteckverbinder |              |                    |
|---------|------------------------------------|--------------|--------------------|
|         | $S_{cd_{21}}$                      | $NEXT_{cd}$  | $\text{FEXT}_{cd}$ |
|         | 1                                  | 39           | 28                 |
|         | 22                                 | 18           | 18                 |
|         | 25                                 | $0(-115 dB)$ | $0(-115 dB)$       |
|         | $0$ (-111 dB)                      | 4            | 4                  |
|         | 32                                 | 45           | 35                 |
|         | 24                                 | 10           | 10                 |

Tabelle 4.10 – HF-Parameter Auswertung des teilbestückten 90◦-Platinensteckverbinders

Betrachtet man die Modenkonversion im Paar  $S_{cd_{21}}$  (Tabelle 4.10), so weist das Pinning mit -111 dB die geringste Konversion auf. Im Vergleich dazu liegen die geringsten Kreuzkonversionen mit -115 dB beim Pinning  $\Box$  vor. Hier ist nun sehr deutlich der Effekt der leeren Kammern mit dem Zusammenspiel des Längenunterschieds eines 90◦-Platinensteckverbinders zu erkennen. Betrachtet man alle drei Parameter, so ist Pinning  $\Box$  im Mittel das beste Pinning bzw. erzeugt am wenigsten Modenkonversion.

Für die Gesamtsimulation werden aufgrund der hier gewonnenen Ergebnisse nachfolgende Steckverbinder und Pinningvarianten für einen möglichen Praxiseinsatz ausgewählt und untersucht (siehe Tabelle 4.11).

| Steckverbinder                     | Pinningvarianten |
|------------------------------------|------------------|
| $90^\circ$ -Platinensteckverbinder |                  |
| In-Line-Steckverbinder             |                  |

Tabelle 4.11 – Pinningauswahl für die Gesamtsimulation

## **4.4 Konfektionierte automotive Steckverbinder**

Betrachtet man einen Fahrzeugkabelbaum und die MQS-Steckverbinder, so erkennt man, dass ein Steckverbindersystem nicht nur aus dem eigentlichen Steckverbinder besteht, sondern auch aus den Anschlussleitungen, die zum Stecksystem hinführen. Ein reales Stecksystem ist in Abbildung 4.59 dargestellt. Die Anschlussleitungen (UTP-Leitungen) weisen eine deutliche Entdrillung und unterschiedliche Abstände zueinander auf. Die Entdrilllänge kann in der Praxis in einem Fahrzeug bis zu 7 cm (14 cm beidseitig) erreichen (dies wird auch als worst-case-Fall nachfolgend angenommen).

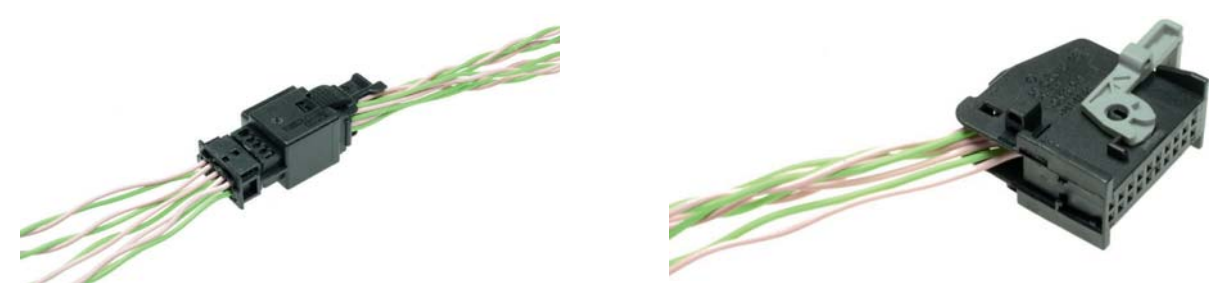

(a) konfektionierter ILS (b) konfektionierter 90°-Platinensteckverbinder

Abbildung 4.59 – Beispiel eines konfektionierten In-Line-Steckverbinders und eines 90°- Platinensteckverbinders

Der Grund für die Entdrillung liegt in der Konfektionierung. Die Leitungen und die daran angebrachten bzw. gecrimpten Pins des Steckverbinders müssen einzeln und oft von Hand in das Gehäuse bzw. die Kammern des Steckverbinders eingeschoben werden. Hierfür müssen die Pins in eine vorgegebene Richtung gedreht werden, nur dann kann der Pin im Gehäuse einrasten. Aus diesem Grund werden die UTP-Leitungen entdrillt, sodass der Steckvorgang durchgeführt werden kann. Durch die Entdrillung der Leitungen liegt ein verkoppeltes, parallel verlaufendes Leitungssystem vor. Dieses System ist vor allem anfällig für Überkopplungen untereinander. Zu beachten ist, dass alle Steckverbinder (180◦-Platinensteckverbinder, 90◦- Platinensteckverbinder und In-Line-Steckverbinder) Anschlussleitungen vorweisen. Bei den Platinensteckverbindern nur auf einer Seite, bei einem In-Line-Steckverbinder auf beiden Seiten.

Die Anschlussleitungen der Steckverbinder müssen bei der Simulation berücksichtigt werden. Die messtechnische Ermittlung und die Modellierung werden nachfolgend erläutert.

## **4.4.1 Messtechnik zur Charakterisierung der Anschlussleitungen**

Diese Messtechnik ist im Wesentlichen mit der Messtechnik zur Steckverbindercharakterisierung (vgl. Kapitel 4.3) vergleichbar. Für die Ermittlung werden die entdrillten Anschlusslei-

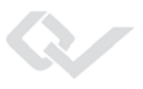

tungen zwischen die Messadapter eingebracht. Es können verschiedene Leitungslängen mit diesem Messaufbau analysiert werden. Es können 2-8 parallele Anschlussleitungen vermessen werden. In Abbildung 4.60 ist der Messaufbau zu sehen.

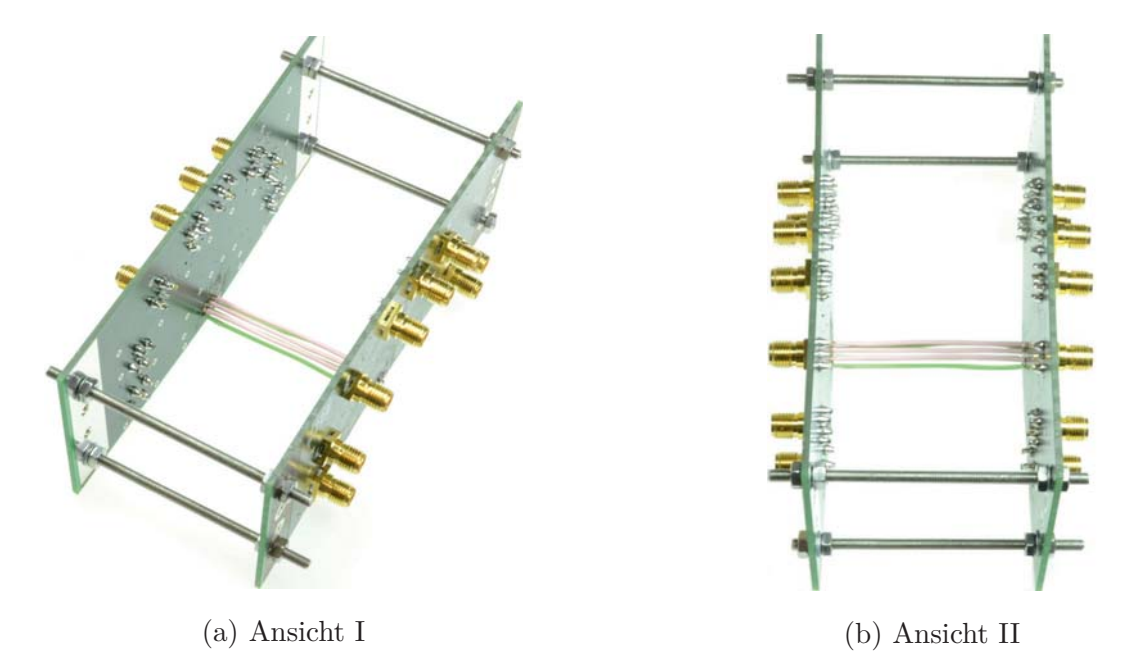

Abbildung 4.60 – Messadapter zur Vermessung von entdrillten, parallel verlaufenden Leitungen

## **4.4.2 Modell einer entdrillten UTP-Leitung**

Die Modellierung der entdrillten Anschlussleitungen ist mit der eines In-Line-Steckverbinders oder 180◦-Platinensteckverbinders vergleichbar. Auch hierbei handelt es sich um ein verkoppeltes, parallel verlaufendes System mit unterschiedlicher Anzahl an Leitungen (abhängig vom Steckverbinder), wie es bereits bei den Steckverbindern aufgezeigt wurde (siehe Kapitel 4.3). Lediglich einzelne Parameter, wie z. B. die Permittivitätszahl  $\epsilon_r$  ändern sich, da sich zwischen den Leitungen Luft befindet. Zu beachten ist, dass ab einer Aufdrillungslänge von *>* 3 cm und einem betrachteten Frequenzbereich *<* 1 GHz kein elektrisch kurzes System mehr vorliegt. Aus diesem Grund wird die Leitung mittels einzelnen, elektrisch kurzen Leitungsblöcken modelliert, die eine maximale, frei wählbare Länge von 3 cm aufweisen. Die Modellierung erlaubt es, sowohl die Länge der Entdrillung, als auch den Abstand zueinander zu variieren. Bei der simulierten Leitung handelt es sich um dieselbe Leitung, wie sie in Abschnitt 4.5 vorzufinden ist (Leoni Dacar 617 [50]). Der Durchmesser der verwendeten Leitung  $d_{617}$  wird dabei mit 0.55 mm angenommen. Die induktive Kopplung kann berechnet oder wie hier umgesetzt empirisch über Simulation ermittelt werden.

In Abbildung 4.61 ist die Modellierung sechs entdrillter Leitungen mit einer Länge von insgesamt 7 cm zu sehen. Jeder Bereich  $(1)$  -  $(3)$  weist eine Länge von 2.3 cm auf.

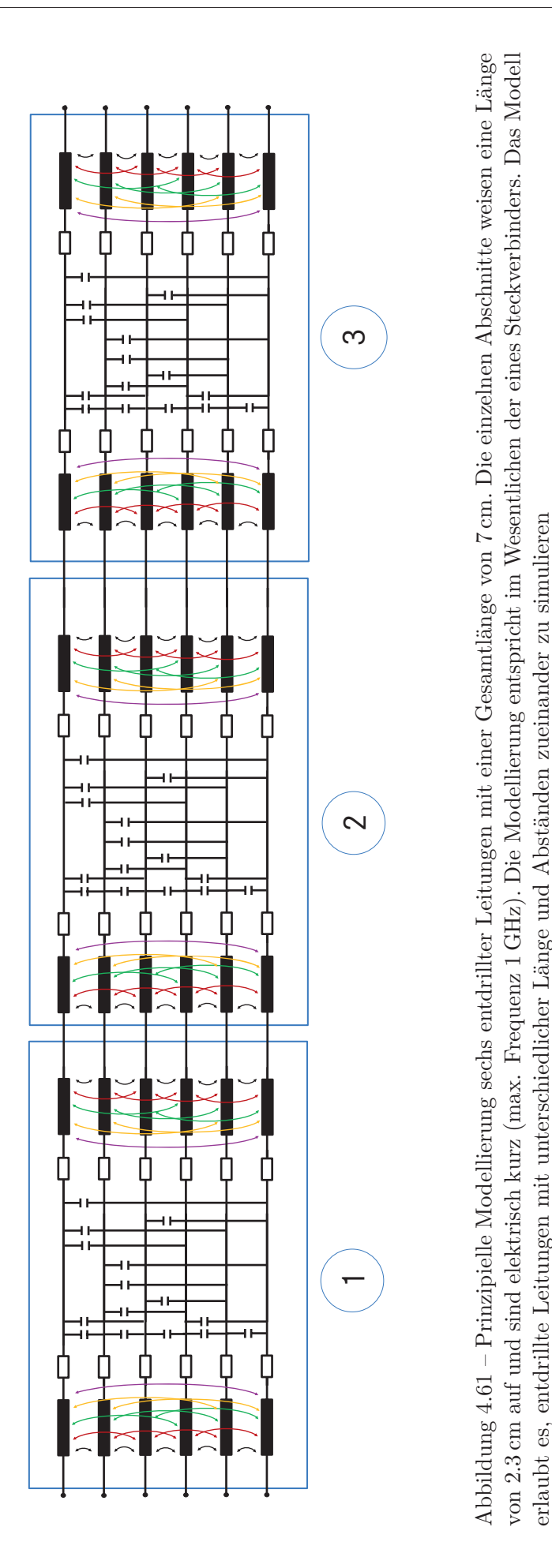

von 2.3 cm auf und sind elektrisch kurz (max. Frequenz 1 GHz). Die Modellierung entspricht im Wesentlichen der eines Steckverbinders. Das Modell

erlaubt es, entdrillte Leitungen mit unterschiedlicher Länge und Abständen zueinander zu simulieren

## **4.4.3 Auswertung der Konfektionierung**

Im Nachfolgenden ist der Relativvergleich zwischen der Modenkonversion  $S_{cd_{21}}$  und den Kreuzkonversionsparametern NEXT*cd* und FEXT*cd* dargestellt und folgt den Bewertungskriterien der Steckverbinder. Die Entdrilllänge beträgt bei der Auswertung 14 cm. Die geometrische Position der Leitungen entspricht dem der Steckverbinder (vgl. Toleranzen Tabelle 4.6). Bei der Analyse wird von einer parallelen Leitungsführung ausgegangen.

Tabelle 4.12 zeigt die Auswertung der Entdrillung bei einem vollbestückten Steckverbinder bei dem alle Pins mit Anschlussleitungen konfektioniert sind und Tabelle 4.13 zeigt die Auswertung, wenn der Steckverbinder teilbestückt ist und nicht alle Pins mit Anschlussleitungen konfektioniert sind.

| Pinning | Konfektionierung eines vollbestückten Steckverbinders |               |               |
|---------|-------------------------------------------------------|---------------|---------------|
|         | $S_{cd_{21}}$                                         | $NEXT_{cd}$   | $FEXT_{cd}$   |
| 888     |                                                       | 52            | 51            |
| 888     | $\left( \right)$                                      | 10            | 10            |
| 888     | $0(-107 dB)$                                          | $0$ (-119 dB) | $0$ (-119 dB) |
| 888     | 24                                                    | 35            | 35            |
| 888     | 24                                                    | 68            | 68            |
| 888     | 24                                                    | 35            | 35            |

Tabelle 4.12 – HF-Parameter Auswertung der Entdrillung eines vollbestückten Steckverbinders. In den Klammern sind die Absolutwerte zu sehen

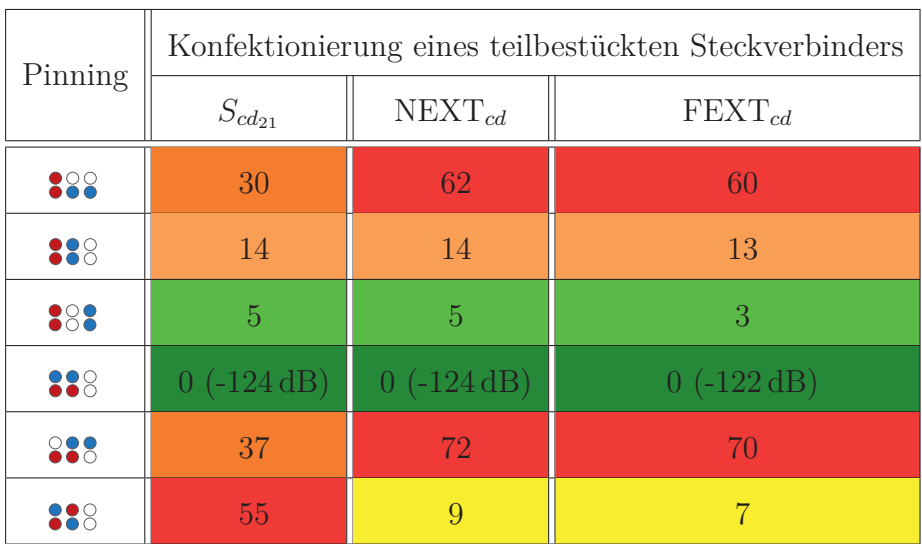

Tabelle 4.13 – HF-Parameter Auswertung der Entdrillung eines teilbestückten Steckverbinders. In den Klammern sind die Absolutwerte zu sehen

Wie bei dem vollbestückten In-Line-Steckverbinder, ist auch bei der 14 cm langen Entdrillung das Pinning  $\frac{1}{2}$  mit der geringsten Konversion mit  $S_{cd_{21}}$  von -107 dB und NEXT<sub>cd</sub> bzw. FEXT*cd* mit -119 dB bei 1 MHz. Die Entdrillungsvariante mit leicht erhöhten Crosskonversionen von 10 dB ist  $\frac{1000}{1000}$ . Die restlichen geometrischen Anordnungen  $\frac{1000}{1000}$ ,  $\frac{1000}{1000}$ **838** und 838 sind aufgrund der zum Teil stark erhöhten Modenkonversion  $S_{cd_{21}}$  und der Kreuzkonversionsparameter nicht zu empfehlen.

Was die konfektionierten teilbestückten Steckverbinder betrifft, weist das Pinning 228 die geringste Konversion auf. Mit einer etwas höheren Konversion folgt das Pinning  $\sqrt{2}$ . Nicht zu empfehlen sind die restlichen geometrischen Anordnungen aufgrund der deutlich höheren Modenkonversionseigenschaften.

Neben der geometrischen Anordnung der entdrillten Leitungen spielt auch die Länge bei der Konversion eine Rolle. Man muss bei der Bewertung zwischen symmetrischen- und asymmetrischen-Geometrien unterscheiden. Eine asymmetrische Geometrie liegt vor, wenn die induktive und kapazitive Kopplung zwischen den betrachteten Leitungspaaren nicht identisch sind, so wie bei der Geometrie <sup>888</sup> und <sup>888</sup>. Hierbei haben die blau und rot hinterlegten Adern unterschiedliche Kopplungen zu den grau hinterlegten. Symmetrische Verkopplung liegt bei den restlichen Pinnings  $33\%$ ,  $33\%$ ,  $33\%$  und  $33\%$  vor.

Bei symmetrischen Geometrien verdoppelt sich mit der Verdopplung der Entdrilllänge auch die Parameter NEXT*cd* und FEXT*cd*. Bei asymmetrischen Geometrien steigen die Parameter NEXT*cd* und FEXT*cd* hingegen um den vierfachen Faktor an. Ebenfalls davon betroffen ist der Paarparameter *Scd*<sup>21</sup> . Die Modenkonversion *Scd*<sup>21</sup> nimmt dabei mit der Länge der entdrillten Leitungen zu. Beispielhaft ist in Abbildung 4.62(a) FEXT*cd* eines symmetrischen Pinnings  $33\%$  und in Abbildung 4.62(b) FEXT<sub>cd</sub> ein asymmetrisches Pinning  $33\%$  dargestellt.

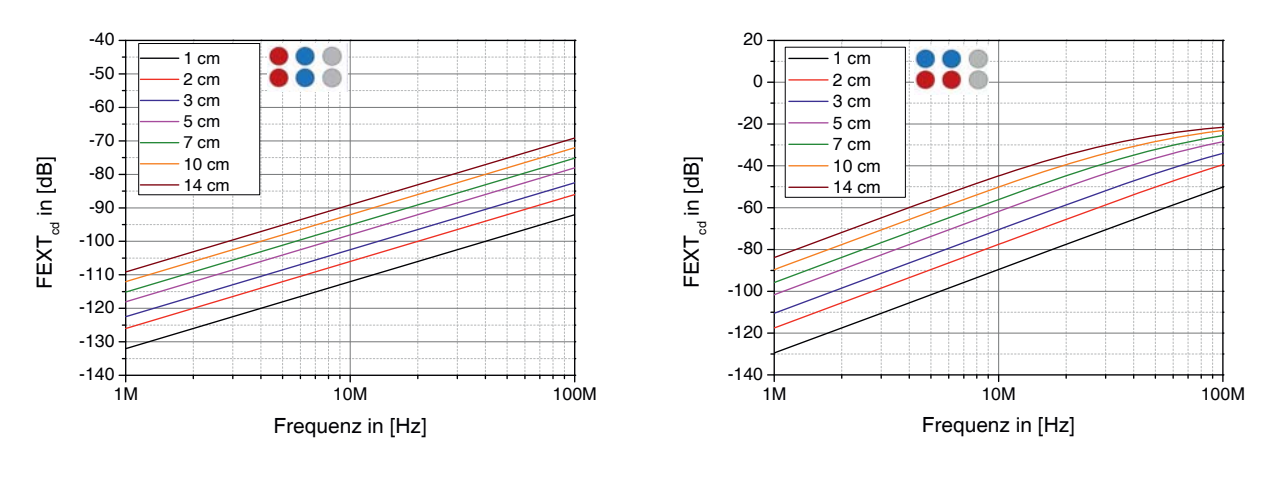

(a) symmetrische Geometrie

(b) asymmetrische Geometrie

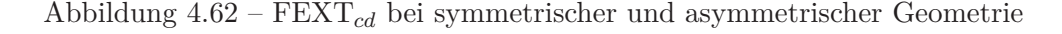

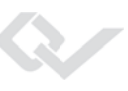

# **4.5 UTP-Leitung und EMV-Koppelmodelle**

Das letzte Element, das es im OABR-System zu analysieren gilt, ist die ungeschirmte, verdrillte Zweidrahtleitung. In diesem Kapitel wird eine UTP-Leitung im Detail auf ihre Modenkonversion hin untersucht in ein geeignetes Modell überführt. Mit diesem Schritt ist die Gesamtsimulation der Ethernet-Übertragungsstrecke nun möglich. Die Modellierung ist auf unterschiedliche Art und Weise möglich. In dieser Arbeit wird die Modellierung der Leitung durch das Lösen der Telegraphengleichungen gewählt.

Neben der Simulation des Ethernet-Systems soll zusätzlich auch eine Aussage über das EMV-Verhalten des Systems gegeben werden können. So soll die Simulation auch EMV-Komponententests, wie RE-Test, CP-Test und CV-Test widerspiegeln [40–42]. Hierfür ist es erforderlich, dass das UTP-Modell auch das Koppelverhalten auf die Antennen nachbildet, sodass eine EMV-Normmessung simuliert werden kann.

Aus diesem Grund besteht das UTP-Modell aus drei Teilen. Der erste Teil ist die Auskoppelschaltung. Diese hat die Aufgabe das Gegentakt- und Gleichtaktsignal zu trennen, ohne dass die Signale beeinflusst werden. Der zweite Teil ist das Leitungsmodell an sich, das die Übertragung des Gegentaktsignals auf der Leitung simuliert. Der dritte Teil ist das Antennenkoppelmodell, das die verschiedenen Koppelfunktionen der Leitung auf die Antennen bei den verschiedenen Komponententests widerspiegelt. Die prinzipielle Realisierung sieht wie folgt aus (siehe Abbildung 4.63):

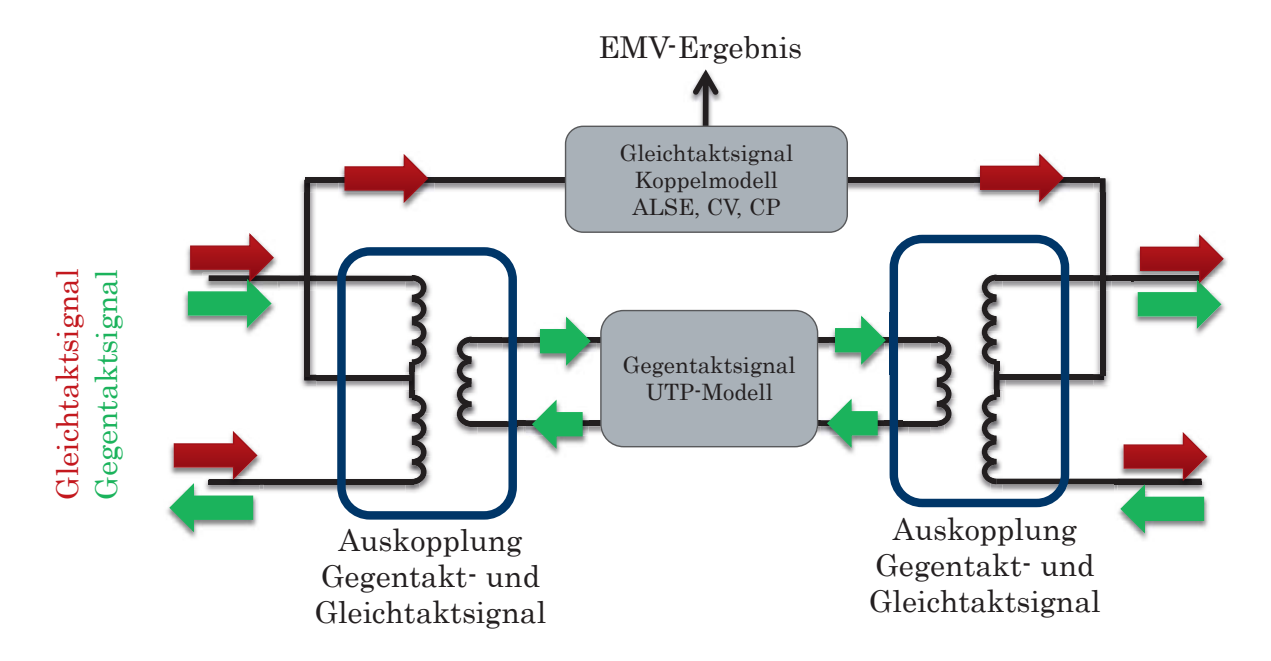

Abbildung 4.63 – Prinzip des Leitungs- und Antennenkopplungsmodells

Die Modellierung wird beispielhaft anhand der Leitung Leoni Dacar 617 [50] aufgezeigt. Prinzipiell liegt der verdrillten Zweidrahtleitung die Theorie verkoppelter Leitungen zu Grunde, wie es auch in Abbildung 4.64 zu sehen ist [31]. Die Leitung besteht aus zwei Adern, die jeweils aus einem ohmschen Widerstandsbelag $R_i'$ einem Leitungsinduktivitätsbelag $L_i'$ und dem Kapazitätsbelag zur Masse  $C_i'$  besteht. Weiter gibt es eine Verkopplung zwischen den Adern. Sie besteht aus der induktiven Kopplung mit dem Koppelfaktor *kij* , dem Kapazitätsbelag zwischen den Adern $C'_{ij}$ und dem Ableitungsbelag zwischen den Adern $G'_{ij}$ . Das Leitungsstück weist eine Länge *l<sup>S</sup>* auf.

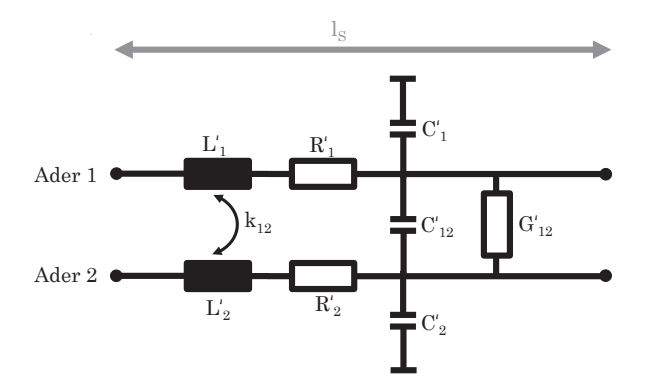

Abbildung 4.64 – Modell verkoppelter Leitungen

#### **4.5.1 Frequenzabhängiger Leitungswellenwiderstand**

Betrachtet man den Frequenzgang des Leitungswellenwiderstandes, so zeigt dieser eine Frequenzabhängigkeit auf. Man kann das Übertragungsverhalten in verschiedene Bereiche unterteilen. In Abbildung 4.65 ist die Einteilung der Regionen nach [33] zu sehen.

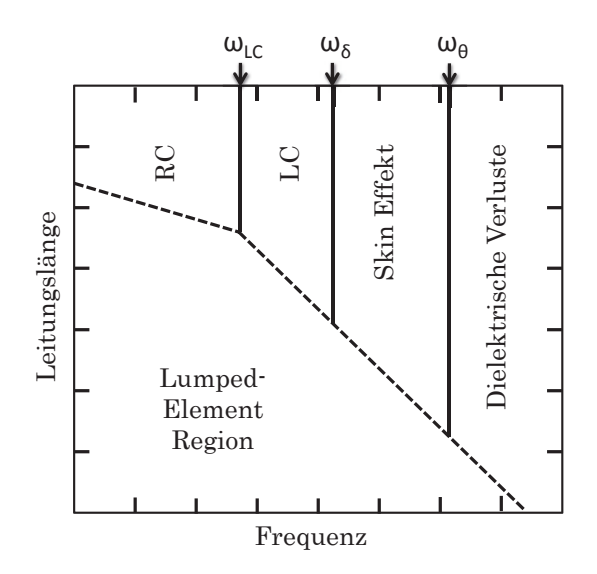

Abbildung 4.65 – Frequenzbereiche einer 150mm langen Stripline in FR4 nach [33]

Die Grafik zeigt, dass auch für die Modellierung von Leitungen die dort aufgezeigten Bereiche berücksichtigt werden müssen. Es muss bestimmt werden, in welcher Region man sich mit dem Übertragungssystem befindet, welche Effekte dabei eine Rolle spielen und welche man in der Modellierung berücksichtigen muss. Abbildung 4.65 zeigt weiter die Grenzen der Regionen  $\omega_{LC}$ ,  $\omega_{\delta}$  und  $\omega_{\theta}$  auf. Die in der Arbeit betrachtete maximale Frequenz beträgt 1 GHz.

Die Grenze zwischen RC- und LC-Region wird mittels Formel 4.6 und 4.7 berechnet [33].

$$
\omega_{LC} = \frac{R'_{DC}}{L'_i} = 194.44 \,\text{kHz} \tag{4.6}
$$

$$
R'_{DC} = \frac{k_a}{(\sigma A_{\text{UTP}})}\tag{4.7}
$$

 $\mathcal{R}$ 

Wobei gilt:

- *k<sup>a</sup>* ist der Korrekturfaktor des DC-Pfades
- *σ* die Leitfähigkeit des Leitermaterials
- *A*UTP ist die Aderquerschnittfläche

Die Berechnung zeigt, dass bei der Modellierung die RC-Region überschritten wird. Weiter wird überprüft, ob auch die LC-Region überschritten wird und der Skin-Effekt berücksichtigt werden muss. In Gleichung 4.8 wird die Grenzfrequenz  $\omega_{\delta}$  bestimmt.

$$
\omega_{\delta} = \frac{\left[\omega_0 \left(\frac{R'_{DC}}{R'_0}\right)^2\right]}{1000} = 851.48 \,\text{kHz} \tag{4.8}
$$

Mit dem Realanteil  $R'_0$  des AC-Widerstands bei der Frequenz  $\omega_0$  aus Gleichung 4.9.

$$
R_0' = \left(\frac{k_p}{p}\right) \cdot \sqrt{\frac{(\omega_0 \mu_0)}{2\sigma}}
$$
\n(4.9)

Wobei gilt:

- *k<sup>p</sup>* ist der Proximity Faktor
- p ist der Umfang der Ader
- *ω*<sup>0</sup> ist die Kreisfrequenz

Das Ergebnis aus Gleichung 4.8 ist 851.48 kHz. Dies bedeutet, dass auch der Skin-Effekt berücksichtigt werden muss. Ob auch die dielektrische Verluste zu beachten sind, wird in Gleichung 4.10 ermittelt.

$$
\omega_{\theta} = \left(\frac{1}{\omega_0}\right) \cdot \left\{ \frac{v_0 \left[ \left(\frac{k_p}{p}\right) \cdot \sqrt{\frac{(\omega_0 \mu)}{2\sigma}} \right]}{Z_0 \tan(\delta)} \right\}^2 = 682.97 \text{ GHz} \tag{4.10}
$$

Mit den folgenden Parametern:

- $v_0$  ist die Ausbreitungsgeschwindigkeit in der Ader bei  $\omega_0$
- $Z_0$  ist der Leitungswellenwiderstand bei  $\omega_0$
- tan  $(\delta)$  ist der Verlustfaktor der Leitung bei  $\omega_0$

Die Berechnung zeigt, dass bei dieser Leitung (Leoni Dacar 617 [50]) erst ab einer Frequenz von 683.97 GHz auch die dielektrischen Verluste berücksichtigt werden müssen. Das bedeutet für die Modellierung, dass der Ableitungsbelag $(G^\prime_{ij})$ vernachlässigt werden kann.

#### **4.5.2 Modellierung der Leitung**

Die Modellierung erfolgt in ADS mittels dem sogenannten W-Element [86]. Das W-Element erlaubt die Beschreibung zweier oder mehrerer verkoppelter Leitungen. Die Berechnungsmethode des W-Elementes besteht in der Lösung der Telegraphengleichungen. Dadurch ist es möglich, auch elektrisch lange Leitungen zu simulieren und nicht auf elektrisch kurze Leitungsstücke aufzuteilen, wie es beim Steckverbinder notwendig ist.

Die Beschreibung des W-Elements erfolgt über die allgemeinen [R]',[L]',[C]',[G]'-Matrizen. Die Matrizen enthalten jeweils die einzelnen Aderparameter ( $R'_{i}$ ,  $L'_{i}$  und  $C'_{i}$ ), wie auch die Koppelparameter ( $L'_{ij}$ ,  $C'_{ij}$  und  $G'_{ij}$ ). Aufgrund der vorherigen Berechnung wird die Ableitmatrix  $G'_{ij}$  nicht berücksichtigt. Damit die Matrizen befüllt werden können, müssen die Leitungsparameter ermittelt werden. Dies erfolgt zum Einen über die Messtechnik und zum Anderen über Berechnungen, sowie über einen Abgleich mit dem Leitungshersteller. Die messtechnische Ermittlung mittels des Agilent Precision LCR-Meters E4980A erfolgte bei 1 kHz. Die Leitung befindet sich 5 cm über einer Massefläche. Die Leitungsparameter der Leoni Dacar 617 [50] sind nachfolgend in Tabelle 4.14 zu sehen.

Aus den Leitungsparametern werden die Leitungsparametermatrizen erstellt. Der Parameter  $R^\prime_{AC}$ ist frequenzabhängig aufgrund der Berücksichtigung des Skin-Effekts.  $R^\prime_{AC}$  berechnet sich für jeden Frequenzpunkt nach der Näherungsformel 4.11 [26]:

| Leitungsparameter | Wert                                |
|-------------------|-------------------------------------|
| $C_i'$            | $40.7 \frac{\text{pF}}{\text{m}}$   |
| $C'_{ij}$         | 37.4 $\frac{\text{pF}}{\text{m}}$   |
| $L_i'$            | 720.0 $\frac{\text{nH}}{\text{m}}$  |
| $L'_{ij}$         | $530.0 \frac{\text{nH}}{10}$<br>m   |
| $R'_{AC}$         | frequenzabhängig $\frac{\Omega}{m}$ |
| $l_S$             | 1.0<br>m                            |

Tabelle 4.14 – Leitungsparameter Leoni Dacar 617 [50]

$$
R'_{AC} \approx \frac{R'_{DC}}{\left[\left(2\frac{\delta}{\left(\frac{D}{2}\right)}\right) - \left(\frac{\delta}{\left(\frac{D}{2}\right)}\right)^2\right]}
$$
(4.11)

mit dem Gleichstromwiderstand $R'_{DC} = 140 \text{m}\Omega$ und der Skineffekttiefe nach Gleichung 4.12 [26]:

$$
\delta = \frac{1}{\sqrt{\pi \cdot f \cdot \mu \cdot \sigma}} \tag{4.12}
$$

Die berechneten Matrizen werden in das W-Element eingespeist. Das W-Element in ADS ist in Abbildung 4.66 zu sehen. Es besteht aus zwei verkoppelten Leitungen mit Massebezug. Die benötigten Parameter sind die Länge der Leitung, die Leitungsbelagmatrizen, der Frequenzbereich, in dem die Matrizen erstellt wurden, und die Anzahl der Frequenzpunkte. Mit diesen Parametern ist das Modell vollumfänglich beschrieben.

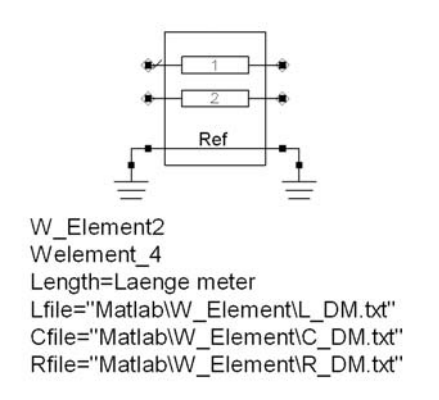

Abbildung 4.66 – W-Element Modell in ADS

Es ist zu beachten, dass eine UTP-Leitung nicht ideal symmetrisch ist. Bedingt dadurch müssen auch die Asymmetrien, wie zum Beispiel Längenunterschiede, die durch die automatische Verdrillung entstehen können oder geringe Unterschiede in der kapazitiven Kopplung

 $106$  Dieses Werk ist copyrightgeschützt und darf in keiner Form vervielfältigt werden noch an Dritte weitergegeben werden. Es gilt nur für den persönlichen Gebrauch.

der Einzeladern zur Masse berücksichtigt werden. Diese Asymmetrien werden empirisch bestimmt und an das W-Element anmodelliert, wie auch schon bei der Gleichtaktdrossel in Abschnitt 4.1.0.1 (siehe Abbildung 4.67).

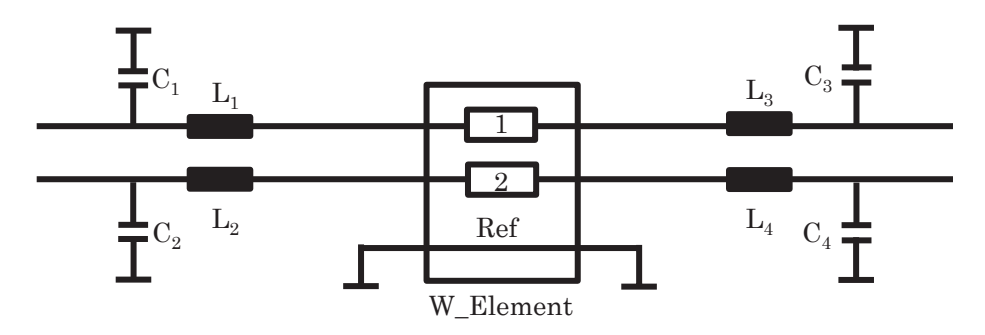

Abbildung 4.67 – Modellierung des Gegentaktverhaltens einer UTP-Leitung

Die Werte der ermittelten Asymmetrien sind Tabelle 4.15 zu entnehmen.

| Parameter  | Wert               |
|------------|--------------------|
| $C_1, C_3$ | $1.1\,\mathrm{pF}$ |
| $C_2, C_4$ | $1.2\,\mathrm{pF}$ |
| $L_1, L_3$ | 10nH               |
| $L_2, L_4$ | 7 nH               |

Tabelle 4.15 – Asymmetriewerte der UTP-Leitung

### **4.5.3 Verifikation der UTP-Leitung**

Die HF-Parameter werden mit der vektoriellen Netzwerkanalyse ermittelt und mit dem in ADS modellierten W-Element verglichen. In Abbildung 4.68 ist die Gegentaktreflexion *Sdd*<sup>11</sup> dargestellt.

Es ist auch der Einfluss des Skineffekts und der Asymmetrien zu sehen. Die Messung der Gegentaktreflexion bzw. der Anpassung zeigt, dass die Leitung gut angepasst ist und mit steigender Frequenz Resonanzen aufweist.  $S_{dd_{11}}$  steigt dabei mit der Frequenz an. Simuliert man mittels ADS und dem W-Element die Leitung ohne Skineffekt, so sind die Unterschiede erkennbar. Lediglich der Anstieg von  $S_{dd_{11}}$  mit der Frequenz stimmt nicht überein. Keine Verbesserung stellt sich mit dem Einbringen des Skineffekts ein. Erst die Modellierung von Asymmetrien ergibt ein exakt übereinstimmendes Ergebnis zwischen Simulation und Messung.

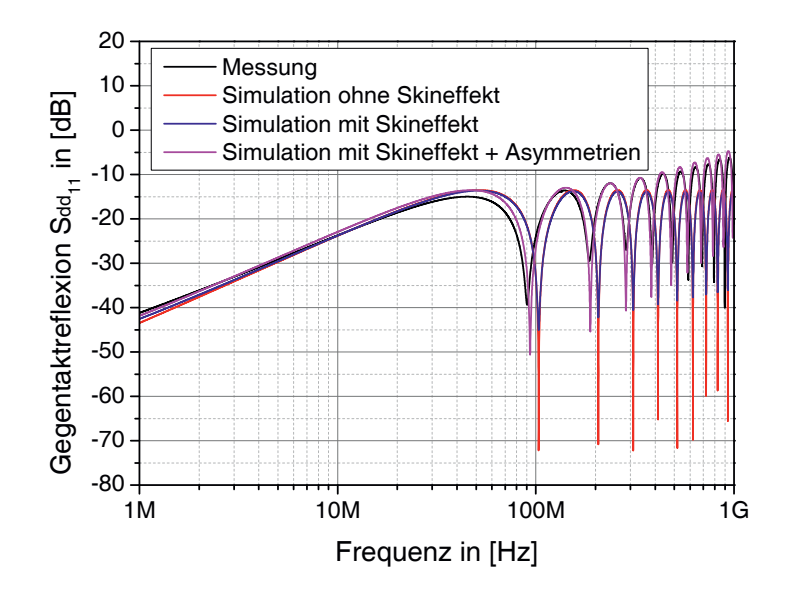

Abbildung 4.68 – Verifikation der Gegentaktreflexion  $S_{dd_{11}}$  zwischen Messung und Simulation der Leoni Dacar 617

Ein ähnliches Bild ergibt sich bei der Nutzsignalübertragung  $S_{dd_{21}}$ . In Abbildung 4.69 sind die Messung und die verschiedenen Simulationsergebnisse zu sehen.

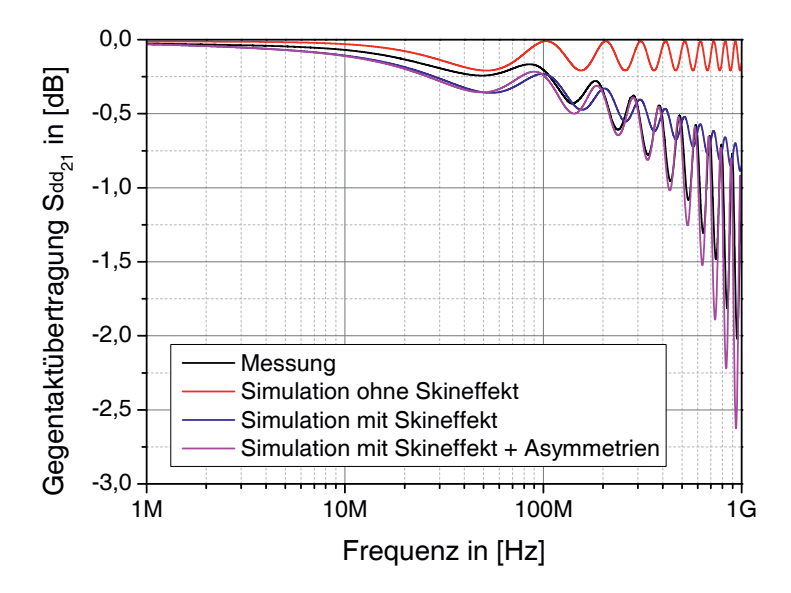

Abbildung 4.69 – Verifikation der Gegentaktübertragung  $S_{dd_{21}}$  zwischen Messung und Simulation am Beispiel der Leoni Dacar 617

Die Messung zeigt, dass die Leitung mit 1 m Länge das Gegentaktsignal bis zu einer Frequenz von ca. 100 MHz ohne größere Einflüsse passieren lässt. Das Übertragungsverhalten wird mit steigender Frequenz schlechter und die Dämpfung des Signals größer. Weiter sind auch hier Reflexionen zu erkennen. Simuliert man das W-Element ohne Berücksichtigung des Skineffekts, so erhält man die rote Kurve, die außer den Reflexionen, mit der gemessenen Kurve nicht übereinstimmt. Das Einbringen des Skineffekts in das Modell führt zu einer deutlichen Verbesserung. Dadurch ist die zunehmende Dämpfung bei steigender Frequenz modelliert. Trotzdem stimmen Messung und Simulation noch nicht vollumfänglich überein. Erst die Modellierung der Asymmetrien bringt die Übereinstimmung zwischen Messung und Simulation.

Zur vollständigen Verifikation ist in Abbildung 4.70(a) und Abbildung 4.70(b) die Phase von *Sdd*<sup>11</sup> und *Sdd*<sup>21</sup> zu sehen. Hier sind lediglich die Messung und die finale Modellierung, die die Asymmetrien beinhaltet, dargestellt. Die Grafiken zeigen, dass bei beiden Parametern eine sehr gute Übereinstimmung vorliegt.

Die Verifikation zeigt, dass die Modellierung der Leitung hinsichtlich der Gegentaktsignalübertragung mit der gemessenen Leitung übereinstimmt. Die Modellierung kann auf andere Leitungstypen und auch Leitungslängen angepasst werden. Das Modell kann somit für die Gesamtsimulation eingesetzt werden.

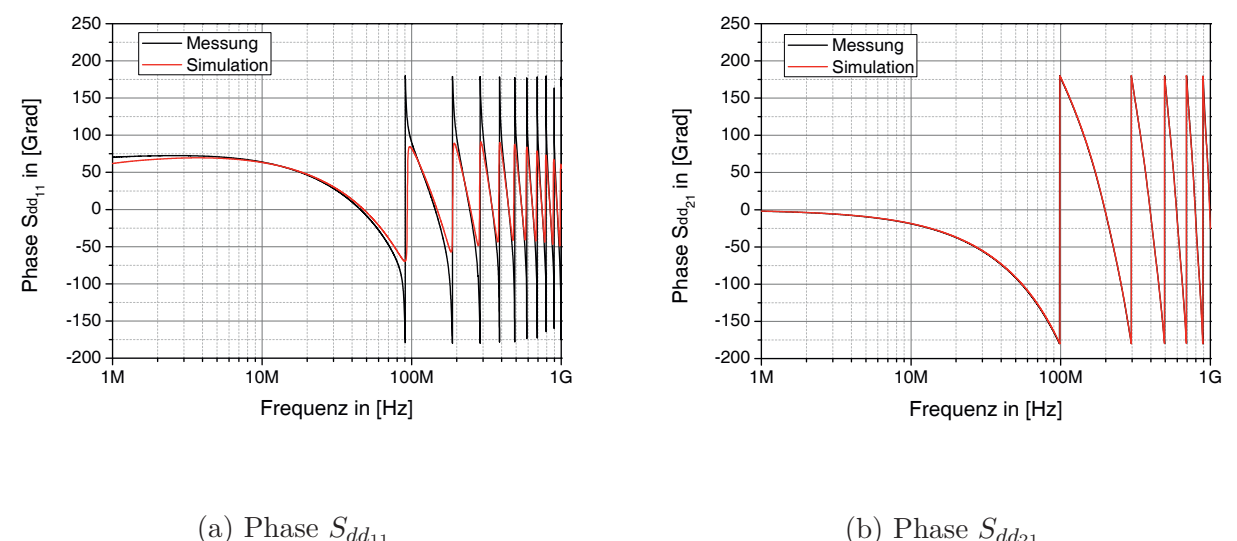

(a) Phase  $S_{dd11}$ 

Abbildung 4.70 – Verifikation der Phasen von  $S_{dd_{11}}$  und  $S_{dd_{21}}$  am Beispiel der Leoni Dacar 617

## **4.5.4 Koppelmodelle**

In diesem Abschnitt werden Koppelmodelle, die EMV-Komponentenmessungen nachbilden sollen, entwickelt. Es handelt sich um Normmessungen nach CISPR25:2008 [40] bzw. nach ISO7637-3:2007 [41] und der Kombination mit der internen Daimler Norm MBN10284:2011 [42]. Folgende Arten der Komponententests werden analysiert:

1. CV-Test (kapazitive Spannungsmessung. Engl.: capacitive-voltage test)

- 2. CP-Test (Stromzangenmessung. Engl.: current-probe test)
- 3. RE-Test (Antennenmessung. Engl.: radiated-emission test)

Mit Hilfe der Koppelmodelle (Kopplung zwischen Leitung und Antennen) sollen künftig Komponententests per Simulation durchgeführt und tendenzielle Aussagen über das Verhalten des Systems getroffen werden können. Nachfolgend wird anhand der CV-Messmethode die Vorgehensweise und Modellbildung aufgezeigt. Die Prozedur ist bei den anderen Testmethoden identisch.

Die messtechnische Ermittlung der Koppelfunktion setzt den Normaufbau in einer geschirmten Kammer voraus. Der Normaufbau der CV-Messmethode ist schematisch in Abbildung 4.71 zu sehen. Er besteht aus DUTs, einer UTP-Leitung (Leoni Dacar 617), einer kapazitiven Koppelzange (Schwarzbeck Messelektronik CCC9224), einem Impedanzwandler (Schwarzbeck Messelektronik VHIC 9260) und einem Messempfänger (Rohde & Schwarz ESU EMI Test Receiver).

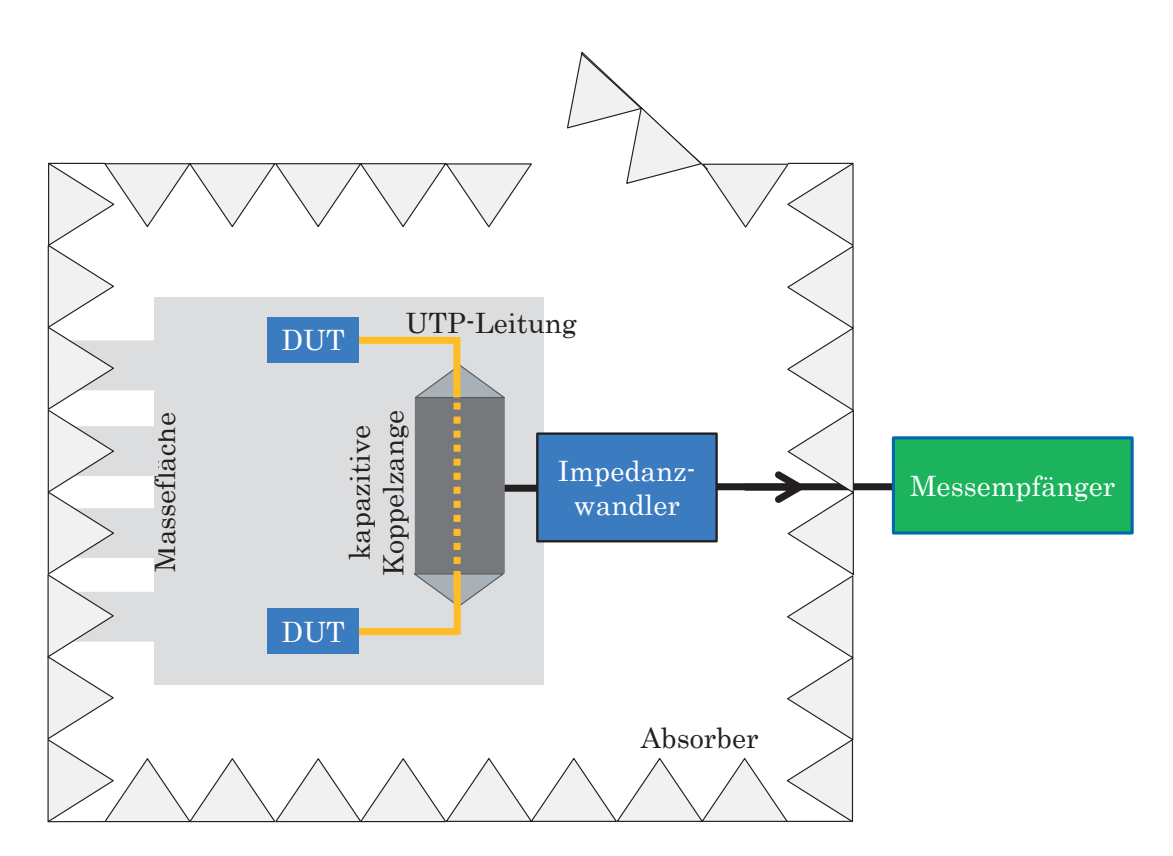

Abbildung 4.71 – Schematischer Aufbau der CV-Normmessmethode

Für die messtechnische Erfassung der Koppelfunktion wird der Normaufbau angepasst. Die DUTs werden durch Symmetrieglieder (Baluns. Engl.: balanced-unbalanced) und der Messempfänger durch einen vektoriellen 4-Port-Netzwerkanalysator ersetzt. Damit die durch ein Gleichtaktsignal auf der UTP-Leitung hervorgerufene Störaussendung nachgebildet werden

kann, werden Baluns eingesetzt (0◦-Baluns). Diese werden durch einen Netzwerkanalysator gespeist und erzeugen ein Gleichtaktsignal, das auf die einzelnen Adern der UTP-Leitung eingekoppelt wird. Es werden zwei Messaufbauten untersucht, die in der Norm vorgegeben sind:

- 1. Beide Baluns sind mit der Massefläche verbunden
- 2. Nur ein Balun wird mit der Massefläche verbunden

Dadurch kann das Koppelverhalten der Leitung auf die Koppelzange bei beidseitiger Masseanbindung ermittelt werden. Zusätzlich kann das Gleichtaktübertragungsverhalten der UTP-Leitung bestimmt werden, welches durch den Verlegeweg durch die Koppelzange beeinflusst wird. Der zugehörige Messaufbau ist schematisch in Abbildung 4.72 zu sehen.

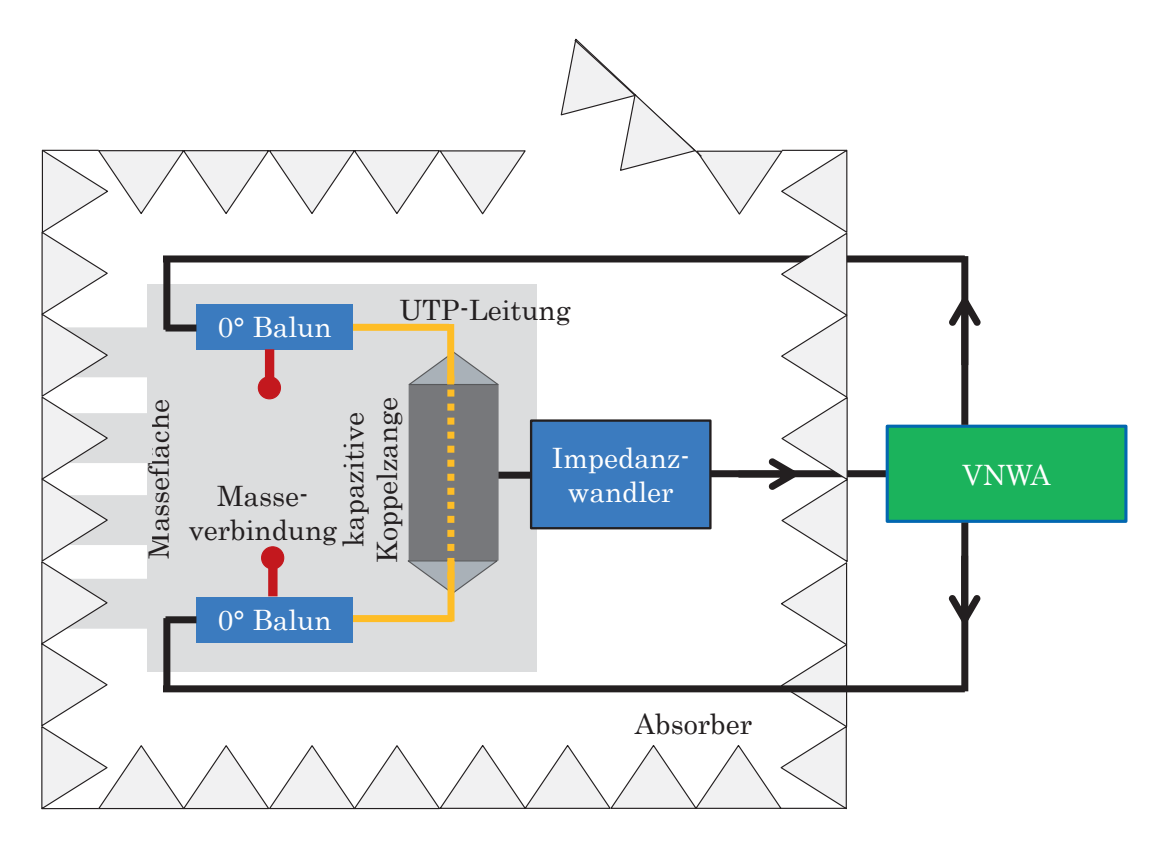

Abbildung 4.72 – Schematischer Messaufbau zur Ermittlung der CV-Koppelfunktion. Beide Baluns sind mit der Massefläche verbunden, was einer beidseitigen Masseanbindung der DUTs gleich kommt

Neben der Variante, dass beide Baluns Massekontakt vorweisen, gibt es auch die Möglichkeit, dass nur ein Balun mit Masse verbunden ist (siehe Abbildung 4.73).

Durch die Änderung der Masseanbindung wird auch das Koppelverhalten des Störsignals auf die Koppelzange verändert. Dieses Szenario ist in der Norm ebenfalls niedergeschrieben und muss somit auch in der Modellierung berücksichtigt werden. Für die Realisierung wird ein

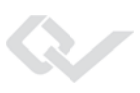

Balun mit einem 50 Ω Terminierungswiderstand abgeschlossen, der nicht mit der Massefläche verbunden ist, wohl aber mit der floatenden Masse des Baluns.

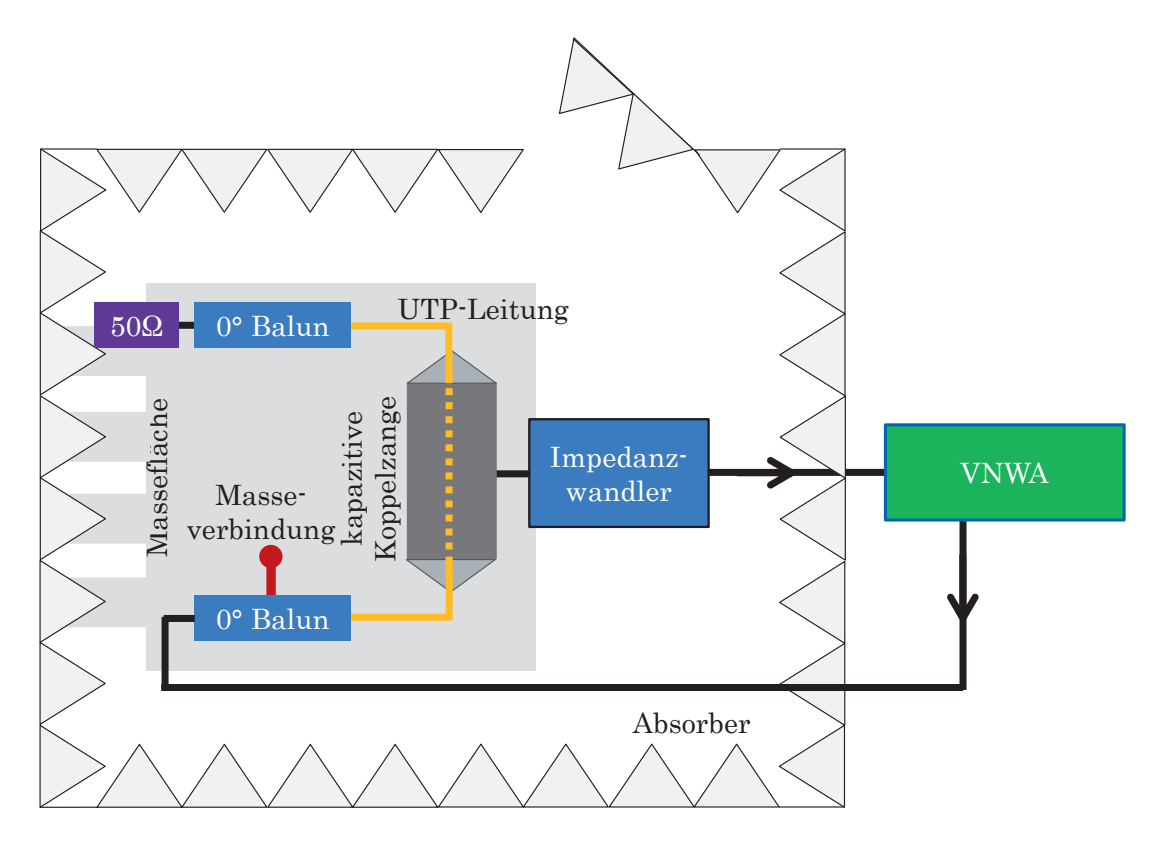

Abbildung 4.73 – Schematischer Messaufbau zur Ermittlung der CV-Koppelfunktion. Nur ein Balun ist mit der Massefläche verbunden, was einer einseitigen Masseanbindung des DUT gleich kommt

Die gewonnenen Messergebnisse geben einen Aufschluss über das Koppelverhalten der Leitung auf die kapazitive Koppelzange. Auf Grundlage dieser Messdaten kann die Modellierung durchgeführt werden. Es ist das Ziel, ausschließlich die Koppelstrecke zu modellieren. Mit dieser Koppelstrecke (Leitung und kapazitive Koppelzange) ist es möglich, den nachgebildeten, modellierten physikalischen Pfad (Transceiver, LPF, Drossel, DML, Steckverbinder u.s.w.) an das Koppelmodell anzuhängen. Es entsteht dadurch ein Simulationsmodell, das den Komponententest nachbildet. Damit man die Koppelstrecke aus den Messdaten extrahieren kann, ist es erforderlich, die Messung zu bereinigen. Das bedeutet, dass die Baluns mittels deembedding herausgerechnet werden müssen [44]. Mit der extrahierten Koppelstrecke können die zwei Konfigurationen (beidseitige Masseanbindung und einseitige Masseanbindung) nachgebildet werden.

Die Extraktion der Koppelstrecke aus den Messungen ist im nachfolgenden Ablaufdiagramm (siehe Abbildung 4.74) dargestellt.

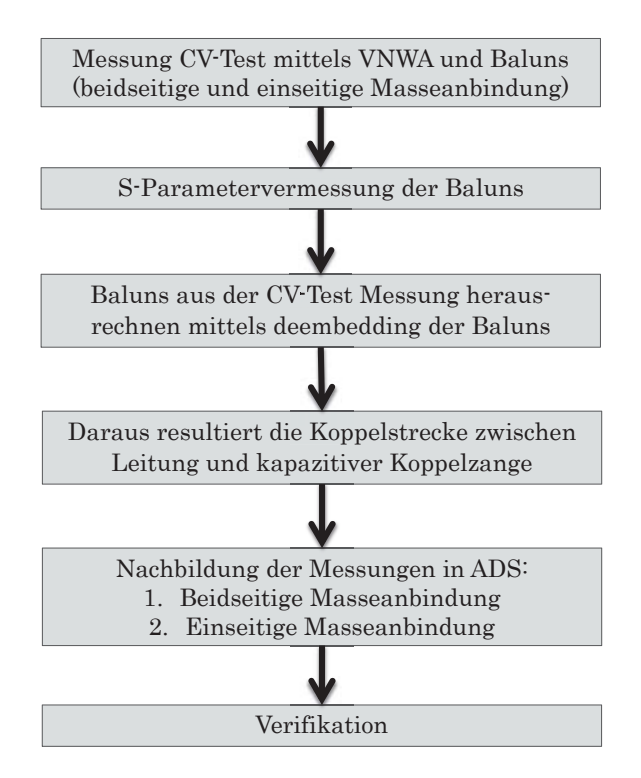

Abbildung 4.74 – Ablaufdiagramm zur Ermittlung der Koppelstrecke anhand des CV-Tests

Die extrahierte Koppelstreckenfunktion der CV-Messmethode ist in Abbildung 4.75 zu sehen. Die CV-Messmethode wird im Bereich bis 30 MHz eingesetzt. In diesem Bereich ist auch die stabile Kopplung zu erkennen. Ab 10 MHz beginnt die Kopplung sich deutlicher zu verändern. Oberhalb 30 MHz sind Reflexionen und ein instabiles Koppelverhalten ersichtlich.

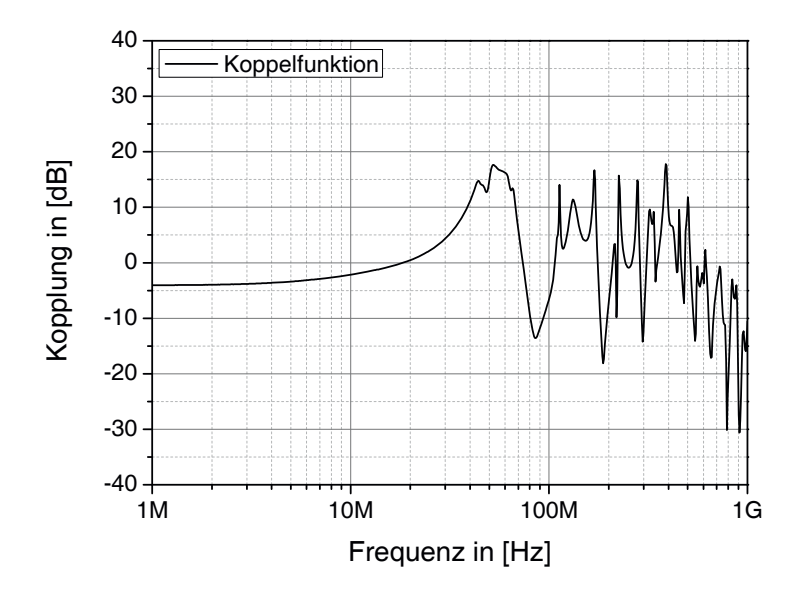

Abbildung 4.75 – Extrahierte Koppelstrecke der CV-Messmethode

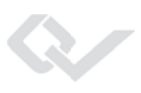

Das Modell zur Verifizierung einer beidseitigen Masseanbindung ist in Abbildung 4.76 dargestellt.

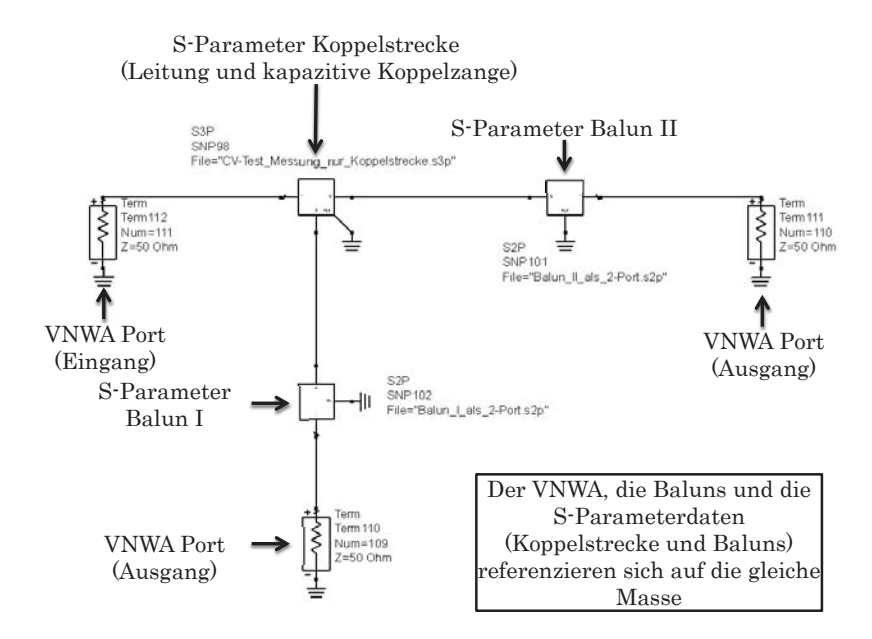

Abbildung 4.76 – ADS Modell des CV-Tests mit beidseitiger Masseanbindung

Abbildung 4.77 zeigt das Modell zu Verifizierung im Falle einer einseitigen Masseanbindung.

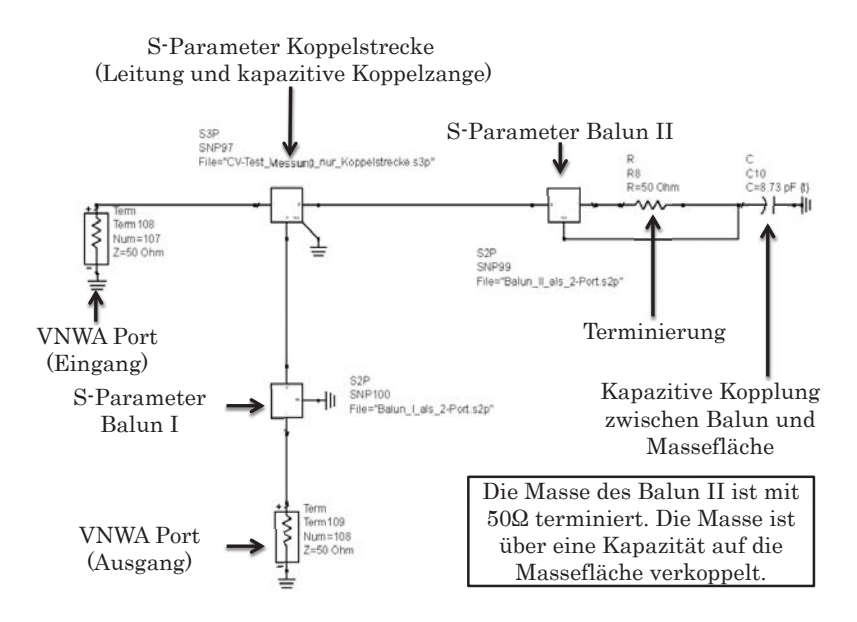

Abbildung 4.77 – ADS Modell des CV-Tests mit einseitiger Masseanbindung

Bei der beidseitigen Masseanbindung in Abbildung 4.76 sind alle Massepunkte miteinander verbunden. Die vermessenen Baluns und die extrahierte Koppelstrecke werden zusammen geschlossen und simuliert, was wiederum den Messaufbau nach Abbildung 4.72 widerspiegelt.

Bei der einseitigen Masseanbindung (Abbildung 4.77) sind sowohl Balun II und der Terminierungswiderstand miteinander verbunden, wie auch ihre Massen. Die zwei Komponenten an sich sind jedoch floatend und nur über eine Kapazität (aufgrund des Abstands zur Massefläche, die 5 cm nach Normaufbau beträgt) mit der gemeinsamen Massefläche verkoppelt, wie es im Messaufbau in Abbildung 4.73 zu sehen ist. Die Kapazität beträgt 8*.*73 pF und kann über die Formel eines Plattenkondensators [24] berechnet werden (Gleichung 4.13), wobei  $\epsilon_r = 1$  von Luft angenommen wird, die Fläche des Baluns mit  $A_{\text{Balun}} = 0.0493 \,\text{m}^2$  und der Abstand zur Massefläche  $d_{\text{Masse}} = 0.05$ m beträgt.

$$
C_{\text{Masse}} = \epsilon_0 \epsilon_r \frac{A_{\text{Balun}}}{d_{\text{Masse}}} \tag{4.13}
$$

Das Simulationsergebnis ist nachfolgend dargestellt. Der Vergleich der beidseitigen Masseanbindung in Abbildung 4.78(a) zeigt, dass die Messung und die Simulation übereinstimmen. Gleiches ist bei der Verifikation bei einseitiger Masseanbindung in Abbildung 4.78(b) zu erkennen. Auch hier ist eine Übereinstimmung sichtbar. Die Vorgehensweise und die Modelle sind hiermit verifiziert und können für die Gesamtsimulation eingesetzt werden.

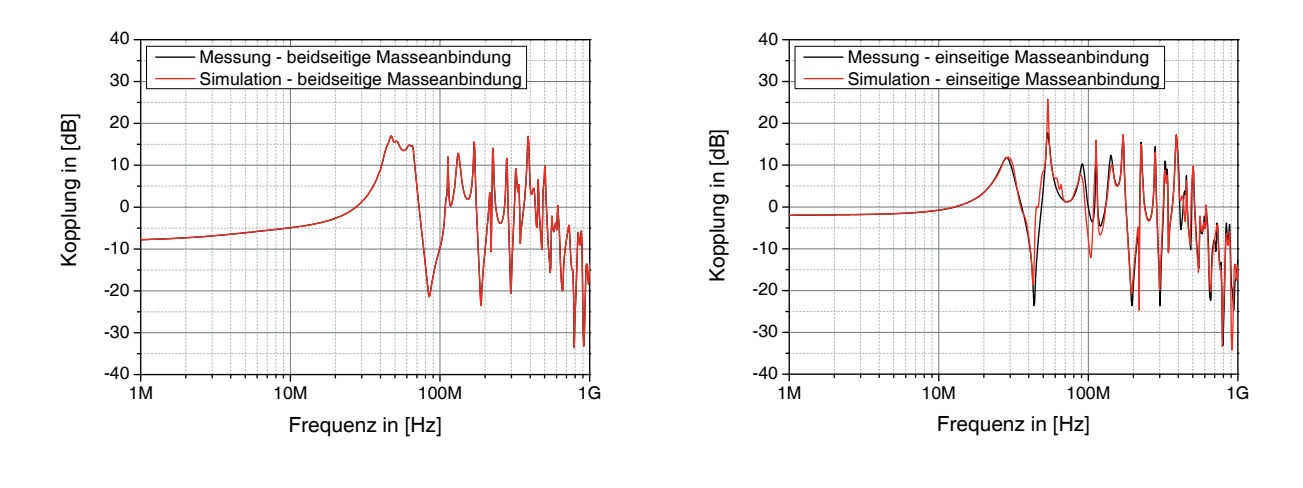

(a) beidseitiger Masseanbindung

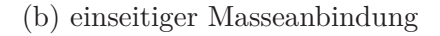

Abbildung 4.78 – Verifikation des CV-Tests bei beidseitiger und einseitiger Masseanbindung

Vergleicht man das Koppelverhalten bei einseitiger und beidseitiger Masseanbindung, so wird deutlich, dass im Frequenzbereich bis ca. 20 MHz eine Differenz von ca. 5 dB vorliegt, der Verlauf jedoch noch als stabil angesehen werden kann. Im darüber liegenden Frequenzbereich zwischen ca. 20 MHz und 30 MHz werden die Unterschiede größer. Allgemein ist der Einfluss, der durch das unterschiedliche Massekonzept hervorgerufen wird, gut zu erkennen.

Nach dem gleichen Schema werden auch die CP- und RE-Messmethoden, wie auch verschiedene Leitungstypen analysiert und modelliert.

## **4.5.5 Leitungsgesamtmodell**

Wie in den vorherigen Abschnitten aufgezeigt, ist es möglich, eine Leitung und ihr Gegentaktsignalverhalten mittels eines W-Elements zu modellieren. Weiter kann das Überkoppelverhalten einer Leitung auf verschiedene Messaufnehmer nachgebildet werden. Als Gesamtmodell für die Leitung wird als letztes ein Aus- und Einkoppelelement für die Trennung der Gleich- und Gegentaktsignalübertragung benötigt. Dies wird in der Simulation mit einem idealen Transformator mit Mittenabgriff realisiert (ADS). Das Modell ist in Abbildung 4.79 zu sehen.

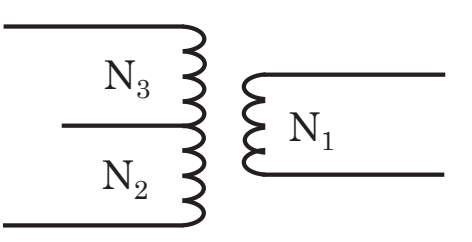

Abbildung 4.79 – Idealer Transformator aus ADS, der für die Leitungsmodellierung verwendet wird

Der Transformator weist keine Verluste auf. Die Wicklungen sind mit  $\frac{N1}{N2} = \frac{N1}{N3} = 2$  ausgelegt und die Kopplung ist ideal mit  $k_{\text{Trafo}} = 1$ . Die Windung N1 ist dabei der Ausgangsport des differentiellen Nutzsignals. Die Windungen *N*2 und *N*3 sind die Eingangsports, an dem die Gegen-und Gleichtaktsignale überlagert eintreffen. Am Mittenabgriff wird das Gleichtaktsignal bzw. Störsignal ausgekoppelt.

Fasst man die Gegentaktsignalmodellierung (Abschnitt 4.5.2), die Antennenkopplungsmodellierung (Abschnitt 4.5.4) und die Ein- und Auskoppelschaltung (idealer Transformator mit Mittenabgriff) zusammen, erhält man das Leitungsgesamtmodell. Dieses spiegelt die Gegentaktsignalübertragung und unterschiedliche Komponententestverfahren wider. Das Modell ist in Abbildung 4.81 zu sehen.

# **4.6 Überführung in ein Gesamtmodell**

Die in diesem Kapitel 4 entwickelten Komponentenmodelle können nun für die Gesamtanalyse der Ethernet-Übertragungsstrecke zusammengefasst werden. Dabei werden die einzelnen, verifizierten Komponenten, wie zum Beispiel die Gleichtaktdrossel, die differentielle Mikrostreifenleitung, der 90°-Platinensteckverbinder, die UTP-Leitung und der In-Line-Steckverbinder herangezogen und entsprechend nach Praxisvorgaben zusammengeschaltet. Dadurch erhält man ein Gesamtsystem, wie es beispielhaft in Abbildung 4.80 zu sehen ist. Weitere Details sind dem nachfolgenden Kapitel 5 zu entnehmen.

In diesem Beispiel und auch nachfolgend wird die Übertragung unidirektional durchgeführt (ein Sender und ein Empfänger). Der Grund liegt in der besseren Auswertung der Messergebnisse, da keine Signalüberlagerungen das Messergebnis beeinflussen. Dadurch kann man die einzelnen Komponenten optimal auf ihre Modenkonversionseigenschaften hin untersuchen und auswerten. Selbstverständlich ist auch eine bidirektionale Simulation und Auswertung mit dem Gesamtmodell möglich.

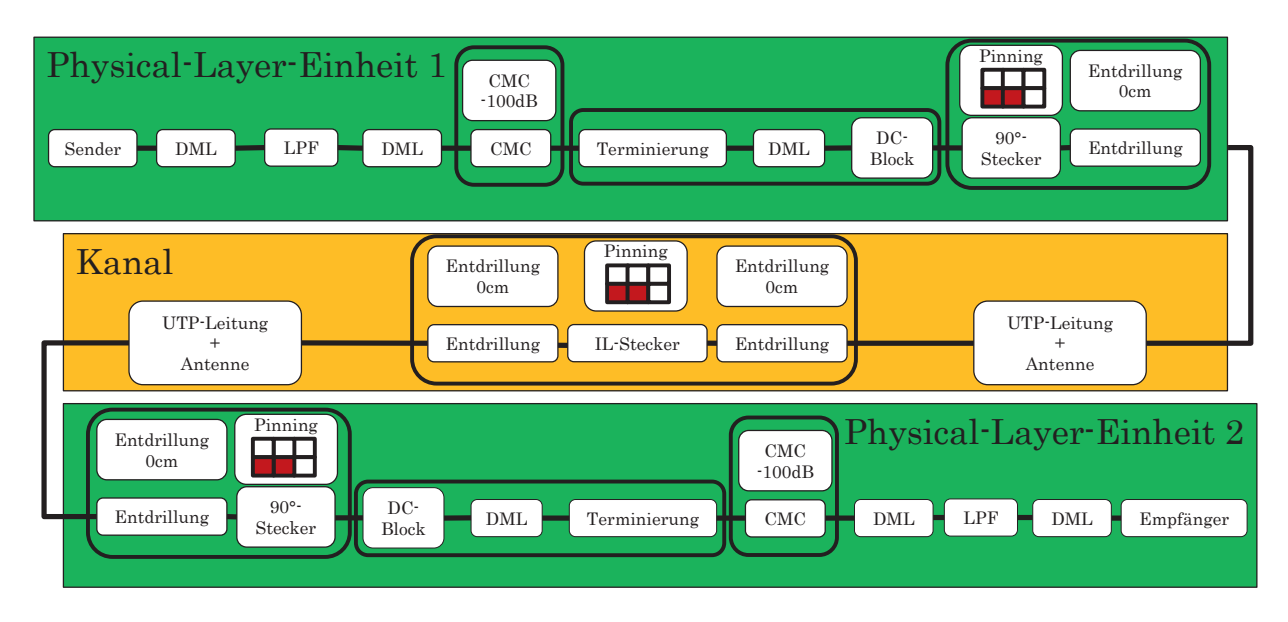

Abbildung 4.80 – Blockschaltbild des untersuchten Gesamtsystems

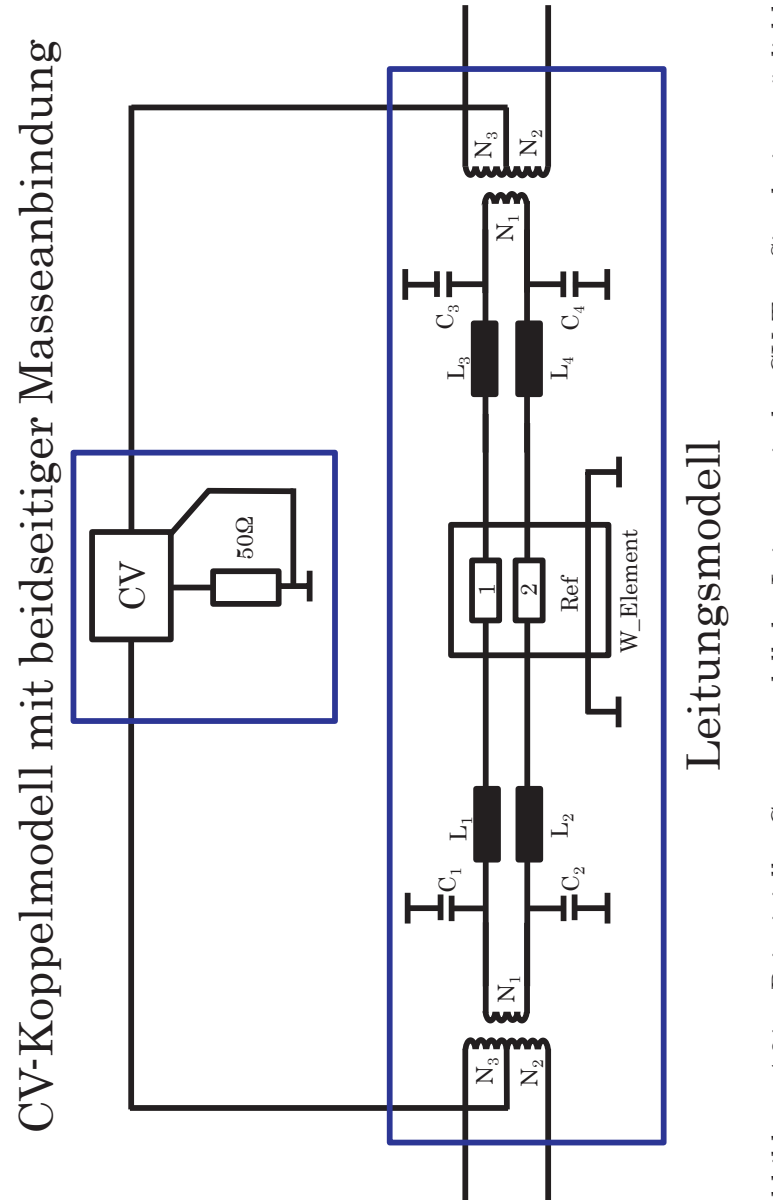

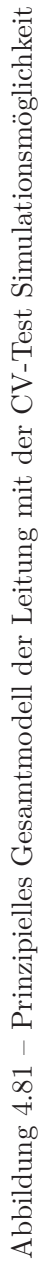

Q.

# **5 Gesamtanalyse des Ethernet-Übertragungskanals**

In diesem Kapitel werden die Komponenten hinsichtlich ihres Störpotentials bewertet und Designregeln aufgezeigt, mit denen ein störarmes Ethernet-System entwickelt werden kann. Weiter wird die Gesamtsimulation des Ethernet-Systems dargestellt, untersucht und analysiert. Mit der Gesamtsimulation ist es möglich, unterschiedliche Punkt-zu-Punkt Verbindungen zu modellieren und sie hinsichtlich ihrer EMV-Eigenschaften zu untersuchen. So können zum Beispiel Drosseln mit unterschiedlicher Modenkonversion, verschiedene Verlegearten der differentiellen Mikrostreifenleitungen, unterschiedliche Leitungslängen der UTP-Leitung, verschiedene Entdrilllängen mit abweichenden Geometrien sowie verschiedene Pinningvorgaben der Steckverbinder analysiert werden. Die Simulation bietet den Vorteil, dass Änderungen im System auf schnelle und kostengünstige Art hinsichtlich der EMV untersucht werden können. Besonders die Modellierung von Normaufbauten und die damit verbundene Möglichkeit in der Simulation verschiedene Konfigurationen vorab zu analysieren und Trends der EMV zu erkennen, erleichtern die Entwicklungsarbeit ungemein.

## **5.1 Vergleich des Komponentenstörpotentials**

Das Störpotential einer Komponente wird durch die Modenkonversion  $S_{cd_{21}}$  und, sofern vorhanden, durch NEXT*cd* und FEXT*cd* beschrieben. Bewertet werden die Gleichtaktdrosseln, die differentiellen Mikrostreifenleitungen, die Steckverbinder (90°- und In-Line-Steckverbinder werden separat betrachtet), wie auch die Entdrillung der Adern an den Steckverbindern. Die Analyse erfolgt mittels einer Monte-Carlo-Analyse bzw. anhand gemessener Werte. Es gibt bei realen Systemen keine idealen Komponenten, die keine Modenkonversion aufweisen. Bedingt dadurch liegt auch nachfolgend beim best-case Fall eine Modenkonversion vor. Diese ist entweder die geringste gemessene oder simulierte Modenkonversion der Komponente und entspricht einem Wert, wie er in der Praxis auch bei konversionsarmen Komponenten vorzufinden ist. Diese Werte sind jedoch nicht als minimale Konversion zu verstehen, da sich die Konversionsgrenzen bei den Komponenten auch ändern können (z. B. andere Charge). Die best-case Grenzwerte werden ausschließlich zur Veranschaulichung für den best-case und worst-case Vergleich herangezogen. Bei den worst-case Konversionswerten handelt es sich um

Simulationsergebnisse einer MCA. Diese wird mit 2500 Iterationen durchgeführt und durch die Performance des Simulationsrechners begrenzt. Eine Erhöhung der Iterationen kann unter Umständen auch zu einer Erhöhung der worst-case Konversion führen. Die Parameter der MCA werden mit der Gaußverteilung variiert. Die hierfür erforderlichen Rahmenbedingungen werden in den vorherigen Kapiteln bzw. nachfolgenden Abschnitten aufgezeigt. Die best-case und worst-case Konversion spannen eine Fläche auf: die Modenkonversionsflächen. Dadurch können die Modenkonversionen der einzelnen Komponenten untereinander verglichen und eine Aussage über das Störpotential getroffen werden.

## **5.1.1 Komponentenbewertung**

### **Gleichtaktdrossel**

Die Modenkonversionsfläche der Drossel ist in der nachfolgenden Abbildung 5.1 zu sehen.

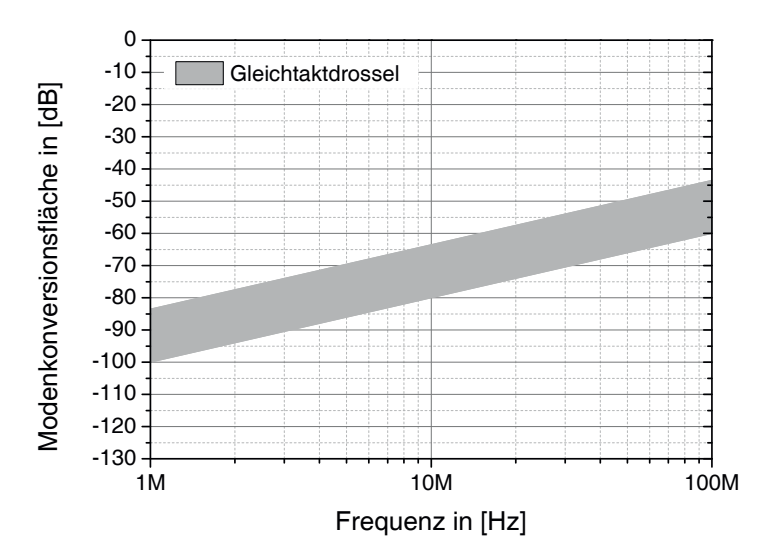

Abbildung 5.1 – Modenkonversionsfläche der Gleichtaktdrossel

Es ist zu beachten, dass bei der MCA nicht nur die beidseitigen Anschlussleitungen der Drossel simuliert werden, sondern die gesamte Drossel mit Ringkern. Es ergibt sich durch die Filterwirkung der Drossel eine Modenkonversion, die zur Veröffentlichung [93] abweicht. Die Modenkonversion der Gleichtaktdrossel beginnt bei -100 dB bei einer Frequenz von 1 MHz, was gleichzeitig den best-case darstellt. Der worst-case liegt bei -83.5 dB bei 1 MHz. Es ergibt sich zwischen best-case und worst-case ein Unterschied von 16.5 dB.

Die worst-case Kurve ergibt sich durch die Rahmenbedingungen nach Tabelle 4.3 und Tabelle 5.1.

| Worst-case Simulationsparameter zur Konversionsbestimmung |                                                 |  |
|-----------------------------------------------------------|-------------------------------------------------|--|
| Leitungswellenwiderstand                                  | $50 \Omega \leq Z_{Li} \leq 290 \Omega$         |  |
| Leitungslänge                                             | $1 \,\mathrm{mm} \leq l_i \leq 5 \,\mathrm{mm}$ |  |

Tabelle 5.1 – Worst-case Simulationsparameter zur Konversionsbestimmung CMC

#### **Differentielle Mikrostreifenleitungen**

Die Modenkonversion  $S_{cd_{21}}$  der differentiellen Mikrostreifenleitungen ist in der nachfolgenden Abbildung 5.2 zu sehen. Die geringste gemessene Modenkonversion liegt bei -114 dB bei 1 MHz. Der worst-case Wert befindet sich bei -60.5 dB bei 1 MHz. Die Differenz zwischen geringstem und höchstem Konversionspegel beträgt demnach 53.5 dB. Hier ist ein enormes Störpotential vorhanden.

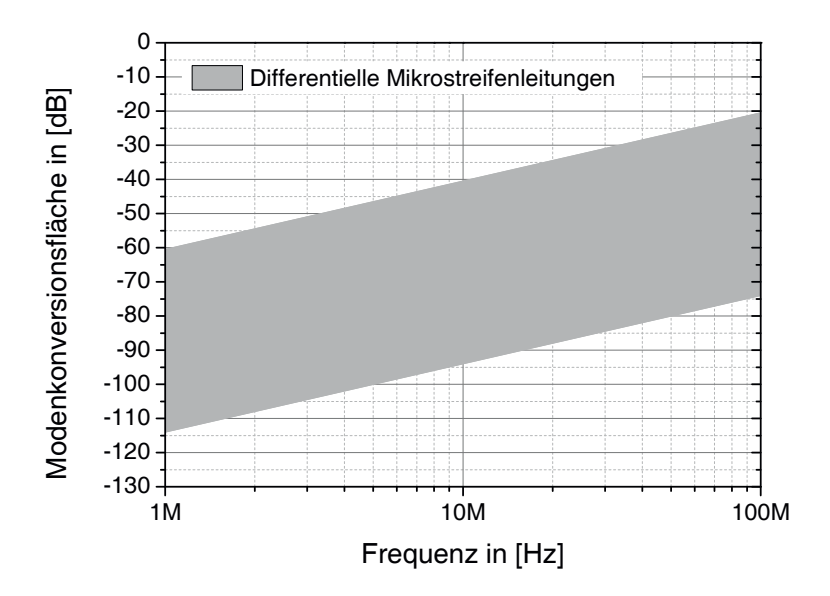

Abbildung 5.2 – Modenkonversionsfläche einer differentiellen Mikrostreifenleitung

Die worst-case Modenkonversion ergibt sich durch die Rahmenbedingungen nach Tabelle 4.4, Tabelle 4.5 und Tabelle 5.2.

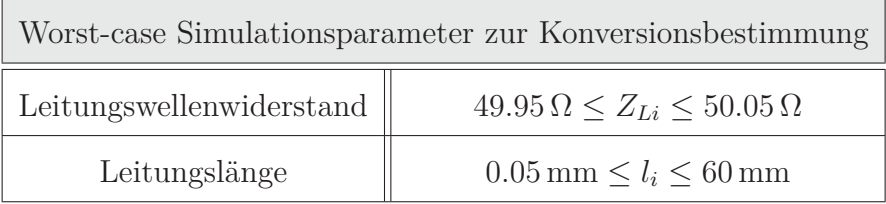

Tabelle 5.2 – Worst-case Simulationsparameter zur Konversionsbestimmung DML

#### **Steckverbinder**

Die Auswertung der Modenkonversion bei den Steckverbindern wird anhand der in Tabelle 4.11 ausgewählten Pinningmöglichkeiten ( $\Box$   $\Box$   $\Box$ ) durchgeführt und dabei zwischen einem 90◦-Platinensteckverbinder und einem In-Line-Steckverbinder unterschieden. Die worst-case Modenkonversion wird aus den oben aufgeführten Pinnings und der Variation der Gehäusetoleranz von ±150 μm ermittelt. Bei dem 90◦-Platinensteckverbinder ist zusätzlich ein Längenunterschied zwischen den Steckerreihen von 5 mm berücksichtigt (vgl. Abschnitt 4.3.2.1). Dabei ergibt sich die worst-case Grenze immer durch den höchsten Konversionswert zwischen  $S_{cd_{21}}$ , NEXT<sub>cd</sub> und FEXT<sub>cd</sub>.

In Abbildung 5.3 ist die Modenkonversion des 90◦-Platinensteckverbinders dargestellt. Die höchste Modenkonversion des Platinensteckers wird durch das Pinning **hervorgerufen**. Der Maximalwert liegt bei 1 MHz bei -41.9 dB. Der wesentliche Effekt ist hierbei die asymmetrische Verkopplung zu den benachbarten Pins. Den geringsten, messtechnisch ermittelten Konversionswert erhält man trotz eines Längenunterschieds zwischen den Pins beim Pinning  $\Box$ . Hier ist das vertikalsymmetrische Pinning und der Abstand zum nächsten Paar entscheidend. Der messtechnisch ermittelte best-case beträgt -110,6 dB bei 1 MHz.

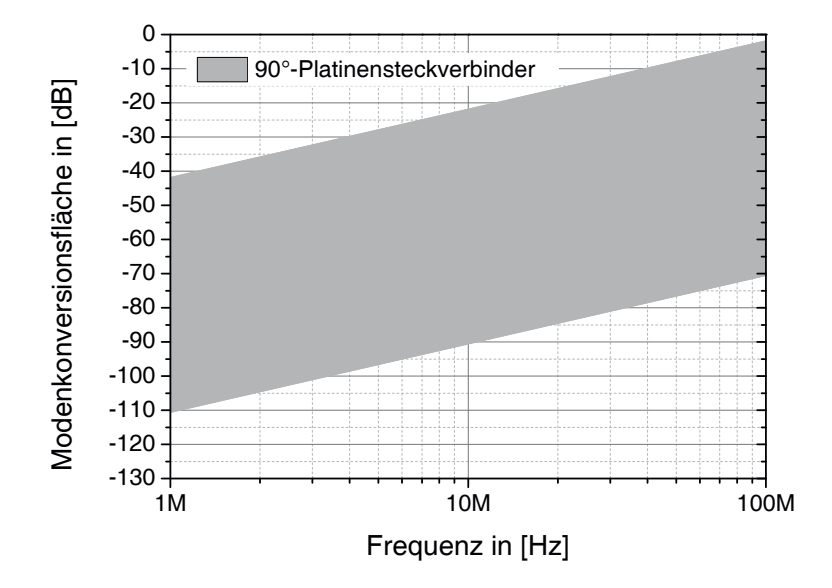

Abbildung 5.3 – Modenkonversionsfläche eines 90◦-Platinensteckverbinders

Ein ähnliches Bild ergibt die Betrachtung des In-Line-Stechverbinders (siehe Abbildung 5.4). Die messtechnisch niedrigste ermittelte Modenkonversion beträgt -116.5 dB bei 1 MHz und dem Pinning  $\Box$ . Die höchste Modenkonversion ist im Bereich eines 90°-Platinensteckverbinders und tritt beim Pinning  $\Box$  auf. Der worst-case Wert beträgt -44.3 dB bei 1 MHz.

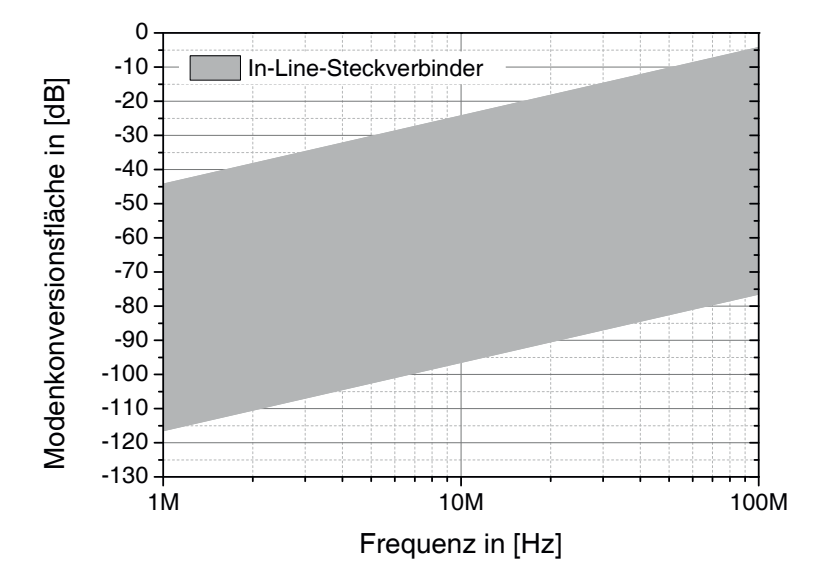

Abbildung 5.4 – Modenkonversionsfläche eines In-Line-Steckverbinders

#### **Entdrillung**

Die Auswertung der Modenkonversion der Entdrillung beruht ebenfalls auf Messungen und Simulationen und ist in Abbildung 5.5 dargestellt.

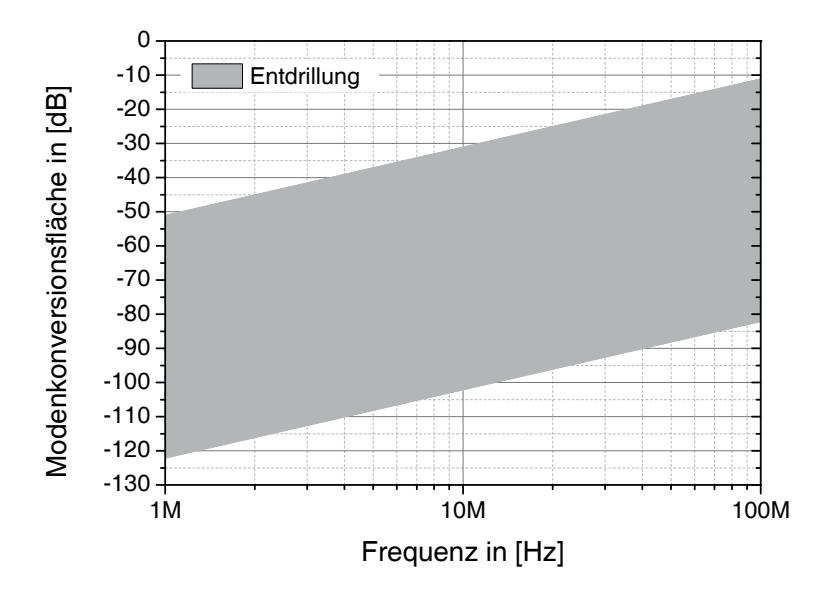

Abbildung 5.5 – Modenkonversionsfläche der 14 cm Entdrillung

Wie auch bei den Steckverbindern werden hier die Geometrien  $38$ ,  $38$  und  $38$  analysiert. Die Abweichungen der Position wird mit ±150 μm angenommen. Neben den Toleranzen wird eine Aderreihe bei der MCA mit einem Längenunterschied von 0 cm oder 5 cm

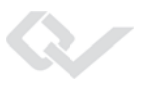

beaufschlagt. Diese eingefügte Asymmetrie kann bei der Konfektionierung auftreten. Damit beaufschlagt werden die Pins 888. Die Entdrilllänge wird mit einem Wert zwischen 1 cm und 14 cm simuliert. Der worst-case Pegel liegt bei -51.1 dB bei 1 MHz und der best-case Wert liegt bei -122.1 dB bei 1 MHz.

## **5.1.2 Gesamtbewertung**

In diesem Abschnitt wird die Gesamtbewertung durchgeführt. Hierbei werden die best-case und worst-case Konversionen untereinander verglichen. Abbildung 5.6 zeigt die best-case Konversionsverläufe der einzelnen Komponenten auf. Es wird deutlich, dass in diesem Fall die Gleichtaktdrossel die höchste Konversion mit einem Pegel von -100 dB bei 1 MHz aufweist. Es folgt mit der nächst niedrigeren Konversion der 90◦-Platinensteckverbinder mit -110.6 dB bei 1 MHz und einer Differenz von 10.6 dB zur Gleichtaktdrossel. Weitere 5.9 dB geringere Konversion weisen die differentiellen Mikrostreifenleitungen auf, dicht gefolgt von der Konversion eines In-Line-Steckverbinders dar. Die geringste Konversion zeigt die Entdrillung mit -122.1 dB bei 1 MHz. Die Differenz zwischen der niedrigsten und höchsten Konversion bei den best-case Konversionen beträgt 22.1 dB.

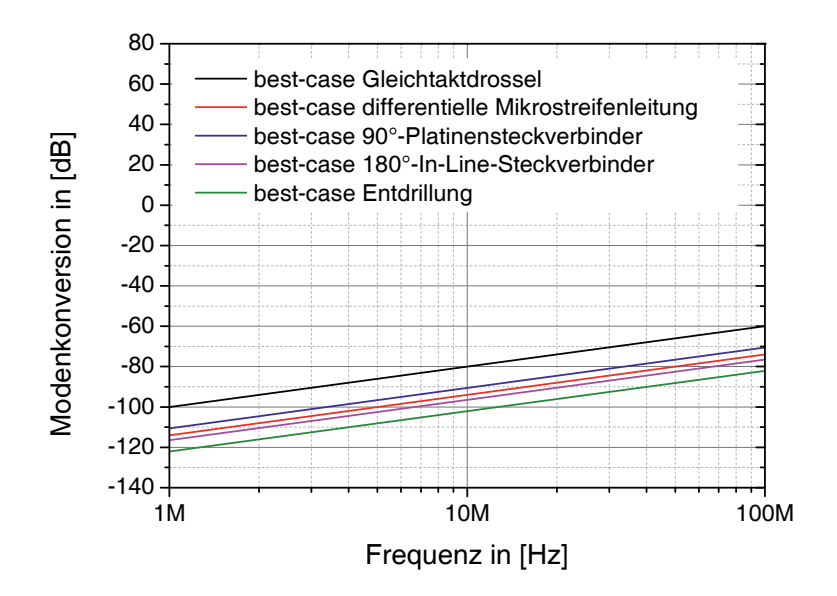

Abbildung 5.6 – Vergleich der best-case Modenkonversionen der Komponenten

In Abbildung 5.7 sind die durch die Monte-Carlo-Simulation ermittelten worst-case Konversionen der Komponenten zu sehen.

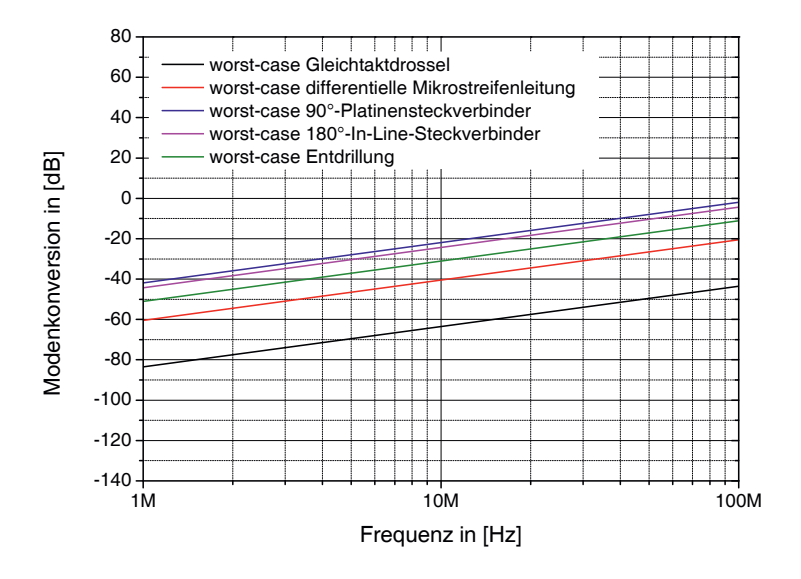

Abbildung 5.7 – Vergleich der worst-case Modenkonversionen der Komponenten

Hier weist im Unterschied zur best-case Auswertung die Gleichtaktdrossel die geringste Modenkonversion mit einem Pegel von -83.5 dB bei 1 MHz auf. Mit einer deutlich höheren Konversion folgen die differentiellen Mikrostreifenleitungen mit -60.5 dB bei 1 MHz. Die Entdrillung weist die dritthöchste Konversion mit -51.1 dB bei 1 MHz auf. Mit einer höheren Konversion von 6.8 dB folgt der In-Line-Steckverbinder. Die größte ermittelte Konversion wird durch den Platinensteckverbinder mit einem Pegel von -41,9 dB bei 1 MHz verursacht. Der Abstand zwischen der geringsten und der höchsten Konversion im worst-case Fall beträgt demnach 41.6 dB.

Zur Veranschaulichung der Einflüsse ist nachfolgend beispielhaft eine Ethernet-Übertragungsstrecke dargestellt, deren Komponenten (CMC, DML und Steckverbindersysteme) in ihrer best-case und worst-case Konfiguration eingebracht werden. In Abbildung 5.8 ist die Übertragungsstrecke im best-case Fall zu sehen. Sowohl die CMC, die DML, wie auch der 90◦- Platinensteckverbinder und In-Line-Steckverbinder weisen best-case Verhalten auf (vgl. Abbildung 5.1, Abbildung 5.2, Abbildung 5.3, Abbildung 5.4 und Abbildung 5.5).

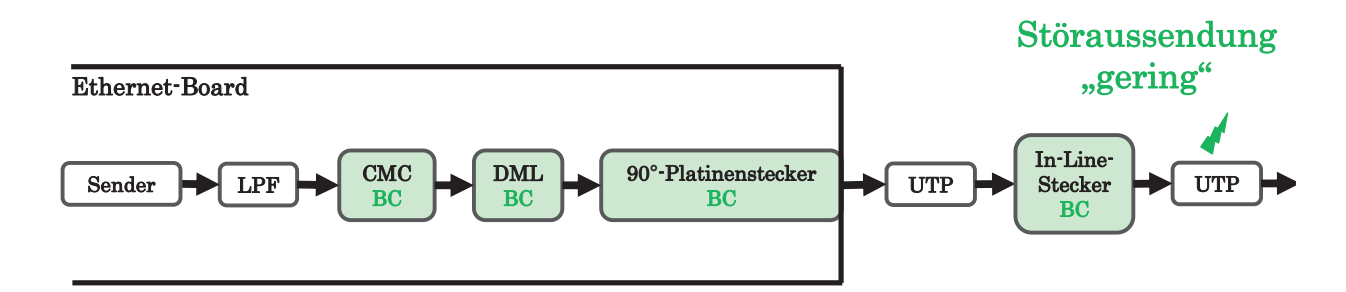

Abbildung 5.8 – Blockschaltbild einer Ethernet-Übertragungsstrecke mit best-case Komponenten
Die Konversion, die hier in Summe durch die best-case Konfiguration der Komponenten vorliegt, wird als Referenzkonversion herangezogen. Die Störaussendung dieser Übertragungsstrecke ist quantitativ mit "gering" einzustufen.

Im nächsten Fall (Abbildung 5.9) weist die CMC die worst-case Modenkonversion auf. Der Anstieg der Konversion beträgt durch die Drossel 16.5 dB (vgl. Abbildung 5.1). Weiter wird angenommen, dass der 90◦-Platinensteckverbinder in der worst-case Konfiguration beschaltet wird. Mit dem worst-case Fall ist eine Erhöhung der Modenkonversion von 68.7 dB verbunden (vgl. Abbildung 5.2). Die Konfektionierung und das Pinning zeigen best-case Verhalten auf. In Summe ergibt sich eine deutliche Erhöhung der Modenkonversion und somit der Störaussendung. Man kann dies quantitativ als "mittlere Störaussendung" betrachten.

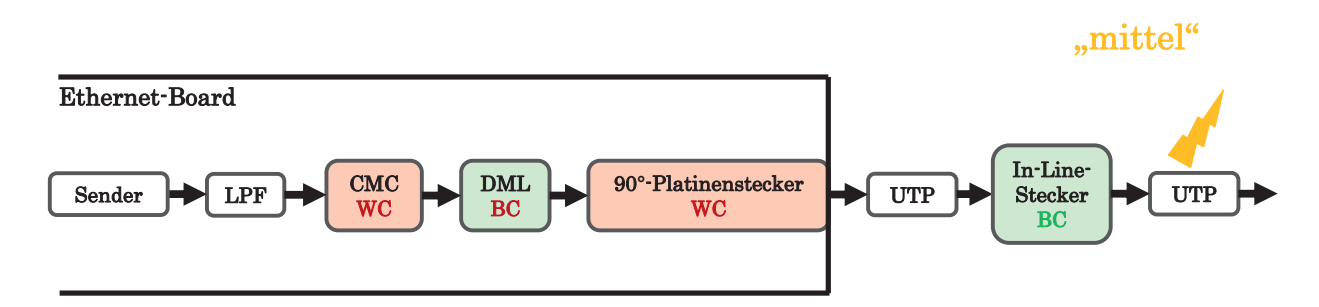

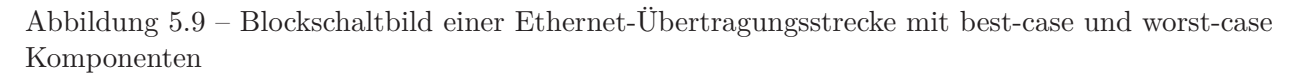

Als letztes Beispiel wird Abbildung 5.10 betrachtet. Hier stellt sich auch bei der Leitungsführung der differentiellen Mikrostreifenleitungen und dem In-Line-Steckverbinder ein worstcase Szenario ein. Dies bedeutet auch, dass die worst-case Entdrillung beim In-Line-Steckverbinder berücksichtigt werden muss. Die Konversion wird durch die differentielle Mikrostreifenleitung um 53.5 dB, den In-Line-Steckverbinder um 72.2 dB und der Entdrillung um 71 dB erhöht. In Summe ergibt sich dadurch eine signifikante Erhöhung der Störaussendung. Diese Störaussendung kann quantitativ als "hoch" eingestuft werden.

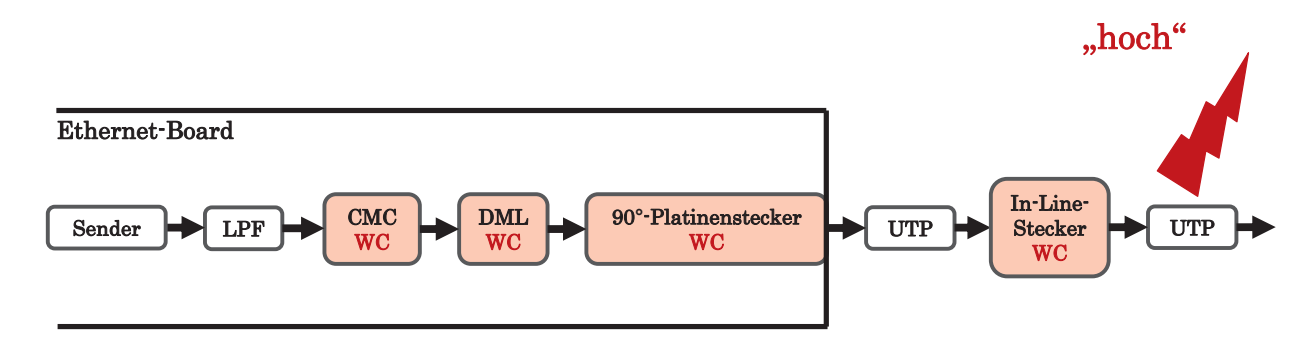

Abbildung 5.10 – Blockschaltbild einer Ethernet-Übertragungsstrecke mit worst-case Komponenten

Die Beispiele zeigen auf, welchen signifikanten Einfluss die Komponenten und deren Auslegung im System auf die Modenkonversion haben und wie hoch der Einfluss auf die Emission ist, wenn den Komponenten keine Anforderungen bzw. Designregeln zu Grunde liegen.

## **5.2 Designregeln**

Damit das Ethernet-System die geforderten EMV-Messungen bestehen kann, sind Designregeln erforderlich. Als Grenzwert wird im Folgenden der spezifizierte Gleichtaktdrossel Grenzwert für die maximal zulässige Modenkonversion  $S_{cd_{21}}$  Limit class B herangezogen [43]. Alle Komponenten im Ethernet-Übertragungspfad werden nachfolgend so ausgelegt, dass ihre Modenkonversion unterhalb dieses Grenzwertes liegt. Werden die Designregeln eingehalten, so ist gewährleistet, dass die Störaussendung des Systems gering ist. Je nach Anwendungsfall kann es erforderlich sein, die Designregeln weiter anzupassen oder abzuändern. Eine Umsetzung der Designregeln führt nicht unmittelbar zum Bestehen von EMV-Messungen, sondern zu einer Sicherstellung der Minimierung der Störaussendung. Der Grenzwert der Gleichtaktdrossel ist in Abbildung 5.11 zu sehen.

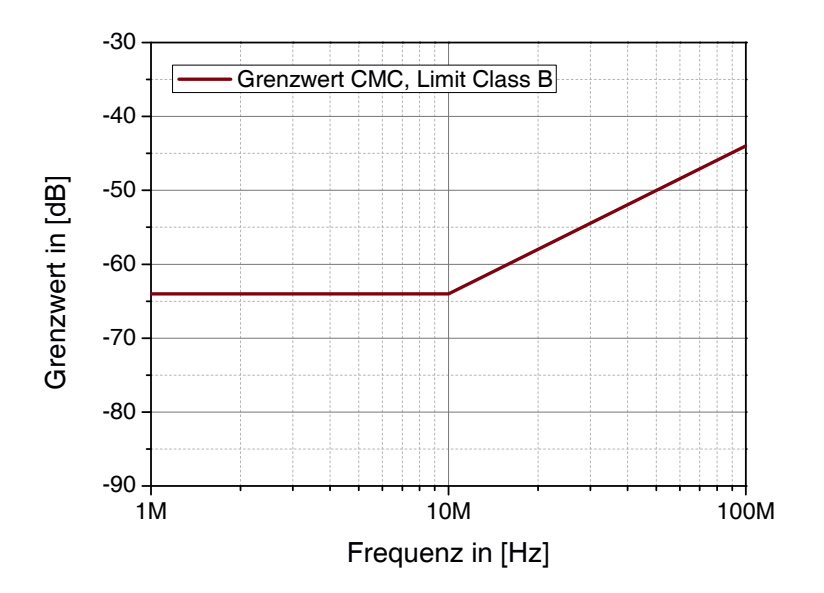

Abbildung  $5.11 - S_{cd_{21}}$  Drosselgrenzwert Limit Class B

Vergleicht man die best-case Modenkonversionen der Komponenten mit dem Grenzwert, so wird deutlich, dass alle best-case Modenkonversionen unterhalb des Grenzwerts liegen. Abbildung 5.12 zeigt den Vergleich.

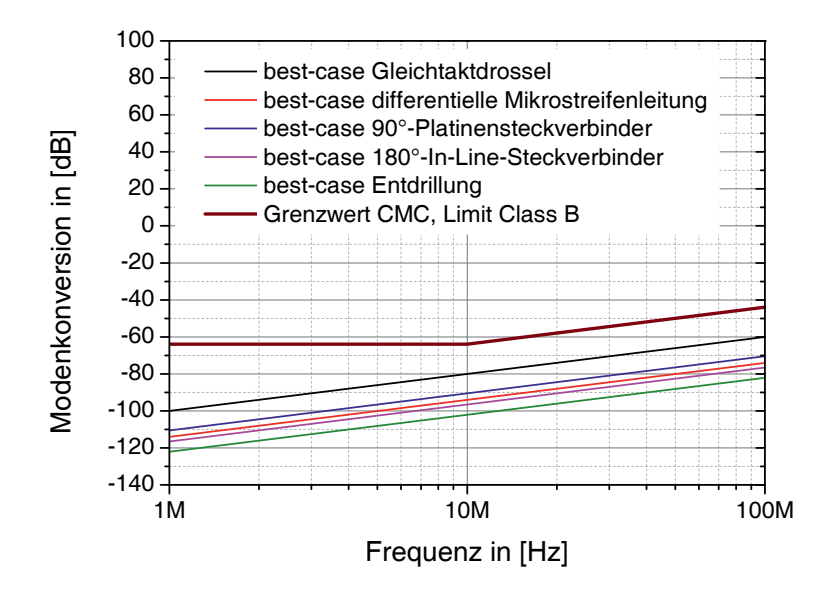

Abbildung 5.12 – Vergleich zwischen best-case Modenkonversion  $S_{cd_{21}}$  der Komponenten und dem Grenzwert

Anders sieht es beim Vergleich zwischen den worst-case Konversionen und dem Grenzwert aus. Alle Komponenten, bis auf die Gleichtaktdrossel, überschreiten den Grenzwert. Zum Teil mit bis zu 34.4 dB bei 1 MHz. Das bedeutet, dass für die Komponenten Designregeln vorgegeben werden müssen, um die Konversion deutlich zu verringern.

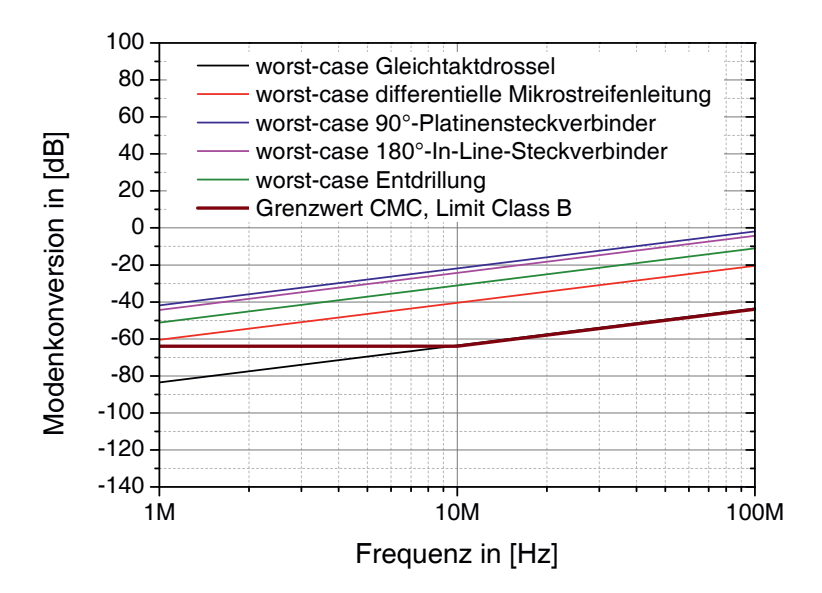

Abbildung 5.13 – Vergleich zwischen worst-case Modenkonversion  $S_{cd_{21}}$  der Komponenten und dem Grenzwert

### **5.2.1 Gleichtaktdrossel**

Die Gleichtaktdrossel ist das einzige Element, das mit den vorgegebenen Rahmenbedingungen bei der MCA den Grenzwert nicht überschreitet (siehe Abbildung 5.14), jedoch auf dem Grenzwert liegt. Die Designregeln führen zu einer maximalen Konversion von <sup>−</sup>83*.*5 dB bei 1 MHz.

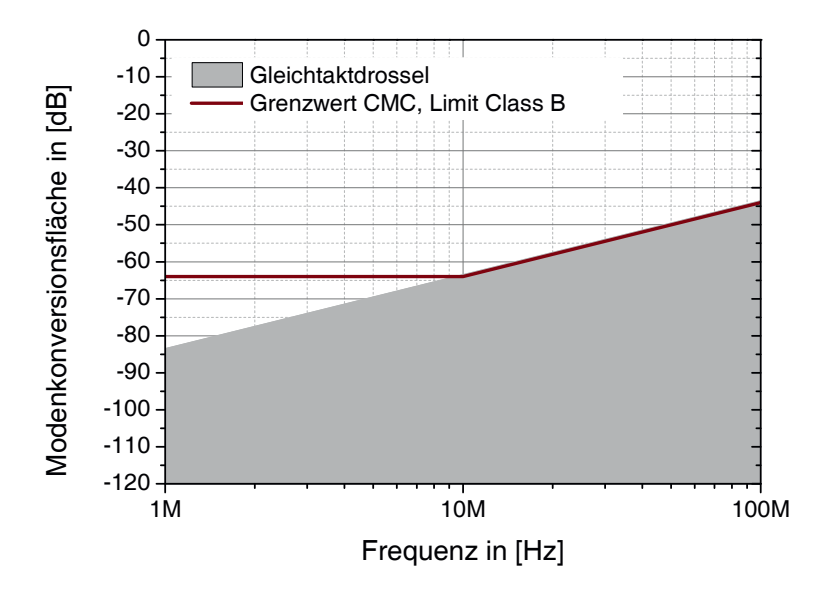

Abbildung 5.14 – Vergleich zwischen CMC Konversion und Grenzwert nach Einhaltung der Designregeln

Aus diesem Grund ergeben sich für die Drossel nachfolgende Designregeln nach Tabelle 5.3.

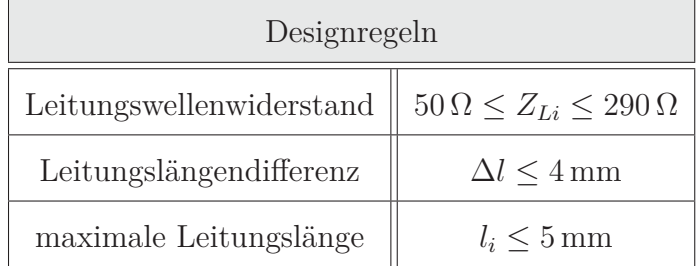

Tabelle 5.3 – Designregeln für eine Gleichtaktdrossel

### **5.2.2 Differentielle Mikrostreifenleitungen**

Die worst-case Konversion der differentiellen Mikrostreifenleitungen überschreitet den Grenzwert um bis zu 23.5 dB. Die Monte-Carlo-Simulation zeigt, dass lediglich eine Längendifferenz von maximal 3.5 mm zwischen den Adern vorhanden sein darf, sodass der Grenzwert nicht

überschritten wird. Dadurch sind zum Beispiel zwei Vias in einer Mikrostreifenleitung oder die Anbindung eines Steckers mit 2.54 mm Raster zulässig. Eine Augenöffnung in den differentiellen Mikrostreifenleitungen von 3.5 mm ist ebenfalls zulässig. Die Designregeln führen zu einer maximalen Konversion von <sup>−</sup>85*.*2 dB bei 1 MHz. Abbildung 5.15 zeigt die MCA.

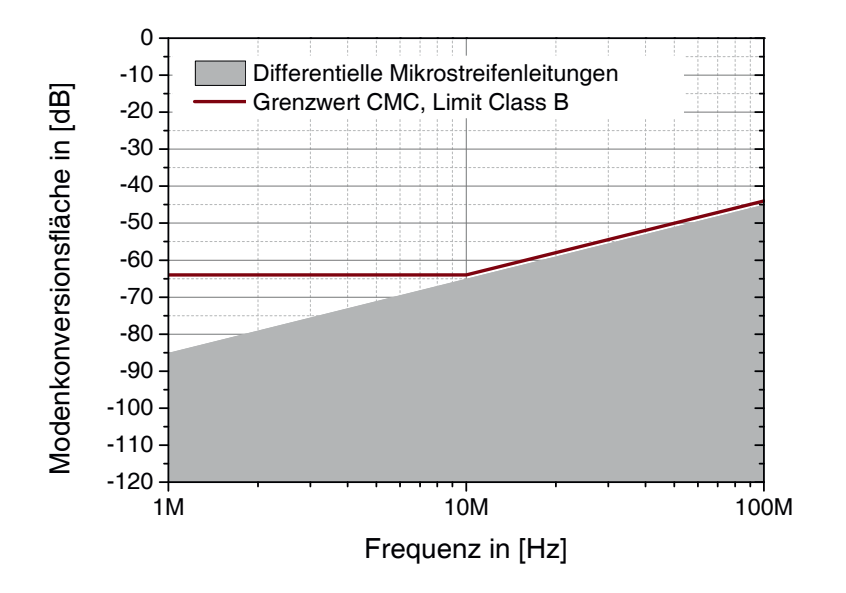

Abbildung 5.15 – Vergleich zwischen DML Konversion und Grenzwert nach Einhaltung der Designregeln

In Tabelle 5.4 sind die Designregeln hinsichtlich der Modenkonversion von differentiellen Mikrostreifenleitungen dargestellt.

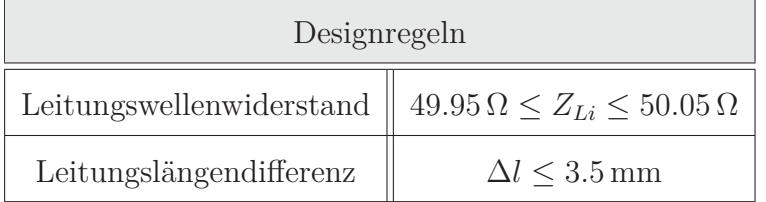

Tabelle 5.4 – Designregeln für differentielle Mikrostreifenleitungen

### **5.2.3 90°-Platinensteckverbinder**

Für die Minimierung der Konversion eines 90°-Platinensteckverbinders ist es erforderlich, die Pinningvarianten einzuschränken. Anhand der Monte-Carlo-Analyse wird deutlich, dass bei einem sechspinnigen 90°-Platinensteckverbinder die geringste Konversion (Betrachtung von  $S_{cd_{21}}$ , NEXT<sub>cd</sub> und FEXT<sub>cd</sub>) mit dem Pinning  $\Box$  und den Toleranzen der Pins mit ±150 μm erreicht wird (siehe Abbildung 5.16). Durch die Einhaltung der Designregeln wird eine maximale Konversion von <sup>−</sup>84*.*4 dB bei 1 MHz erreicht.

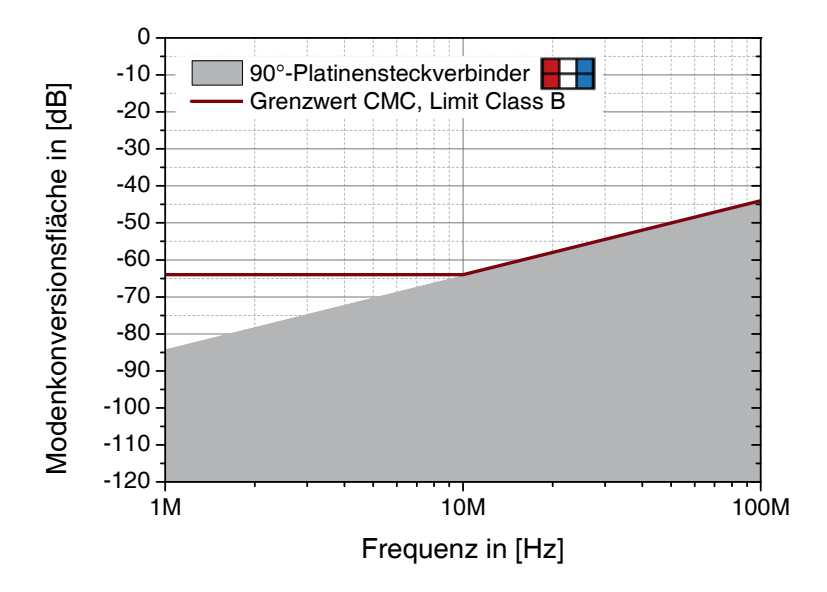

Abbildung 5.16 – Vergleich zwischen 90◦-Platinensteckverbinder Konversion und Grenzwert nach Einhaltung der Designregeln

Durch die Wahl der Pinningvariante  $\Box$  wird ein Längenunterschied durch Verwendung beider Stiftreihen und die damit verbundene Modenkonversion hingenommen. Eine weitere Lösung ist, alle benachbarten Pins um das OABR-Ethernet-System frei zu lassen und ein symmetrisches Pinning zu wählen  $(\Box \Box)$ . Hiermit kann die Konversion weiter verringert werden.

In Tabelle 5.5 ist der Design Vorschlag für das Pinning eines 90◦-Platinensteckverbinders aufgezeigt, sodass die Konversion deutlich minimiert wird.

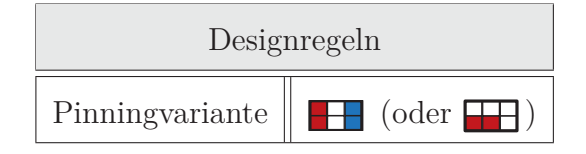

Tabelle 5.5 – Designregeln für einen 90◦-Platinensteckverbinder

### **5.2.4 In-Line-Steckverbinder**

Für die Minimierung der Konversion eines In-Line-Steckverbinders ist es ebenfalls notwendig, die Pinningvarianten einzuschränken. Die Untersuchungen zeigen, dass das Pinning für einen In-Line-Steckverbinder die geringste Konversion hervorruft. In der Untersuchung ist die Toleranz der Pins von ±150 μm berücksichtigt. Die maximale Konversion beträgt nach Einhaltung der Designregeln <sup>−</sup>102*.*2 dB bei 1 MHz.

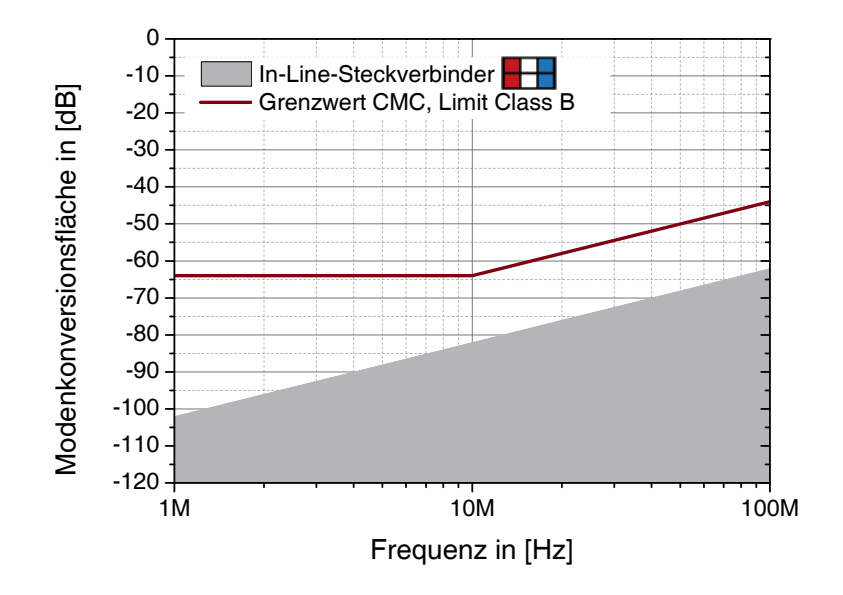

Abbildung 5.17 – Vergleich zwischen In-Line-Steckverbinder Konversion und Grenzwert nach Einhaltung der Designregeln

In Tabelle 5.6 ist der Designvorschlag für das Pinning eines In-Line-Steckverbinders aufgezeigt, sodass die Konversion maximal minimiert wird.

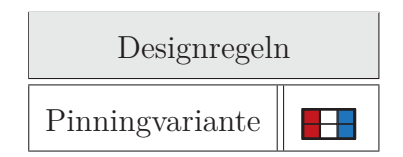

Tabelle 5.6 – Designregeln für einen In-Line-Steckverbinder

### **5.2.5 Entdrillung**

Die Konfektionierung eines Steckverbinders wird maßgeblich durch das Pinning der Steckverbinder vorgegeben. Aus dem vorherigen Abschnitt wird deutlich, dass das Pinning FF für beide Arten von Steckverbindern (90◦-Platinensteckverbinder und In-Line-Steckverbinder) vorgegeben wird. Aus diesem Grund wird auch die Konfektionierung nach gleicher Pinninggeometrie erfolgen  $\sqrt{8}$ .

Dabei wird ein möglicher Längenunterschied zwischen den Adern, die Toleranz und die Länge der Entdrillung beachtet. Die worst-case Analyse ist in Abbildung 5.18 zu sehen.

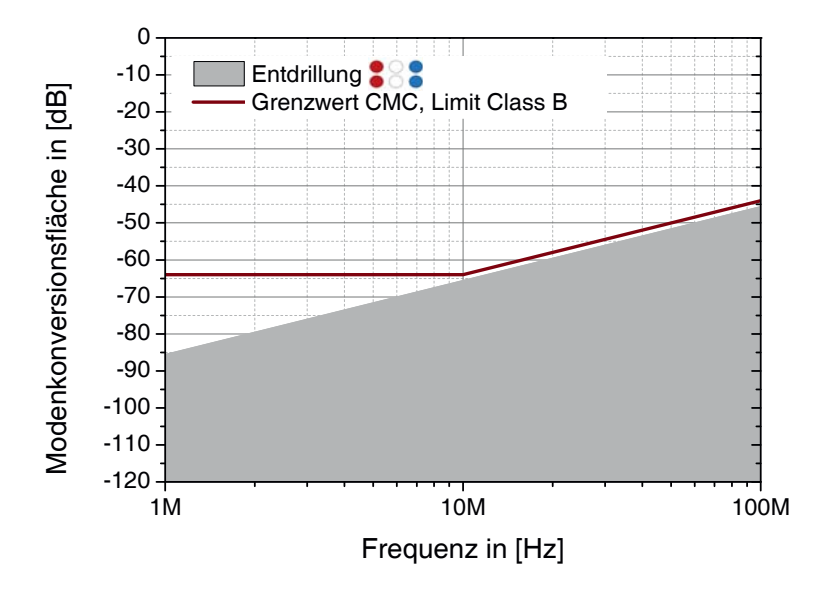

Abbildung 5.18 – Vergleich zwischen der Modenkonversion einer Entdrillung mit dem Pinning und dem Grenzwert

Mit Einhaltung der Designregeln nach Tabelle 5.7 wird die Grenzwertkurve nicht überschritten. Die Designregeln sind nachfolgend zu sehen.

| Designregeln                                                       |                                        |
|--------------------------------------------------------------------|----------------------------------------|
| Konfektionierungsvariante (durch Steckverbinderpinning vorgegeben) | 888                                    |
| Entdrilllänge                                                      | $l_{\rm Entdrilling} \leq 10\,\rm{mm}$ |
| Leitungslängendifferenz                                            | $\Delta l < 4$ mm                      |

Tabelle 5.7 – Designregeln für eine Entdrillung

# **5.3 Verifikation**

Eine vollständige Simulation erfordert auch die Nachbildung realer Transceiver. Die Nachbildung der Treiberstufen ist in ADS umgesetzt und garantiert eine reale Nachbildung der Transceiver.

Die Modellierung wird in zwei Bereiche aufgeteilt:

- 1. Leiterplatte bzw. Physical-Layer-Einheit
- 2. Kanal

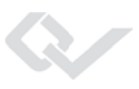

Nachfolgend wird anhand einer vorgegebenen Ethernet-Übertragungsstrecke (siehe Abbildung 5.19) die Modellierung des Gesamtsystems und die Verifikation aufgezeigt.

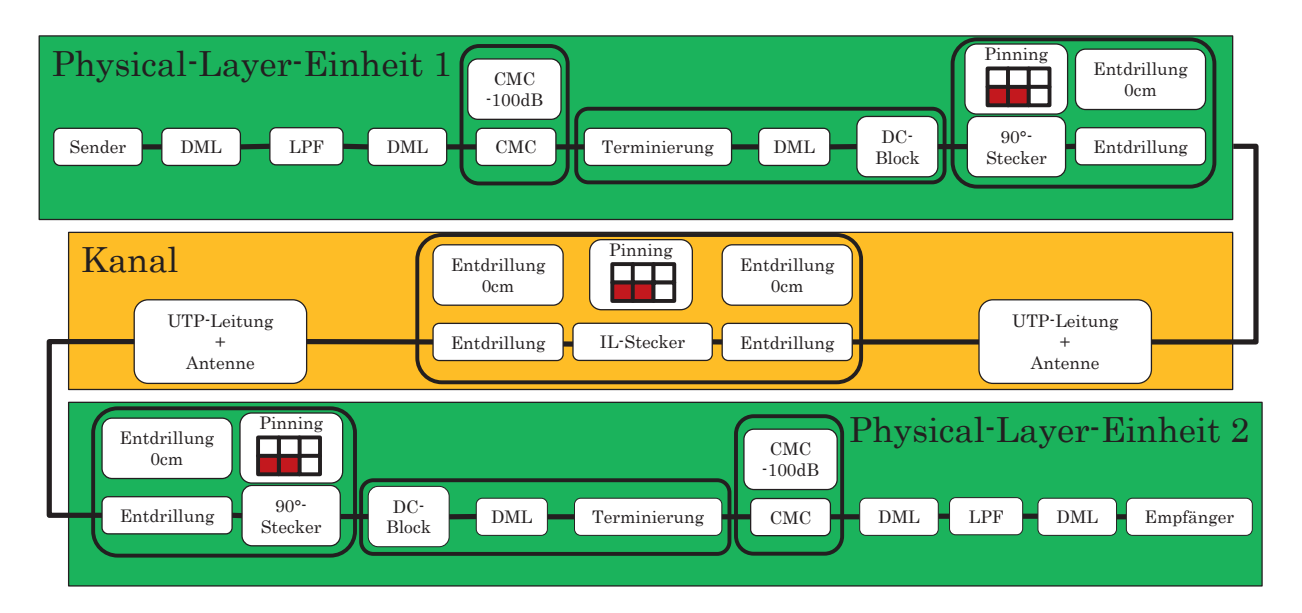

Abbildung 5.19 – Blockschaltbild des untersuchten Gesamtsystems

Das Gesamtmodell setzt sich aus den einzelnen Komponenten des Ethernet-Systems zusammen, wie sie in den vorherigen Abschnitten bereits ausführlich untersucht und dargestellt wurden. Die Modellierung des physikalischen Pfades beginnt mit der Leitplatte. Auf der Leiterplatte befinden sich die Treiberstufe, ein Tiefpass-Filter, verschiedene differentielle Mikrostreifenleitungen mit unterschiedlichen Verlegearten, eine Gleichtaktdrossel und ein 90◦-Platinensteckverbinder mit einseitiger Entdrillung. Das System wird nach den Normbedingungen [40] 5 cm über der Massefläche modelliert, sodass ein Vergleich zwischen Messung und Simulation möglich ist. Der Abstand zwischen der Massefläche und des Systems wird durch Styropor gewährleistet. Aus diesem Grund ergeben sich verschiedene Koppelpfade zwischen der Leiterplatte und der Massefläche, die ebenfalls in der Modellierung berücksichtigt werden müssen (vgl. Abbildung 5.20). Zum Einen ist das die kapazitive Kopplung zwischen der digitalen Masse der Leiterplatte (DGND) und der Massefläche (PGND), dargestellt durch *CDM*, und zum Anderen ergibt sich über die Stromversorgung und der dort eingebauten Entstördrossel ein induktiver Koppelpfad zur Massefläche, vorausgesetzt die negative Versorgungsspannung ist mit der Massefläche bzw. der Karosserie verbunden, wovon hier ausgegangen wird. In Abbildung 5.20 ist die Situation schematisch dargestellt. Die Koppelpfade sind ebenfalls zu sehen.

Die Kapazität kann wie ein Plattenkondensator nach Gleichung 4.5 bestimmt werden. Es ergibt sich für die kapazitive Kopplung  $C_{DM} = 1.42 \text{ pF}$ . Bei der verwendeten Entstördrossel

in der Spannungsversorgung handelt es sich um die SL5-HC 744273222 SMD von Würth-Elektronik mit 30 μH [47]. Für die Simulation wird die Drossel mit dem Netzwerkanalysator vermessen und in die Simulation eingefügt [45].

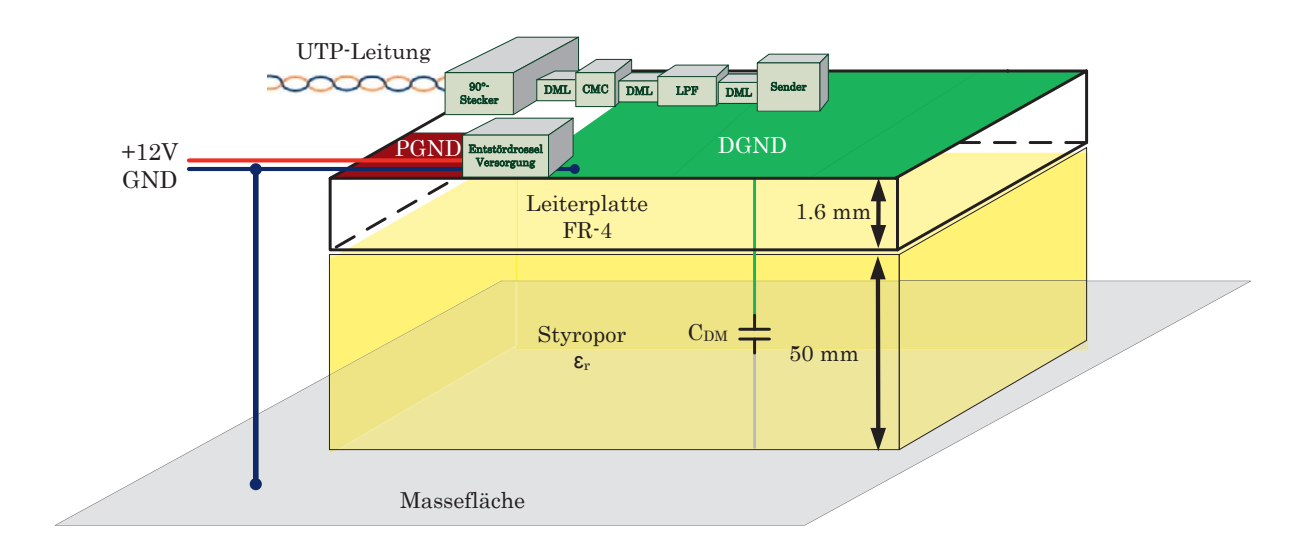

Abbildung 5.20 – Koppelpfade zwischen Leiterplatte und Karosserie

Neben der Analyse mittels einer Treiberstufe besteht auch die Möglichkeit, die Kommunikationsstrecke hochfrequenztechnisch (S-Parameteranalyse) zu untersuchen. Hierzu kann zwischen der Treiberstufe und der S-Parameteranalyse umgeschaltet werden.

Die Modellierung der Leiterplatte ist in Abbildung 5.21 zu sehen. Die Komponenten der Leiterplatten sind frei konfigurierbar. Alle Komponenten und Parameter sind parametrierbar. Es ist damit möglich, verschiedene Leiterplatten oder Steuergeräte mit unterschiedlicher Beschaltung bzw. unterschiedlichen Komponenteneigenschaften nachzubilden und zu analysieren.

Die Modellierung des Kanals ist in Abbildung 5.22 dargestellt. Sie besteht in diesem Beispiel aus zwei Leitungselementen, die mittels W-Elementen simuliert werden, einem In-Line-Steckverbinder mit beidseitiger Entdrillung und zwei Koppelmodelle für CP- und CV-Tests. Der Kanal ist beliebig erweiterbar und parametrierbar. Es können mit diesem Baukastensystem verschiedene im Fahrzeug vorkommende Kanäle nachgebildet und ausgewertet werden.

Für eine übersichtlichere Simulation werden die Steckverbinder als Submodelle in die Gesamtsimulation integriert. Die Submodelle sind dem Kapitel A aus dem Anhang zu entnehmen.

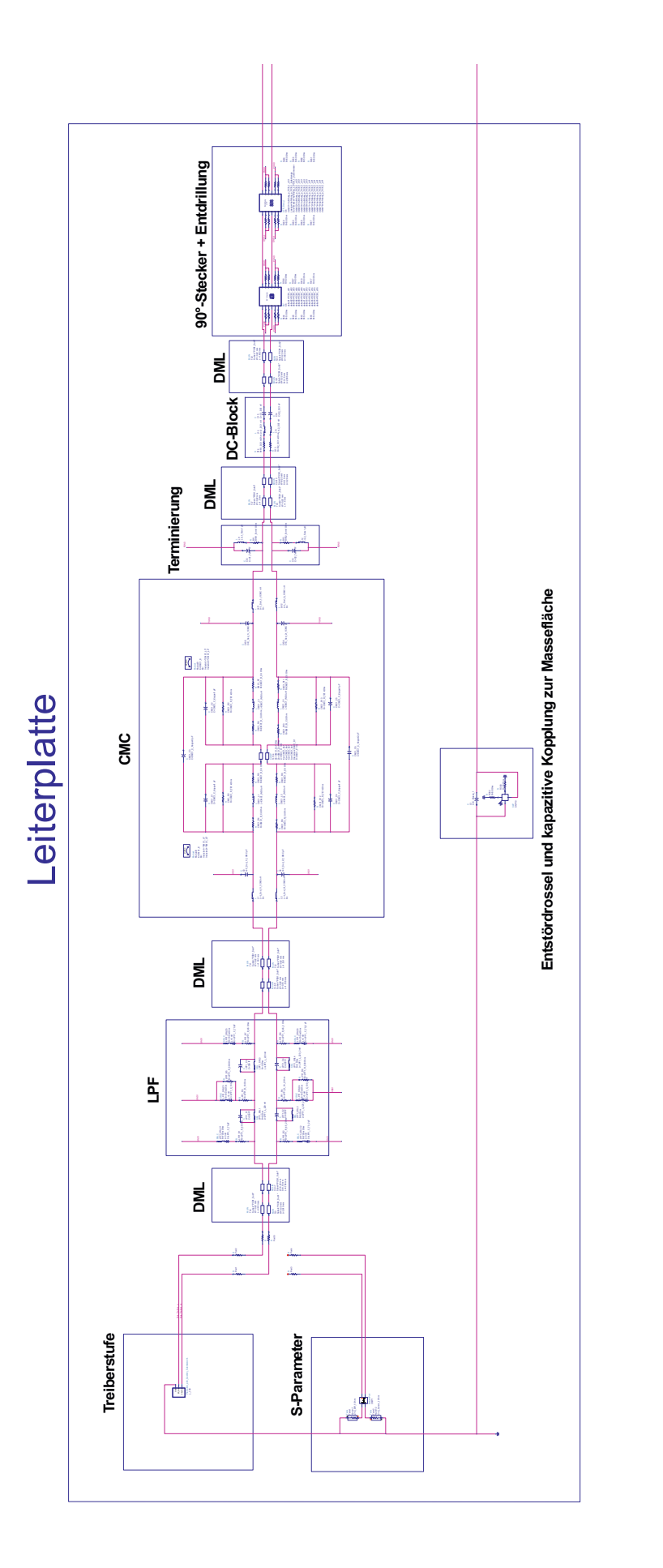

Abbildung 5.21 - Gesamtmodell der Leiterplatte in ADS. Es beinhaltet die Treiberstufe bzw. die S-Parameterauswertung, mehrere DMLs, ein LPF, Abbildung 5.21 – Gesamtmodell der Leiterplatte in ADS. Es beinhaltet die Treiberstufe bzw. die S-Parameterauswertung, mehrere DMLs, ein LPF, eine CMC, die Terminierung mit DC-Block und einen 90°-Platinensteckverbinder mit einseitiger Entdrillung eine CMC, die Terminierung mit DC-Block und einen 90◦-Platinensteckverbinder mit einseitiger Entdrillung

S.

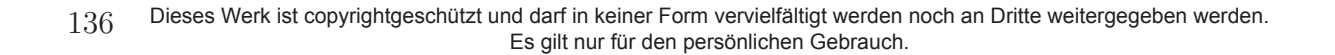

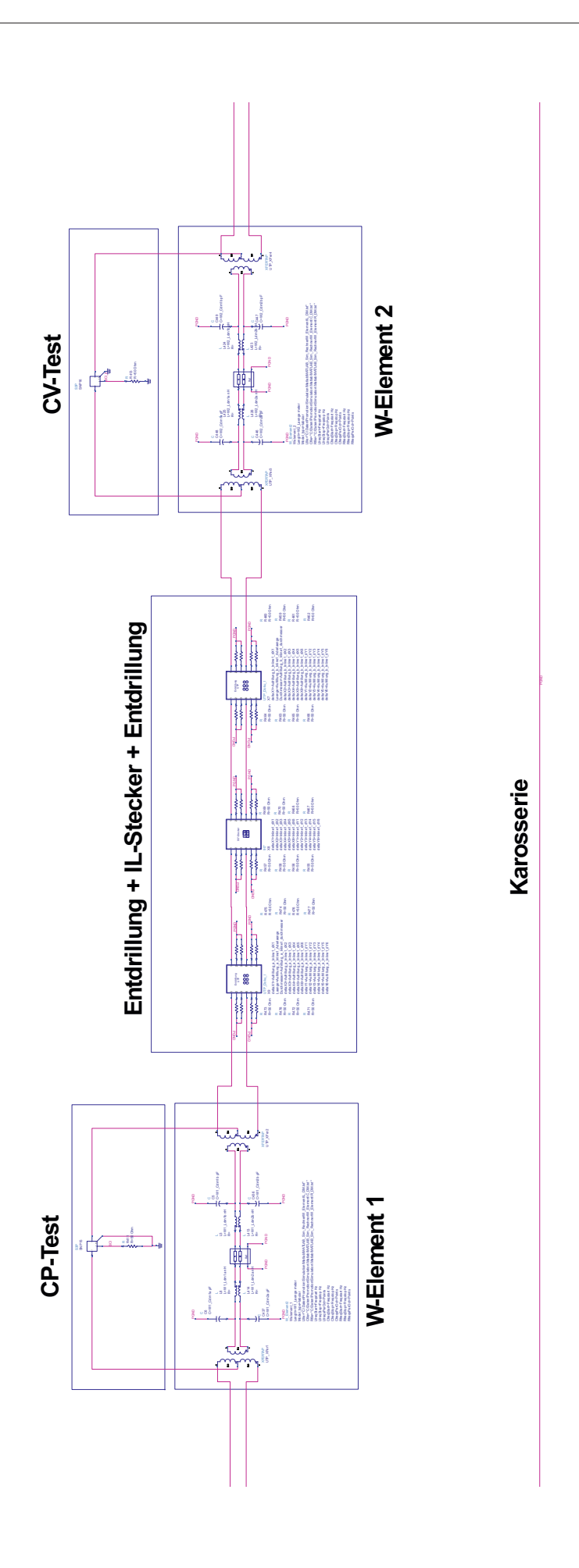

Abbildung 5.22 - Gesamtmodell des Kanals. Es beinhaltet zwei Leitungselemente, einen In-Line-Steckverbinder mit beidseitiger Entdrillung und zwei Koppelmodellen für die Normmessungen CP- und CV-Test

### **5.3.1 Zeitbereichsanalyse**

Die Zeitbereichsanalyse ist beim OABR-Ethernet nicht von großer Relevanz. Der Grund dafür ist die bidirektionale Übertragungstechnik. Durch die Überlagerung ist im Zeitbereich keine aussagekräftige Auswertung möglich. Anders ist das bei automobilen Bussystemen wie z. B. CAN oder FlexRay, wo über die Zeitsignale die Qualität der Signalübertragung und Störungen erkannt werden können. Trotzdem soll an verschiedenen Punkten der Übertragungsstrecke ein Blick auf die Ethernet-Zeitsignale geworfen werden. Mit der Zeitsignalsimulation kann man das Treibersignal und Einflüsse, wie sie durch einen LPF, eine Drossel und einem Stecker beeinflusst werden können, betrachtet werden. Damit eine Auswertung stattfinden kann, wird hier nur mit einem Sender simuliert - unidirektional. In Abbildung 5.24 sind Zeitsignale an verschiedenen Punkten der Übertragungsstrecke zu sehen. Die Punkte sind:

- Ausgang der Treiberstufe
- UTP-Leitung
- Eingang des Empfängers

Die Messpunkte sind in Abbildung 5.23 zu sehen.

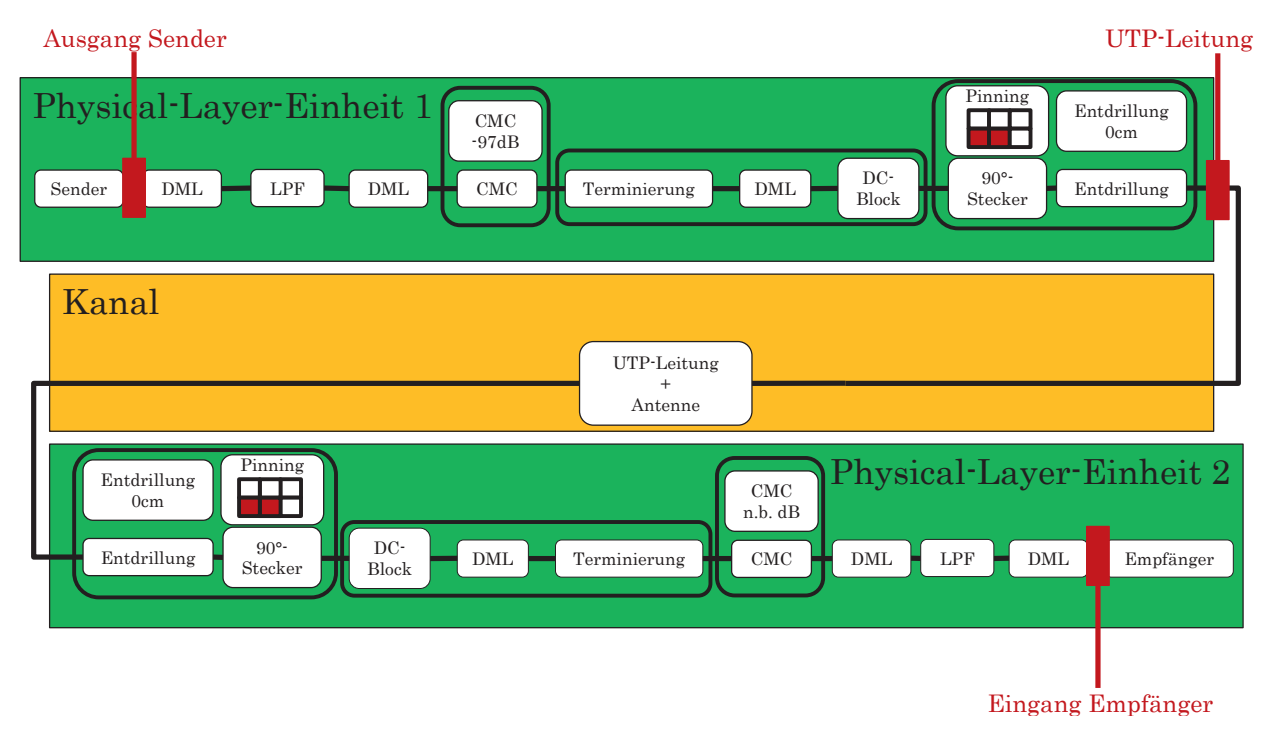

Abbildung 5.23 – Zeitsignalmesspunkte im Gesamtmodell

Abbildung 5.24(a) zeigt das gemessene PAM3-Signal an der Treiberstufe auf. Der Pegel beträgt Spitze-Spitze  $V_{pp} \approx 2.0 \text{ V}$ . Man erkennt, dass das Zeitsignal leicht deformiert ist, was auf die Reflexionen des Systems zurückzuführen ist. Auf der UTP-Leitung wird das Signal weiter beeinflusst (Abbildung 5.24(b)). Der Pegel und die Signalform sind aufgrund der durchlaufenen Komponenten (LPF, DMLs, CMC, 90◦-Platinensteckverbinder und Entdrillung) geringer. Der Einfluss durch Reflexionen ist auch hier gut sichtbar. Am Empfänger (c) ist der Signalpegel nochmals deutlich reduziert ( $V_{pp} \approx 1.25 \text{ V}$ ). Weiter wird im Vergleich zwischen (a) und (c) eine Laufzeitdifferenz sichtbar, die sich durch die Komponenten ergibt. Den größten Einfluss hat dabei die UTP-Leitung, die in diesem Beispiel mit insgesamt 4 m ausgelegt ist.

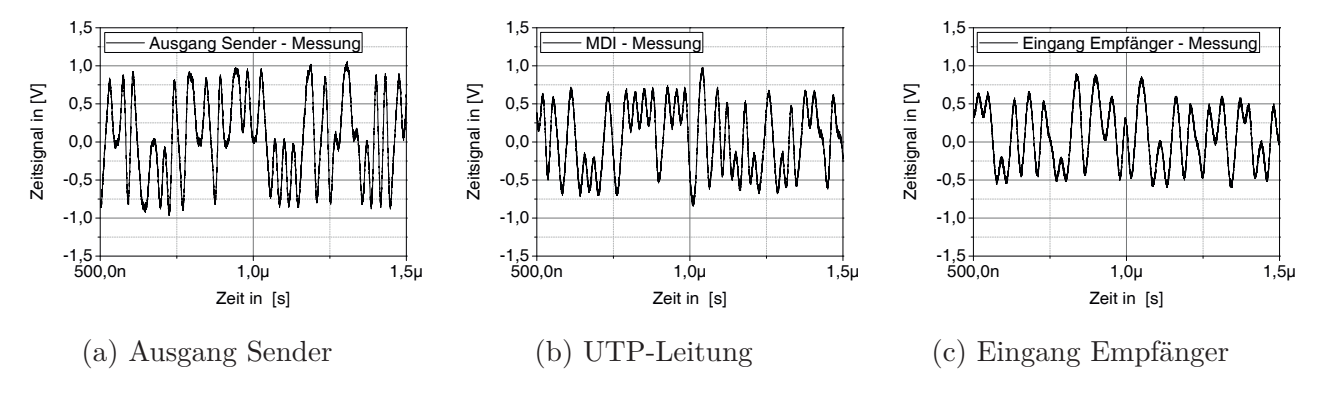

Abbildung 5.24 – Zeitsignalmessung des Ethernet-Systems an verschiedenen Messpunkten

Im Vergleich zu den gemessenen Signalen aus Abbildung 5.24 sind in Abbildung 5.25 die aus der Gesamtsimulation gewonnenen Zeitsignale zu sehen.

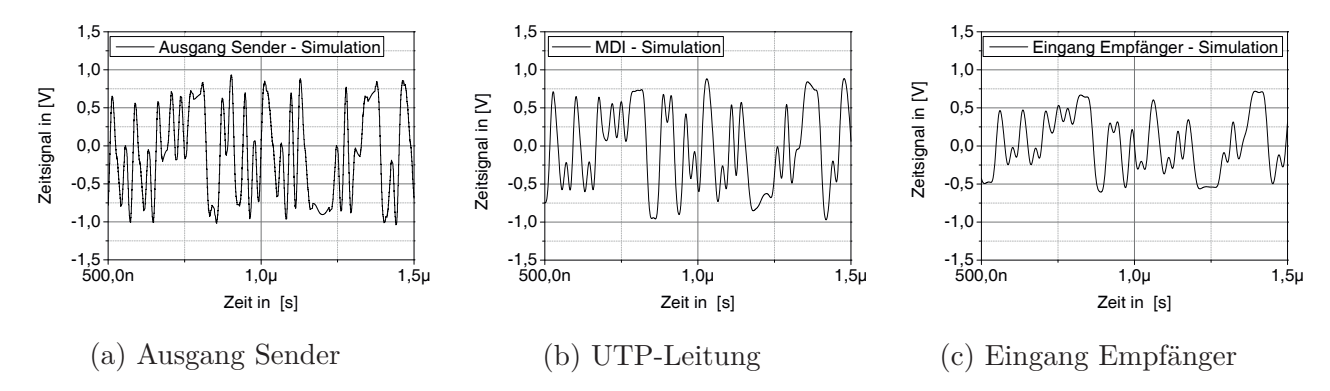

Abbildung 5.25 – Zeitsignalsimulation des Ethernet-Systems an verschiedenen Messpunkten

### **5.3.2 Spektrumanalyse**

Über die Spektrumanalyse kann das Ethernet-System vollumfänglich bewertet werden. Das Ethernet-System wird dabei nicht mittels Augendiagrammen bewertet, sondern über das Power-Spectrum-Density (PSD). Es gibt Grenzwerte, die das PSD am Media-Dependent-Interface (MDI) bestehen muss. Die Bewertung des Nutzsignals erfolgt über das PSD. Hierbei wird das Nutzsignal am MDI abgegriffen und bewertet. Nachfolgend wird das PSD in der Simulation an verschiedenen Messpunkten berechnet und analysiert. Die Messpunkte sind in Abbildung 5.26 zu sehen.

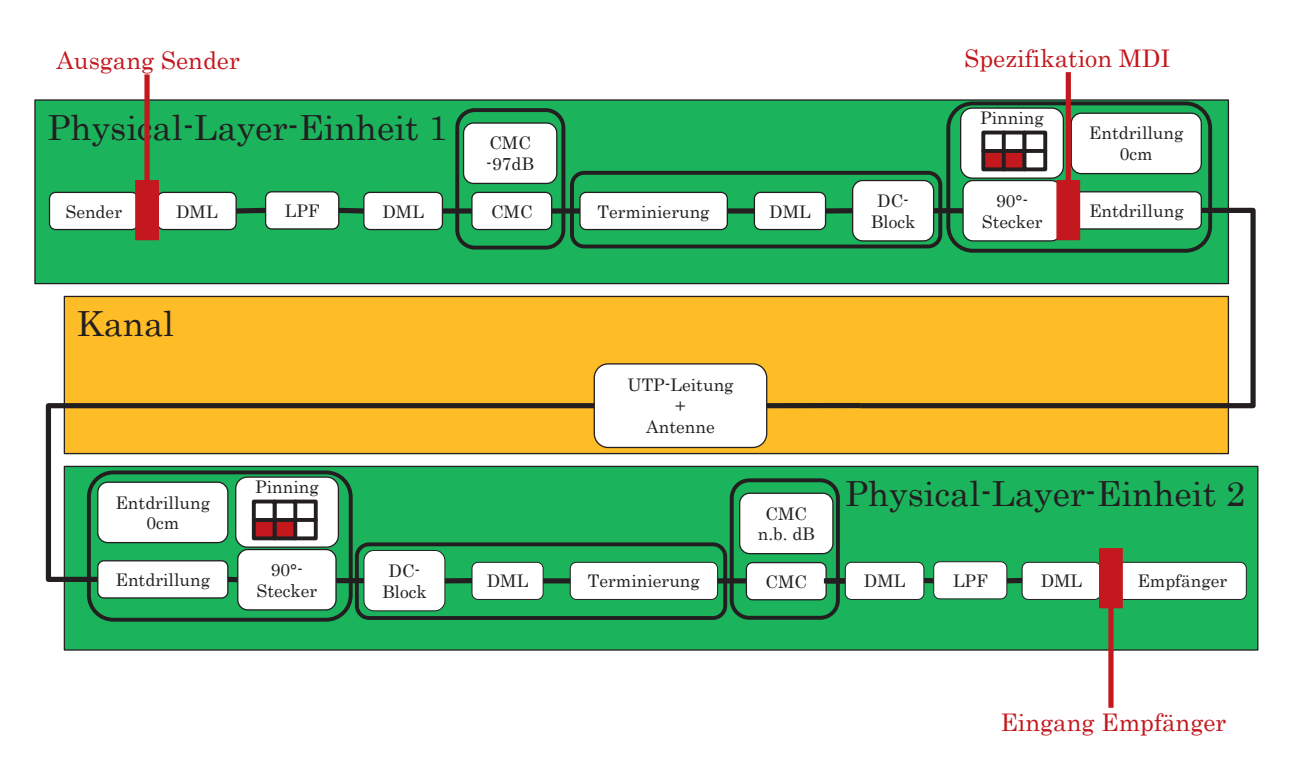

Abbildung 5.26 – Messpunkte der Spektrumanalyse

Die Messergebnisse des PSD an den verschiedenen Messpunkten sind in Abbildung 5.27 dargestellt. Gemessen (und auch simuliert) wird das PSD mit einer Bandbreite von 10 kHz. Man erkennt, dass die Leistung des PSD über der zurückgelegten Strecke und der dadurch durchlaufenen Komponenten abnimmt. Zwischen Sender und Empfänger wird das Signal um ca 17 dB bei 45 MHz bedämpft. Weiter wird sichtbar, dass das PSD am MDI die Grenzwerte einhält. In Abbildung 5.27(b) ist die Simulation des PSD an den gleichen Messpunkten dargestellt. In der Grafik erkennt man die gute Übereinstimmung zwischen Simulation und Messung. Wie auch beim realen System nimmt die Leistung des Signals über der Übertragungsstrecke deutlich ab. Auch die PSD-Grenzwerte am MDI werden nicht verletzt.

### **5.3.3 Störaussendungsanalyse**

In diesem Abschnitt wird exemplarisch die Störaussendung anhand einer CP-Normmessung verifiziert. Die Normmessung schreibt die Leitungslänge und die Kontaktierung zwischen

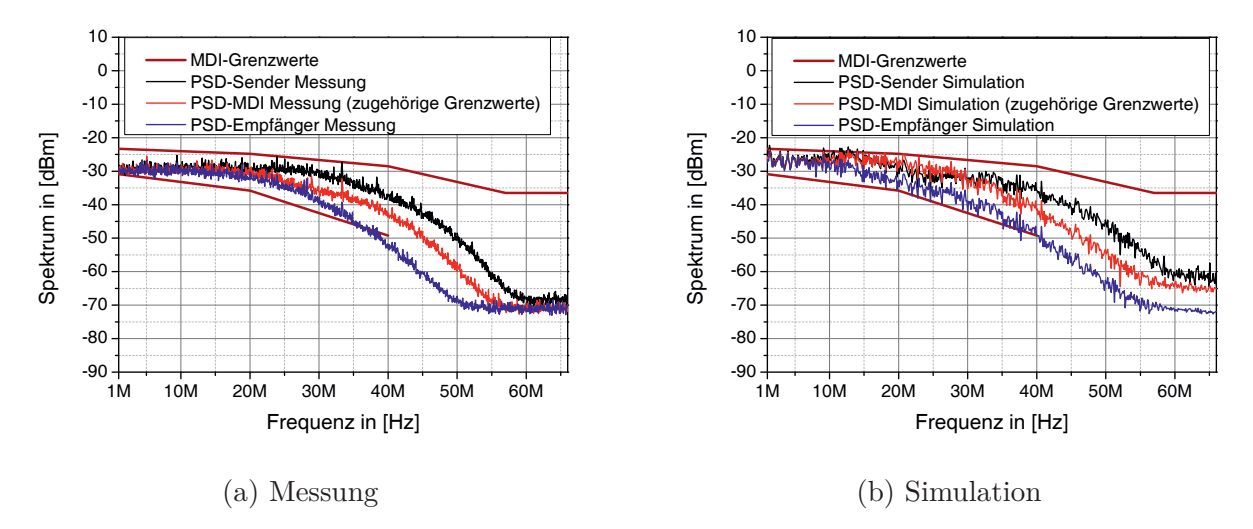

Abbildung 5.27 – PSD Messung und Simulation an verschiedenen Messpunkten des Gesamtsystems

Leiterplatte und der Karosserie vor [40, 42]. Auch die Simulation wird dahingehend angepasst. In Abbildung 5.28 ist das Blockschaltbild der Störaussendungsanalyse zu sehen. Die Drossel auf der Physical-Layer-Einheit 2 ist mit n.B. gekennzeichnet. Dies bedeutet, dass die Konversion der Drossel nicht bekannt ist, was wiederum nicht von Relevanz ist, sofern ausschließlich der Senderbaustein auf der Physical-Layer-Einheit 1 ein Gegentaktsignal erzeugt. Bei den nachfolgenden Untersuchungen wird dies vorausgesetzt.

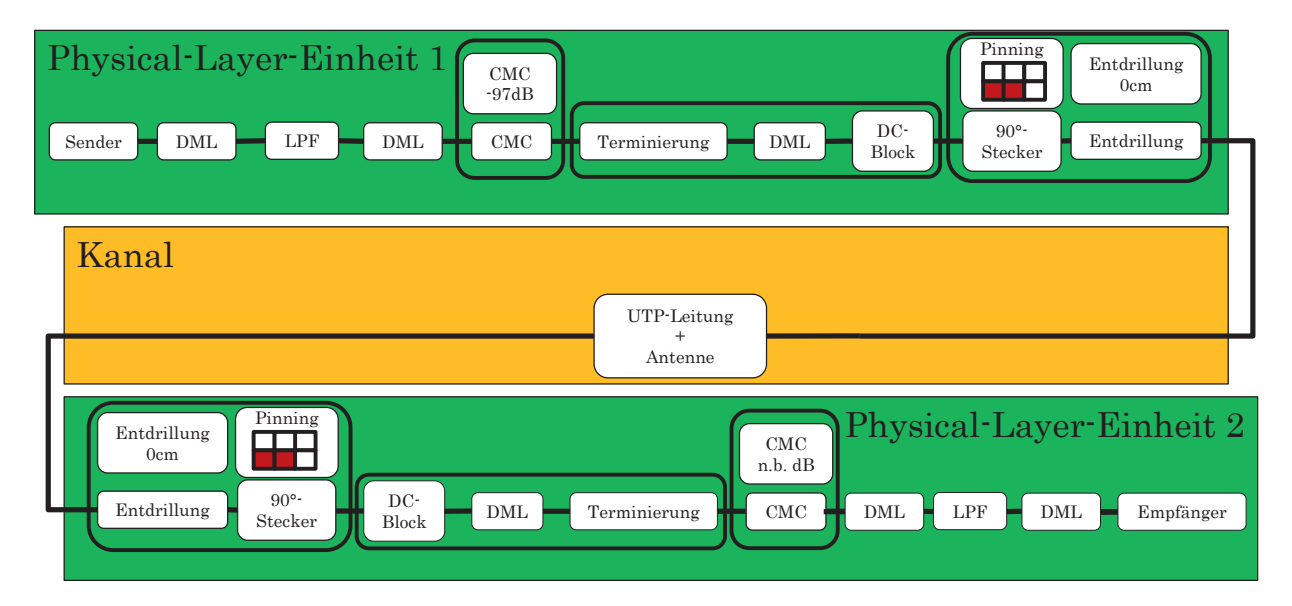

Abbildung 5.28 – Blockdiagramm des CP-Tests

In Abbildung 5.29 ist der Vergleich zwischen Messung und Simulation zu sehen.

Die in der Messung verwendeten Komponenten und deren HF-Eigenschaften werden dabei in die Modellierung übernommen. Die Störaussendung wird mit einer Bandbreite von 120 kHz gemessen und simuliert. Der Vergleich zeigt eine gute Übereinstimmung zwischen

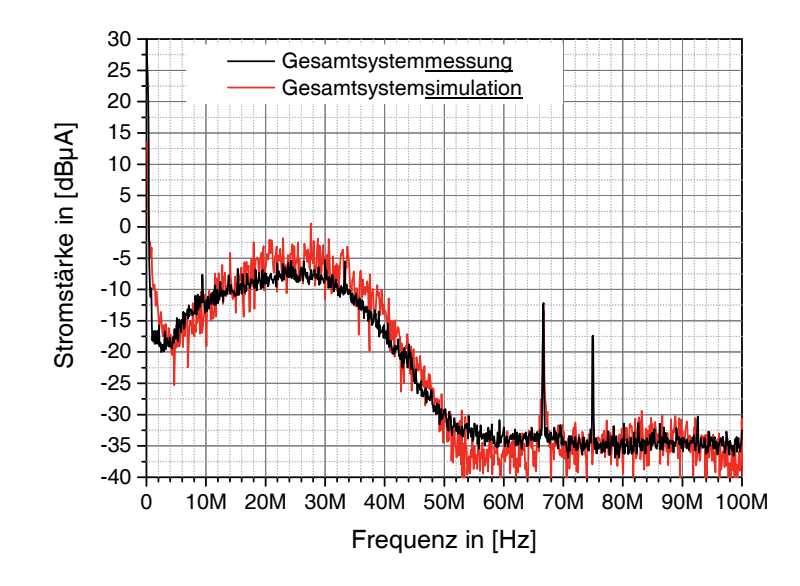

Abbildung 5.29 – Verifikation CP-Test

der Messung und der Simulation. Sowohl der Einbruch des Spektrums bei 2 MHz, wie auch der Peak bei 66.6 MHz, der durch die Treiberasymmetrie hervorgerufen wird, ist gut zu erkennen. Weiter ist bei der eigentlichen Modenkonversion des Nutzsignals (zwischen 2 MHz und 60 MHz) eine gute Deckung beim Verlauf der Konversion sichtbar. Lediglich der Peak bei 75 MHz, der durch das MII oder einem 25 MHz-Quarz hervorgerufen wird, ist in der Simulation nicht erkennbar, da diese Effekte in der Modellierung nicht berücksichtigt werden. Es handelt sich hierbei um eine schmalbandige Störung, die über die Leiterplatte auf die Datenleitung koppelt.

Die Verifikation beinhaltet nicht nur den hier aufgezeigten Vergleich, sondern auch weitergehende Simulationen mit anderen Kanal- und Leiterplattenkonfigurationen. Die Verifikationen zeigen alle eine sehr gute Übereinstimmung zwischen den gemessenen und simulierten Parametern auf. Das Modell spiegelt die Praxis sehr genau wieder und kann dort eingesetzt werden.

Im Nachfolgenden werden beispielhaft weitere Simulationen mit unterschiedlichen Konfigurationen (Modenkonversionen) aufgezeigt. Abbildung 5.30 zeigt einen weiteren simulierten Pfad auf. Es handelt sich um eine Verbindung mit geringem Störpotential. Sowohl Steckverbinder als auch Gleichtaktdrossel erzeugen hierbei nur geringe Modenkonversion.

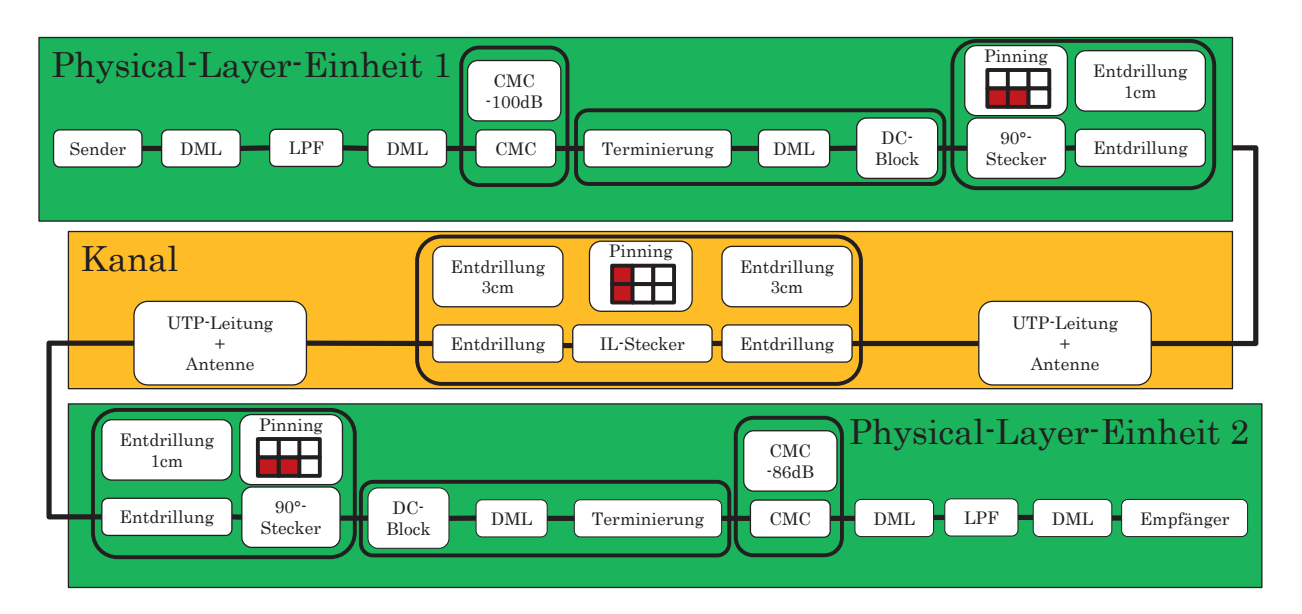

Abbildung 5.30 – Blockdiagramm des CP-Tests einer guten Übertragungsstrecke

Das Simulationsergebnis des Übertragungspfades nach Abbildung 5.30 ist in Abbildung 5.31 einzusehen. Die Störaussendung ist mit einem Maximalwert von ca. -7.5 dB bei 30 MHz gering. Insgesamt ähnelt die Emissionskurve der aus Abbildung 5.29.

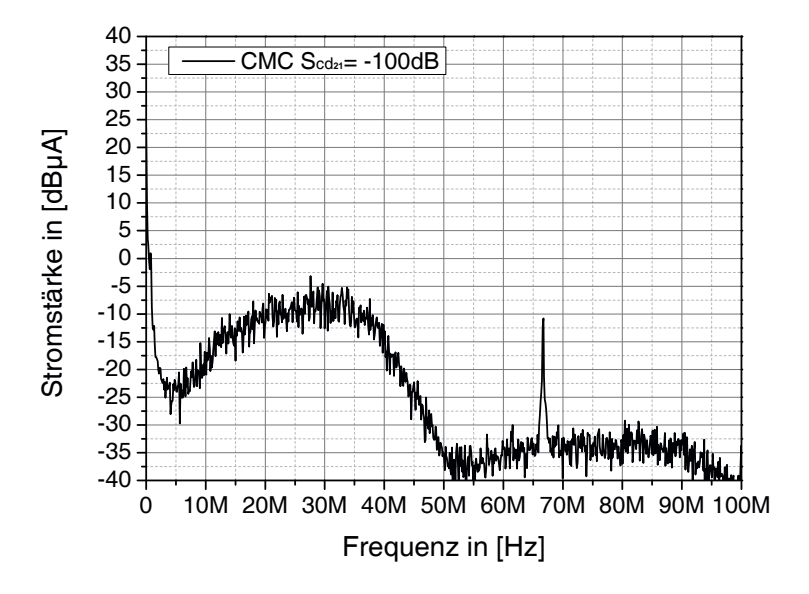

Abbildung 5.31 – Simulation CP-Test. CMC mit einer Konversion von −100 dB bei 1 MHz

In der nächsten Konfiguration wird die Drossel ersetzt. Die eingesetzte Drossel weist eine deutlich höhere Modenkonversion von -85 dB bei 1 MHz auf. Abbildung 5.32 zeigt das Blockschaltbild der Simulation.

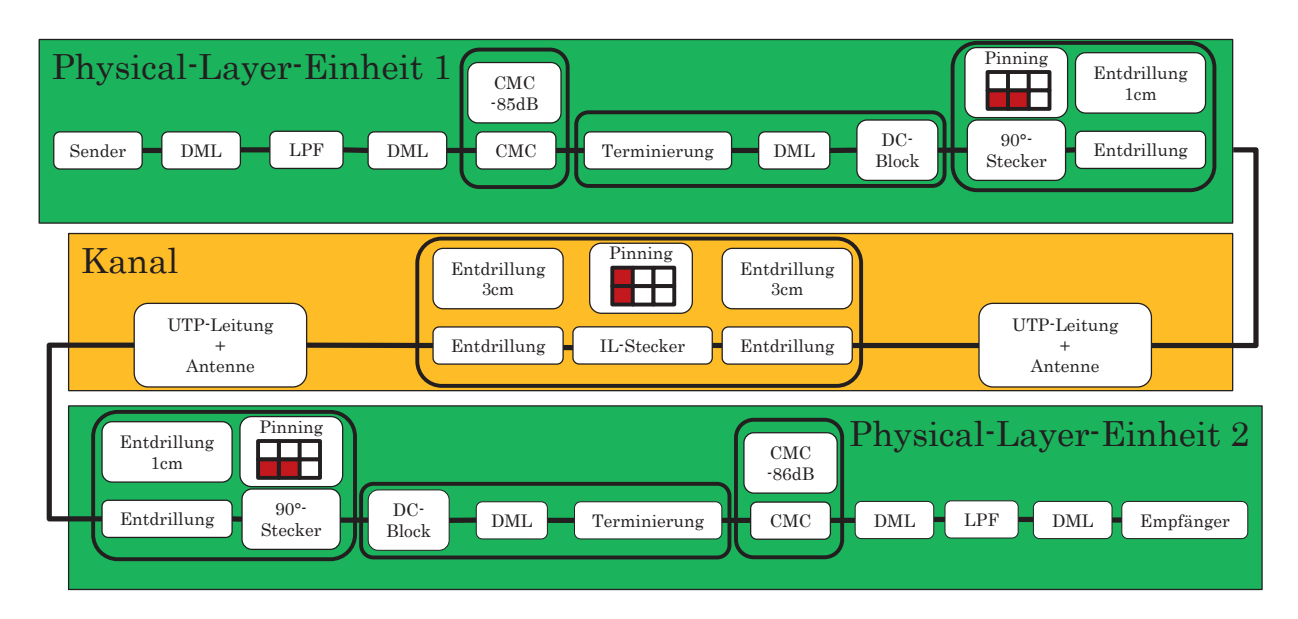

Abbildung 5.32 – Blockdiagramm des CP-Tests einer mittelmäßigen Übertragungsstrecke

Das Ergebnis zeigt die deutliche Erhöhung der Emission, die durch die höhere Modenkonversion der Drossel verursacht wird. Die Emission erhöht sich um ca. 9 dB. Aufgrund der Effekte des Gesamtkanals schlägt hier nicht der gesamte Unterschied von 15 dB der Modenkonversion (die sich zwischen den Drosseln ergibt) zu Buche.

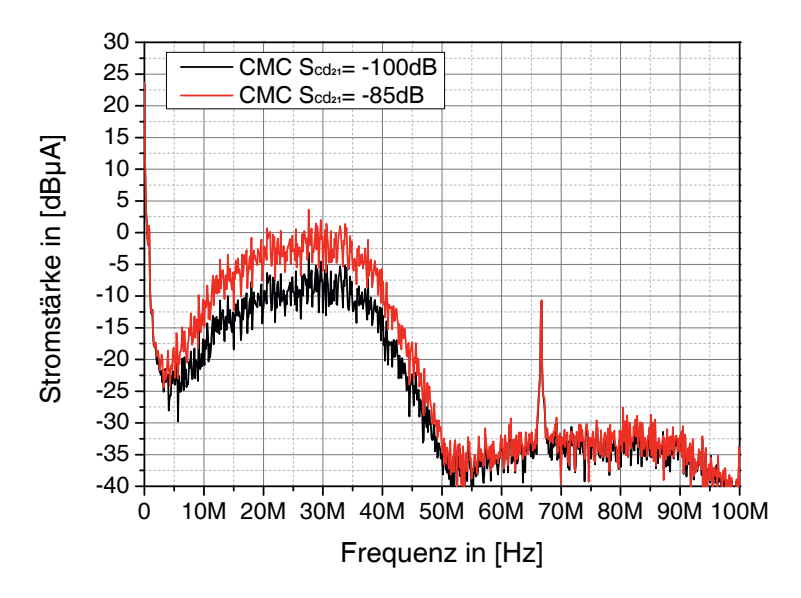

Abbildung 5.33 – Simulation CP-Test. CMC mit einer Konversion von −85 dB bei 1 MHz

Im nächsten Beispiel wird aufgrund einer anderen Verlegeart der DML ein Längenunterschied von 1 cm hinzugefügt. Das gesamte Modell ist schematisch in Abbildung 5.34 dargestellt.

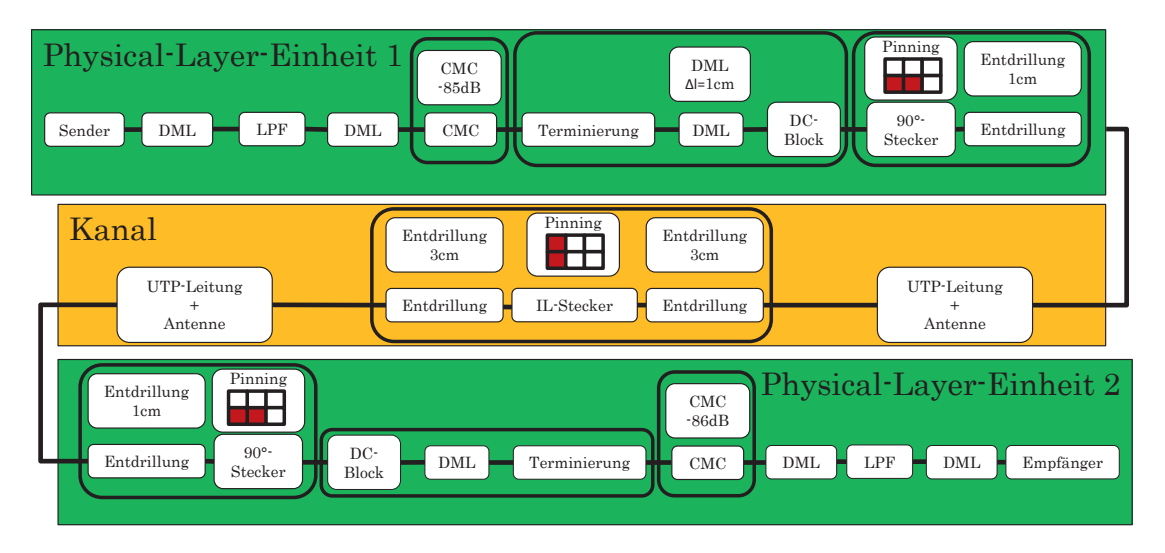

Abbildung 5.34 – Blockdiagramm des CP-Tests einer schlechten Übertragungsstrecke

Bedingt durch die Längenasymmetrie der DML wird eine weitere Störaussendungszunahme von ca. 6 dB sichtbar (siehe Abbildung 5.35).

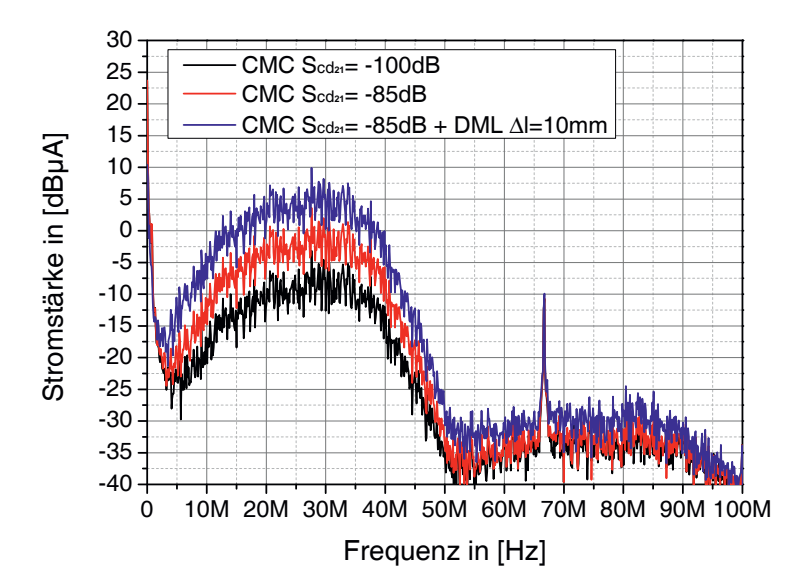

Abbildung 5.35 – Simulation CP-Test. CMC mit einer Konversion von −85 dB bei 1 MHz und einer DML mit einem Längenunterschied von 10 mm bei 1 MHz

In Summe betrachtet ist anhand der Beispiele der Effekt von Asymmetrien und der damit verbundenen Modenkonversion zu erkennen. Es wird deutlich, was das Austauschen einer Drossel (mit geringer und deutlich höheren Modenkonversion) und die Änderung des Verlegewegs (oder Anschluss der DMLs an den Steckverbinder) mit einer Längendifferenz von 1 cm für Folgen auf die Störaussendung haben. In diesem Fall wird die Emission um 15 dB erhöht.

# **6 Anwendungsmöglichkeiten und Ausblick**

Die in dieser Arbeit gewonnen Erkenntnisse hinsichtlich der Modenkonversionseigenschaften (Messtechnik und analytische Beschreibung) sowie die Modellierung bzw. Simulation der Komponenten und des Ethernet-Systems bieten für die Vor- und Serienentwicklung einen großen Mehrwert und eine Vielzahl an Anwendungsmöglichkeiten. Nachfolgend ist aufgezeigt, welche Anwendungsmöglichkeiten vorliegen bzw. in welchen Fällen die Ergebnisse aus dieser Arbeit bereits zum Einsatz kommen.

Die Ergebnisse aus den Analysen und Bewertungen der spezifischen Modenkonversionseigenschaften einzelner Komponenten werden für die Erstellung von EMV- und HF-Spezifikationen herangezogen. Dabei werden unter anderem auf Basis dieser Arbeit EMV-Grenzwerte definiert oder Messvorschriften entwickelt, die gewährleisten, dass die im Fahrzeug geforderten EMV-Grenzwerte durch das OABR-Ethernet-System eingehalten werden.

Die aus der analytischen Beschreibung der Modenkonversion resultierenden Ergebnisse dienen vor allem den Komponentenherstellern (z. B. von Drosseln, Stechverbinder oder Leitungen) als Basis für die Weiter- oder Neuentwicklung ihrer Ethernet-Komponenten. Mit der Ursachenanalyse und der Gewichtung der Einflussparameter der Modenkonversion ist es den Herstellern nun möglich Komponenten zu entwickeln, die eine geringe Modenkonversion aufweisen und sie dadurch die spezifischen EMV-Grenzwerte einhalten.

Die in dieser Arbeit entwickelten Simulationsmodelle (Komponenten und System) können für die EMV-Bewertung eingesetzt werden. Es ist mit der Simulation möglich, verschiedene Komponenten und Systeme mit unterschiedlichen Anforderungen (z. B. Leitungslängen oder Steckverbinderpinning) schnell und kostengünstig zu untersuchen und Aussagen über das EMV-Verhalten zu treffen. Die Simulation bietet hierbei vor allem in der Vorentwicklung und dem Entwicklungsprozess eine sehr gute Hilfestellung. Vor allem die vollständige Parametrierbarkeit der Modelle und die modellierten EMV-Komponententestverfahren tragen maßgeblich zur Attraktivität der Simulation bei.

Die detaillierten Modelle ermöglichen es auch, zukünftige OABR- Komponenten (Neuentwicklungen) bereits vorab in der Simulation zu überprüfen und frühzeitig eine Aussage über die Auswirkungen auf das EMV-Verhalten der Übertragungsstrecke zu geben. Die sich daraus ergebenden Erkenntnisse können dann frühzeitig in den Entwicklungsprozess des Komponentenherstellers zurück gespiegelt werden, sodass eine mögliche Korrektur der Komponenten zu einem frühen Zeitpunkt erfolgen kann.

Aus den neuen Messtechnikkonzepten, der analytischen Beschreibung und den Simulationsmodellen sind Designregeln entstanden. Die Designregeln geben eine detaillierte Auskunft über die Auslegung eines Ethernet-Systems. Sie zeigen weiter auf, welche Parameter bei den Komponenten kritisch sind und welche Auslegung innerhalb der Komponente getroffen werden müssen (z. B. zulässige maximale Leitungslängendifferenz). Mit Hilfe der Designregeln ist es möglich, eine Ethernet-Übertragungsstrecke zu entwickeln, die die geforderten Fahrzeuggrenzwerte einhält.

Eine weitere Anwendungsmöglichkeit bietet das Drosselmodell bei der Simulation anderer Fahrzeugsysteme wie z. B. CAN oder FlexRay. Bedingt dadurch, dass das in dieser Arbeit entwickelte Drosselmodell auch die Modenkonversion berücksichtigt und voll parametrierbar ist, kann dieses Modell auch durchaus für Simulationszwecke von CAN oder FlexRay von Interesse sein, sofern auch hier die Modenkonversion im Fokus der Untersuchungen liegt.

Die Ergebnisse aus dieser Arbeit können aber auch für zukünftige Systeme, wie z. B. 1000Base-T1 Gigabit-Ethernet [88] (Gigabit-Ethernet Übertragung für die Fahrzeuganwendung), herangezogen werden. Gerade das Verständnis über die Modenkonversion und deren Einflussfaktoren sind hierbei auf 1000Base-T1 direkt übertragbar. Hinsichtlich der Modellierung bedarf es für die Simulation von 1000Base-T1 lediglich einer Erweiterung der Modenkonversionseigenschaften der Komponentenmodelle auf die erweiterte Nutzsignalbandbreite. Mit der Simulation ist es dann in einem sehr frühen Vorentwicklungsstadium möglich, das System auf sein EMV-Verhalten zu untersuchen und die daraus gewonnen Erkenntnisse in die Normung der IEEE mit einzubringen.

# **A Anhang**

### **A.1 Reziprozität von Gleichtaktdrosseln**

In Abbildung A.1 sind beispielhaft die Transmissionsparameter einer der in dieser Arbeit verwendeten Drosseln [71] zu sehen. Das Verhalten der Transmissionsparameter bestätigt, dass es sich bei der CMC um ein reziprokes System handelt. Alle Parameter stimmen miteinander überein. Die Reziprozität muss dabei sogar nur bis 70 MHz gewährleistest sein, da sich die analytische Beschreibung auf diesen Frequenzbereich beschränkt. Der Grund für den gewählten Frequenzbereich liegt darin begründet, dass das Nutzsignal (und somit auch eine Modenkonversion) des OABR-Ethernet-Systems nur bis ca. 70 MHz vorliegt.

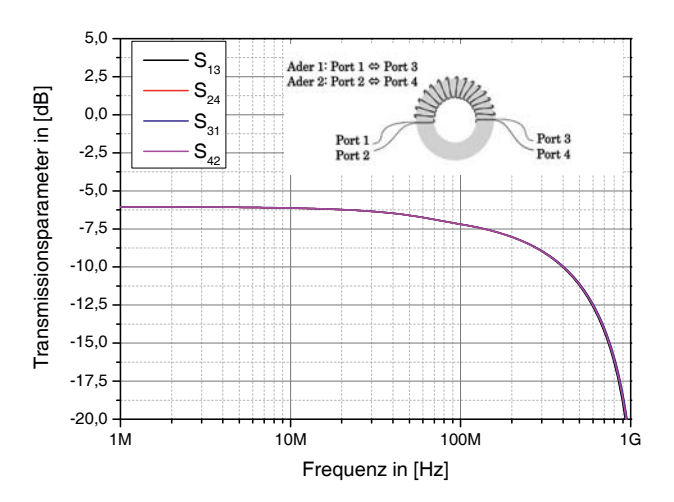

Abbildung A.1 – Transmissionsparameter zur Verifikation der Reziprozität von Drosseln. Beispielhaft an einer Drossel aufgezeigt

## **A.2 Masseanbindung bei Steckverbindermessungen**

In Abbildung A.2 sind anhand eines Messaufbaus zur Vermessung von In-Line-Steckverbinder die unterschiedlichen Masseanbindungen zu sehen. Es handelt sich hierbei um die Messplatinenverbindung der Masseflächen mittels Gewindestangen (Abbildung A.2(a)) und einer flächigen Masseausführung (Abbildung A.2(b)).

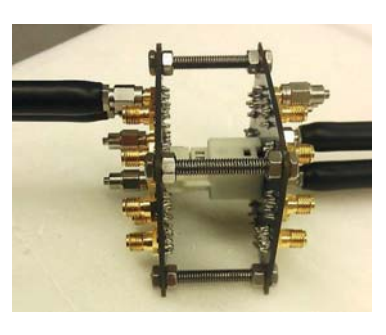

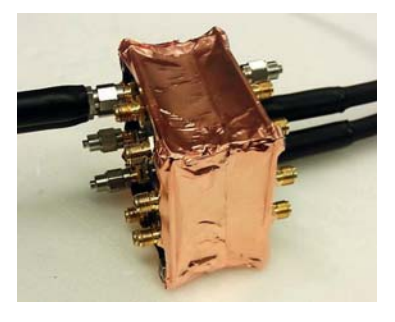

(a) Gewindestangen (b) Flächige Masseausführung

Abbildung A.2 – Darstellung der Masseanbindungen: flächig und mittels Gewindestangen

Die zugehörige Auswertung ist in Abbildung A.3 dargestellt. Es ist zu erkennen, dass die Masseverbindung über eine flächige Verbindung keinen signifikanten Einfluss auf das Messergebnis hat. Bei der Gegentaktübertragung $S_{dd_{21}}$ und der Gleichtaktunterdrückung $S_{cc_{21}}$ sind gleichermaßen leichte Resonanzverschiebungen oberhalb 400 MHz zu erkennen. Bei  $S_{cc_{21}}$ ist zudem eine minimale Verringerung von ca. 2 dB zwischen den Masseanbindungen zu sehen. Die Ergebnisse zeigen, dass die Masseverbindung über Gewindestangen für die HF-Messungen eine ausreichende Genauigkeit liefert.

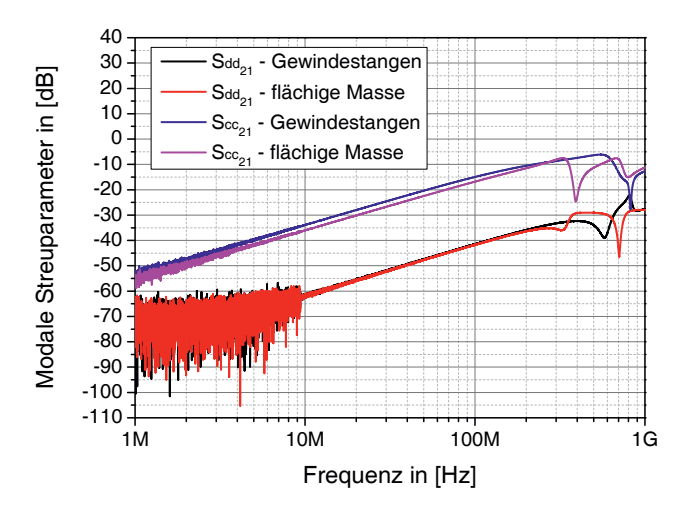

Abbildung A.3 – Vergleich zwischen der Masseanbindung mittels Gewindestangen und einer flächigen Masseanbindung anhand der Parameter  $S_{dd_{21}}$  und  $S_{cc_{21}}$ 

# **A.3 Drosselmodell für Stabkerndrosseln**

Im Abschnitt 4.1 ist die Modellierung einer Ringkerndrossel dargestellt. Neben einer Ringkerndrossel können auch andere Arten von Drosseln, wie zum Beispiel eine Stabkerndrossel, mit dem erweiterten Drosselmodell modelliert und simuliert werden. Dies wird nachfolgend anhand einer Stabkerndrosselsimulation aufgezeigt.

In Abbildung A.4(a) ist der Vergleich zwischen Messung und Simulation der Gleichtaktreflexion zu sehen. Man erkennt, dass Simulation und Messungen gut übereinstimmen. Lediglich im oberen Frequenzbereich sind Ungenauigkeiten in der Messung zu sehen (positive Gleichtaktreflexion). Die Gegentaktreflexion ist in Abbildung A.4(b) dargestellt. Die Kurven der Messungen und der Simulation weisen eine gute Deckung zueinander auf. Auch das Resonanzverhalten im oberen Frequenzbereich wird durch die Modellierung nachgebildet.

Ein ähnliches Bild ergibt sich bei den Transmissionsparameter  $S_{cc_{21}}$  und  $S_{dd_{21}}$ . Bei der Gleichtaktunterdrückung in Abbildung A.5(a) wird die gute Übereinstimmung sichtbar. Das Gleiche ergibt sich bei der Betrachtung der Gegentaktübertragung in Abbildung A.5(b). Auch hier weisen Simulation und Messung nur geringfügige Unterschiede zueinander auf. Die hochfrequenten Resonanzeffekte werden durch das Modell nachgebildet.

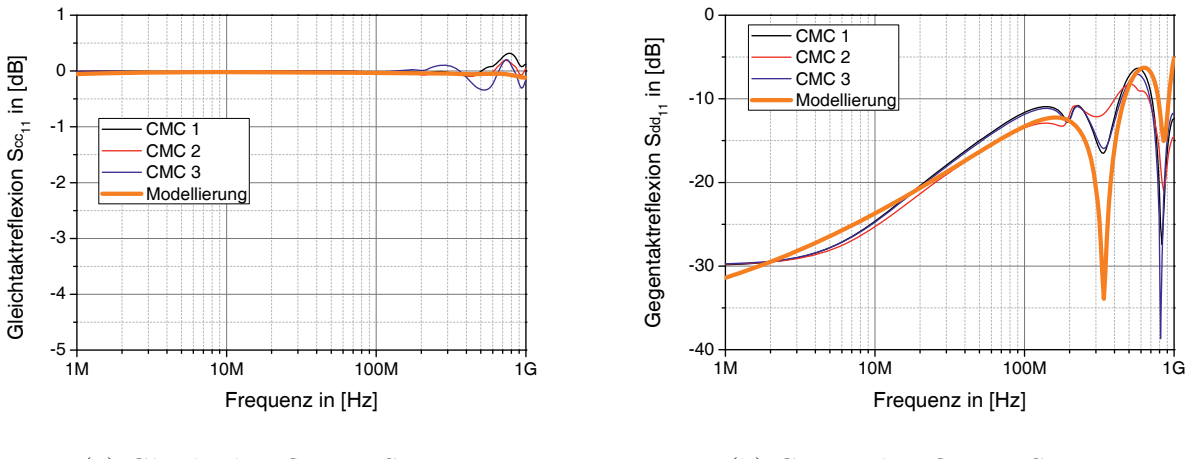

(a) Gleichtaktreflexion *Scc*<sup>11</sup>

(b) Gegentaktreflexion  $S_{dd11}$ 

 $\mathcal{R}$ 

Abbildung A.4 – Vergleich der Gleichtaktreflexion  $S_{cc_{11}}$  und der Gegentaktreflexion  $S_{dd_{11}}$ 

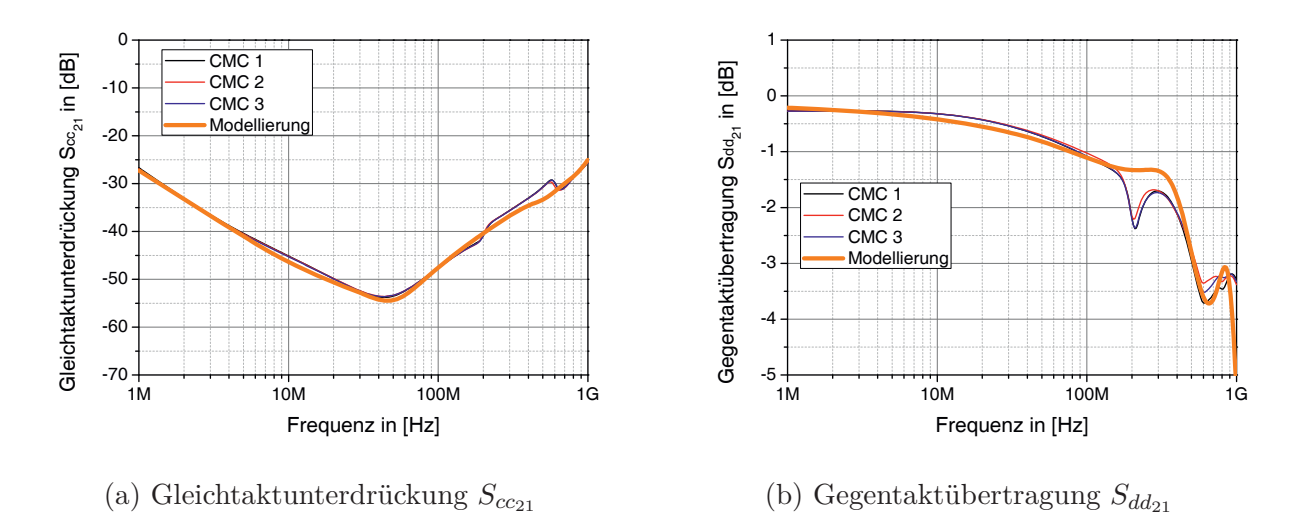

Abbildung A.5 – Vergleich der Gleichtaktunterdrückung $S_{cc21}$ und der Gegentaktübertragung  $S_{dd21}$ 

Die Modenkonversion (Messungen und Simulation) ist in Abbildung A.6 einzusehen. Die Modenkonversion wird durch das Modell ebenfalls gut nachgebildet

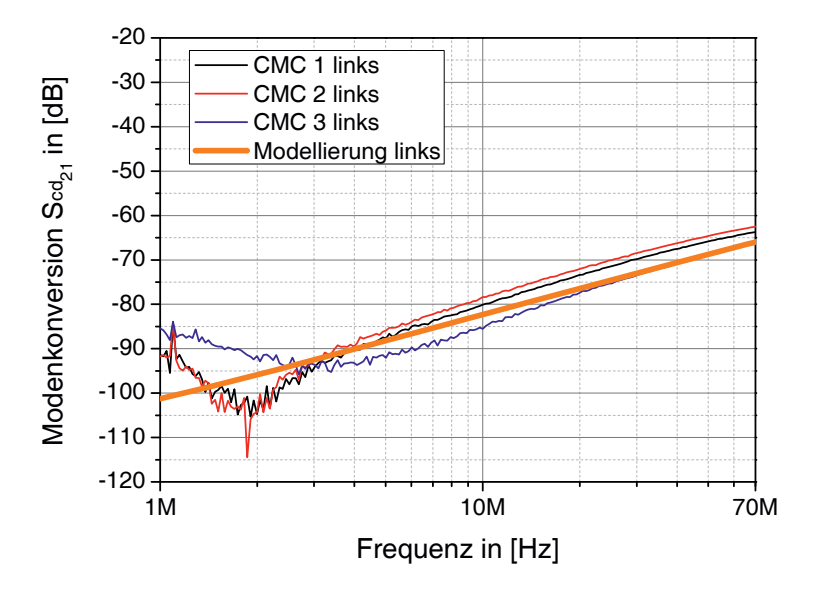

Abbildung  $A.6 - S_{cd21}$  Stabkerndrossel Vergleich zw. Simulation und Modellierung

## **A.4 Submodelle für die Steckverbindermodellierung**

Eine Gesamtsimulation mit mehreren Steckverbindern wird durch die komplexe und umfangreiche Modellierung des Steckers schwierig. Aus diesem Grund werden Submodelle in der Simulation angewendet. Hierbei wird die komplexe Modellierung in ein Submodell umgewandelt. Das Submodell beinhaltet das komplette Steckermodell und lässt die Parametrierbarkeit des Steckverbinders weiterhin vollumfänglich zu. Der Vorteil liegt hauptsächlich darin, dass das Submodell lediglich die Anschlüsse des Steckermodells und die Parameter enthält und dadurch sehr übersichtlich und gut anwendbar ist.

In Abbildung A.7 ist beispielhaft das Submodell eines In-Line-Steckverbinders zu sehen.

Für die Simulation der konfektionierten Steckverbinder und der damit verbundenen Entdrillung werden ebenfalls Submodelle verwendet. Abbildung A.8

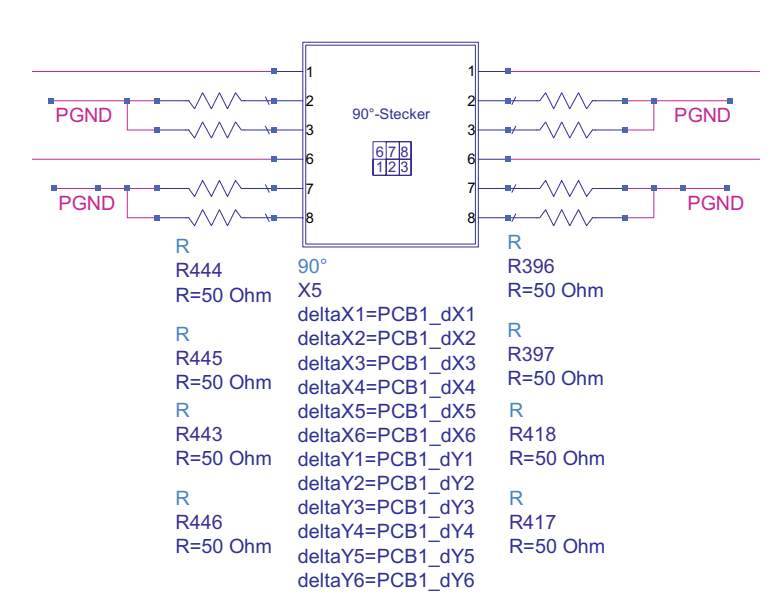

R.

Abbildung A.7 – Submodell eines IL-Steckverbinders in ADS mit der Möglichkeit, die Positionsparameter der Metallstifte in den Gehäusen zu variieren

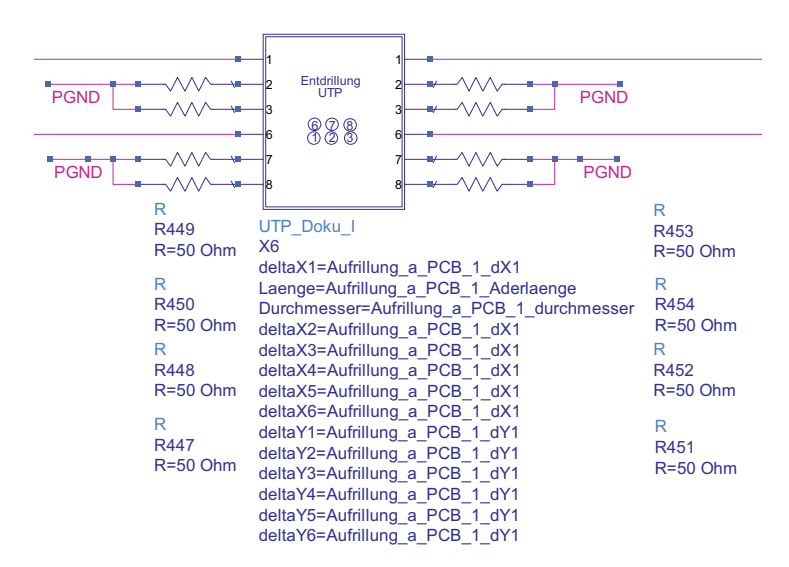

Abbildung A.8 – Submodell einer Entdrillung in ADS mit der Möglichkeit, die Positionsparameter der Leitungen zu variieren

# **Abbildungsverzeichnis**

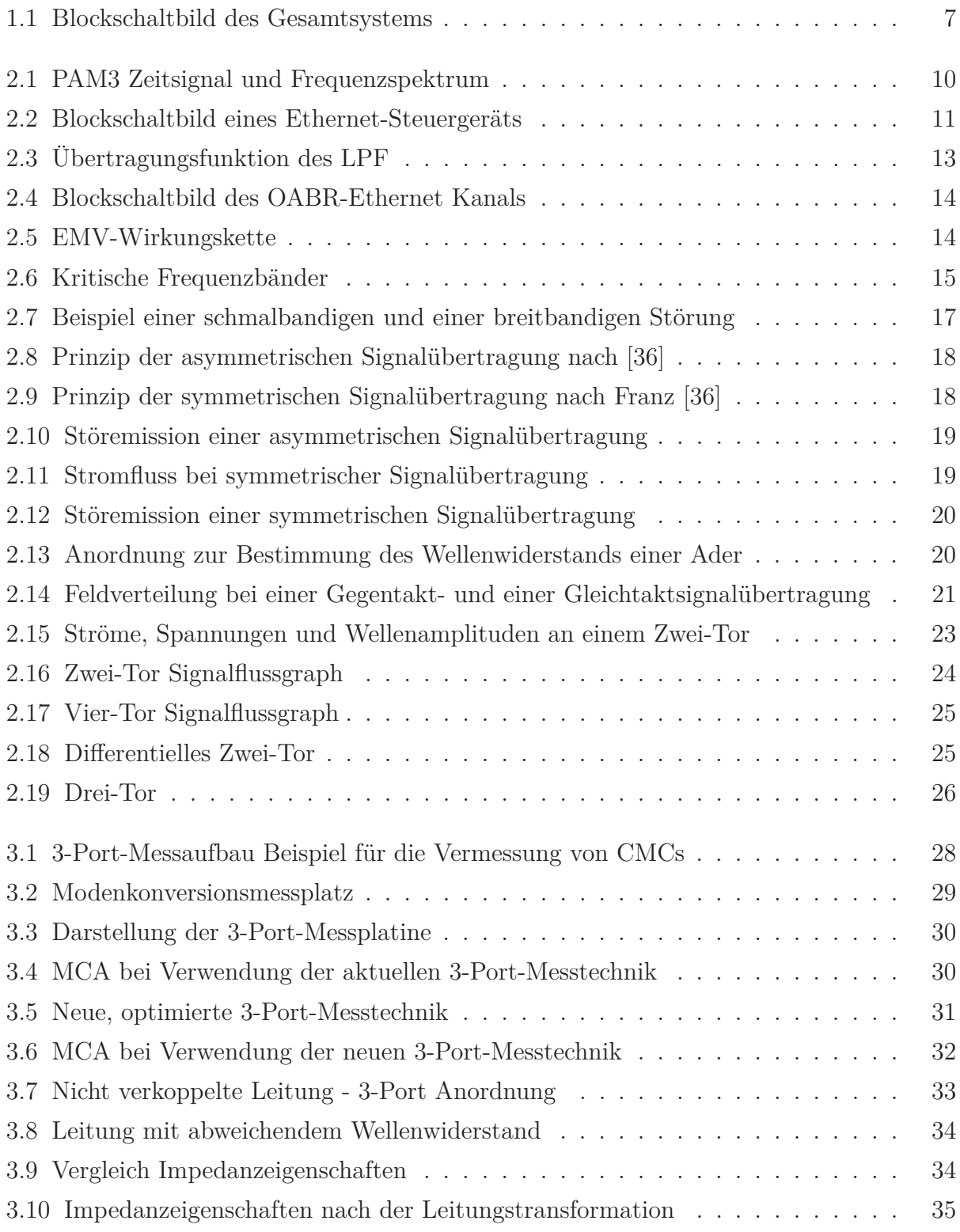

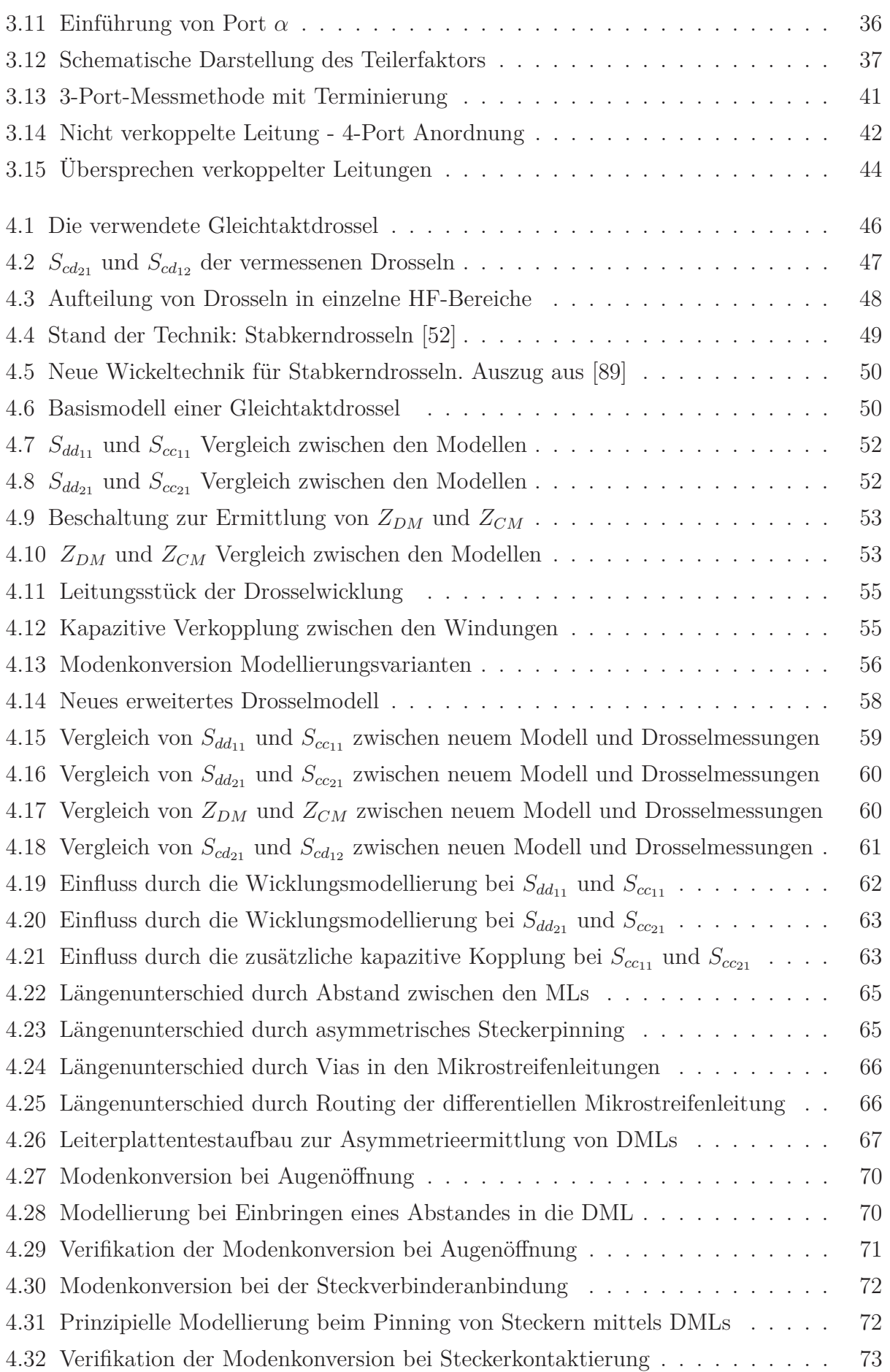

**Q** 

 $\mathbf{r}$ j.

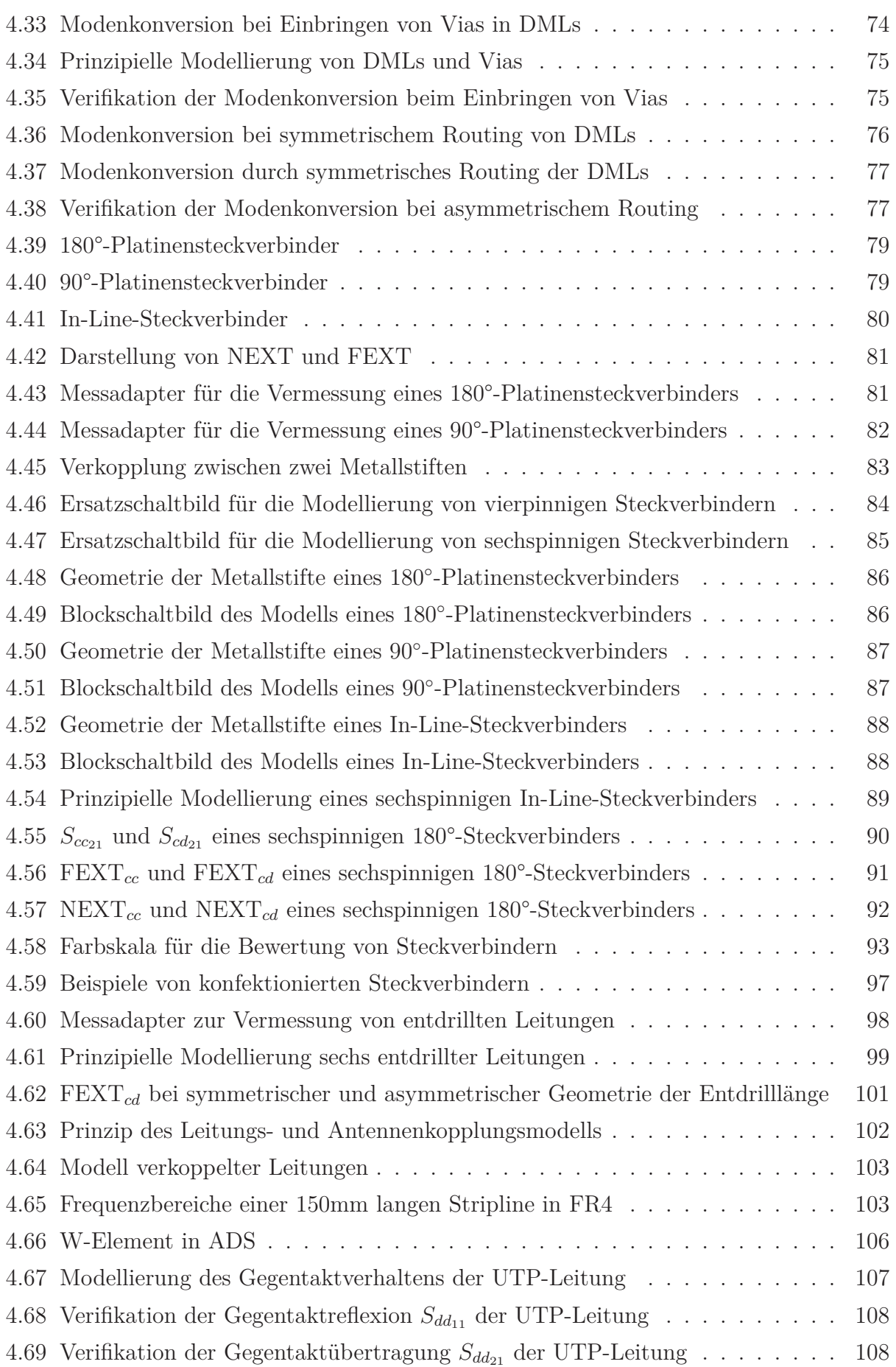

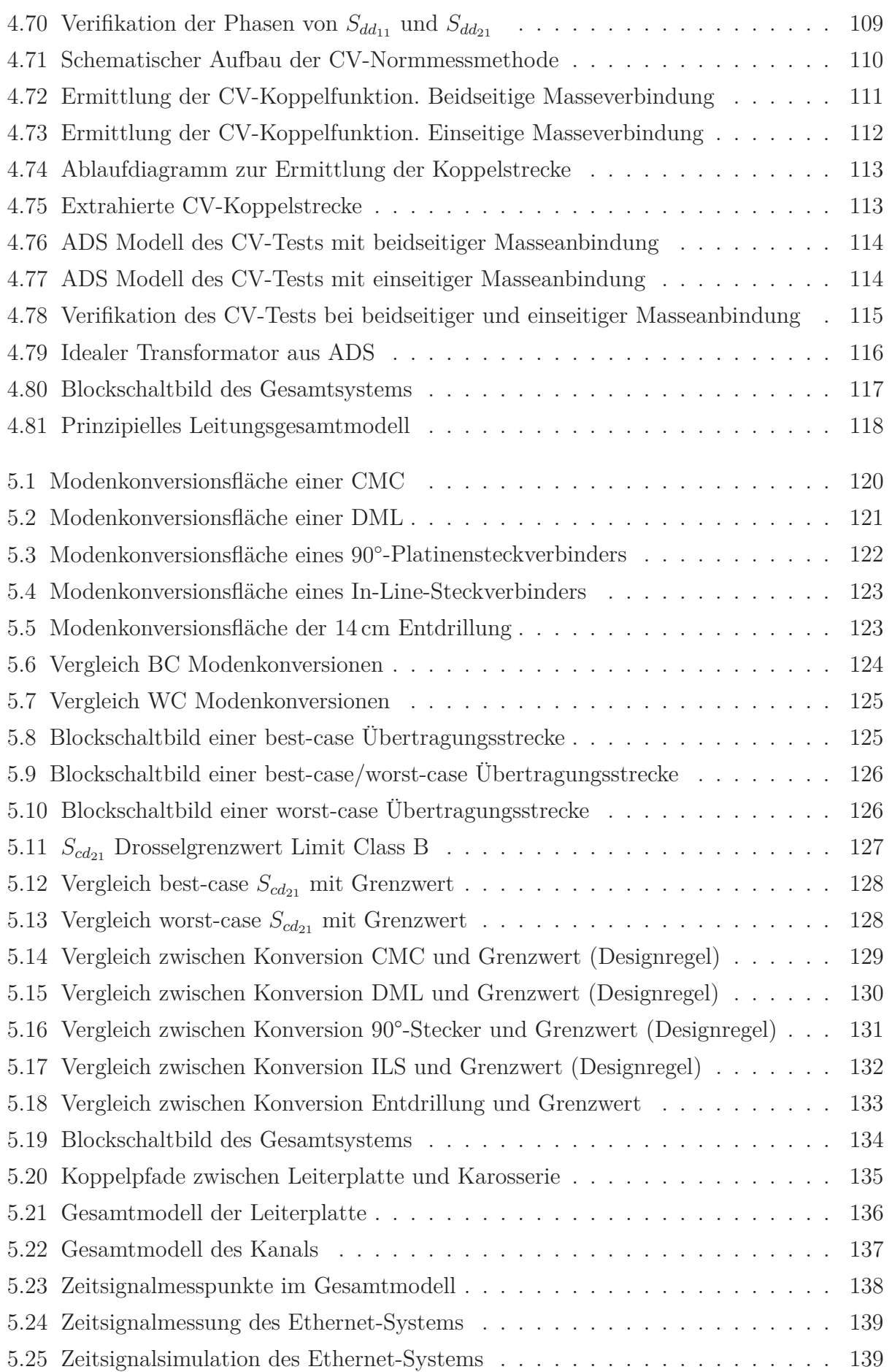

 $\mathbf{r}$ j.

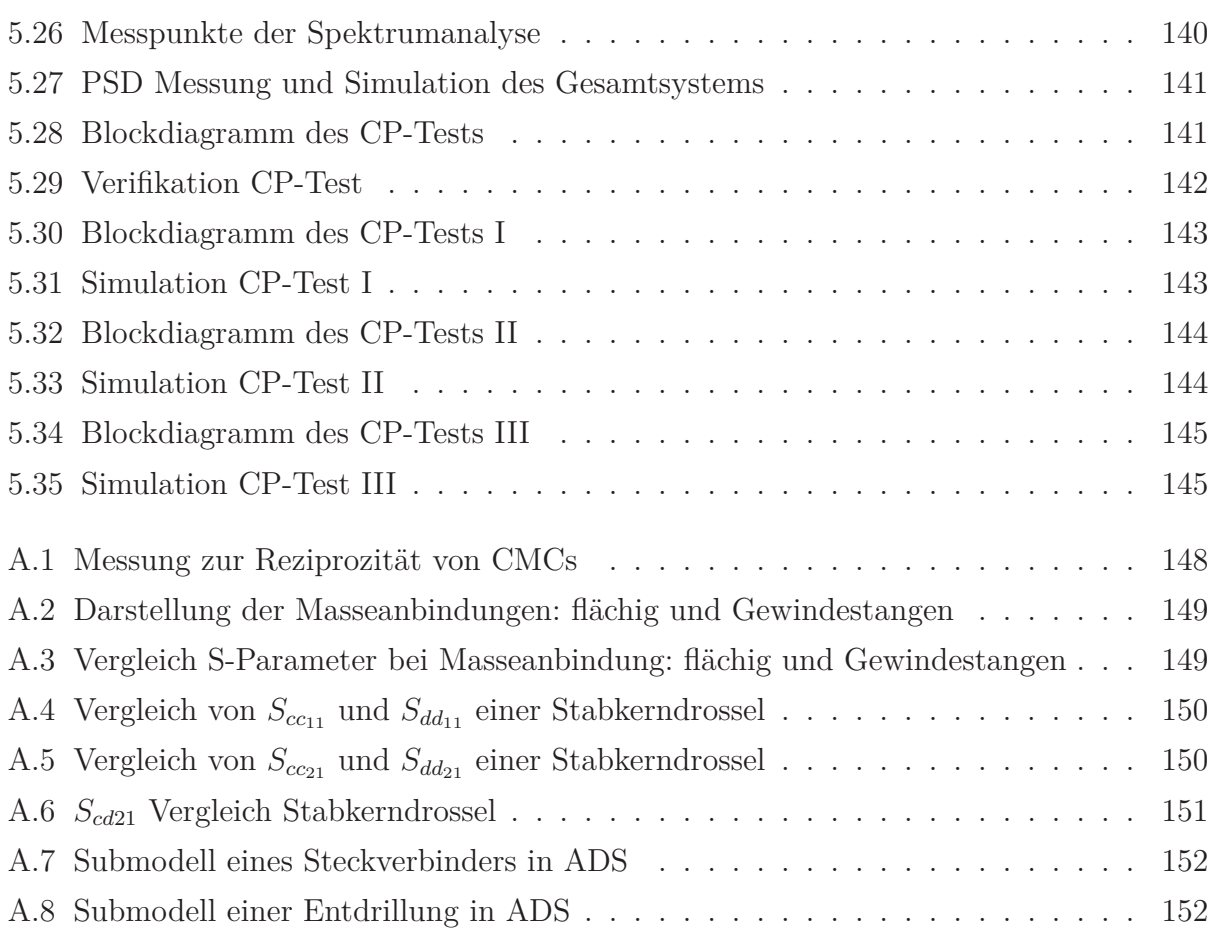

# **Tabellenverzeichnis**

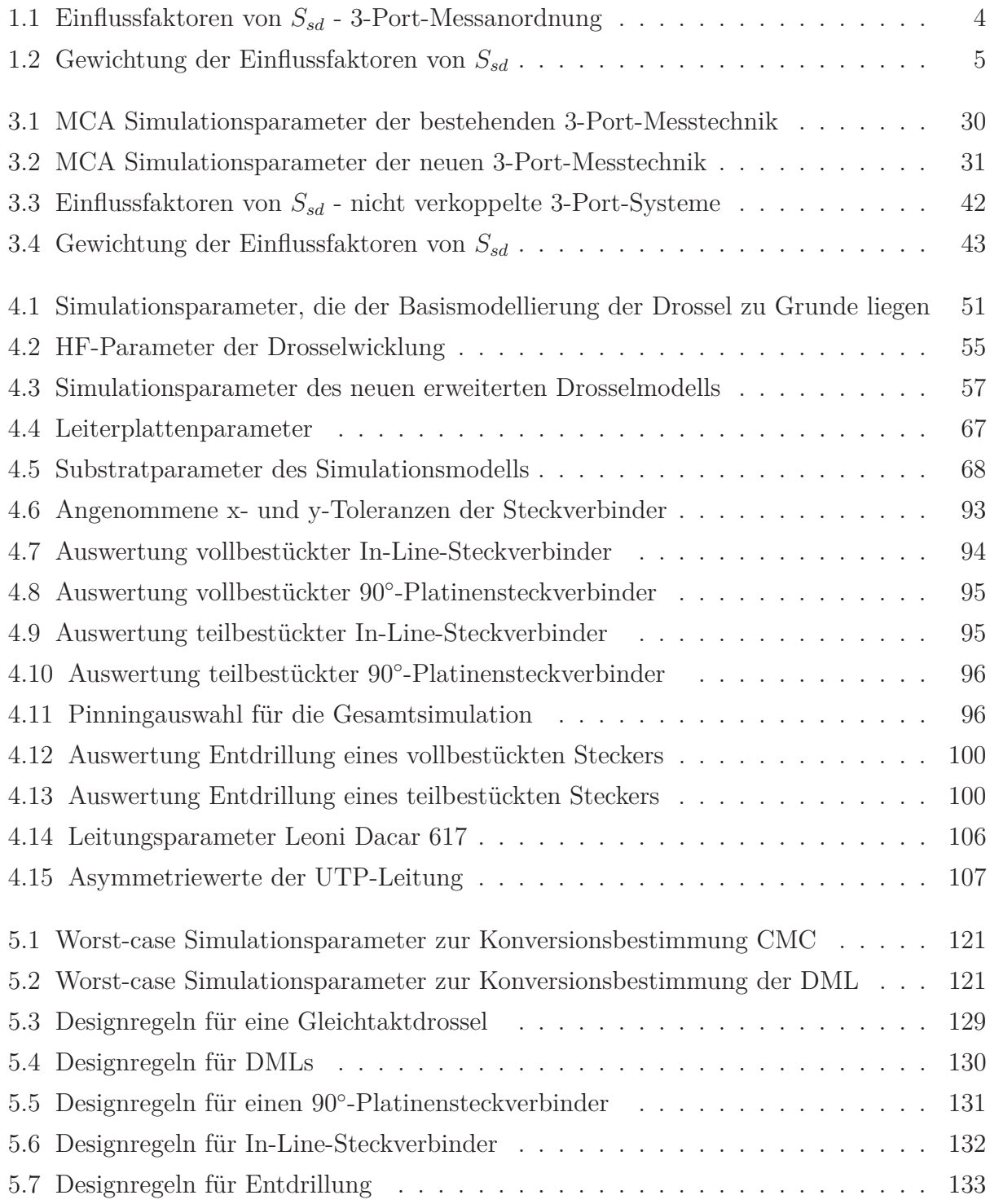

## **Literaturverzeichnis**

- [1] OPEN-Alliance: *Homepage der OPEN-Alliance*, URL: http://www.opensig.org, Abruf: 22.02.2014
- [2] R. Münzner: *Mikrowellentechnik*, Hochschule Ulm, WS2009/2010
- [3] M. Spägele: *EMV Performance Analyse der Ethernet Physical Layer Schnittstelle*, Diplomarbeit, Hochschule Ulm, Ulm, 2009
- [4] BroadCom: *100Mbps Single Pair (2-wire) Physical Layer for Ethernet for Automotvie Applications*, BroadR-Reach Technical Workshop, 2011
- [5] BroadCom: *BroadR-Reach Architecture*, Automotive Ethernet Workshop, 2013
- [6] OPEN Alliance: *OPEN Alliance BroadR-Reach® (OABR) Physical Layer Transceiver Specification For Automotvie Applications*, Spezifikation, 2014
- [7] BroadCom: *Automotive BroadR-Reach®, Design for Performance and Electromagnetic Compatibility*, Application Note, BroadCom, 2014
- [8] BroadCom: *BCM89810 BroadR-Reach® Single-Port Automotive Ethernet Transceiver*, Datenblatt, BroadCom, 2013
- [9] M. Spägele: *Ursachenanalyse der Störemission eines EMV-optimierten Ethernet-Kommunikationssystems für automotive Anwendungen*, Master-Thesis, Hochschule Ulm, Ulm, 2011
- [10] M. Spägele, P. Kuhn: *Design und Realisierung einer Ethernet-Schnittstelle für hohe EMV-Anforderungen*, Master-Projektarbeit, Hochschule Ulm, Ulm, 2010
- [11] R. Münzner, M. Spägele: *Twisted-Pair Ethernet EMV-Untersuchung*, Hochschule Ulm, 2010
- [12] Agilent: *In-Fixture Measurements Using Vector Network Analyzers*, Application Note 1287-9, Agilent, 2000
- [13] Agilent Advanced-Design-System: *Homepage Agilent ADS und Manual*, URL: http://www.home.agilent.com/en/pc-1297113/advanced-design-systemads?&cc=DE&lc=ger, Version ADS2012.08, Abruf: 22.02.2014

[14] Anritsu: *Three and Four Port S-parameter Measurements*, Application Note, Anritsu, 2002

- [15] M. Kirschning, R. H. Jansen: *Accurate Wide-Range Design Equations for the Frequency-Dependent Characteristic of Coupled Microstrip Lines*, IEEE Transactions on Microwave Theory and Techniques, Vol. MMT-32, No.1, pp. 83-90, Januar 1984
- [16] B. Körber, S. Welzl, T. Wunderlich, L. Diaz-Ortega: *Auswirkung der Unsymmetrie von Kabeln und passiven Bauteilen auf die EMV der Busschnittstelle am Beispiel von Ethernet für Kfz-Anwendungen*, EMV Symposium Düsseldorf, VDE-Verlag, pp. 541-548, Düsseldorf, Deutschland, September 2013
- [17] B. Körber, S. Welzl, T. Wunderlich, R. Kunz, N. Müller, M. Richter, L. Diaz-Ortega, H. Wiechmann: *Ethernet für Kfz-Anwendungen - Randbedingungen und EMVoptimierte Lösungen*, EMV in der Kfz-Technik 2013, GMM Fachbericht 77, VDE-Verlag, Berlin, pp. 48-53, Deutschland, März 2014
- [18] L. Diaz-Ortega, P. Kamphenkel: *Simulation eines High-Speed-Bordnetzes im Kfz*, Elektronik automotive, Vol. 3, pp. 33-37, März 2014
- [19] L. Diaz-Ortega: *Physical Layer Modellierung der Bussysteme CAN und FlexRay im Kraftfahrzeug*, Dissertation, Shaker Verlag, 2005
- [20] H. Heuermann, O. Mildenberger: *Hochfrequenztechnik: Lineare Komponenten hochintegrierter Hochfrequenzschaltungen*, 1. Aufl. Wiesbaden, Vieweg, 2005
- [21] H. Heuermann: *Hochfrequenztechnik Komponenten für High-Speed- und Hochfrequenzschaltungen*, 2. aktualisierte und überarbeitete Auflage, Vieweg + Teubner, 2009
- [22] EE Circle Solutions: *User's Guide to S-Parameters Explorer 2.0*, User Guide, 2010
- [23] W. Plaßmann, D. Schulz: *Handbuch Elektrotechnik Grundlagen und Anwendungen für Elektrotechniker*, Vieweg + Teubner, 2009
- [24] H. H. Meinke, F.-W. Gundlach: *Taschenbuch der Hochfrequenztechnik: Grundlagen, Komponenten, Systeme*, 5. Auflage, Springer, 1992
- [25] A. Gerfer, B. Rall, H. Zenkner: *Trilogie der Induktiven Bauelemente*, Würth Elekronik eiSos GmbH & Co. KG, Swiridoff Verlag, 2008
- [26] K. L. Kaiser: *Electromagnetic Compatibility Handbook*, CRC Press, 2000
- [27] T. Williams: *The Circuit Designer's Companion*, 2. aktualisierte und überarbeitete Auflage, Newnes, 2005
- [28] T. Williams: *EMC for Product Designers*, 3. aktualisierte und überarbeitete Auflage, Newnes, 2001
- [29] A. J. Schwab: *Elektromagnetische Verträglichkeit*, 4. aktualisierte und überarbeitete Auflage, Springer Verlag, 2007
- [30] C. R. Paul: *Introduction to Electromagnetic Compatibility*, Wiley, 2006
- [31] H. W. Ott: *Electromagnetic Compatibility Engineering*, Wiley, 2009
- [32] H. W. Johnson, M. Graham: *High-Speed Digital Design A Handbook of Black Magic*, Prentice Hall PTR, 1993
- [33] H. W. Johnson, M. Graham: *High-Speed Signal Propagation Advanced Black Magic*, Prentice Hall PTR, 2003
- [34] J. Rech: *Ethernet-Technologien und Protokolle für die Computervernetzung*, 2., aktualisierte und überarbeitete Auflage, Heise Zeitschriften Verlag, GmbH & Co, KG., Heidelberg, 2008
- [35] S. H. Hall, H. L. Heck: *Advanced signal integrity for high-speed digital designs*, 1. Auflage, John Wiley & Sons, 2009
- [36] J. Franz: *Störungssicherer Aufbau elektronischer Schaltungen*, 1. Auflage, Teubner, 2006
- [37] T. Zwick: *Hochfrequenztechnik*, Universität Karlsruhe (TH), 13. Auflage, WS2008/2009
- [38] K. W. Whites: *EE481: Microwave Engineering Lecture 24: T-Junction and Resistive Power Divider*, The South Dakota School of Mines and Technology, 2013
- [39] D. R. Jackson: *ECE 5317-6351: Microwave Engineering Note 19: Power Dividers and Couplers Part 1*, Universitiy of Housten - Cullen College of Engineering, 2011
- [40] IEC: *Vehicles, boats and internal combustion engines Radio disturbance characteristics Limits and methods of measurement for the protection of on-board receivers*, Norm IEC/CISPR25:2008, IEC, 2008
- [41] ISO: *Road vehicles Electrical disturbances from conduction and coupling Part 3: Electrical transient transmission by capacitive and inductive coupling via lines other than supply lines*, Norm ISO7637-3:2007, Second Edition, ISO, 2007
- [42] Daimler AG: *EMV-Anforderungen und -Prüfungen von E/E-Systemen Komponentenprüfverfahren*, Normenreihe MBN10284:2011, Daimler AG, 2011
- [43] Forschungs- und Transferzentrum Zwickau: *Fast Ethernet physical layer-EMC measurement specification for transformers and common-mode chokes*, Spezifikation, 2011
[44] Agilent: *De-embedding and Embedding S-Parameter Networks Using a Vector Network Anaylzer*, Application Note 1364-1, Agilent, 2004

R.

- [45] EDA Industry Working Groups: *Touchstone® File Format Specification Rev 1.1*, EDA Industry Working Groups, 2011
- [46] PCB-Pool: *Spezifikationen*, URL: http://www.pcb-specification.com/de. Version: 2014, Abruf: 03.01.2014
- [47] Würth-Electronik: *WE-SL5 HC SMD Common Mode Line Filter 744273222*, Version: 2.6, 24.04.2013
- [48] Freescale Semiconductor: *MPC5668x Microcontroller Data Sheet*, Version: 6.0, 03.2011
- [49] Bundesministerium für Justiz und für Verbraucherschutz: *Sechsundzwanzigste Verordnung zur Durchführung des Bundes-Immissionsschutzgesetzes (Verordnung über elektromagnetische Felder - 26. BImSchV)*, Ausfertigungsdatum: 16.12.1996, Neugefasst durch Bekanntmachung vom 14.08.2013
- [50] Leoni Kabel GmbH: *Technisches Datenblatt Datenleitung LEONI Dacar 617*, Version: 0.5, 29.04.2013
- [51] M. Eckert: *Inductors & EMC-Ferrites Basics Parts and Applications*, Würth-Elektronik, Mai 2006
- [52] Murata Manufacturing: *Common Mode Choke Coil for Automotive DLW43S Series (1812 Size)*, Datenblatt, Januar 2014
- [53] M. Kovacic, Z. Hanic, S. Stipetic, S. Krishnamurthy, D. Zarko: *Analytical Wideband Model of a Common-Mode Choke*, IEEE Transactions on Power Electronics, Volume: 27, Issue: 7, pp.:3173-3185, Juli 2012
- [54] C. Henglin, Q. Zhaoming, Y. Shaodong, C. Wolf: *Finite-Element Modeling of Saturation Effect Excited by Differential-Mode Current in a Common-Mode Choke*, IEEE Transactions on Power Electronics, Volume: 24, Issue: 3, pp.: 873-877, März 2009
- [55] M. J. Nave: *On modeling the common mode inductor*, IEEE International Symposium on Electromagnetic Compatibility, pp.: 452-457, August 1991
- [56] A. M. Sánchez, A. Pérez, J. R. Regué, M. Ribó, P. Rodri?guez-Cepeda, F. J. Pajares: *A Modal Model of Common-Mode Chokes for Conducted Interference Prediction*, IE-EE Transactions on Electromagnetic Compatibility, Volume: 52, Issue: 2, pp.: 749-752, August 2010
- [57] K. Hee-Seung, H. Sang-Kyoo, W. Jae-Sun, J. Jae-Chul, L. Dong-Jin, O. Dong-Sung, H. Sung-Soo: *A new asymmetrical winding common mode choke capable of attenuating differential mode noise*, 8th IEEE International Conference on Power Electronics and ECCE Asia (ICPE & ECCE), pp.: 440-445, Juni 2011
- [58] A. Roc'h, H. Bergsma,D. Zhao, B. Ferreira, F. Leferink: *A new behavioural model for performance evaluation of common mode chokes*, 18th International Zurich Symposium on Electromagnetic Compatibility, pp.: 501-504, September 2007
- [59] L. Zhe, D. Pommerenke,Y. Shimoshio: *Common-mode and differential-mode analysis of common-mode chokes*, IEEE International Symposium on Electromagnetic Compatibility, pp.:384-387, August 2003
- [60] K. Kostov, J. Kyyra: *Common-mode choke coils characterization*, 13th European Conference on Power Electronics and Applications, pp.: 1-9, September 2009
- [61] Y. Koyama, M. Tanaka, H. Akagi: *Modeling and Analysis for Simulation of Common-Mode Noises Produced by an Inverter-Driven Air Conditioner*, IEEE Transactions on Industry Applications, Volume: 47, Issue: 5, pp.: 2166-2174, September-Oktober 2011
- [62] A. Roc'h, H. Bergsma, Z. Dongsheng: B. Ferreira, F. Leferink, *Performance optimization aspects of common mode chokes*, Asia-Pacific Symposium on Electromagnetic Compatibility and 19th International Zurich Symposium on Electromagnetic Compatibility, pp.: 439-442, Mai 2008
- [63] Y. Qin, T. W. Holmes, K. Naishadham: *RF equivalent circuit modeling of ferrite-core inductors and characterization of core materials*, IEEE Transactions on Electromagnetic Compatibility, pp.: 258-262, Februar 2002
- [64] M. L. Heldwein, L. Dalessandro, J. W. Kolar: *The Three-Phase Common-Mode Inductor: Modeling and Design Issues*, IEEE Transactions on Industry Electronics, Volume: 58, Issue: 8, pp.: 3264-3274, August 2011
- [65] T. Wenhua, C. Cuellar, X. Margueron, N. Idir: *A High Frequency Equivalent Circuit and Parameter Extraction Procedure for Common Mode Choke in the EMI Filter*, Volume: 28, Issue: 3, pp.: 1157-1166, März 2013
- [66] A. Roc'h, F. Leferink: *In Situ Performances of Common Mode Chokes*, EMC Europe 2011, York, September 2011
- [67] L. Diaz, K-H. Kraft: *Ersatzschaltung und Anwendung von Entstördrosseln beim CAN-Bus*, D&V Topics & Applications Automotive Applications, Kompendium: 2004/2005, pp.: 170-172, 2004/2005

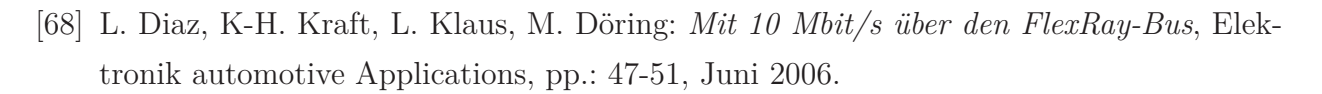

- [69] T. Napierala, E. Hoene: *Systemmodellierung für Komponenten von Hybridfahrzeugen unter Berücksichtigung von EMV-Aspekten*, Forschungsvereinigung Automobiltechnik (FAT), pp.: 26-55, Juni 2009
- [70] J. Franz: *Emv: Störungssicherer Aufbau Elektronischer Schaltungen*, 4. Auflage, Vieweg&Teubner, 2011
- [71] Würth-Electronics: *Ringkerndrossel, Teilenummer 750540059*, 2013
- [72] BASF SE: *Ultradur (PBT) Sortimentübersicht*, URL: http://goo.gl/avxQc3. Abruf: 26.03.2014
- [73] F. Kremer, S. Frei: *Modellierung von Komponenten des Hochspannungsbordnetzes zur simulationsbasierten Bestimmung der Störaussendung in Elektro- und Hybridfahrzeugen*, EMV-Düsseldorf, Düsseldorf, Deutschland, März 2010
- [74] H. Katzier, R. Reischl, P. Pagnin: *SPICE-Models for High-Pincount Board Connectors*, IEEE Transactions on Advanced Packaging, Volume: 19, Issue: 1, pp.: 3-6, August 2002
- [75] E. McGibney, J. Barrett: *An Overview of Electrical Characterization Techniques and Theory for IC Packages and Interconnects*, IEEE Transactions on Advanced Packaging, Volume: 29, Issue: 1, pp.: 131-139, Februar 2006
- [76] K. Chia-Hsiung, T. Chun-Chieh, L. Fong-Ming, L.Mao-Fu: *A Better Technique Using Multisegment Modeling and Analysis of High-Density and High-Speed Connectors*, IEEE Transactions on Advanced Packaging, Volume: 29, Issue: 1, pp.: 140-148, Februar 2006
- [77] Z. Mu-Shui, L. Yu-Shan, L. Li-Ping, J. Chen: *Modeling and Analyzing High-Speed and High-Density Connectors by Using Multisegment Multiple Transmission Lines Model*, IEEE Transactions on Advanced Packaging, Volume: 31, Issue: 1, pp.: 203-210, Februar 2008
- [78] C. Hung-Chuan, S. Connor, W. Tzong-Lin, B. Archambeault: *The Effect of Various Skew Compensation Strategies on Mode Conversion and Radiation from High-Speed Connectors*, IEEE International symposium on Electromagnetic Compatibility, Denver (CO), pp.: 328-332, August 2013
- [79] M. Cracraft, S. Connor, B. Archambeault: *Optimizing Return Via Locations to Reduce Mode Conversion in Connector Pin Fields*, IEEE International symposium on Electromagnetic Compatibility, Denver (CO), pp.: 581-586, August 2013
- [80] B. Bergner, J. Wülfing, A. Engel: *Suitability of Standard Connecting Hardware for Automotive Twisted Pair Ethernet Transmission*, 3rd Ethernet & IP @ Automotive Technology Day, Leinfelden-Echterdingen, Deutschland, September 2013
- [81] Tyco electronics: *Terminals & Connectors von Tyco Electronics*, URL: http://goo.gl/zmC4mu. Abruf: 26.03.2014
- [82] Rosenberger R&D: *Grundlagen der Differentiellen Übertragung, Signalintegrität und EMV*, Technical References, pp.: 51-72, Abruf: 19.02.2014
- [83] J. H. Hagmann, S. Dickmann: *Determination of mode conversion on differential lines*, EMC Europe 2008, Hamburg, September 2008
- [84] S. Guang-Hwa, T. Yi-Chin, H. Che-Ming, S. Jia-Hung: *Common-mode noise reduction schemes for differential serpentine delay microstrip line in high-speed digital circuits*, IEEE 20th Conference on Electrical Performance of Electronic Packaging and Systems (EPEPS), San Jose (CA), Oktober 2011
- [85] C. Ziegler: *4-Tor-Netzwerkanalyse und On-Wafer-Messtechnik zur Bestimmung modaler Streuparameter bis 50 GHz*, Dissertation, 2003
- [86] Synopsys: *HSPICE® User Guide: Signal Integrity*, Version E-2010.12, Dezember 2010
- [87] Qucs: *Twisted Pair*, URL: http://qucs.sourceforge.net/tech/node93.html. Abruf: 06.03.2014
- [88] IEEE 1000-T1 802.3bp: *IEEE P802.3bp 1000BASE-T1 PHY Task Force*, URL: http://www.ieee802.org/3/bp/. Abruf: 13.08.2014

## **Patentanmeldungen des Autors**

- [89] M. Spägele, S. Buntz, H. Leier: *Elektrische Gleichtaktdrossel, insbesondere hochsymmetrische Gleichtaktdrossel*, DE102012023849, Anmeldung 05.12.2012
- [90] M. Spägele, S. Buntz, H. Leier, T. Streichert, J. Seyler, M. Schreiner: *Netzwerk und Verfahren zum Betrieb eines Netzwerks*, DE102013004737, Anmeldung 19.03.2013

## **Betreute Abschlussarbeiten des Autors**

Aus den betreuten Abschlussarbeiten sind Ergebnisse in die Arbeit mit eingeflossen.

[91] F. Wagner: *Modellierung von mehr-pinnigen, ungeschirmten Steckverbindungen für schnelle Bussysteme und Analyse ihrer EMV-Eigenschaften im automobilen Umfeld*, Master-Thesis, Hochschule Ulm, Deutschland, 2013

R.

[92] S. Schmid: *Physical layer interface optimization of a bi-directional 100MBit/s Ethernetsystem for automotive applications*, Master-Thesis, Hochschule Ulm, Deutschland, 2013

# **Veröffentlichungen des Autors**

- [93] M. Spägele, S. Buntz, H. Leier, S. Lindenmeier, L. Reiter: *Reduction of differentialmode to common-mode conversion by means of analytic description in common-mode chokes used for an automotive communication bus system*, IET Science, Measurement and Technology, September 2013
- [94] M. Spägele, F. Wagner, S. Buntz, H. Leier, S. Lindenmeier, L. Reiter, R. Münzner: *Radiated Emission of automotive communication bus systems caused by mode-conversion of common-mode chokes and in-line-connectors*, EMC Europe, Brügge, Belgien, September 2013
- [95] M. Spägele, S. Buntz, H. Leier, S. Lindenmeier, L. Reiter: *Asymmetrien eines Ethernet-Systems und deren Auswirkungen auf die Störaussendung im automobilen Umfeld*, EMV Symposium Düsseldorf, VDE-Verlag, pp. 212-222, Düsseldorf, Deutschland, März 2014
- [96] M. Spägele, S. Buntz, S. Lindenmeier, L. Reiter: *Messtechnische Ermittlung der HF-Parameter und erweiterte, diskrete Modellbildung von Ethernet-Gleichtaktdrosseln*, Automotive meets electronics, GMM Fachbericht, pp. 78-83, Dortmund, Deutschland, Februar 2014
- [97] M. Spägele, S. Buntz, H. Leier, S. Lindenmeier, L. Reiter: *EMV Analyse eines Ethernet-Systems im automobilen Umfeld*, Ethernet-Spezialtag, Baden-Baden, Deutschland, September 2014
- [98] M. Spägele, R. Münzner: *Ethernet für EMV-kritische Anwendungen System-Design, Performance Analyse und Messtechnik*, RadioTecC, Berlin, Deutschland, 2010
- [99] M. Spägele, R. Münzner, P. Kuhn: *Fast Ethernet und hohe EMV- Anforderungen lässt sich dies vereinbaren?-Von der Problemstellung bis zum Design*, EEEEfCOM, Ulm, Deutschland, 2010
- [100] M. Spägele, R. Münzner: *Nahfeldmessung und Reproduzierbarkeit-ein Paradoxon?*, EE-EEfCOM, Ulm, Deutschland, 2010

[101] M. Spägele, R. Münzner: *EMV-Eigenschaften von Ethernet*, EEEEfCOM, Ulm, Deutschland, 2009

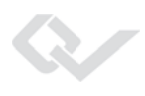

# **Lebenslauf**

Matthias J. Spägele Sauerbruchweg 34 88471 Laupheim verheiratet

### **Ausbildung/Studium**

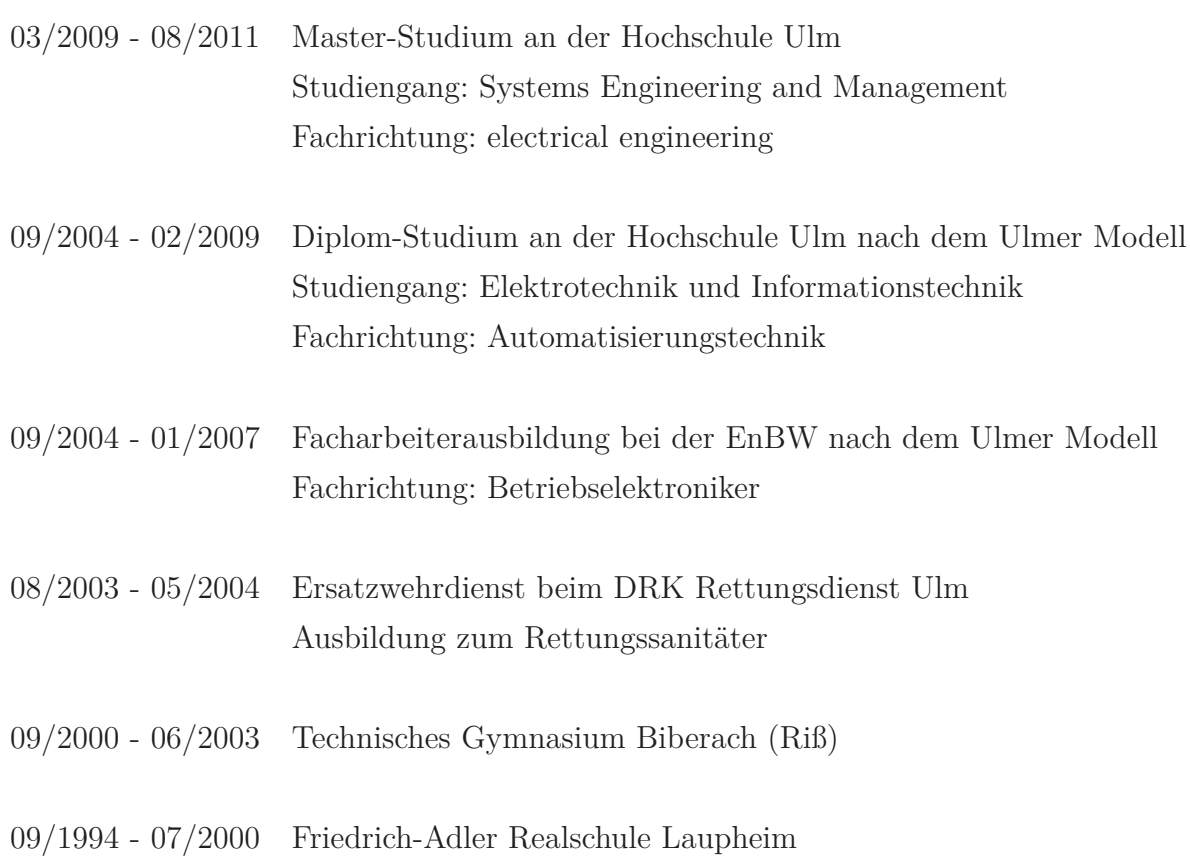

#### **Berufstätigkeit**

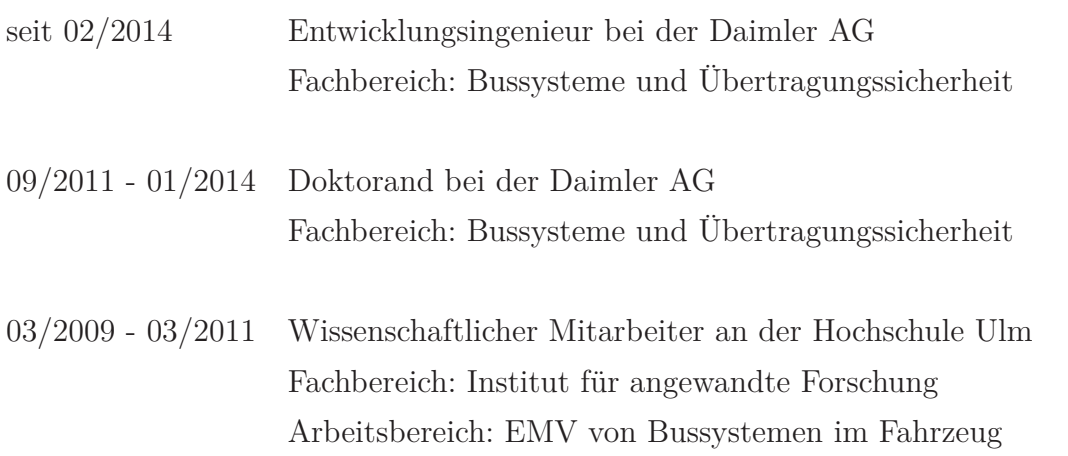

Dieses Werk ist copyrightgeschützt und darf in keiner Form vervielfältigt werden noch an Dritte weitergegeben werden. Es gilt nur für den persönlichen Gebrauch.

R

Dieses Werk ist copyrightgeschützt und darf in keiner Form vervielfältigt werden noch an Dritte weitergegeben werden. Es gilt nur für den persönlichen Gebrauch.

R